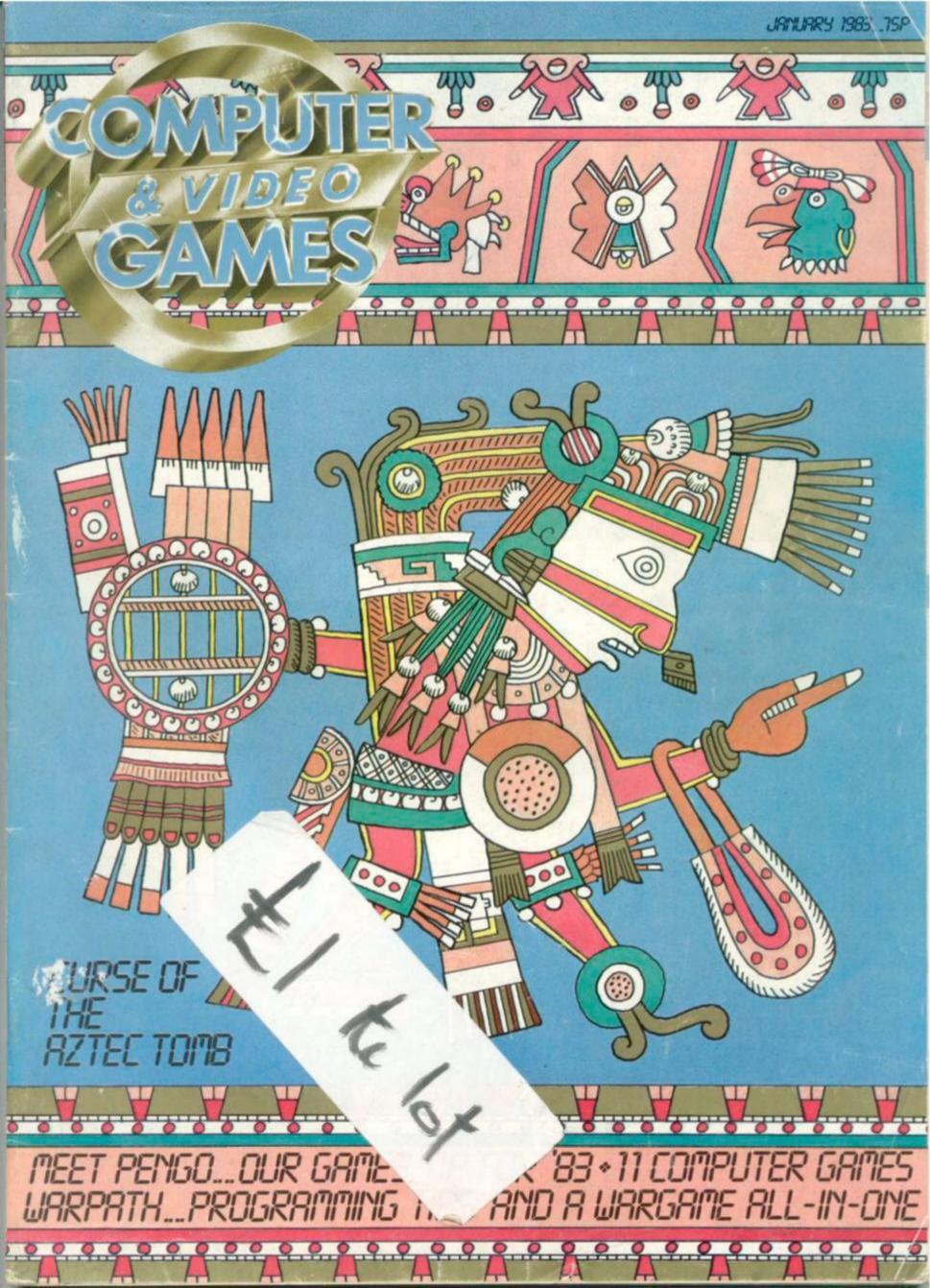

# THE BEST VIDEO GA

At least 20% off, up to 30% off all your favourite video games - that's the unbeatable price promise when you join the Video Games Club.

No commitments, just buy what you want, when you want - always at the guaranteed lowest prices in the UK!\* Plus regular special offers for Life Members like chess computers, LED and LCD hand held games, radio watches - always at least 20% off! Life Membership costs just £25, one-year Trial Membership just £7.50. Join today, and start saving!

# ATAR

PAC MAN YAR'S REVENGE DEFENDER BERZERK £23.47 + P&P

SPACE CAVERN SHARK ATTACK £17.40 + P&P

#### SPECIAL INTRODUCTORY OFFERS TO ALL NEW LIFE MEMBERS!

FREE Hungarian Rings puzzle worth £3.99, plus FREE 10,000,000,000 puzzle worth £3.99! Plus FREE ENTRY to the Video Games Club Competition out of every 1,000 new Life Members, one will win a complete Atari-compatible library of 71 cartridges worth £1,500! JOIN TODAY!

Please enrol me for Life Membership @ £25 1yr Trial Membership @ £7.50 (delete where applicable). I am over 18. I enclose €

Name

Address

JUST LOOK AT THE SAVINGS YOU ATARI SYSTEMS -GET AS A LIFE MEMBER!

Atari VCS - only £87.95! AND ON THE ATARI 400 AND 800, YOU GET FREE MERCHANDISE WORTH 15% OF THE VALUE OF YOUR PURCHASE from a selected range of software and controls! Atari 400 £199.99 - with free merchandise worth £29.99!

Atari 800 £499.99 - with free merchandise worth £74.99! PLUS 'Le Stick' hand-controller only £20.99! COD available on 400 and 800 if preferred!

**UPGRADE NOW! WE'LL GIVE YOU £25** WHEN YOU TRADE-IN YOUR VCS FOR **AN ATARI 400 OR 800 HOME** COMPUTER!

WE'LL TAKE YOUR OLD GAMES. TOO! Free P&P on all Atari Computers!

ACTIVISION.

PARKER

STARMASTER CHOPPER C'MND ICE HOCKEY BARNSTORMING £18.06 + P&P

STAR WARS FROGGER £23.47 + P&P

FREE LIFE MEMBERSHIP! INTRODUCE 10 NEW LIFE MEMBERS AND GET YOUR £25 LIFE MEMBERSHIP BACK IN VIDEO GAMES CLUB MERCHANDISE OF YOUR CHOICE!

> Dept. CVG1Video Games Club, FREEPOST, London E5 9BR. (NO STAMP REQUIRED).

> > Cheques/POs should be made payable to Video Games Club. Or pay by TRANSCASH No: 507 2751 at any Post Office. Only send cash through registered mail, please.

Dept. CVG1 Video Games Club, FREEPOST, London E5 9BR.

For further information send 9" x 6" stamped & addressed envelope

"If you can buy cheaper, we guarantee to refund the difference!

JANUARY 1983. Vol II, No. 2.

**GAMES NEWS** Take a quiet ride in the country with those nice Duke boys aboard the General Lee, and solve the mystery of the Time Gate.

VIDEO SCREENS E.T. fever is sweeping the country, and we're joining in, plus news of the awe-

ARCADE ACTION If ever a game captured the heart of an editor, Pengo is it. He wanted to change this column's name to Antartic Action after playing the "Game of '83", but we aded him to find room for some

Dig-Dug tips too. REVIEWS There's a round up of asteroid games for the Spectrum, plus Vic chess.

NEXT MONTH

some System X.

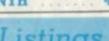

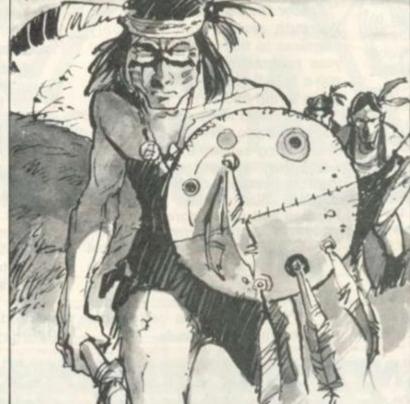

45

## Listings

SUBMARINE HUNTER 32 Take your helicopter out over the icy seas and tackle the enemy hidden below the waves. Your task is to seek out and destroy the Atari subs but keep a wary eye on their protective destroyers.

NIBBLERS Yes, its those little creatures with the big appetite back again in this special adaptation of our Game of the Year, written this time for the

Vic-20. DRAGON'S TEETH

In days of old when knights were bold ... they never had to use a table tennis bat to fight dragons with! There's no time for chivalry here - just aim for the fire breathing beasties molars and knock them out. Dentistry made easy on your Dragon.

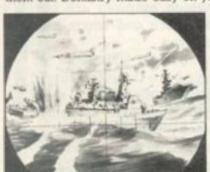

TARGET

BULLION SNATCH Psst! Want to grab a gold record? Well here's your chance. Sneak around a maze and bag the bullion on your Acorn Atom.

CURSE OF THE AZTEC TOMB

In the darkest recesses of an ancient tomb there is a treasure so mysterious that it is only mentioned in whispers. Only ZX81 owners will be brave enough.

TUNNEL RUN Zapping through narrow tunnels in your Pet. CAVE FLIGHT

On a mission to save your planet from an energy crisis your space freighter is striken with a terminal illness. Dare you program this

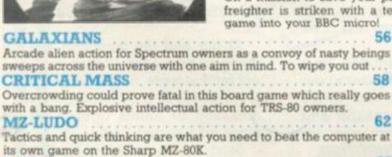

For Texas TI 99/4a owners with a death wish . .

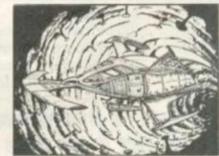

## On the warpath...

Just when all seems lost that cavalry bugle sounds and the Indians take flight.

But that may be true of films but don't expect it in our Warpath game.

Ron Potkin is serialising his thrilling wild west war game in such a way as to improve your own programming skills.

Ron is a self-confessed memory miser and a Briton whose games earned a special prominence in the US's micro computer infancy.

At the end of the series, you'll not only have a game which John Wayne would excel in, but enough knowledge and a working base on which to build your own wargame scenarios.

Turn to page 88 and take to the Warpath.

MAILBAG 7

## eatures

| COMPETITION 10 Win a place among the UK's professional games designers SEVEN EMPIRES 16 Our unique game/competition starts next month but here's a chance to check-out the rules. |
|----------------------------------------------------------------------------------------------------|
| Win a place among the UK's professional games designers  SEVEN EMPIRES 16  Our unique game competition starts next month but here's a chance to                                   |
| Our unique game/competition starts next month but here's a chance to                                                                                                    |
| next month but here's a chance to                                                                                                    |
| CONTROL CONTROL SANDERS SANDERS                                                                                                    |
| BUGS 25                                                                                                    |
| T. Hitch tangles with the Graphic Real-                                                                                                    |
| time Organic Programming Expres-                                                                                                    |
| sions language.                                                                                                    |
| CHESS 27 Max Bramer goes by the book.                                                                                                    |
|                                                                                                    |
| PUZZLING                                                                                                    |
| Three hand-held space invaders are up for grabs if you can shoot down ours.                                                                                                    |
| BRIDGE 75                                                                                                    |
| Alan Hiron holds a branch search                                                                                                    |
| meeting                                                                                                    |
| MACHINE CODE 78                                                                                                    |
| Inside the microprocessor, with Ted<br>Ball                                                                                                    |
| ADVENTURE 82                                                                                                    |
| Developing a plot, Keith Campbell puts                                                                                                    |
| a few verbs in the melting pot.                                                                                                    |
| WARPATH 88                                                                                                    |
| The start of our series on wargaming.                                                                                                    |
| GRAPHICS 97                                                                                                    |
| Garry Marshall reads between the<br>lines with some rudimentary animation                                                                                                    |

Editor Terry Prast Staff Writer Europe Lacey, Editorial assistant Susan Cameron, Designer Linda Freeman, Production editor Tim Meto.

Advertisement manager Rita Lewis, Advertising executive Neil Wood, John Phillips, Louise Manhews Advertisement assistant Louise Flockhart, Publisher Tom Moloney Editorial and advertisement offices: Durrant House, 8 Herbal Hill, London EUIR 5]B, Telephone Editorial 01-278 6556, Advertising 01-278 6552

COMPUTER AND VIDEO GAMES POSTAL SUBSCRIPTION SERVICE. By using the special Postal Subscription Service, copies of COMPUTER AND VIDEO GAMES can be mailed direct from our offices each month to any address throughout the world. All subscription applications should be sent for processing to COMPUTER AND VIDEO GAMES (Subscription Department). Competition House, Farmdon Road, Market Harborough, Leicestershire. All orders should include the appropriate remittance made payable to COMPUTER AND VIDEO GAMES. Annual subscription rates (12 issues): UK and Ere £10.00 Overseas surface mail £12.00 Airmail Europe £30.00 Additional service information including individual overseas airmail rates available upon request. Circulation Department: EMAP National Publications. Published and distributed by EMAP National Publications Ltd. Printed by Eden Fisher (Southend) Limited.

© Computer & Video Games Limited ISSR 0361 3697.

Cover: Stuart Briers. Next issue: January 16th.

techniques

## BEFRIEND AN ALIEN TODAY

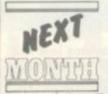

In Space Watch we first invited you to befriend the aliens, long before anyone had seen a pirated

copy of that E.T. character.

Now our science fiction specialist, David Langford takes the diplomacy before galactic destruction line a step further with Taming The Invaders.

This really is a game with a message, in fact there's lots of messages, all sent by you — the player — to the teeming millions of confused space creatures thronging our atmosphere.

There's getting to be so many of the little green devils out there that they'll soon be in danger of polluting the atmosphere. Can you successfully find the alien code to persuade them your species is intelligent?... Is this asking too much of C&VG readers? No, of course not!

Follow the second article in our Warpath series, which not only promises to tidy up and speed up your programming, but also gives you a fully-fledged Wild West wargame at the end of the article.

There's also some classic games waiting for you between the covers: Crazy Kong relives the thrills of a well-known arcade game; Escape from the Pyramids of Mars; Over the Orchard Wall; Airline Pilot; Golf; Pompeii and many more.

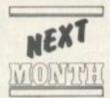

You will notice that the February issue of Computer & Video Games stands out a little

more on the news-stands.

This is because it is not alone on the shelf but closely closetted with a friend, The C&VG Book of Games.

Forty-eight pages of games for all the popular computers, tightly packed into one super free supplement to ensure that the Christmas micro is put to good use.

Of course we won't be cutting down the usual high quality content of the magazine, we've just been working specially hard, looking out and testing extra programs for the Book of Games and we hope you think that it's been worthwhile.

Let us name just a few: Star Trek, Snakes, Ghosts, Victorian Sewers, 3D Maze, Space Attack, Golf, Word Find, Magic Square, Red Alert and others too numerous to mention. Be sure and get your free Book of Games. Newsagents have been warned to expect the rush from Saturday January 15.

## THE SEVENTH EMPIRE GOES TO WAR

The Seventh Empire will be at war as from the February issue of Computer & Video Games and we want you to get involved in the conflict.

A rulebook is on the way to all of you who have so far entered this unique play-by-mail game but the rules are also briefly outlined for the curious on pages 16 and 17 of this issue.

If you haven't yet sent in your entry form then please fill in the form below straight away and despatch it to us. Because of the strange deadlines imposed upon us by Christmas holidays, only those forms which reach us by December 21st will be entered for the first round of the game in our February issue. Any entries which arrive later will be included in the March issue game of Seventh Empire.

The Seventh Empire is a unique game/competition which will only cost you the price of a stamp each month. Specially designed for C&VG by Mike Singleton, the inventor of Britain's top computer-moderated-game, Starloard, it can be played by up to 10,000 readers.

There will be a winner each month and an overall winner over the entire run of the game. The winner of our first turn in February will win a Colour Genie home computer.

Every player will control one of the galaxy's many tribes with seven space fleets to despatch around the star system. He will hire his fleets out as mercenaries to take part in the conflicts between rival empires, choose plum planets rich in resources to raid, commit acts of piracy on rival fleets or trade his way up to a high score by careful watching of the galactic fortunes and commodities.

The game is moderated by a Commodore Pet computer at our end but there is no luck in the play, only skill, foresight and sheer animal cunning. Each month a new galactic map will be published in *C&VG* to show ship numbers at each star system and help you work out your tribe's profits.

We will also publish battle reports which may have changed the face of the galactic map. A diplomatic diagram which will show how the empires have reacted to wars and raiding ships, which empires are currently at peace and which have declared war.

Information on where the imperial ships are travelling to and a Gateway chart which will show which of the 600 or so routes were hit by pirates. From this information you will be able to piece together your score for the turn.

At our end the computer will come up with a top 10 high scorers for that issue. Scores will vary from several thousand points amassed to minus figures for those who traded badly.

Send the form below to: The Seventh Empire, Computer & Video Games, Durrant House, 8, Herbal Hill, London EC1R 5JB.

Several of you sent in entries on letters and other pieces of paper last month and we decided to accept them, but if you are a new entrant please send off this form on the left cut out at the dotted line.

| Please inc<br>The name |    |      |    |  |     |       |      |   |   |    |  |   |   |    | 200 |       |  |    |  | *** | <br>U | 14 |
|------------------------|----|------|----|--|-----|-------|------|---|---|----|--|---|---|----|-----|-------|--|----|--|-----|-------|----|
|                        |    | * 14 | 40 |  | * 1 | <br>, |      | * |   | 43 |  | * |   |    |     |       |  | 60 |  |     |       |    |
| My name i              | s: |      |    |  |     |       | <br> |   | 4 |    |  |   | * | *. | -   |       |  | *  |  |     | *     | *  |
| Address.               |    |      |    |  |     |       |      |   |   |    |  |   |   |    |     | <br>* |  |    |  |     |       |    |

...........

Telephone

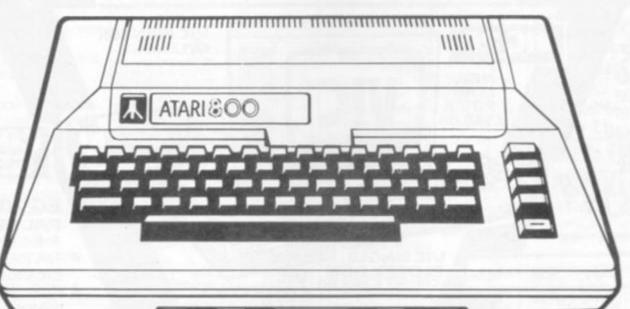

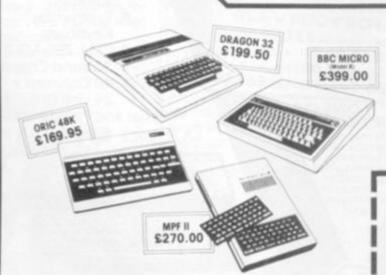

NEW LOW PRICE

This Christmas there's a good time for all at Computers for All!

A full range of the world's best micros for you to give up watching Television programmes and start writing computer programs!

There's still time to pick up a bargain by calling at our shop or phoning your credit card order. But do it straight away!

Everybody is after a new computer this Christmas . . . how about you?

INSTANT CREDIT AVAILABLE FOR CALLERS WITH CHEQUE OR CREDIT CARD

Post today, phone, or call at our shop

Post to Computers for All (V), 72 North Street, Romford, Essex. Telephone: (0708) 752862.

Please rush me the following equipment:

- ORIC 48K
- @ £169.95 (inc VAT)
- BBC MICRO (B) @ £399.00 (inc VAT)
  DRAGON 32 @ £199.50 (inc VAT)
  MPF II @ £270.00 (inc VAT)
  ATARI 400 @ £199.95 (inc VAT)

- .... ATARI 400
- ATARI 800
- @ £399.95 (inc VAT)

Please add Post and Packing to all orders @ £3.00

NAME\_

ADDRESS.

Remittance enclosed £\_ Please bill my Access/Barclaycard/Amex

Card No:

"THE SHOP WHERE PEOPLE MATTER"

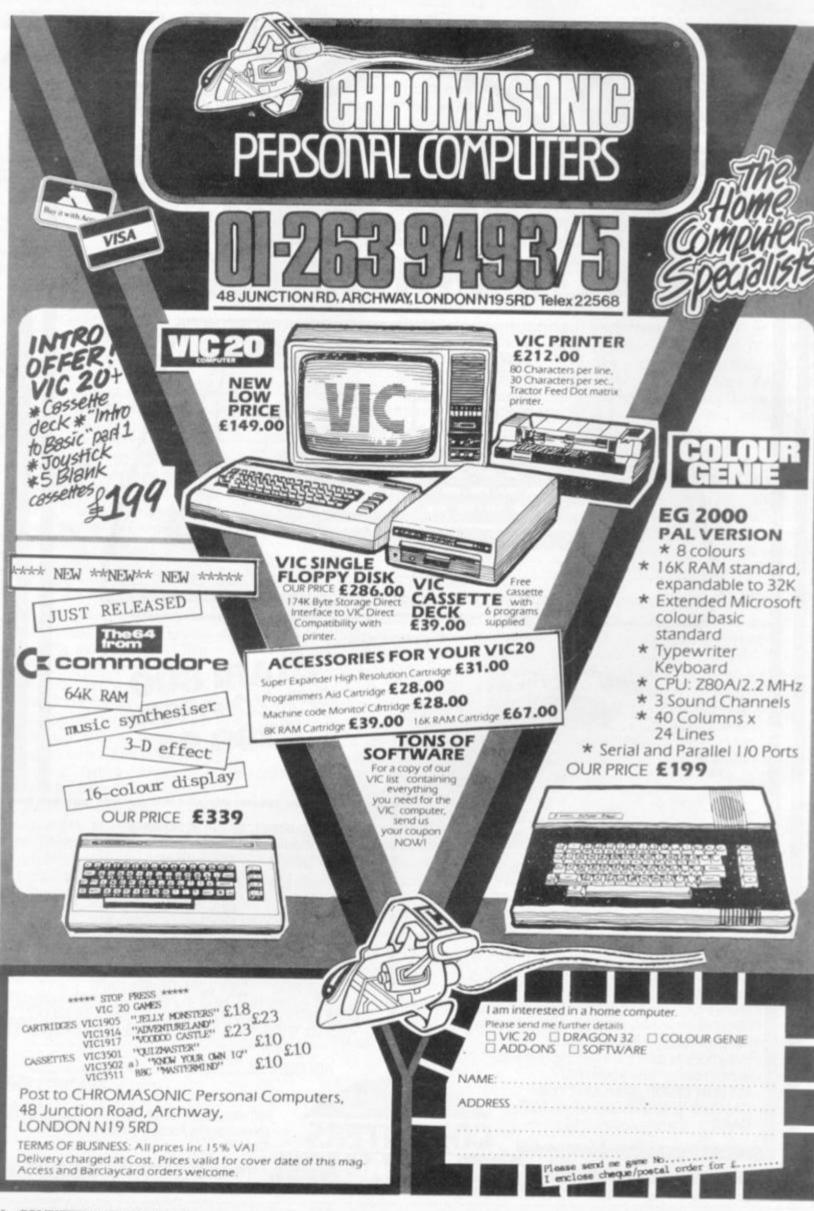

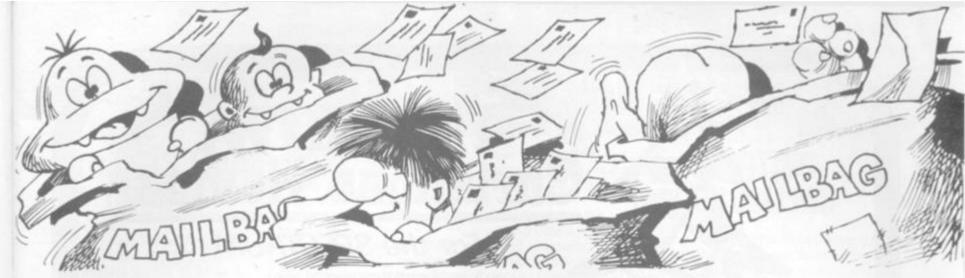

Please drop us a line at: Computer and Video Games, EMAP, Durrant House, 8 Herbal Hill, London EC1R 5JB.

Dear Editor, Happy first birthday from one of the countless satisfied readers - and shame on you for not mentioning it yourselves!

Yes, it was one year ago that Computer and Video Games first hit our news stands. And what a year it's been! Twelve excellent games programs for the Atom, Fabulous articles and artwork, great reviews and your little cartoon Bugs provide good humour (despite their nasty habits).

I hope you continue for many more years to come with your very high standards of publishing. And as long as you keep printing games for the Atom you'll have at least one loval reader. Keith Robertson, Carshalton, Surrey

Dear Sir, I am a Pimaniac! And I'm answering your call in the November issue. First, let me say that Pimania is absolutely fantastic - and with the golden sundial as its prize I have become completely hooked on it.

It might be useful for other readers to note that the way to move around the world of the Piman is completely logical, if you take good notice of the clues given just after you get into the program. Unless you spot this you could be wasting days going up blind alleys!

The Piman isn't really as horrible as he makes out, if you learn to treat him right. You'll have to learn what takes his fancy in different parts of his world, and what upsets him

To tell the truth I still

haven't got a clue where the sundial is - but as long as Pimania continues to keep me rolling about with laughter I don't care.

My friends who have other machines want to know for what other micros Pimania will be produced and when.

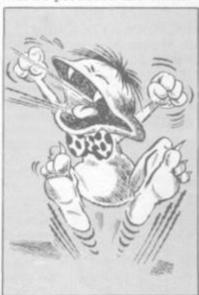

While I think that it is good that you will be giving readers hints and tips in your pages. I hope you don't give too much away - it's taken some of us a long time to work out the mysteries of Pimania. Well done Computer and

Video Games for bringing us news of Pimania first!! Keep up the good work. Raurie Morris, Streatham. London. Editor's reply: The micros next in line for Pimania are the Dragon 32 and BBC Model B planned sometime

for the New Year.

Dear Pi-men. Does the line the Pimania song "I haven't got a lot of hair" refer to Clive Sinclair, and is the world of the Piman inside uncle Clive's head? Also is it the man himself in the background at the end of the song? Also is it Ian Dury who does the vocals?

Does the can of worms refer to one of your earlier sets of games and can I use the megaphone anywhere? Is the Pi symbol significant?

Lastly, when the Piman tries to sell me a tee-shirt, is this part of the game or are you just trying to get more money out of me? By the way, I have become completely addicted to the search for the golden sundial of Pimania, and I'll find it if it's the last thing I do!! Jennie Barratt, Kowloon,

Hong Kong

Editor's reply: Here are the answers to your questions from Automata.

No.

Who knows what's inside Clive's head?

If we had asked him to the recording studios he would have turned up 18 weeks late!

No comment.

Yes. Yes.

Totally! Of course it's for more

I own a 32K Atari 400. I'm becoming very concerned about the service being offered by some software firms. Quite a number of firms are offering programmes for the Atari knowing, and freely admitting that they have no stocks at all of the material and in some cases they do not even have a delivery date for when stocks will be available.

In some cases the problem is that the firm, in all innocence has misjudged demand or has been let down by a supplier. However, in some cases failure to supply appears so common that the suspicion must arise that virtually no stocks are held and the firm waits for a customer's order

before contacting the wholesaler.

Having parted with your money, getting hardware repaired or defective software replaced is not easy. At the time of writing my Atari has been away a month having a "minor" fault repaired.

M. P. Nicholson, Bridgwater, Somerset.

Dear Sir.

I have a few questions to ask about the ZX81. The first question is whether or not you can invert the screen so it prints black on white and if so how do you do it? Also there is the question of where you can get a cheap hi-res graphics from?

I have thought of a great idea! Why don't you have a place in your magazine where people can send in small programs they have written for small amounts of money?

Finally, I am thinking of buying a ZX Spectrum and selling my ZX81. What would be the highest amount of money I could get for it? I. Morton,

Bishop Auckland Co. Durham

Editor's reply: To invert the screen, try the graphics toolkit from IRS Software or even the 4K graphics ROM from DK 'Tronics. This will also provide hi-res graphics. Kayne also do a cheap hi-res graphics board.

Many of our contributors tell us we already pay "small amounts of money" but if anyone would like to send in small routines for getting around certain problems we will look at the possibility of starting up such a page. Finally, I think you could expect around £25 for you XZ81 Mr

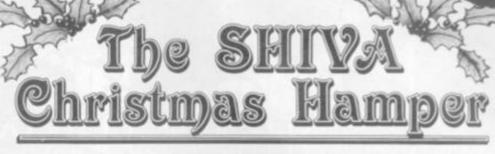

## For the SPECTRUM Normal

Easy Programming for the ZX Spectrum Computer Puzzles: For Spectrum & ZX81 Machine Code and Better Basic Cossette: Spectrum Special 1

£2.50 £7.50 £4,95

By Martin Wren-Hilton

Games to Play on your ZX Spectrum

£1.95

## For the ZX 81

PEEK, POKE, BYTE & RAM: Basic Programming for the ZX81 Computer Puzzles: For Spectrum & ZX81 Machine Code and Better Basic By Martin Wren-Hilton The ZX81 Add-on Book

£4.95

£2.50 £7.50

£5.50

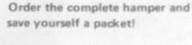

Or make up your own with any 3 items for £10.50 (incl. p. & p.)

Offer open until 31st January 1983

All books and cassettes are also available individually at the normal published prices.

Hampers will be dispatched from 1st December onwards.

ORDER FORM -

Please send me a SPECTRUM hamper, at £15,75

Please send me a ZX81 hamper, at £14.75

I wish to make up my own hamper with the following, at £10.50

Tick here

NAME....

I enclose a cheque for £....

Please debit my Access/Barclaycard/American Express

Signature.

I wish to order 1 or 2 items only, at the normal published price:

Shiva Publishing Limited

4 Church Lane, Nantwich, Cheshire CW5 5RQ Telephone: (0270) 628272

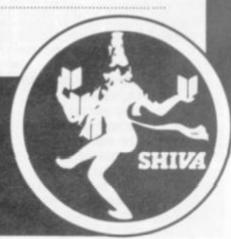

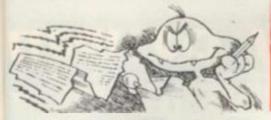

## HANKS FROM A TEXAN!

Dear Sir, A big thank-you Computer and Video Games for a program for my TI 99/4a. I am now buying your magazine not just skimming through it at a bookstall! I am certain many T.I. owners, there are a lot of us out here, will be doing likewise.

Will you be inviting programs suitable for the TI 99/4 or 99/4a? Stay on the Texas bandwagon. Bernard Bailey, Althorne, Essex Editor's reply: We are always interested in new and original programs Bernard. How about sending us some of your ideas.

Dear Sir,

I read with interest your article on the TI 99/4a home computer, but the reference to the 99'er magazine at the conclusion of the article was of particular interest - and inaccurate. I would like to take this opportunity to inform you and your readers that MPI of Cambridge Road, Barking are no longer supplying 99'er magazines and would urge them not to part with any money.

MPI said that they were returning my subscription. That was in August and I'm still waiting!!

I would like to add that since February I received only two 99'er magazines from MPI which in my book is absolutely terrible service. M. K. Needham, Penarth,

South Glamorgan.

Dear Sir, I feel it is up to BBC and Atari owners to voice their feelings about some of the facts contained in the Sinclair Spectrum brochure inserted in many computer magazines.

For any person about to buy a computer, I can assure you that the extra money

spend in the purchasing an Atari 400 or a BBC micro is money well spent. Below, are some facts that are incorrect or omitted from the Spectrum brochure.

I own an Atari 400, and I have used a BBC, and they are amazing machines. Their graphics resolution is far superior to the Spectrums, and the comparison of the BBC and Atari's four sound channel to the Spectrum's channel (all one of them), is absolutely ridiculous.

The brochure claims that the Atari computer can only present five colours on the screen at once. This is not true. Three of Atari's fourteen graphics mode support 16 colours or luminances on a 15360 point array, without the intervention of the Atari's second micro, ANTIC.

Using ANTIC, it is possible to have all 128 colour

have to be purchased to bring the basic machine up to the standard of most computers.

I'm sure that the cost of adding colour graphics, sound channels, A to D, Hi-res graphics and a neat case to house the arrangement, to any of Sinclair's computers would easily outprice the £199 that the Atari 400 costs, not to mention the amount of processor time available from a single micro that has to look after all of this. M. D. Caballero, Ramsgate Kent.

# ICROVADER

Dear Sir, I am still struggling with your July issue's Microvaders

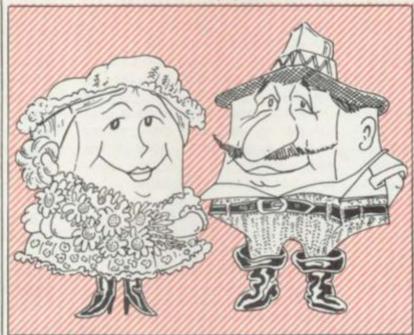

luminance combinations on a 61440 array. ANTIC also offers fine scrolling windows, player missile graphics, display list interrupts etc.

Any combination of the fourteen graphics modes can be mixed on the screen, and all this leaves the 6502 almost totally free to execute the user's program.

Sinclair's brochure also omits the fact that the Atari has eight easily accessible A to D ports, four joystick ports (which can be used as outputs as well) and a cartridge slot for ROM based software.

This removes the necessity of the Sinclair computers expensive Christmas-tree arrangement of add on that

program for the ZX81. I have noted the corrections which you published in your August issue but I am still not getting it working. In particular line 18 is quite hard to read and I think my error may be in that.

W. Davison, Scotland.

Editor's reply: Some people do seem to have had difficulty with Microvaders, despite the other way we suggested they approach the program in our August issue's Confessions of a Bug. Line 18 may be the cause of the problem. The third line of line 18 reads: '0028BA00'. This is correct but people are mistaking the 'B' with an '8'.

# PROBLEMS

Dear Sir,

I have a TRS-80 16K level 2 and have made quite a few good programs which I want to send in to your magazine. However, I have no printer and since most of them want the program printed out I have a problem.

So is there anyone out there who could print out the program for me? Ian Bailey, Streatham. London.

Dear Sir,

I have recently purchased a Sinclair ZX81 and only just getting involved in the fun of operating it. It is a tremendous piece of equipment especially for its price. We are very limited here in the options available.

Even the range of cassette programs is very limited. If I had the finance available I would certainly like to set up a completely Sinclair based computer shop here in Christchurch.

However, back to reality. I read in your July issue Mailbag the problem that D. McRiner was having with 'Edit' on the ZX81. It seemed related to time the computer had been on but could it be the problem experienced with the ZX when you are running close to its memory limit?

If this is the case then I would suggest the following: 1. Place cursor at the line

requiring edit. 2. Depress 'CLS' then 'NEWLINE'.

3. Depress 'SHIFT/EDIT' together.

This will clear the screen and put the line that requires edit at the bottom.

Your magazine is excellent and very useful over here with the lack of software games etc. I am currently waiting the arrival of my 16K RAM and then I will be able to really get into some clever material!

John Mitchell, Christchurch, New Zealand.

# COMPETITION COMPETITION COMPET

## COULD YOU BE A WINNER?

To turn your games program into a household name you need to be four kinds of expert.

You'll need to be an expert programmer and inventive designer in the first place.

Then there's the question of the manufacturing expertise necessary to ensure the quality of the tapes will give the best possible load for your prospective purchasers.

Marketing expertise will help put the best package around the tape and make sure that the program gets maximum exposure in the right media. Advertisements must be designed for real impact and a knowledge of which specialist press to place them in, would be handy.

And how about distributing the cassettes once the purchaser's appetite has been whetted. Getting them into the computer dealer shops, setting up a mail-order system.

Never realised how much work these software houses have to put in eh?

Well that's the promise we are tethering to our new Games Program of the Year Competition.

Starting in our December issue we are carefully sifting through your games listings, looking out for that program we consider to be something special. And come next November we will take the writer of the best games program we receive and hawk both him and his program around.

We will take him to a top software house and get their advice on tidying the program up, securing it against software pirates, giving it that final professional polish.

We'll have a top audio company brought in, to bring out the copies of your tape in prime condition ready for loading.

The next stage in the program hype will be to have a marketing company design an advert and advise on cassette packaging. Our top reviewers will help compose the instructions on the inside leaf of the packaging.

And then we'll throw the entire weight of Computer and Video Games behind the program and an advertising campaign in other com-

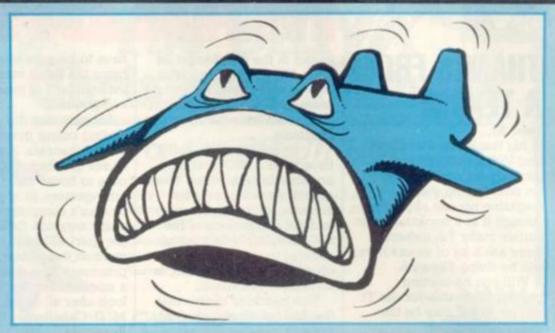

puter magazines aimed at giving it maximum exposure over the whole marketplace.

We'll have the cassette distributed, set up a mail order system to deal with its sale. And at the end of the month, having fully emersed our winner in the tricks of the trade and given his cassette the sort of treatment even top software houses would struggle to equal C&VGs top programmer will be able to sit back over Christmas and wait for the money to come rolling in.

So start work on your next contribution to our games listing pages as soon as possible... after-all last year's winner, Nibblers, was published in the very first issue!

## MEET ARKRAIDER THE DUSTMAN

Our readers' special game of computer moderated space thrills. Starweb, is still producing thrilling reports of galactic intrigue.

This month we publish one we received from one of the universe's more distinguished beings. Arkraider the artefact collector. His tale of space pirate harassment of the galactic innocents is narrated by Jenny Parsons.

It's a hard life for a bumbling old fossil like me, you know, trundling around the universe collecting up unattended artefacts. Well, if others are careless enough to leave them lying about...

By the way, I'm Arkraider, archaeologist extraordinaire — a sort of galactic dustman. My sole aim is to load rare treasures on to my somewhat battle-scarred and

dilapidated fleets and creep off to some planet where I can gloat over my acquisitions.

Trouble is, there are constant interruptions. Pirates! Dastardly bands of do-badders, always plundering, more evil than Long John Silver and Captain Hook combined.

The universe is plagued by an overdose of bad guys. Berserkers, intent on blowing my world to smithereens and sending vast hordes of rampaging robots to terrify my peace-loving people. Empire Builders, fiendish, powerhungry magnates on perpetual egotrips. They remind me of the American Presidents on Earth, years ago...

But, I digress. There are some half-way decent chaps about. Merchants, for example. Hyperspace hypermarketeers, these are relatively harmless.

Mind you, like all salesmen, once they get their foot in the door... The Apostles are pretty bearable too, although, when I arrive home after a gruelling voyage, to find my people in the grip of religious mania, it becomes very wearing.

I've had some experiences in my time. Once I found a wonderful prize, the fabled and mystical Black Box! Imbued with legendary powers, was I in luck? No, I wasn't. It disappeared, before my incredulous eyes. Vanished into the great void. On more than one occasion I've been ambushed en route to some fabulous jewel and left for dead.

What's that you said? The Ancient Pyramid has been sighted on the other side of the galaxy? I'm off!

# COMPETITION COMPETITION COMPETI

# TION COMPETITION COMPETITION CO

# TIM THE INVENTOR'S FOUR-WHEELED WINNER

Buggy is a design for a machine code arcade-type game requiring skill and quick thinking.

It is the invention of Tim Selkirk of Bunny in Nottingham and was judged to be the pick of the bunch of program ideas sent in by you for our September Design a Sinclair Program Competition.

Tim has won for himself a set of five ZX81 Psion cassette games and a Sinclair printer.

He has also earned the chance of a trip down to London to look around Psion's software house and see their game design team in action and talk about Buggy with them.

Charles Davis of Psion, who was part of the judges panel who checked over the entries for the competition explained the strengths demonstrated by Buggy. "We felt Buggy deserved to win because Tim had considered the practicalities of putting his game onto a computer, in some detail.

"He clearly appreciated what could and could not be done and went further and suggested details of the application. He has developed the makings of an amusing and exciting game. The presentation is excellent and Buggy certainly has a realistic potential."

The Buggy in the title, moves over a scrolling landscape which includes a series of water jumps. The track is produced randomly at the right-hand side of the screen and by changing gear and speed the car manoeuvres over the terrain, picking up speed for the water jumps.

Although the idea sounds similar to one of the current arcade games,

its way of coping with the jump problems is quite original and Tim has gone into some depth working out the best way to approach the problems involved in the game.

Buggy sounds a fascinating game, and if anyone out there would like to try and use Tim's many diagrams, flow-chart and extensive thoughts on the game, to turn it into a working program, please send a stamped addressed envelope into us and we will dispatch a copy of Buggy rules to you.

Four runners-up in the competition will also receive the five Psion ZX81 cassettes as a prize.

The runners-up are: Maggot Mania by Paul Dobson; Hang Glider by Bernard Isherwood; Tightrope Walker by D.M. Harris; and Strategic Command by Ben Bryant.

# PUZZLING SOLUTIONS

We thought we'd catch a few of you out with our sneaky Mastermind Competition in November but you were up to the challenge.

The vast majority of entrants spotted that Puzzle C had been altered to make it possible.

First three out of the hat with all four answers correct were: George Stout, The Walk, Potters Bar, Herts; Ivor Davies, Bryn Road, Brynaman, Dyfed, and Robert Funai, Craig Court, Girvan, Ayrshire.

Congratulations and Invicta Electronic Masterminds are on the way, If you can shoot down the invaders in Space Attack on this month's Puzzling pages, you could win a Computer Games' hand-held space invader game. We want your entries in by January 14th at the latest and the first three with the lowest possible solutions will receive the prizes. Full details on page 72.

Right, for those of you who complained that they read the November issue's Puzzling answers before they got a chance to try the puzzle...read no further! At least until you have glanced at our Gaudy Monster and Omnidose brain-teasers.

If you're still with us I assume you have already looked at pages 72 and 73. Here is a sample solution for Gaudy Monster which scores 516 points, let us know if you have a better score.

And left are the dominoes, successfully pieced together from Mr Wheel's diagram.

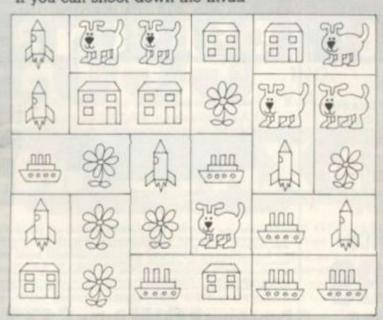

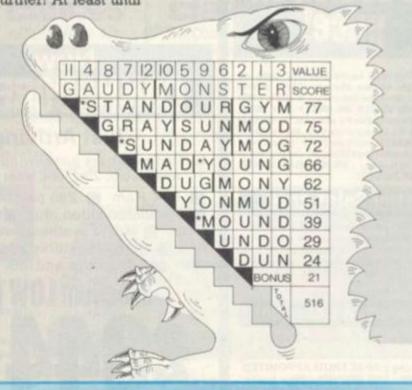

New Spectrum Centres now at

# HORNCHURCH GT. YARMOUTH NEW MALDEN

and just opening or opening soon in

SPECTRUM is a rapidly expanding group of independent retailers who specialise in selling home computers. Our group policy is simple – WE WON'T BE BEATEN ON PRICE! – our BULK BUYING ensures this. We select and buy the best and pass the savings on to YOU, the customer.
We GUARANTEE that if you find an item currently advertised and in stock at another dealer and at a better price than ours - WE WILL MATCH THAT PRICE ON THE SPOT.

## After Sales care

SPECTRUM service centres will ensure that should your machine 'go-down' we will get it running again as quickly as pussible. We also offer extended warranties at too!- ask your SPECTRUM HOME COMPUTER CENTRE for full details.

## COMPUTER DEALERS!

(or prospective Computer Dealers!)

If you would like to know more about becoming a SPECTRUM APPOINTED DEALER on an exclusive area basis, please contact MIKE STERN or ALAN WARREN on (07073) 34761.

Spectrum (U.K.) Ltd., Welwyn Garden City, Herts.

Now a top quality home business micro for the price of a games machine.

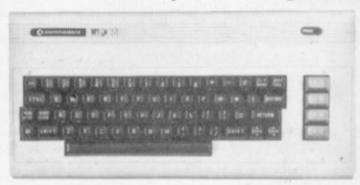

# INCLUDING

| VIC C2N cassette unit<br>VIC Printer<br>VIC Single floppy disk | £34.00           | f39.10<br>f212.75 | Programmers Aid cart C2 Machine Code C2 Basic (1) £1 | 7.50<br>7.50 |        |
|----------------------------------------------------------------|------------------|-------------------|------------------------------------------------------|--------------|--------|
| drive (51")<br>3K RAM<br>8K RAM                                | £24.00<br>£34.00 |                   | BOOKS<br>Learn Computer Programming                  | with         |        |
| 16K RAM exp. cartridge<br>Super exp. Hi Res<br>cartridge       |                  | £67.85            | the Commodore VIC                                    |              |        |
| Joystick<br>Games paddles                                      |                  | £7.50<br>£13.50   | Guide £1 VIC Computing Magazine £                    | 4,95<br>0,95 | No VAT |

(£121.65 Exluding VAT)

The VIC-20 represents superb value-for-money from SPECTRUM. A truly expandable computer system which can be as simple or as complex as your needs require. Ideal as a home micro with a large number of educational and games cartridges available. Equally, with additional memory expansion, a disc drive and printer, it becomes suitable as a small business system, powerful enough for stock control, book-keeping and

enough for stock control, book-keeping and payroll generation.

Memory expandable to 32K Memory expandable to 32K Memory

.... STOP PRESS ....

# **EXCLUSIVE TO SPECTRUM!**

Unbelievable-but-true, now you can up grade your VIC-20 from 3.5K to a massive 67s RAM. Enables you to Toad up to 8 games or programs at a time & atili select which one you wish to use. Can be used in conjunction with other expansions to increase total memory up to 153K-using the VIC memory expansion board. The SUPER X-2 will make your VIC-20 the biggest little micro in town!

Spectrum LOW price

## **Just Arriving**

Limited stocks are just arriving of this super new micro. Just look what it offers!

64K Ram Z80 processor option Dedicated video chip Sprite graphics Music synthesizer Prestel link High resolution graphics (320 x 200) 16 colours and lots more. .

INC. VAT

(299.99 excluding VAT)

# The ideal family computer!

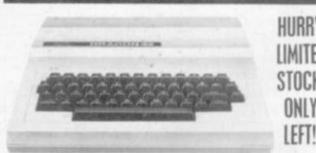

of the most impressive micros to appear for quite! highly advanced colour graphics. Just look at this 22K RAM (expandable to 54K Rayless #9 2 Colou Microsoft colour BASIC (as standard) # Advance Professional alyte editing, e.g. extract line basic on this markets. Paratte

Plus! A wide range of games, educational & personal finance carts, available

Sensational new LOW price

ATARI 800

Sensational

RADE-IN ALLOWANCE on your old computer when you purchase an

ATARI 800

from Spectrum

**HURRY!** This offer is for a limited period

Here's a tremendous opportunity to trade in your old Micro Computer at SPECTRUM and take a full £40 off the price of the superb ATARI 800. Yes, for a strictly limited period, SPECTRUM will allow £40 for any micro, your ZX-81 (or even your IBM!) etc., whatever the age whatever the condition, when traded-in against a new ATARI 800. The ATARI 800 features a typewriter keyboard for fast and easy data entry. It has a 16K memory that can be easily expanded to 48K with convenient, slip-in ATARI Memory Modules. So you have more power available to run more sophisticated programmes. The ATARI 800 is expandable which means you can build the computer system you want today, knowing that it will grow to meet your needs tomorrow. You can add printers, programme recorders, disk drives and more. Call into your nearest SPECTRUM centre and ask to see the ATARI 800 today.

Sensational NEW LOW Price

INC. V.A.T. (£347.82 excluding VAT)

# Other ATARI equipme

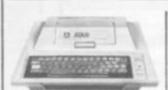

16K RAM

£198.95

INCLUDING V.A.T. (£173 excluding V.A.T.) (£173 excluding V.A.T.)

| 1                                                                                                    |   |   |  |
|----------------------------------------------------------------------------------------------------|---|---|--|
| Email                                                                                                    |   |   |  |
| The same of the same of the sa |   | 4 |  |
| No.                                                                                                    |   | Ю |  |
|                                                                                                    | _ | ~ |  |
|                                                                                                    |   |   |  |

£198.95

INCLUDING V.A.T.

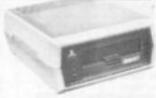

ATARI DISK DRIVE £299.00

INCLUDING V.A.T. (£260 excluding V.A.T.)

| Additional<br>Equipment<br>Program Recorder<br>Disk Drive<br>Thermal Printer<br>Interface Module | £49.45<br>£299.00<br>£198.95<br>£135.00 | £260.00<br>£173.00<br>£117.39 | Paddles (Pair)<br>Joysticks (Pair)<br>Printer Cable<br>R5232C Cable<br>Monitor Cable<br>Thermal Paper | £13.99<br>£28.50<br>£25.00<br>£25.00 | £12.17<br>£24.78<br>£21.74 | Books and Mar<br>Wiley Manual<br>Basic Reference<br>Manual<br>Des. 2 Manual<br>Operating System |
|--------------------------------------------------------------------------------------------------|-----------------------------------------|-------------------------------|----------------------------------------------------------------------------------------------------|--------------------------------------|----------------------------|-------------------------------------------------------------------------------------------------|
| Accessories<br>16K Ram Pack                                                                      |                                         |                               | Dos. 2 Master<br>Diskettes                                                                            |                                      |                            | Dos. Utilities List                                                                             |

FULL RANGE OF SOFTWARE AVAILABLE - SEÉ OUR 'SOFTWARE BEST SELLERS'

## £5.99 £5.21 £5.99 £5.21 £5.99 £5.21 £11.99 £10.43 sting £3.99 £3.47

Just look at this super new LYNX Micro - an incredible 48K of memory as standard and that's expandable to 96K, 128K, or even 196K! For just £225.00 INCLUDING VAT the LYNX is exceptional value and exceptionally versatile, All LYNX's 'add-on' connections are standard types. The massive memory and high definition colour graphics make it a top-value choice for the home or office (with 128K of RAM, the LYNX can become an 80 characters-per-line word processor!) Take a look at the LYNX - a memorable bargain from SPECTRUM, but please phone to check stock position before making a journey as this new machine is bound to be in great demand.

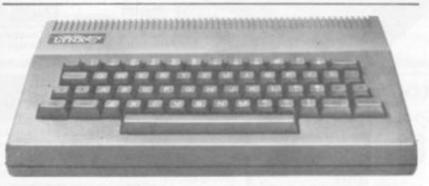

Spectrum LOW Price £225

Including

MORE SPECTRUM LOW PRICES D

# OFTWA The Best Sellers from Spectrum

| For ATARI                           | Inc VAT | Inc VAT                                    |
|-------------------------------------|---------|--------------------------------------------|
| Cartridges New1 SUBMARINE COMMANDER |         | Cassettes                                  |
| NEW! SUBMARINE LUMMANUER            | £34.34  | QUEST E7.95                                |
| New1 JUMBO JET PILOT                | 139.99  | MADNESS and the MINOTAUR £7.95             |
| STAR RAIDERS                        |         |                                            |
| MISSILE COMMAND                     |         | SELECTION of GAMES                         |
| CENTIPEDE                           |         | DRAGON MOUNTAIN                            |
| PAC MAN                             |         | FLAG                                       |
| Cassettes                           |         | SELECTION of UTILITIES                     |
| EASTERN FRONT 1941                  | £22.50  |                                            |
| INVITATION to PROGRAMMING (Part 1)  | £19.99  | For SHARP MZ-80-A                          |
| INVITATION to PROGRAMMING (Part 2)  | £22.99  | Cassettes                                  |
| INVITATION to PROGRAMMING (Part 3)  |         | PAK MAN                                    |
| SNOOKER & BILLIAROS                 | £19.49  | FROGGER                                    |
| DARTS                               | £19.49  | FENDER                                     |
| F NIC 20                            |         | TOMBS of KARMAK                            |
| For VIC-20                          |         | GOLLUM                                     |
| Cartridges<br>STAR BATTLE           | F10.05  | ASTEROIDS£9.20                             |
|                                     |         | MZ OTHELLO £12.08                          |
| JELLY MONSTERS                      | C24 05  | BOMBER                                     |
| ADVENTURE LAND                      | £24.93  | SPACE INVADERS £6.33                       |
| PIRATE COVE                         |         | CHESS £15.68                               |
| SARGON II CHESS                     |         |                                            |
| MOLE ATTACK                         | £19.95  | For TEXAS                                  |
| Cassettes                           | ***     | Cartridges                                 |
| INVITATION to BASIC (Part 1)        | £14.95  | TI INVADERS £18.95                         |
| INVITATION to BASIC (Part 2)        | £14.95  | 8LASTO                                     |
| SUPER WORM                          | £4.49   | MUNCHMAN £26.95                            |
| SPACE STORM                         | £5.49   | CHESS                                      |
| FROGGER                             | £9.49   | ATTACK £22.95                              |
| BBC 'MASTERMIND'                    |         | ZERO ZAP                                   |
| QUIZ MASTER                         |         | SOCCER                                     |
| NIGHT FLIGHT                        |         | Cassettes                                  |
| MYRIAD                              | £9.49   | OLDIES but GOODIES (1) £9.50               |
|                                     |         | DEDIES but GOODIES (2) £9.50               |
| For DRAGON                          |         | arance and annual felt                     |
| Cartridges COSMIC INVADERS          | £19.95  | For SINCLAIR                               |
| CUSMIC INVAUENS                     | £34.95  | FLIGHT SIMULATION £5.95                    |
| GHOST ATTACK                        |         | SPACE RAIDERS & HOMBER £4.75               |
| CAVE HUNTER                         | 113.33  | Plus a large selection of games from £3.95 |
| STAR SHIP CHAMELION                 | £12.95  | Linz a raide reservos os dames som         |

Plus many many more at your local SPECTRUM dealer NOW!

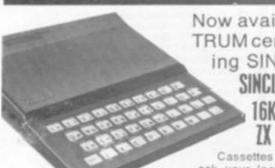

Now available from SPEC-TRUM centres the top selling SINCLAIR ZX81 inc. VAT

£49.95 . £29.95 16K RAM pack . £59.95 ZX Printer

Cassettes available from £3.95 please ask your local SPECTRUM dealer for details.

Stop Press .... Coming soon in '83

Check with your local SPECTRUM for further details

#### SPECIAL EDITION

For the computer enthusiast - if you're looking for a machine to take you way beyond the sphere of a normal micro then you need lack no further than the NASCOM SPECIAL EDITION.

Spectrum LOW price £494.44 48K RAM Plug in board . . £149.50

# SEIKOSHA

**GP-100A Graphic Printer** 

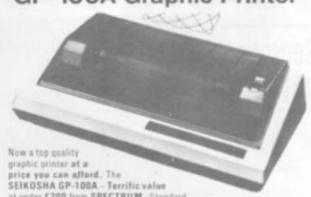

at under E200 from SPECIRUM. Standard

Centronics compatible interface for easy link-up with most micros. Full graphics copability. Printing speed 30 chark/sec. Double width character output under software control. Graphics, character and double width character can be intermixed on same line. Paper width adjustable up to 10" - tractor feed. Print position addressable by character or dut.

# Spectrum LOW price £189.00 Price Inc.

|                                                   |            |                  |                                          |            | 2211.00 |
|---------------------------------------------------|------------|------------------|------------------------------------------|------------|---------|
| Also<br>Available                                 | EX.<br>VAT | VAT              | 10011                                    | EX.<br>VAT |         |
| GP-100VC (for<br>VIC-20)                          |            |                  | APPLE SERIAL. APPLE                      |            |         |
| GP256X 50cps<br>Optional Interfa<br>GP-100A/GP-10 | cas for    | 1.204.30         | GRAPHIC<br>VIDEO GENTE<br>Cables for BBC |            |         |
| MZEO-A                                            | £70.00     | £80.50<br>£69.00 | MICRO, ACORN,<br>DRAGON                  | £19.09     | £21.95  |

Chosen by SPECTRUM for their reliability, the superb new top quality graphic printers from EPSON. New features include super & subscript, underlining & deletion. If you're looking for an up-market printer at a down-to-earth-price, call in end see the EPSON range at SPECTRUM.

| Model                | VAT     | VAT      |
|----------------------|---------|----------|
| MX80-T3              | £329.00 | £378.35  |
| MX80 F/T Type III    | £369,00 | £424.35  |
| MX100 Type III       | 1469.00 | £539.35  |
| Please see your SPEL |         |          |
| prices of INTERFACE  | CABLE.  | options. |

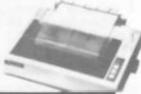

## BOOKS

| We stock an extensive range of books to help you<br>Here are just few to whet your appetite.<br>CP/M Handbook<br>DON'T | £11.50                           |        |
|----------------------------------------------------------------------------------------------------|----------------------------------|--------|
| Programming the Z80 Programming the 6502 Your First Computer BASIC Handbook (2nd edition) A-Z of Computer Games        |                                  | ON BOO |
| Atari Basic Basic 'BASIC' BASIC Computer Games BASIC Computer Fragrams for Business (VOL I)                            | £5.95<br>£9.95<br>£6.95<br>£8.55 | 3      |

## ACCESSORIES

|                                          | Exc.VAT | Inc.VAT.                                |  |
|------------------------------------------|---------|-----------------------------------------|--|
| Slim 3G Cassette Recorder (for use       |         |                                         |  |
| with Nascom and Gragon).                 | 1,26.04 | £29.95                                  |  |
| CTT 3106 14" Colour TV Set.              | £199.96 | £229.95                                 |  |
| ACCUTRAK                                 |         |                                         |  |
| C12 Cassettes                            | 10.43   | £0.50                                   |  |
| Single sided, double density disksifor   |         |                                         |  |
| Commodore, Atan, Apple, Tandy stc.       | £1.70   | £1.95                                   |  |
| Double sided, double density disks       |         |                                         |  |
| (for Sharp and Superbrain)               | £2.87   | £3.30                                   |  |
| Single sided, double density double tra  |         |                                         |  |
| disks (for Nascom and Commodore 805      |         | £2.65                                   |  |
| Disk Bank Interlocking cases for diskets |         |                                         |  |
| Disk head cleaner                        |         |                                         |  |
| Single part 11" x 9;" printer paper,     | 1000000 | 100000000000000000000000000000000000000 |  |
| box of 2200 sheets                       | 610.39  | £11.95                                  |  |

## PRINCE 12" Green

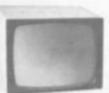

Monitor ONLY 298.00

Inc. VAT (TAV xs 00.883)

Frince 12" Monitor (88.00 £88.00 Sanys 12" SM-12H £84.00 £98.60 Sanys 14" SCM-14H £350.00 £402.50

# Sensational SCOOP Offer!

**LESS THAN WHOLESALE PRICE!** 

**Pocket Computer** complete with Cassette/Printer interface

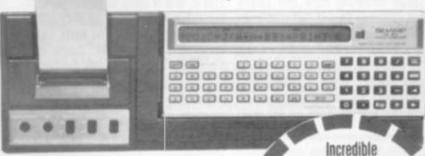

Here's a tremendous SCOOP OFFER from SPECTRUM the SHARP PC-1211 Pocket r, a ready-to-use set up complete with printer & a cassette interface. An for an amazing £95.90 ex, VAT. THAT'S LESS THAN WHOLESALE PRICE! Employing BASIC language. Complex interestrates, budget, statistics, engineering and architectural formulae can be handled quickly and easily. Connects to almost any cassette recor-der. If you're looking for a pocket computer you must take a look at this sensational offer at this sensational offer from SPECTRUM - FIRST

Incredible Value from Spectrum! ONLY

COMPLETE

# SHARP

Pocket computer complete with CE-121 Cassette Interface

📰 Ideal for SCHOOL, OFFICE or HOME use 📰 Hig performance functions with easy to understand BASII language Cassette Interface allows easy connection to almost any tape recorder for storage of programmes

and data. etc. # 24 Digit alphanumeric dot matrix display # Plus many more top features.

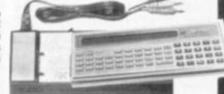

Spectrum LOW price £59.95

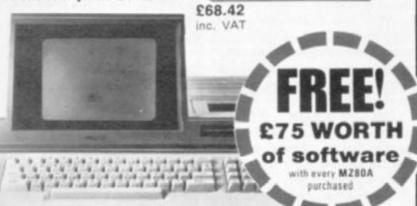

# SHARP MZ-80

Desk top genius! - the all-in-one SHARP MZ-80A. A personal computer designed with the serious user in mind, ready to run the moment you get it home. But with extra useful additions, offers quite a powerful micro for the home or business.

■ 4K Byte ROM + 48K Byte RAM + 2K Byte Video RAM ■ ASCII profiled keyboard + numeric pad ■ 2 page Video RAM allows screen to be scrolled up or down. E CP/M available

# Spectrum LOW price £475.00

EXC. SHARP PERPHERALS FOR VAT VAT MZEGA £349.00 £401.30 £409.00 £470.35 Twin floppy disk unit (inc. 1/0 card, diskette, Manual & Cable) . . . . Twin floppy disk unit (5)") only £689.00 £792.35 MZ80 P6 Printer MZ80 P4 Printer £745.00 £856.75 £678.50 £34.50 Printer Interface Single floppy disk unit only Floppy disk interface card. Floppy disk cable £480.00 £460.00 £37.95 £100.00 £115.00 P4 Cable £33.00 Universal Interface Card ... Assembler Tapes & Manuals £45.00 £61.00 Master diskette and manual Expansion unit (disk drive or £31.00 £35.66 £85,00 £97.95 £10,00 £11.5b £100.00 £115.00 MX80K to MZ80A Converter Tupe printer)...

# There's a Spectrum Centre near you ...

#### ALFRETON

Gerdon Harwood, 69/71 High St. 0773 832078

#### ASHFORD

Ashford Computer Centre, 2 Station Parade, Clatendon Rd.

#### BANBURY

Computer Plus, 2 Church Lan (8295) 55890

### BASILDON

Godfrey's, 28-32 East Wa Town Centre, 0268 289379

#### BASINGSTOKE

#### BATH

## BIRMINGHAM

### BRADFORD

#### BRIGHTON

Capricorn, 1 Queens 9273 29634

## CAMBERLEY

Camera Arts (Micro Division), 36 High St. (0278) 65848

## CAMBRIDGE

KP Ltd., 12a Kings Parade 0222 48087

#### CANTERBURY

int Micro Systems, Conques use, 17 Palace St. 0227 5020

#### CARDIFF

Randall Cox, 18-22 High St. Arcade, 0222 31960

## CHELMSFORD

Maxton Hayman Ltd., 5 Broomfield Rd. (0245) 354595 COVENTRY

## Coventry Micro Centre, 33 Far Gosford St. (0203) 58942

DARLINGTON

McKenna & Brown, 102 Bondgate. (0325) 59744

#### DERBY

C T Electronics, at Camera Thorpe, The Spot. 0332 44760

#### DONCASTER

Briarstar Computer Centre 13 Netherhall Rd. 0302 67135

## DUMFRIES

EDINBURGH

#### The Silicon Centre, 6-7 Antiqua

Sr. 831 557 4546

## GLASGOW

Victor Morris Ltd., 340 Argyle St. 041 221 8958

#### GLOUCESTER

The Medel Shop, 79-81 Northgate St. (0452) 504891

#### GUILDFORD

The Model Shop, 23 Swan Lane. (07077) 0483 39115

#### HARROW

Comera Arts (Micro Computer Division), 24 St. Ann's Rd. 01-427 5489

#### HATFIELD

#### HORNCHURCH

#### HULL

The Computer Centre (Humberside) Ltd., 26 Anlahy St. (0487) 26293

#### HYDE

Pase, 213-215 Market St. 061-366 5935

#### IPSWICH

#### KILMARNOCK

LEEDS

#### LEICESTER

#### LONDON SE1

#### LONDON SE9

#### LONDON SE15

Costlehurst Ed., 152 Peckham, 01-6392205

## LONDON N1

ASP Micro Systems, 185 Uppe St., (slington, 01-359 9095

#### LONDON N.20

LONDON W1

### Devron, 4 Edgware Birad 01-724 2371

LONDON W11

#### MACCLESFIELD

Camera & Computer Centre 118 Mill St. 0025 27468

### MANCHESTER

Lemax Ltd., 8 Exchange 5 St. Ann's Sq. 061 832 6167 Mr. Micro Ltd., 53 Partie Lane, Swinton, 061 7282282 see Thurs - Fry - Sat 500 B o a

MIDDLESBROUGH McKenna & Brown, 150 Linthorpe Rd. 0642 248345

## NEWCASTLE-ON-TYNE

Newcastle Camera & Computer Mart, 16 Northum

## NEW MALDEN

#### NORTHAMPTON

0604 710740

#### NORTHWICH

Camera & Compoter Centre, 2 Town Sq. (0606) 45629

## NOTTINGHAM

Comeo Computers, 5/5/10 Trinity Walk, 0602 42912

#### OLDHAM

#### PAIGNTON

Deven Computers, 81 Upper Manur Rd. (0803) 526303

PEMBROKE Randall Cox, 19 Main St.,

#### PRESTON

Wilding's, 45 Fishergate, 0772 556250

#### READING

David Sagnders Computer

#### ROCHFORD

Channel One, 17 Golden Cros Parade, Ashingdon Rd. 0202 540455

#### RUGBY

The Rugby Micro Centre, 9-11 Regent St. 0788 70522

## ST. AUSTELL A 8 & C Computers, 11 Brookstone Hd. (0726) 64463

STAFFORD

## Computerame, 59 Forgate St. (0785) 41899

TEDDINGTON

## "Andrews", 45 Brood St. 01-577 4716 WALLINGTON

Surrey Micro Systems Ltd., 53 Woodcate Rd. 01-647-5636

### WATFORD

SRS Microsystems Ltd., 94 The Parade, High St.

## WEST BROMWICH

Bell & Jones, 39 Queens Sq. 021 553 0920

### WIDNES

Computer City, 78 Victoria Rd. 051 420 3333 WIGAN

WOKING

## Herpers, 71-73 Commercial Way, 04862 61661

WORCESTER David Waring Ltd., 1 Marmiss House, High St. 0905 27551

#### GT. YARMOUTH

Tony Hond Electronic, 26A Market Gate Shopping Centre

#### YORK

York Computer Centre. 7 Stonegate Arcade. 0904 641862 (Just Opening)

#### Up to £1000 INSTANT CREDIT with a SPECTRUM CHARGECARD

With a SPECTRUM CHARGECARD you choose the credit with a SPECTRUM CHARGECARD you coose the crept limit to suit YOU. e.g. a monthly payment of £10 gives you £200 credit. Ask your nearest SPECTRUM COM-PUTER CENTRE for written details on how to apply for your SPECTRUM CHARGECARD - NOW! (Typical APR 30.6%)

#### COMPUTER DEALERS!

(or prospective Computer Dealers!)

SPECTRUM APPOINTED DEALER on an exclusive area basis, please contact MIKE STERN or ALAN WARREN on (07073) 34761

Spectrum (U.K.) Ltd., Burrowfield, Welwyn Garden City,

hoth including VAT and excluding VAT - no hidden 15% to suddenly up-lift your hill but also making our prices easier to compare with our competitors.

When it comes to MAIL ORDER our service is FAST! with SECURICOR DELIVERY to anywhere in the British Isles. Ask your nearest SPECTRUM dealer for further details at time of ordering.

V.A.T.

£546.25

'News Sire! The alliance between the Water Empire and the Sun Beings has crumbled, war is declared.

Three of your fleets are currently in Water Empire systems encircling sun-rich Rolek, this could be the chance you have yearned for. Other tribes affiliated to the Water Empire also feel the time is right, shall I give the orders to grab our share of Rolekian plunder?

The galaxy of the Seventh Empire is torn by war and piracy. The merchants are as coldly calculating as the war fleets. Playing off warring empires against one-another, a cunning commander can keep his tribe in

profit. But he must keep a close eye on the way the diplomatic wheels are turning, how other tribe's fleets are responding.

He must know when to plunge into the risks of battle and try to alter the galactic map and he must use the Gateways wisely. running merchandise or raiding the profitable routes.

The Seventh Empire is a new way to play a game. It is quite unique in the history of publishing, computing and gaming. This one-way play-by-Mail gaming is the brainchild of Mike Singleton who runs Britain's top computer moderated game. Starlord.

The players send in orders for

their fleets by post but get feedback through the pages of this magazine and it can cater from two to 10,000 players. At our end it's run by a Pet computer and all the player's orders are input into it each month.

It works out how their interaction affects the galaxy's 100 centres of population and industry. The result is displayed in the following month's issue by use of a map showing how the fleets have moved. This is not information on each individual fleet but the numbers to be found on each star and how that has altered its trade index. With a diplomatic diagram showing how the empires are shaping up for war; a Gateway route table displaying the profits on each route and some battle reports from the areas of galactic conflict, the player can find out exactly how his fleets fared and plan out his next movement commands.

The rules are set out briefly here, but each Seventh Empire player will be sent a detailed rulebook before the game gets underway in our February issue. You'll find it easy to understand the rules and simple to play but very difficult to win and work out tactically. Remember, there is no luck in The Seventh Empire only foresight and galactic understanding! An entry form is on page 4.

# THE SEVENTH EMPIRE

There are a 100 named stars in the galaxy, arranged on a 10x10 square grid, representing major centres of galactic society.

Each star system belongs to one of seven empires: Water (blue), Bloodline (red), Sun (yellow), Amythest (purple), Dead (brown), D'Taan's Science Empire (green) and the Pirate Empire (orange).

There are four types of stars: Gateway Stars provide rapid transgalactic movement; Energy Stars contain planets rich in the stellar energy used for ordinary inter-system space travel; Gem Stars produce the amythest-like crystals which are used to harness stellar energy; and Elixir or Life Stars contain the sun polyps which can turn unusable planets into those capable of supporting

Each player has seven starfleets under his control and each of these is considered the property of the empire from whose star it starts its turn. A player can have starships in as many empires as he wants and by sending these ships on missions from star-to-star, he tries to build up his profits.

#### **GAME TURNS**

A simple turn sheet must be sent in by the player, every month which records where he wants his fleets to travel to. And whether each one should be involved in battle, piracy, trade, raiding or just moving from star-

by computer so that all movement happens simultaneously. A turn, from which you calculate printout of the galactic map is produced, each player's individual record updated and the winner of that turn found.

From the information given in that issue of the magazine, the player can calculate what happened to his ships and what profit he made.

You should keep a copy of your moves for this purpose. The computer keeps its own records but if you miscalculate, you could be playing with delusions of grandeur.

#### STAR TYPES

The four star types are represented by different symbols on the galactic map and each has a trade value: Gateway Star = 50, Energy = 100, Gem Star = 150 and Elixir Star = 200. Each star is in a square on the map, the colour of the square indicates which empire it belongs to.

Stars represent whole systems which have been colonised and each of the 100 is considered by traders to be specialist at providing one of the four galactic commodities which produce real profits. A symbol shows which star type each is.

The star name is what you should use in your orders to show how you intend to move. Other data on the star includes the number of ships in that star system at the end of a turn (bottom left). And in the bottom right

These orders are processed is a number representing the Trade Index of the star for that your profits (see example).

### AT WAR

The seven empires are continually at war with one another. This is represented by a diplomatic diagram concocted of seven different coloured circles. It will be printed each month to show the empires at peace and those at war.

When two circles are joined by a line, those empires are at war with each other the following turn. Two empires, whose circles are not joined are at peace with one another.

The diplomatic changes according to the last turn's events. Every empire checks on how many ships from each of the other empires, raided its stars. It then declares war on the empire which did the most raiding of its territory.

This empire responds by declaring war also. If there are two empires guilty of equal raiding then war is not declared. Careful study will help here.

The diplomatic diagram is important because it restricts the moves á player's fleets can make on the following turn. Trade and Movement cannot occur between stars of two empires at

Likewise, a fleet cannot be given an Attack order that moves it between the stars of two empires at peace.

#### **MOVING OUT**

Each game turn consists of two movement phases. In each movement phase you can move any or all of your fleets, so each ship has up to two movement orders. There are three basic ways to move.

1) Travel Mode: A fleet moves to any adjacent star, horizontally, vertically or diagonally. This mode is used in Trade or in Movement. This mode takes one phase to complete.

2) Attack Mode: A fleet moves to any adjacent star, horizontally or vertically but not diagonally. This mode is used in Raid or in Attack. This mode takes one phase to complete (see exam-

3) Gateway Mode: A fleet moves from any Gateway Star to any other Gateway Star. This mode is used in Cargo (gateway trade), Jump (gateway movement) or in Plunder. Unlike the other modes of movement, this mode takes two phases to complete.

#### TRADING

The star Trade Index is the key to most profit in the game of The Seventh Empire.

Each star is given a fresh Trade Index each turn. A number of factors come into the calculation. Let's consider one star:

1) The total number of fleets leaving the star on Trade missions on both phases of the turn is the number of Buyers.

2) The total number of fleets arriving at the star on Trade missions on both phases of the turn is the number of Sellers

3) Each star already has a Trade Value by virtue of its star type. 4) Trade Index = Trade Value × Buyers + Sellers.

The trade index is used when calculating the profit to be made on a Trade mission. Trading from star A to star B:

PROFIT = TRADE INDEX B -TRADE INDEX A.

If you go from a star with a low Trade Index to a star with a higher Trade Index, you make a profit. If you do it the other way round, you make a loss! (see example.)

Gateway trade (Cargo) does not influence the Trade Index and profits on this are calculated differently. You can still do ordinary Trade with a gateway star, however.

On each turn, an overall Raid Penalty is announced. It is used in calculating losses due to damage during a raid on an alien empire's star. It varies according to the number of players in the game, we will announce it each issue.

### BATTLE ORDERS

Battles will be rare each game turn, but some obvious targets will present themselves each month. And, if successful, these can change the galactic map.

A fleet travelling from its empire to a warring empire can be given an Attack or Raid order. If an Attack order is given on the first movement phase, no subsequent order can be given to that

A fleet can only be given an Attack order on its second movement phase if it stayed in its own empire on the first phase. In both cases the Attack mode of movement is used. Fleets on Attack orders stay at the star they attack (see example).

The result of an Attack is calculated as follows:

- 1) Defending ships = number of owning empire's ships at end of turn.
- 2) Attacking ships = number of alien ships from all empires there on Attack orders from both movement phases.
- 3) The defender's ships are compared with the attacker's ships. Whoever has the most, wins. In the cases of a draw, the defender wins.

All the fleets of all the attackers and the defenders become the fleets of the victor. Any fleets from the losing empires lose all their profits. Fleets on the tween two stars. No profit or loss attacked + Battle Bonus victor's side gain an additional Battle Bonus.

#### **FLEET ACTION**

As well as moving between stars, a fleet is also given an Action order. These are as follows:-

Move - no action, just move-

Trade — taking goods from one star to another.

Raid — plundering an alien empire's star.

Return — returning from a raid to own empire's star.

Attack — moving to an enemy empire's star for battle.

There are also the following actions which can take place when using the Gateway Mode of movement:-

between two stars of empires at war

A fleet travelling from a star of its own empire to the star of an alien empire can be given Raid orders. It must use the Attack Mode of movement and the Raid order must be given on the first phase of movement. On the second phase of movement the player must give a Return order to the ship, in which it must go to a star belonging to its own empire.

Profits are calculated as follows:

T = Trade Index of raided star. F = Fleets at raided star at end of turn.

R = Raid Penalty. Profit =  $T - (F \times R)$ 

| FUNUS  | LULIP  | YANOK  |
|--------|--------|--------|
| 13 808 | 79 400 | 48 458 |
| VEPOZ  | QATOT  | HEZOD  |
| 68 600 | 16 600 | 72 112 |

| Fig. 2             | 1st Movement | phase  | 2nd Movement | phase  |
|--------------------|--------------|--------|--------------|--------|
| Part de la company | DESTINATION  | ACTION | DESTINATION  | ACTION |
| FLEET 4 AT: Lulip  | Qatot        | Raid   | Lulip        | Return |

The Hezed system in Fig 1, is a Gateway star presented by the asterisk in the centre. The 72 imber represents 72 fleets currently based on anets in the system and the Trade Index is 112 of this turn.

Funus and Vepez are both Elixir stars (repre-sented by the heart symbol) so no trade can take place when a ship moves between them, in travel mode it is possible to move between Hezed and sinus. The first movement phase will take your feet to Lulip. And then onto Funus in the second movement phase.

Funus, Lulip, Yanok and Hezod are all in the

attack Catot (Water Empire) it must travel in Attack Mode. It cannot go diagonally, so must pass through Lulip first. Even though Vepoz is in the Dead Empire and this is currently at peace with the Bloodiners, that empire will not allow an attacking Bloodine vessel to pass through its system on the way to attack Catot. If a Lulip fleor wishes to Reid Catot. It's first order will be DESTINATION: Catot. ACTION: Raid. Its second movement phase will consist of DESTINATION. Lulip, ACTION: Return (figure 2).

Catot has an Energy star trade value of 100, 12 of the 16 ships which are there the turn are Buyers and only two ships left to sell. So the Trade Index for Catot this turn is 100×12+2 600. But a ship arriving from Vepoz which also has a trade value of 600, will not make any profit on the trip as 600—600—0.

Jump - no action, just movement

Cargo — taking special goods on a particular route.

Plunder - piracy on any ships on the same route.

Trade orders can be given to any fleet moving in Travel mode between two stars. The profit made by this action is calculated by subtracting the trade index of the star the ship is leaving from the trade index it is going to. For example, going from A to B:-Profit = Trade Index B - Trade

Trade orders cannot be given to a fleet travelling between two stars of empires at war, nor can they be given to a ship travelling between stars of the same type. Move orders can be given to any fleet moving in Travel mode be-

Index A

Return orders can only and must be given to a fleet which has just made a raid. It is like a Move order, carrying no profit, but it must be made on the second phase of movement and movement must be in Attack Mode. It must also be made to a star of the same empire as the star the fleet started its turn at (see example).

Battles can either profit the defender or the attacker. Fleets on the losing side lose all profits. Victors gain an additional bonus. Bonus = Losers' total profits/ number of winner's fleets.

The Battle Bonus will be noted for each turn in the Battle Reports section.

If an attacker wins then each fleet profits as follows:-Profit = Trade Index of star

will be made. Move orders can- A Stay order is just that, staying not be given to a fleet travelling at a planet. Any illegal order will be changed to a stay order and no profit gained.

> Stay orders have no effect on trade or profits but may effect battle.

### GATEWAYS

A fleet moving in Gateway Mode between two stars can be given Cargo orders. This order has nothing to do with the normal Trade Index of the Gateway Stars. The profit is calculated as follows:-

Profit = 1000/Sqr (number of fleets using same trade route).

If the route a fleet is taking is Plundered all profits are lost.

With Jump orders no profit or loss is made - it simply moves!

A fleet moving in Gateway Mode between two stars can be given Plunder orders. If any other fleets are trading on the same route they lose all their profits. If no ships are trading on the same route then the Plundering fleet gets no profit. Any profit from piracy is calculated as follows:

Profit = total traders' profit/number of pirates on route

The Gateway Route Table is a reference guide to the profits made by taking a particular gateway-gateway route. The star of departure is given by the row and the star of destination is given by the column. Crossreferencing these, you will find the box corresponding to travel between those two stars in that particular direction. This is the gateway route. The box will show one of two things:

(1) Black figures on white background = Gateway Trade Profit no pirates on route.

(2) White figures on black background = Pirate Profit - the profit each pirate on the route makes. Traders get no profit.

Each empire is run by vast computers, crossing the galaxy in huge ships which react to the data the tribes put into them. They are invulnerable and, if at a star, that star cannot be taken in battle. They do not trade, battle or raid and can never end their turn in an alien empire's system.

Any fleet ending its turn at the same star as an Imperial Ship will have its profits doubled.

The richest player in each empire takes control of the imperial ships that turn. But there is one condition, the only players considered are ones whose fleets all belong to that empire.

## NEW PRODUCTS NEW PRODUCTS NEW PRODUCTS N

## **SAVE THE** FINAL FEW **HUMANOIDS**

## **ABDUCTOR**

The aliens are out to capture the last six remaining humanoids on planet X and it is your task to stop them.

They swirl down towards you looping-the-loop - like bugs hovering around a lamp shade and then swoop down and grab one of the humanoids.

The humanoid is then carried dangling from the alien craft up towards the top of the screen where he comes to a sticky end. The aliens having extracted all the vital organs for experimental purposes then toss the skull down towards the planet's surface.

The aliens attack in five waves. If you manage to survive to the fifth wave you are awarded an extra gun - which you will need as the aliens multiply in numbers and also become much faster and difficult to shoot

When the last humanoid has been abducted that marks the end of the human race so you are charged with a weighty task.

Abductor runs on an unexpanded Vic-20 and is the latest addition to the Llamasoft range of software for the Commodore machine.

It sells at £6.00 inclusive from the Hampshire-based firm.

# FIND THE **GATEWAY**

## TIME GATE

A four dimensional game is the manufacturer's proud boast on the cover of this latest space game for the Spectrum.

Your mission is to travel back through time to destroy the enemy before they hatch their evil plot of intergalactic tyranny.

hurtles through space past stars, 48K and costs £6.95.

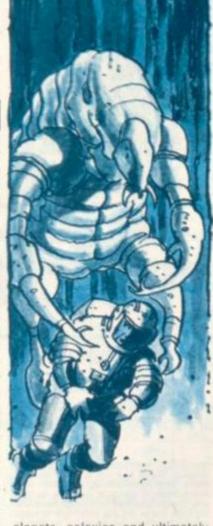

planets, galaxies and ultimately towards the Time Gate.

Once through this you can attempt to shoot the aliens who appear momentarily in front of

You are armed with photon torpedoes which you must fire at the aliens to destroy them.

The ship is equipped with impressive flight and battle control computers.

Short range radar enables you to train your photon torpedoes accurately on the aliens.

Long range radar shows you the number of aliens in any given galaxy and their positions.

There is also a jump drive which enables you to race through time.

The game comes complete with a keyboard overlay to simplify the playing buttons on the computer.

The ships computer records the level of damage sustained and the number of aliens downed. There is a lot to concentrate on so only experienced space pilots need

Time Gate is the latest game The game displays the view from Quicksilva of Southampton. from the cockpit as your ship It runs on a Sinclair Spectrum in

# **IMPROVING** YOUR TUNNEL

## 3D TUNNEL

3D Tunnel is the latest offering from 3D expert Malcolm Evans. the man behind 3D Monster and 3D Defender - the J. K. Greve games that have sold more than thirty-thousand tapes between them.

The 3D effect is created by a sequence of ever decreasing squares which your craft passes through, creating the effect of depth as the squares appear to disappear into the distance on your screen.

As you pass through the tunnel a number of adversaries will attempt to stop you. You will have to deal with rats, bats, rabbits and even an express train hurtling towards you from the depths of the tunnel.

You can shoot these obstacles or try to dodge them.

3D Tunnel runs on a Sinclair Spectrum in 48K or 16K and is available from New Generation Software of Bristol at £5.95.

# THIS COULD REAL BOA!

## SNAKES'

Snakes introduces you to a wriggling maze of the colourful but deadly creatures. You are in control of a grinning blob and using this you must outwit seven menacing snakes which wriggle and twist around the screen.

At the start of the game, the screen is filled with tiny eggs which your blob must consume

to score points. The snakes are walled in by lines of eggs but these are soon consumed by the red snake thus releasing the other snakes.

The action is now fast and furious as the snakes chase after you hungry for a nice juicy blob. When all the eggs have been consumed phase two of the game commences.

Now it is the turn of the blob to get its revenge as it can now eat the snakes. To do this it must land on a snake's tail from whence it will chomp its way along the entire length of the snake to gain 200 points.

The blob is moved using either a joystick or the keyboard.

Snakes runs on an unexpanded Vic-20 and is the latest addition to the Postern range of games. It is available from the Cheltenham-based company at £6.99.

## THE ACTION PACKED PACKAGE!

## **GAMES PACK 2**

three games for under a fiver is this latest value-for-money package offered for the ZX81.

The games are all action packed - City Bomb places you on a bombing raid over a deserted city with the mission to destroy as much of it as possible.

3D Battle places you at the cockpit of Starblazer Cruiser hurtling through space at the speed of light. You are attacked by alien death ships which are spinning towards you intent on your destruction.

Gridball is a two player type tennis game — with both players operating their players with the keypad control keys. The cassette is available from JRS Software of Worthing at £4.95.

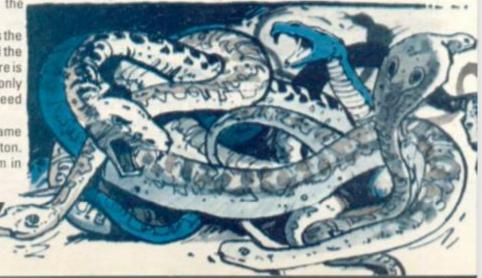

# EW PRODUCTS NEW PRODUCTS NEW PROD

# **COME FLY FASTER** WITH US!

## **ASTRO CHASE**

Astro Chase adds a number of new features to the space war type game.

You are the astronaut aboard an inter-galactic spacecraft and the aliens are attacking.

But they are not just attacking from the space immediately around your planet but from throughout the entire universe.

This greater distance necessitates the simulation of greater flight distances created by the innovation of something called Single Thrust Propulsion. This enable the ship to fly fast over great distances whilst still able to manoeuvre and fire at the attackers.

Astro Chase is a recently imported game from the U.S. for the Atari 400 or 800. It is sold in this country by Gemini Electronics of Manchester at £19.95.

Also new from Gemini this month is a 3D driving game called Baja Buggies.

You are driving across the desert steering to avoid the oncoming traffic.

The road weaves its way across the yellow sand as the sun blazes away in the sea blue sky. The screen also displays the speedometer.

The game requires 16K of memory and costs £19.95.

# **JOIN BILBO** ON HIS DRAGON HUNT

The Hobbit - J.R.R. Tolkien's masterwork of imagination and series of dots. lyrical prose has been converted to the computer.

evil Dragon and return the treasure he hoards back home.

As a secondary concern, you must look after Thorin the Dwarf and protect him. Should he be killed during the adventure, it is most unlikely you will be able to

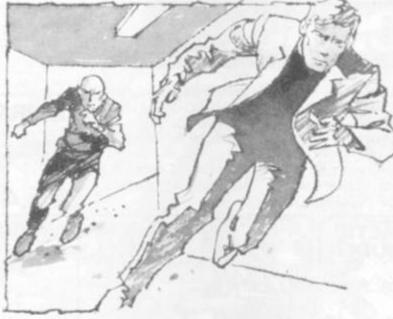

survive the dangers ahead of you.

You will meet many of your favourite characters from the book including Gandalf, Thorin, Gollum, the Eives, and many others. Each of these characters has the ability to make decisions, interact, and communicate not only with the player but also with the other characters.

The program is part graphic part Adventure game.

The Hobbit runs on a Sinclair Spectrum in 48K. It comes complete with a full colour instruction manual and a copy of the book, The Hobbit.

The package is available at £14.95 from Melbourne House publishers of Leighton Buzzard.

## Trashman

Trashman is the latest variation on the Pacman theme featuring giant flies, garbage and you as the unfortunate dustman with the job of clearing up all the mess.

You are a trash collector scouring the city streets to pick up the various garbage which is represented on the screen as a

There are a number of added dangers for your dustman to be Your mission is to seek out the aware of. A super-breed of giant flies have sprung up feeding on the debris. These flies have grown to man eating proportions and are beginning to change their diet to include the local population as well as the garbage.

To fight the flies the council have invested in a fleet of remote control garbage collectors in the hope of removing the flies diet of garbage.

There are also six green trash cans placed around the city streets. If you pick up one of these the flies are temporarily weakened and you can run them over with your trash truck. But you will have to be quick as the flies are not weakened for long.

Occasionally a bit of bonus rubbish appears at the centre of the screen for which you can earn bonus points if you manage to pick it up.

Trashman is the new cartridge game from Audiogenic for the Vic-20. It is available at £19.95 from the Reading based firm or from any Vic dealer.

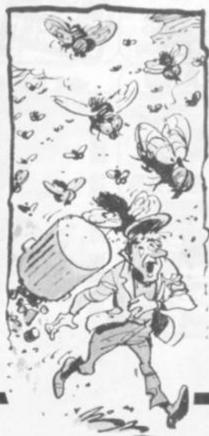

# DR. DEATH **MEETS** MR BOND

## **SHAKEN NOT STIRRED**

Secret agent 007 comes to the screen of your computer.

The game kicks off in true Bond style with an action packed scene in which a jet carrying a nuclear missile is stolen by the baddies. Your mission is to locate the missile and neutralise it.

The game introduces the evil Doctor Death who is holding the world to ransom.

The missile is hidden in a three dimensional maze in Doctor Death's under water lair.

The maze is patrolled by Paws who is Doctor Death's top henchman.

With sheer luck or Bond like professionalism you may reach the missile control room. All you have to do now is crack the secret code.

Shaken but not Stirred runs on Sinclair Spectrum in 48K and costs £6.50 from Richard Shepherd Software of Maiden-

# SPACE WAR

There is a strong flavour of Star Wars in this latest game for the new Dragon computer.

You are at the controls of the sole-surviving star fighter on a mission to penetrate the Death Star defences and destroy it.

Enemy fighters are circling the Death Star and may blast you with their torpedoes at any time.

It is not only enemy fighters you have to worry about. There is also a black hole with a strong gravitational pull.

The space around the Death Star is littered with invisible space mines which can only be detected by listening carefully & for a sonic alert which they will § emit before they explode.

Space War is available from Microdeal of Bodmin, Cornwall, at £8.00.

SOFTWARE FOR ALL presents programs for the people! Our list of original programs for the BBC, DRAGON, and SPECTRUM is growing every day! Reasonably priced. Ingenious use of programming. Excellent entertainment. These are the hallmarks of SOFTWARE FOR ALL.

Order now for fast delivery or visit one of our dealers. There's big things happening for all computer users . . . That's why we're called SOFTWARE FOR ALL!

GALACTIC **BBC MICRO** Machine Code. 32K £6.95

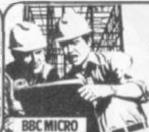

# Two player game

£6.95

**PAIRS** 

Hi-Res graphics

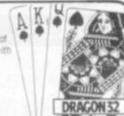

£6.45

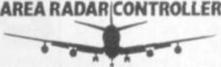

You're in the control tower at Heathrow and it's your job to control up to 79 aircraft, taking off, landing, or just passing through. VERY ADDICTIVE — HIGHLY FRUSTRATING!

DRAGON 32 £7.95

AR BEAR **BBC MICRO** 

8-12-year-olds inc

£7.45

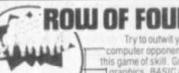

0

this game of skill. Great graphics. BASIC and machine code: 32k

£6.45

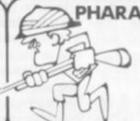

PHARAOH'S TOMB ZXSPECTRUM

> 30 Maze Game and Adventure rolled into one! 48K

> > £6.95

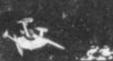

and find the key back to your own time. 32K

BBC MICRO

**BBC MICRO** 

£6.95

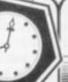

£7.45

Envelope program, variable print-text scanner and memory dump. 32K

CAR WARS ALIEN PLANET

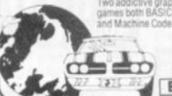

£6.95

**BBC MICRO** 

1

DRAGON32 £6.95

**BBC MICRO** 

Utility Pack 2

£7.45

Disassembler, program crunch and text editor. 32K

**BBC MICRO** 

BASIC and machine code

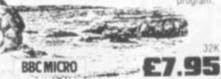

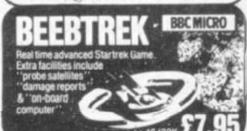

THE RESERVE THE PERSON NAMED IN COLUMN 2 IN COLUMN 2 I SEND TODAY! Post to SOFTWARE FOR ALL, Dept CV, 72 North Street, Romford, Essex or Phone: (0708) 6072

Address

Please send me Please bill my Access/Barclaycard/Amex No.

Please add £1.00 P&P per order. 1.00 Total:

l enclose Chieque / P.O. made payable to SOFTWARE FOR ALL.

"Programs for the people

## NEW PRODUCTS NEW PRODUCTS NEW PRODUCT

## METAL MEN **OUT FOR** YOUR BLOOD!

Robot is the blood sport of the future. You are the human prey in this cruel entertainment.

You are pursued around an arena by a killer robot. If the robot catches up with you you are viciously done to death by being jumped on by three tons of mechanical gladiator.

The robot is also armed with a plasma gun which will not kill you outright with the first shot but weakens and slows you down. If you suffer more than a few shots it's all over.

In order to avoid a messy death you must reach the robot's remote control box situated in the bottom right hand corner of the arena and switch it off.

If you manage to do this you can open the door of the arena and stride out a free man.

Just to make things a little more interesting for the spectators and a little more dangerous for you the arena is covered with several hidden mines which will blow you or the robot to bits if you put a foot in the wrong place.

Robot runs on a BBC Model B and is available from Bournemouth based Viking Software at £4.95

Also new from Viking this month for the BBC Model B is an action space game called Spacefight, a breakout type game called Break-Up and a two player game called Skwosh which will run on a Model A. The games cost £3.95.

## PROWLING THE MEAN STREETS . . .

## DEADLINE

Deadline is the latest crime solving mystery game to be imported from the U.S.

The package comes as a complete dossier of a crime committed on the 7th July 1982 when the wealthy industrialist Marshall

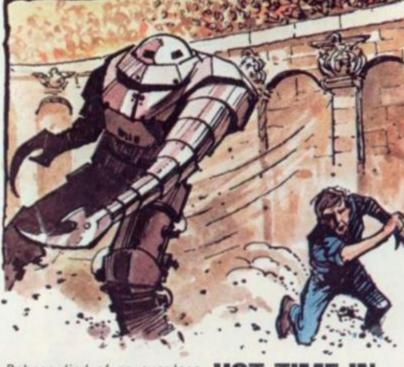

Robner died of an overdose of Ebullion - an anti-depression drug he had been taking for some time. But was it suicide or was it murder?

That's for you to work out and you have only twelve hours to do

You get a brown folder containing all the documentary evidence. This includes the Coroners report, a large black and white photograph of the scene of death with a white chalk line showing the position and outline of where the body had been found, a letter from Mr Marshall's Attorneys, the Inspectors casebook complete with excerpts from an interview with Mrs Robner, some fingerprints and an official memo, a lab report, and even samples of the tablets which were the cause of death.

Deadline became the number one best selling Apple game

## **HOT TIME IN** THE OLD TOWN TONIGHT!

## FIREBIRD

A firebird is flying across the city setting fire to buildings and terrorising a defenceless populace.

You play the part of a fireman trying to extinguish the flames your laser bases. and rescue the inhabitants of blazing tenements.

In order to rescue the unfortunate victims of the bird from another world you have to climb a ladder to where the trapped people are screaming for help.

The game comes on cartridge for the Atari 400 and 800 and retails at £29.95. It is available from Manchester-based Gemini Electronics

## **FAMOUS FIVE BREAK OUT FOR BBC**

## GALAXIANS

Five new arcade favourites have recently been launched by a new software house manufacturing exclusively for the BBC Model B.

A Galaxians cassette is on offer featuring four types of Galaxian swooping down individually or in groups of two or three.

The game features six skill levels, with a hi-score recorder which ranks in numerical order the various high scores of the

Bonus bases are awarded for higher scores although the game gets increasingly difficult - just as in the arcade game.

Space Fighter is a hybrid combining some of the best features of the arcade classics Scramble and Defender.

A souped-up version of Space Invaders is offered with a few extra features thrown in to add interest. The flying saucers for example drop powerful bombs which wreak untold havoc on

Centipede is also offered featuring many features of the arcade version - mushrooms, snails, flies, spiders, and the centipede itself.

The games all run on the BBC Model B and cost £6.50 each or £5.50 each when you order two or more cassettes.

They are available from new Leeds-based firm, Superior Software

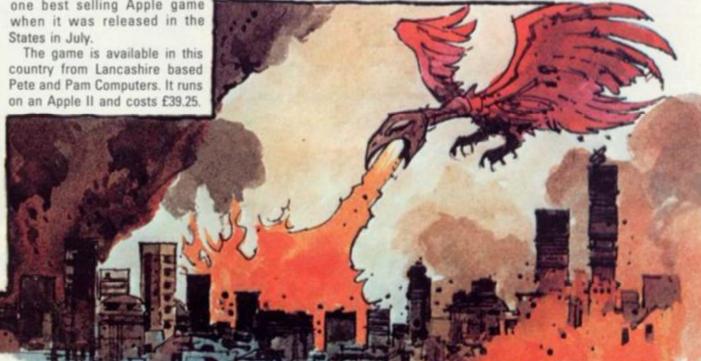

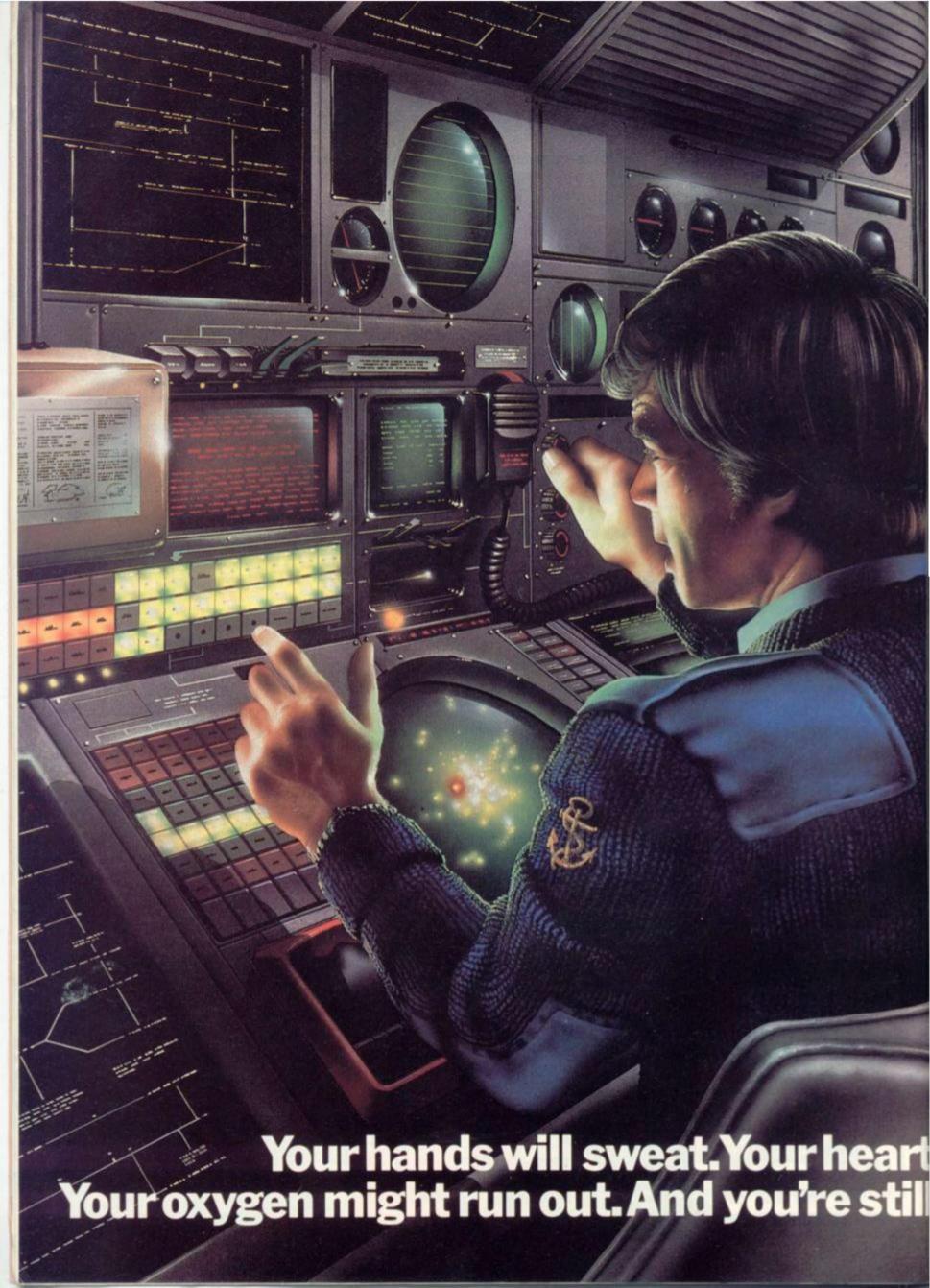

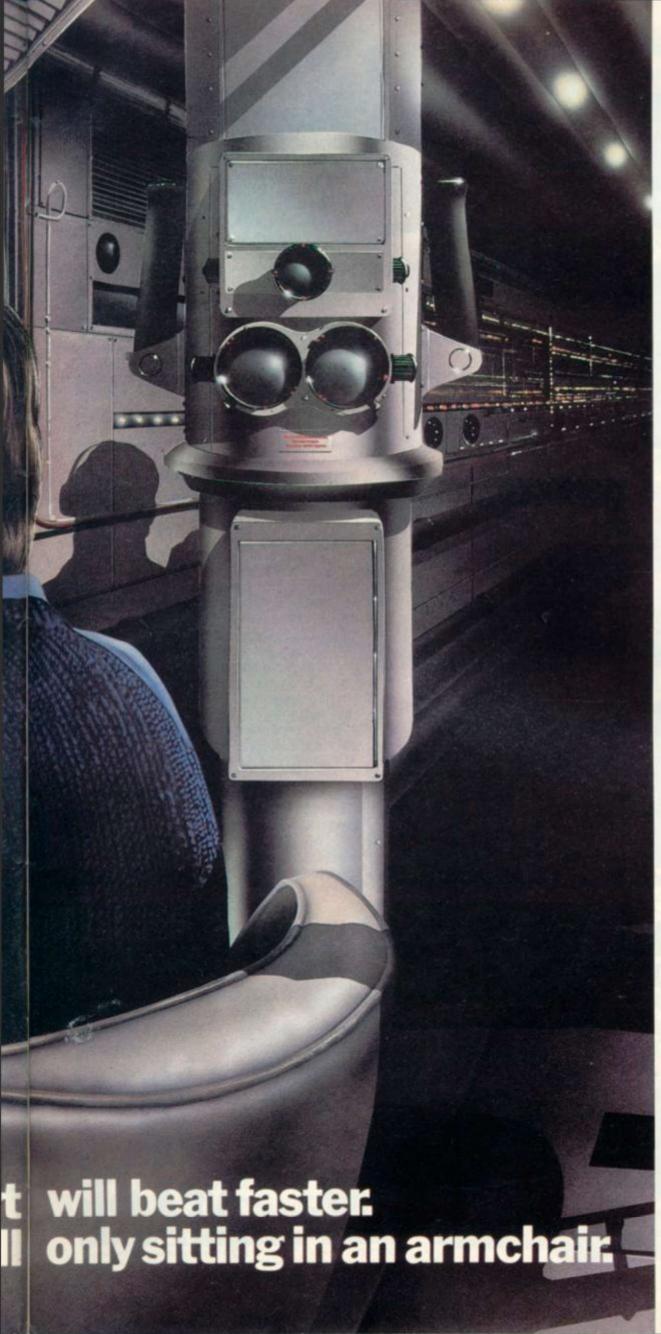

At seventy fathoms the only light comes from your Sonar, steadily tracking the advancing enemy fleet.

Suddenly they're above, dropping depth charges. You could dive. But how close is the sea bed? You could attack. But how many torpedos are left? And your oxygen. Isn't it dangerously low?

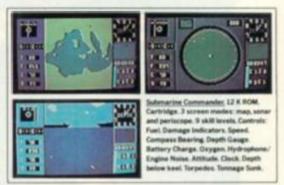

'Submarine Commander' is one of 21 challenging new home computer games from THORN EMI, for use with Atari 400/800 or Commodore VIC 20. Like our 'Jumbo Jet Pilot' it's more a real-life simulator than a game.

But our programs aren't all work and no play. 'River Rescue', 'Kickback' and 'Soccer' are all-action games. 'Pool' and 'Darts' will suit armchair sportsmen.

And whilst budding Beethovens play the 'VIC Music Composer,' would-be Chancellors can work on their budgets with 'Home Financial Management'. We also have educational puzzles for children that will puzzle adults at higher skill levels.

But there's one simple idea behind all our titles. They're designed for players who expect more of a challenge from a video

> game than creatures from outer-space can provide. Now, are you sitting comfortably?

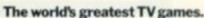

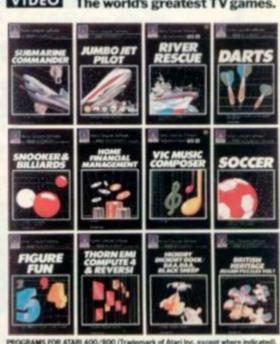

PROGRAMS FOR ATARS 400/800 (Trademark of Atari Inc. except where indicated), #PROGRAMS FOR COMMODORS VIC 20 (Trademark of Commodore International).

Available from all branches of Laskys (Nationwide), Micro C at Currys, and all other leading Computer software outlets.

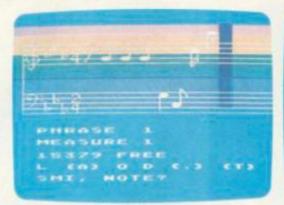

Music Composer

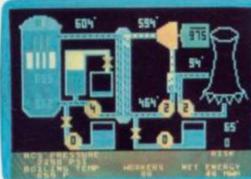

Scram

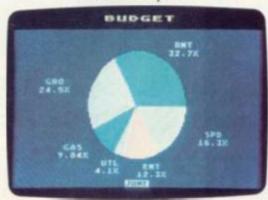

Graph-it

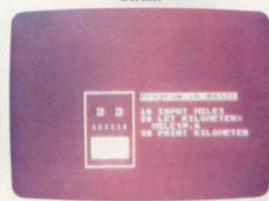

Intro to BASIC 1

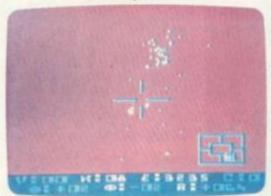

Star Raiders

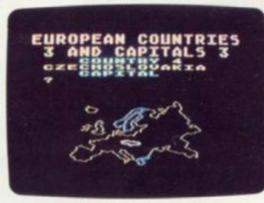

**European Countries** 

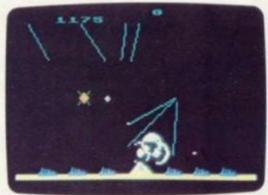

Missile Command

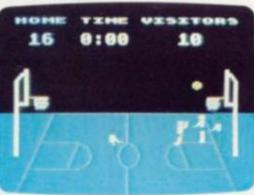

Basketball

3.7 million reasons why the Atari Home Computer is something to see. The display screen used with our computers is composed of 192 horizontal lines, each containing 320 dots. Delivering colour and luminosity instructions to each dot for a second requires 3.7 million cycles...a lot of work for the normal 6502 processor.

That's why the Atari computer has equipped its 6502 with its own electronic assistant. It's called ANTIC, and it handles all the display work, leaving the 6502 free to handle the rest. What this means to you is uncompromisingly spectacular display capabilities without loss of computer power needed to carry out the demands of your

That's a quality you just don't find in ordinary home computers. And it's one of the reasons some computer experts say that Atari computers are so far ahead of their time.

There's more...which is what you'd expect from Atari Language. The Atari Home Computer uses several programming languages to give the user maximum control of its extraordinary capabilities. PILOT, Microsoft BASIC and Atari BASIC are understood and spoken by the Atari computer. You'll also find our Assembler Editor cartridge indispensable for machine language programming.

Sound. An Atari computer has four sound generators, or voices, activated by a separate microchip. This leaves the principal microprocessor chips free to perform other tasks. And you can take full advantage of this capability which is designed for easy programming.

Change, Atari Home Computers have been designed to make change and expansion easy. The Atari computer has a modular operating system that can be easily replaced as new technology develops. If you need it, memory expansion requires no more than inserting additional RAM modules.\* And the Atari ROM cartridge system also makes it easy to change languages. In short, your Atari computer won't become obsolete by future developments...because it already incorporates the future.

Sharing. To learn more about the amazing capabilities of Atari Home Computers, either visit your local dealer or fill in the coupon below.

# THE GRAPHIC DIFFERENCE BETWEEN ATARI COMPUTERS AND ALL THE OT

Please send me FREE a brochure, price list and the address of my nearest stockist. Name. A ATARI Address CVG5 Atari International (UK) Inc. Windsor Hse., 185-195 Ealing Road, Alperton, Wembley, Middlesex

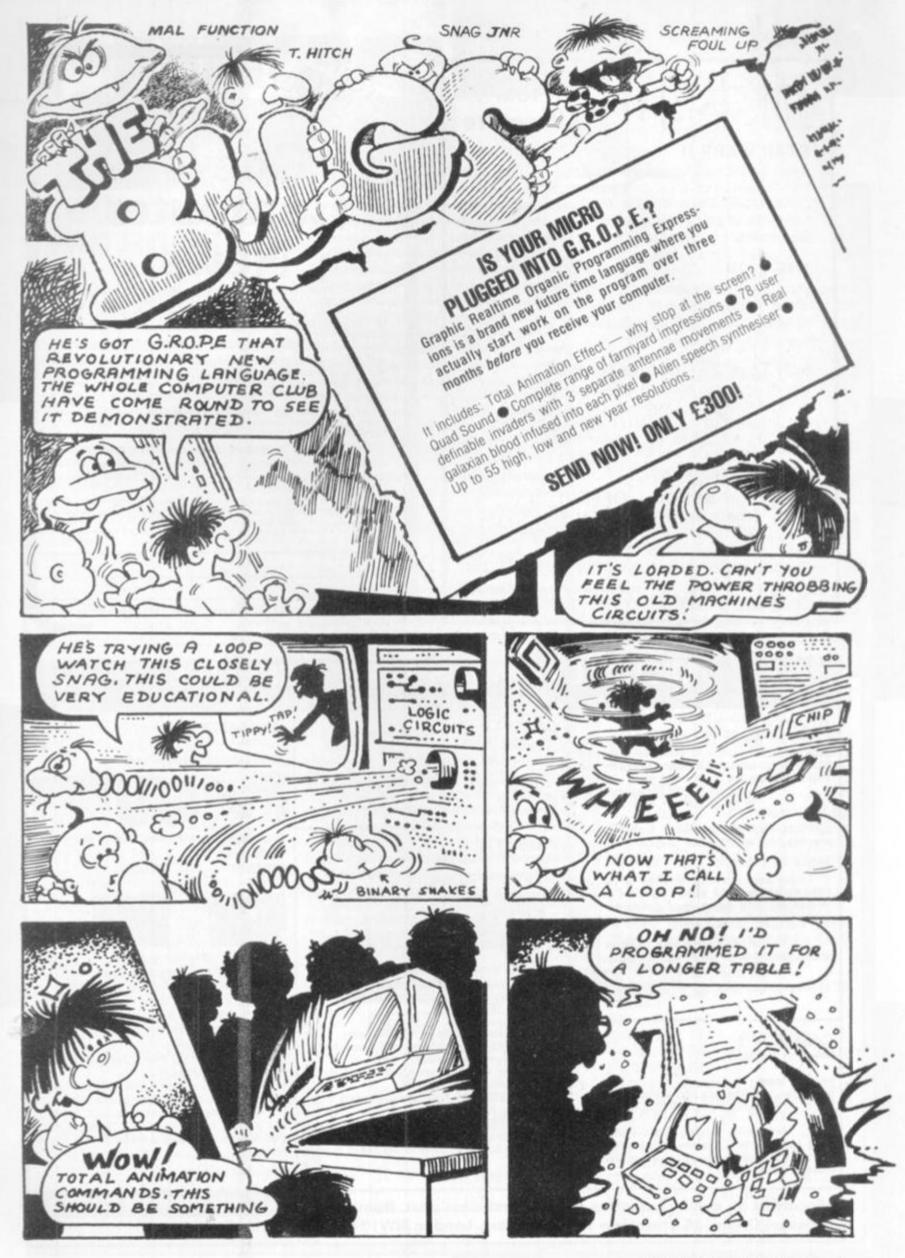

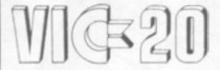

# Adventure

A fast-action real-time space adventure — choose a ship to suit your style and explore Space for the Confederacy. Face dozens of Alien ships and in hundreds of planetary systems. With Hyperspace, Star Bases. . . A real test of skill!! £8

#### THE LAIR

Explore the 700+ caverns of The Lair seeking the fabled Treasure. But be careful - the caves are inhabited with Orcs, Sprites, Balrogs and . . . little blue men!

#### Soft Toys 2 — Games for 6.5k

This is what they thought at COMMODORE: Casino A new idea . . . Excellent graphics.' Simon — 'A new use of music that can be enjoyed by the entire family.' Lunar Lander — 'Excellent graphics', Maths Maze - For ages 3 to 93. Hangman - One of the better Hangman games.

#### \* SPECIAL OFFER! \*

FREE arcade game on cassette (worth £5) when you order two or more Soft Toys cassettes before 31.1.83.

Write or phone NOW for a catalogue.

All prices include P&P 1st class. Send cheque/PO to:

Soft toys 14, Lockharlon Avenue, Edinburgh EH14 1AZ. Tel: 031 443 2005

# BEFORE A PUTER 医台灣

# Computer

CHESS COMPUTER NEWS is a full 32-page report on the leading chess computers, with the latest test results, full lists of the different features of each machine, the recommended best buys for different needs, and lowest prices. Current issue 95p (plus 25p P&P by return post)

#### TO GET YOUR CHESS COMPUTER NEWS FAST

- ★ Call in and pick up your copy and see the computers at the same time at our London showroom, COMPETENCE, The Chess Computer Specialists, 263A Eversholt Street, London NW1 1BA (one minute south of Mornington Crescent tube station) Mon-Fri 10am-5pm, Set10am-3pm.
- \* Or use'll get your copy to you by return post if you telephone us your Access or Bardaycard number on 01-380 0666, or mail your cheque or PO with the form below.

For any information about chess computers you can call us on 01-380 0666. Only Competence offers you 21 days to thoroughly judge the machine for yourself at home. If you return the machine within 21 days. Competence

will refund you the full purchase price.

And remember, we can also get your *computer* to you by return post with our special Competence Mail Order Service. Cut out this ad for future reference and to show to interested friends.

NAME

Ref: CVG2

ADDRESS

I enclose cheque/PO for \$\square\$ £1.20 (current issue). OR please debit my

## **MICHAEL ORWIN'S ZX81 CASSETTES**

The best software (by various authors) at low prices

#### QUOTES

"Michael Orwin's £5 Cassette Two is very good value. It contains 10 stolid well designed games which work, offer plenty of variety and choice, and are fun.

from the ZX Software review in Your Computer, May '82 issue.

"I had your Invaders-React cassette . . . I was delighted with this first cassette."

P. Rubython, London NW10

"I have been intending to write to you for some days to say how much I enjoy the games on 'Cassette One' which you supplied me with earlier this month."

E. H. London SW4

. I previously bought your Cassette One and consider it to be good value for money! Richard Ross-Langley, Managing Director Mine of Information Ltd.

#### CASSETTE 1

(eleven 1k programs)

machine code:

React, Invaders, Phantom aliens, Maze of death, Planet lander, Bouncing letters, Bug splat.

Basic: IChing, Mastermind, Robots, Basic Hangman. PLUS Large screen versions of Invaders and Maze of Death, ready for when you get 16k. Cassette 1 costs £3.80

#### CASSETTE 2

Ten games in Basic for 16k ZX81

Cassette Two contains Reversi, Awari, Laser Bases, Word Mastermind, Rectangles, Crash, Roulette, Pontoon, Penny Shoot and Gun Com-

Cassette 2 costs £5.

### CASSETTE 3

8 programs for 16k ZX81

#### STARSHIP TROJAN

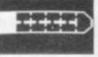

Repair your Starship before disaster strikes. Hazards in-clude asphyxiation, radiation, escaped biological specimens and plunging into a Supernova

STARTREK This version of the well known space adventure game features variable Klingon mobility, and graphic photo torpedo tracking.

PRINCESS OF KRAAL

adventure game. BATTLE Strategy game for 1 to 4 players. KALABRIASZ World's silliest card game, full of

pintless complicated rules. CUBE Rubik Cube simulator, with lots of func-

ns including 'Backstep' SECRET MESSAGES This message coding prog-

MARTIAN CRICKET A simple but addictive game (totally unlike Earth cricket) in machine code. The speed is variable, and its top speed is very

Cassette 3 costs £5.

#### CASSETTE 4

8 games for 16k

ZX-SCRAMBLE (machine code)

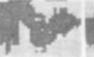

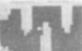

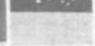

Bomb and shoot your way through the fortified caves

## GUNFIGHT

(machine code)

**INVADERS** (machine code)

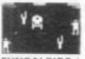

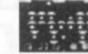

FUNGALOIDS (machine code)

GALAXY INVADERS (machine code) Fleets of swooping and diving alien craft.

SNAKEBITE (machine code)

Eat the snake before it eats you. Variable speed (very fast at top speed)

LIFE (machine code)

A ZX81 version of the well known game.

3D TIC-TAC-TOE (Basic)

Played on a 4×4×4 board, this is a game for the brain. It is very hard to beat the computer at it. 7 of the 8 games are in machine code, because this is much faster than Basic. (Some of these games were previously available from J. Stead-

Cassette 4 costs £5.

### SPECTRUM SOFTWARE WANTED

Recorded on quality cassettes, sent by first class post, from: Michael Orwin, 26 Brownlow Rd., Willesden, London NW10 9QL (mail order only please)

# CHESS

## GOING BY THE BOOK

I have described Ken Thompson's invention BELLE in previous articles. It (or she?) is a special-purpose machine built solely for playing chess, and won the third world Computer Chess Championship held at Linz two years ago with a score of 41/5.

The development speed of BELLE is as impressive as its subsequent results. The initial design was in February 1980 at which point its components (1,700 chips) were ordered. BELLE's first move was made in July 1980 and only two months later it won the world championship!

The machine generates a candidate move in just over one two-millionth of a second and can examine 160,000 positions per second.

The opening "book" comprises 300,000 positions (compared with an estimated 200,000 positions in each volume of the Encyclopaedia of Chess Openings. The entire book is scanned in one and a half seconds.

BELLE's official rating is now around 2150, but improving its performance further is prohibitively difficult.

It is remarkable that the philosophy behind BELLE (fast and extensive searching of variations) is the exact opposite to that adopted by Mikhail Botvinnik, who as well as being a computer chess researcher for many years was three times world (human) champion.

His conference talk (see panel) on "Decision making and computers" stressed the important of examining only a small number of positions at each turn — preferably only one — and to restrict the analysis for each move to approximately 50-60 — well chosen — positions in all.

Only by this means, in Botvinnik's view, can master play be achieved. Botvinnik's program "Pioneer" has been a long time in development but may well be a major advance when it appears. Sadly it seems that there is virtually no other USSR

As well as a hobby and a game, computer chess has long served as a vehicle for serious research in computer science, especially the branch known as artificial intelligence which is largely concerned with the methods by which people solve problems requiring complex reasoning.

There has even been a series of academic conferences on the subject and the papers from the most recent one are soon to appear in book form under the title Advances in Computer Chess, 3 to be published by Pergamon Press and edited, as before, by Michael Clarke, a researcher at Queen Mary College, London.

The conference itself was held last Easter at Imperial College, London and attracted delegates from nine countries as well as speakers from no fewer than seven.

The first two conference talks were by Ivan Bratko, a Yugoslavian, and Don Beal from Queen Mary College who have been independently investigating the question "why are valuations of positions based on deep analysis more reliable than "static" ones made without any analysis?"

This seems obvious (and if it were not so, most chess playing programs are carrying out a vast amount of calculation for nothing), but it is tantalisingly difficult to answer precisely. At last, an explanation (or, at least, a partial one) has been found and is given in the book.

Other theoretical papers at the conference dealt with different aspects of searching trees of variations, forms of automatic learning, long-range positional planning, measuring the "information" contained in a chess position, and psychological experiments on both people and machines.

Two of the most interesting papers at the conference were presented by Ken Thomson, of Bell Laboratories, and Mikhail Botvinnik who was making a rare visit to Britain from the USSR.

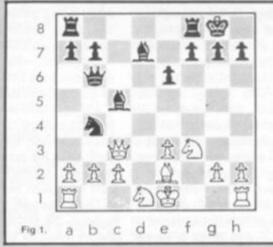

work on computer chess in progress at present.

The Kaissa program which won the world championship in 1974 has not been developed much since.

Although some of the conference papers are far from simple for the uninitiated to understand, Advances in Computer Chess, 3 and the two earlier volumes, published by Edinburgh University Press, are the best available works for the serious student of the topic.

The next conference is due in 1984. Will computers have reached master level by then?

To conclude, here is a game played on the evening of the conference between Danny Kopec — a U.S. Master and former Scottish champion — and BCP, a good example of a well-developed and relatively strong program.

Danny Kopec was playing BCP and an early version of BELLE — 30 times slower than the current one — simultaneously.

#### BCP (White) versus D. Kopec (Black)

1. P-K4, P-K3; 2. P-Q4, P-QB4;

The "Franco-Sicilian" defence. Black's strategic aim is "to confuse White" and he succeeds. BCP is now out of the book. 3. N-KB3,  $P \times P$ ; 4.  $Q \times P$ 

An attempt at originality.

4.... N-QB3; 5. Q-Q3, B-B4; 6. N-B3, N-B3; 7. B-KB4, Q-N3; 8. N-Q1, P-Q4; 9. P  $\times$  P, N  $\times$  P- 10. B-K3, N  $\times$  B; 11. P  $\times$  N, B-Q2. Black is now well ahead on development.

12. B-K2, N-N5; 13. Q-B3? 0-0; (Fig 1.) White is lost, Black threatens 14. . . N×QRP immediately. White's Queen Bishop Pawn is vulnerable and a Knight move to Q4 is also dangerous.

14. N-K5, B-R5; 15. B-Q3,

White's only possible counterplay is 15. N-OB4

15..., N-Q4:

Overlooking 15. . . . N × QBPch.

16. Q-B4, Q-R4ch; 17. P-B3. QR-B1;

18. Q-R4, P-B4;

A typical computer game. White is totally lost but keeps finding counterplay 19. N-B4, Q-B2; 20. P-QN3, B-K1; 21. P-R4, N × KP;

22. N(B4) × N, B × N; 23. N × B, Q × BPch; 24. K-K2, Q-N7ch;

25. N-B2?, R × Nch; 26. B × R,

Q × Bch; 27. K-KB1, B-B3;

28. Q-N5, P-KB5!; 29. R-K1, P-B6 and Don Beal resigned for his program.

## **GAMES CENTRES TV GAMES CENTRES TV GAM**

# E.T. MEETS THE F.B.I.

All I want to do is get home. That's poor old ET's lament in the latest Steven Spielberg blockbuster in which the friendly alien from outer space does his best to get back to his family and friends.

Trouble is every time ET tries to do just that those 'Earthling Aliens' conspire to stop him.

The man from the FBI tries to lock him up for the protection of the good citizens of the US.

The scientist wants to get him back to his laboratory to carry out all sorts of gruesome experiments

ET soon finds that the only person he can trust on the inhospitable planet Earth is schoolboy Eliot

Now you can become ET's friend and help him get home in this latest game from Atari for the VCS

The idea of the game is to find the three pieces of EP's interplanetary telephone and then call up his ship to come and rescue him.

Whilst conducting your search, manoeuvring ET around the screen using the joystick, you can also pick up pieces of candy which appear periodically in the centre of the screen.

As well as earning you extra points these pieces of candy are also vital in helping you locate the third section of the telephone.

The game is controlled by nine power zone symbols which are constantly changing and on

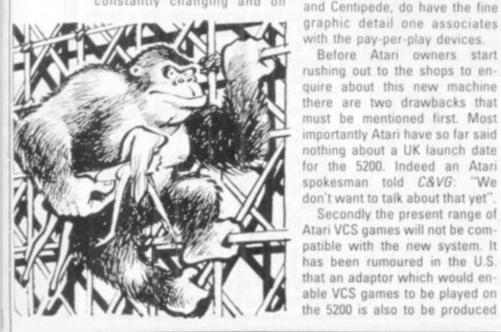

which you must keep a sharp eye as they dictate what you can and cannot do at any given stage in the game.

The game has three difficulty levels. The simplest of these features just ET and his little friend Eliot searching for the various bits of the telephone.

Game two introduces the government agent who is trying to arrest ET and chases him.

For really skilled players level three introduces another baddie to deal with in the shape of a scientist who will haul ET back to his laboratory.

ET will be in the shops before Christmas to coincide with the film going on general release. It costs £29.95.

The long awaited successor to

Atari's successful VCS machine

the U.S. this Christmas at around

the £150 mark Dubbed System X

when prototypes were shown to

journalists the machine has 48K

of computer memory enabling it

to produce "state of the art"

The aim was to produce video

games to be played on a domes-

tic TV set of the same high qual-

ity as the coin operated games of

the arcades, and according to

out sources, the first wave of

games, which includes Pacman

Before Atari owners start

Secondly the present range of

"We

graphics.

is about to be released in the US. but this has so far not been The 5200 will be in the shops in confirmed.

> If there is some uncertainty about when Atari will launch their new machine in the U.K. there is no doubt about the debut of another exciting video games system from America - the Colecovision.

> The graphics are not only more detailed than conventional systems but they are also capable of producing more onscreen movement, greatly enhancing the playability of the popular space-battle genre of video games.

> Coleco have insured the system against obsolescence in the fast moving video games market by making it capable of being up dated with a planned programme of add-ons. The first of these add ons will be an adaptor which will enable any existing cartridge produced for the VCS to be played on the Colecovision.

The machine will be launched with an exciting range of games. Arcade smash hits like Donkey Kong (with the manic gorilla, and captured starlet), Zaxxon and Gorf have both been converted.

The Colecovision is expected to be in the shops by next April but no news on price yet.

# WHO'S NOT

Space Vultures are a vicious breed of birdlike aliens who can fly through space without the aid of space ship. They will attack any old planet that takes their fancy on their strange intergalactic migration.

Nobody seems to know where they are going, or for what purpose, but then it does not really matter to you - the lone pilot of the sole remaining planetary Defender Ship.

Your duty is clear. Shoot down the aliens before they shoot you and colonise your planet for their evil bird-like overlords.

The vultures attack in groups of three, hovering around the screen and then homing in on your space ship.

You are armed with an energy shield which will protect you for a few seconds, enabling you to survive a head-on collision with the aliens and shrug off their laser fire.

If you survive the first wave of Vultures you are then challenged by the super birds who are several times the size of their predecessors and who attack in waves of three.

These superior adversaries take more than one direct hit to finish off. They swoop down straight towards your ship bombarding you with missiles. You will need to shoot fast and accurately to down them before they down you.

One drawback that Defender Ship pilots very quickly have to come to terms with is the slowness of the ship's missiles. They jerk very awkwardly skywards.

Despite this the Vultures are still pretty easy to deal with. This particular Defender Ship pilot managed to shoot down wave after wave of them on his second

Space Vultures is the latest game for the new Hanimex HMG 2650. The game is available from Hanimex stockists at approximately £20.

## TV GAMES CENTRES TV GAMES CENTRES

# GHT NEW YEAR FOR VIDEO FANS

Every other TV commercial these days seems to be advertising either video games centres or extra cartridges to go with them.

One spin off from this hotting up of competition is that prices in the high street shops are beginning to fall.

The Interton VC400 can now be snapped up for less than £50 which includes a free Space Invaders cartridge. The price of additional cartridges for this machine are also down in price.

It is as well to issue a word of warning about this machine however. Hanimex have recently introduced a new machine to replace the Interton - the HMG 2650. There will therefore be no new games for the Interton once current supplies have sold out.

are being phased out are falling in price. Phillips have recently announced that they will be chopping £30 off the price of their G7000 to help them compete with Atari in the Christmas shopping spree. New price £70.

Mattel is tight lipped on the subject of price cuts to their Intellivision machine which is now selling for £159. It is unlikely that they will be able to maintain this price for too much longer. Many of the dealers have already felt it necessary to lop £20 off this price. Even at £139 the machine is competing not only with other TV games-centres but with half a dozen micro-

Not that only machines which computers many with superior graphics and a wider and cheaper range of games available.

Even Atari, who currently head the field with sales of their VCS. will find it difficult to resist a price cut in the new year as the prices of micro computers looks set to tumble.

The price of cartridges too is likely to come down more in line with prices in the U.S. where games cartridges are roughly a third of the price they sell for in the U.K.

So although it is not an option open to Father Christmas the wise buyer may do better by saving his money until the Spring.

You are a secret agent on a mission to infiltrate a top secret fortress.

Armed with a powerful laser gun you can shoot the mechanical guards of the fortress who are chasing you. You can also duck down by pulling back the joystick to crouch beneath the quards' lasers.

The screen shows five corridors, one on top of the other, with six connecting lifts.

The idea of the game is to get your little man to the highest corridor and then safely back down again.

Precision timing is needed to judge just the right split second

to jump on one of the lifts which pump up and down automatically like pistons in a steam engine.

Once on a lift you have to watch carefully for the positions of the mechanical guards as a blast of laser fire is their usual greeting to anything unexpected emerging from a different floor

Infiltrate can be played by one or two players and is the latest addition to the Apollo range of games for the Atari VCS.

Also new from Apollo for the pre-Christmas shopping rush is a

nail-biting traffic control game called Final Approach.

This is your chance to suffer the tension in a simulation of one of the world's most high pressured jobs.

Planes are taking off and landing at an international airport. It is your job to see that the incoming traffic gets down safely without colliding with countless outgoing flights. Sounds easy? Just you give it a try. And remember many of the world's most serious air disasters have been traced back to air traffic control blunders and that the average air traffic controller retires with an ulcer before the age of 40!

Also new this month on the Apollo label is a slightly less serious game called Wabbit.

You are an honest hard-working farmer trying to protect your crops from a family of thieving rabbits who live in a series of burrows in your carrot field.

Every time their big ears pop up from one of the holes you throw one of your rotten eggs at them in an attempt to stink them out of their honeycombed hide

The Apollo range of games are imported into this country from the US by Vulcan Electronics of London. They are currently in the shops at £24.95.

| r<br>d<br>d<br>a<br>a<br>e<br>e |  |
|---------------------------------|--|
| s<br>e<br>e<br>a                |  |
| n<br>9<br>9                     |  |
| e<br>e                          |  |
| t                               |  |
| s dd - r n ee s                 |  |
| 8                               |  |

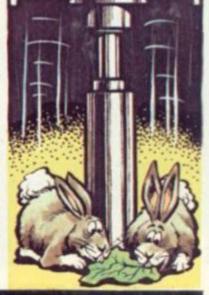

MACHINE Intellivision 2 Intellivision

3 Atari 4 Intellivision 5 Atari

Intellivision 6 7 Atari

8 Atari 9 Intellivision

NAME **Dungeons and Dragons Mattel** 

Sub Hunt Defender Night Stalker Starmaster Lock 'n' Chase Berzerk PacMan Utopia

MANUFACTURER Mattel Atari Mattel

Activision Mattel Atari Atari Mattel

Parker

Frogger The above top ten represents the sales of cartridges during the

The dominance of Mattel games as being due to a backlog of month of October.

delayed releases in that month. People bought a number of Mattel titles they had been waiting for for some time.

The retailers are expecting the November chart to show a completely changed picture. Watch out for next month's top ten. Will your favourite be in the charts?

# 

**PENGO IS REALLY COOL!** 

to an arcade game by how far you will travel to play it. For one more game of Pengo I would willingly travel to the Antartic wastes in which

Four lucky members of the C&VG leam have so far tried out this cutest of coin-operarated video games and their verdict is unanimous . . . Pen-go is the C&VG tip for 1983. First read-on and then go and pester your local arcade owner to get

iold of a Pengo machine.

Brrrr! Deep in the confines of the frosty blue maze Pengo is pushing his way out of trouble.

His flippers may not be much good for flying but they sure pack a punch on the Antartic ice-rink he knows as home.

This frozen wasteland is made up of a random maze constructed out of blue ice blocks. Pengo starts in the centre and the villains of the piece, the snobees, set off from the corners.

The sno-bees' sting is deadly and Pengo is helpless in any bee-to-beak confrontation, but this flightless sea-fowl can move the ice-blocks around with a hefty push. And woe betide any sno-bee who gets caught behind a block

That is the essence of the game, Pengo must wipe out each swarm of sno-bees before they can run him to ground.

Each screenful of sno-bees consists of some which become instantly active and others disguised as ice blocks. These can be pecked to death by Pengo before they "wake up".

Unlike the Pacman ghosts, sno-bees are somewhat haphazard in their pursuit although one will occassionally give dogged chase to Pengo.

But while not unduly aggressive, these cute little villains can usually spot a waiting penguin a mile off and will try to approach on the wrong side of the ice block, thus robbing Pengo of his ammunition.

They are helped in this by their ability to chisel through the iceblocks and Pengo shares this ability when he needs to get out of a tight corner.

There is a lot more to this game, like making the sno-bees dizzy and scoring big bonuses by squashing two with one block or using the indestructible blocks.

Pengo is a game apart, with

wonderful graphics, delightful characterisation, plenty of scope to work out your own tactics and a catchy melody.

But if there's one over-riding reason why Pengo will take off, it's down to that feeling of satisfaction you get when an iceblock picks up speed and knocks all the wind out of a surprised

Like Donkey Kong, the game is divided into different screens, so that once you have completed the burgers on one screen, a more difficult one will appear.

Burger Time has a charm all its own and enjoys the benefits of only having a joystick and one button control. The idea behind it is simple, its implementation more difficult than you would think possible.

# THE SUICIDAL TOCKBROKE

## IALL STREET CRA

The great Wall Street crash is happening all over again.

As fire chief it's your job to catch the suicidal stock brokers as they try to end it all in one final desperate leap.

Once safely pouched in a safety blanket the danger is not over as they must be bounced into a waiting ambulance. A good player will manage it in two bounces, a beginner may well see his stockbroker bouncing off screen or just straight up again.

And the Dow Jones Index is falling all the time. Each broker who reaches an ambulance helps light up the bank and six will enable you to move onto the next stage of the game.

This is a long maze where money bags have been hidden. These must be collected and deposited in a safe. Tanks chase you through the maze.

The action continues in these modes alternately with more tanks and more brokers being added. By the time you reach three suicidal stock marketeers, a helicopter has appeared and it is possible to achieve a bonus by shooting a saved broker skywards into it.

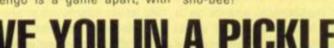

Burger time is the fast food game to keep a budding chef on his toes.

Picture the scene: the eggs, sausages and pickles are revolting in the kitchens.

You take the part of a chef, whose only hope is to trap your edible enemies in the burgers you are busy making.

A series of burger bridges are constructed among the platforms and ladders which make up your kitchen. Every time you run across a burger, piece of bun, cheese, tomato or lettuce, it drops closer to the dish the complete burger should end up on.

As you run across the piece of cheese, for example, it drops down a level, sending whatever lay below it, down too. Gradually a complete burger is built up, but a good player will add eggs, sausages and pickles to that burger by catching these items of

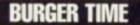

This is done by running across a piece of burger when closely followed by an enemy.

When things get too hot for you, a quick sprinkle of pepper from your pot will stop the

French fries and ice-cream cones will add to the pepper you have left in your container.

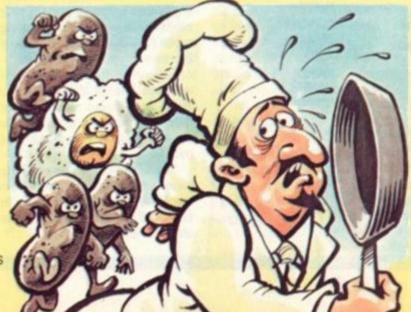

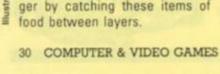

# ON THE ROAD TO RUIN ON THE MOON

## MOON PATROL

The moon's surface is an inhospitable place, pitted with craters and also boasting an atmosphere heaving with aliens.

In Moon Patrol a moon buggy is your responsibility as it traverses a lunar landscape across the screen.

You are armed with a fire button and a jump stick to overcome most of the hazards that come your way.

The aliens hovering above your craft are the main source of danger in this game.

By pushing your fire button you can launch a missile skywards to try and bring them down.

But take care to avoid the bombs they are dropping moonwards to bring about your destruction.

Their bombs may also leave dangerous pits in the moon surface and these have to be noted and duly jumped.

The alien attackers take on three forms, there are obstacles across the surface which have to be blown up. Land mines, erupting volcanoes and low-flying planes add to the tension.

If you survive the beginners' course there is a champion course waiting to challenge you.

Moon Patrol is a simple game with easy to tackle controls and an obvious game objective, but it is not among the best of the recent batch.

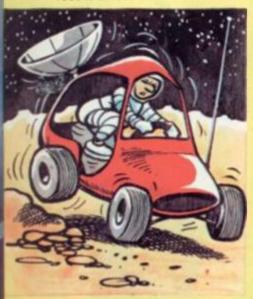

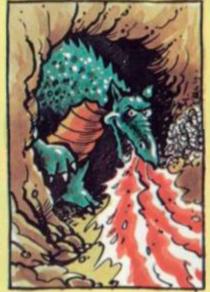

# THE GARDEN

## **DIG-DUG TIPS**

The Dig-Dug score clock turns over at 999,990 but that needn't be the limit for a dedicated

Although this score seems beyond belief to a beginner, it is really just a matter of knowing the short cuts.

Beginners tunnel their way up to a monster (either a firebreathing Fygar or a less dangerous Pooka), fire their pump gun, pump the creature to death and then move onto the next victim.

Using this technique it is possible to clear round after round but it has several disadvantages: it stops being effective at the higher rounds; it is very time consuming; it generates far less points as the fruit is not always recovered.

A better technique is to find your way beneath a rock, wait for some monsters, squash them, tunnel through to the next rock, squash some more, grab the fruit And then finish off the monsters.

Try and reach the rock before the ringing noise sounds as this releases the monsters.

Should monsters block you off from the next rock there is a technique for killing them.

After dropping the first rock tunnel yourself close to the main tunnel but not actually breaking through into it. Two millimetres is enough to use your pump on passing monsters who cannot the tunnel horizontally as more points accrue from monsters tackled this way. When only two monsters remain move to the next rock, use it, thus making the fruit appear; grab it and finish off the final monster.

Fygars killed horizontally are worth double points and another way to bump up the points is to pump monsters in the lower areas of the screen.

It is divided into four horizontal layers. Points scored for a monster depend on which area he is finished off in. For example, a Pooka is worth 500 points if he is killed in the bottom layer.

When pumping a monster, push towards them as this will inflate them faster.

A tip for rock tunnelling is to leave a notch below the horizontal entrance to the vertical tunnel. This notch will ensure that no monsters escape.

Nuneaton Dig-Dug champion, Tooba Zaidi, who compiled these tips for us, offers some other information for top players: most rounds that can be displayed are 99; if you squash all eight monsters a 15,000 point bonus is achieved and after the 32nd round any successful pattern you devise will work for the next 50 rounds at least.

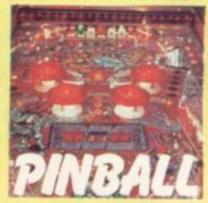

Grab your bicycle clips and head for your nearest arcade - Bally's BMX is heading your way! This latest pinball from the American giant is based on the new cycling craze, bicycle moto-

BMX continues Bally's return to the table that requires quite a lot of skill to master it. BMX features two levels and colourcoded targets - like the recently released Spectrum. There's also a mysterious magnetic device on the top level.

A novel feature of this novel machine are the devices which save a ball which finds its way down the chute. There a two additional buttons alongside those which control the flippers and these work two "shields" which catch the lost ball and send it back into play - but you can only use them just so often!

The latest casualty of improving arcade scores is Atari's Centipede. Three players have now come forward to reach 999,999 and I gather that it is possible to go well over the clock on this machine — and so it seems time Dungeon and Robotron.

Only one contender for turning

TEMPEST

SCRAMBLE

Andrew Winup

912,160

GORF

886,430

**Gary Miller** 

FROGGER

DIG-DUG

999,990

Richard George

Tooba Zaidi

John Bull

428,300

DONKEY-KONG

116,150

945,481 Tooba Zaidi

to close this file down.

the clock over at Dig-Dug though. Tooba Zaidi, who wrote the tips is our highest scorer here. Tooba also claims top spot on the Tempest machine. Still awaiting scores on: Space

263,820 Sarabjit Singh 471,530 74,330

CRUSH ROLLER Alan Dowler AMIDAR R. J. Arundale HYPERBALL 1,448,060 Nick Strakings PHEONIX 409,630 John Danvers PACMAN 1,050,900 Tim Haywood

Perhaps it's just the rhythmic "plink" of the sonar bouncing off the enemy hull, or maybe that tomblike silence which adds to the tension between depth charge blasts but submarine films always have that much more atmosphere than any other war movies.

Sub Hunter lets you partake in the thrill of an underwater naval battle ... but luckily for the claustrophobic, your role is acted out above the Briny.

The submarines may be running silent and deep but your mission is to seek them out and blow 'em up.

Your helicopter hovers above the waves, while the enemy uses them to dodge

and hide from your bombs.

The submarines are not alone though.

A fleet of destroyers is on hand to give covering fire and try to blast you out of the sky.

Points are scored for successful bombing of destroyers and for the destruction of the enemy subs.

**RUNS ON AN ATARI 400 IN 16K** 

# SUBMARINE HUNTER

BY HUGH DENHOLM

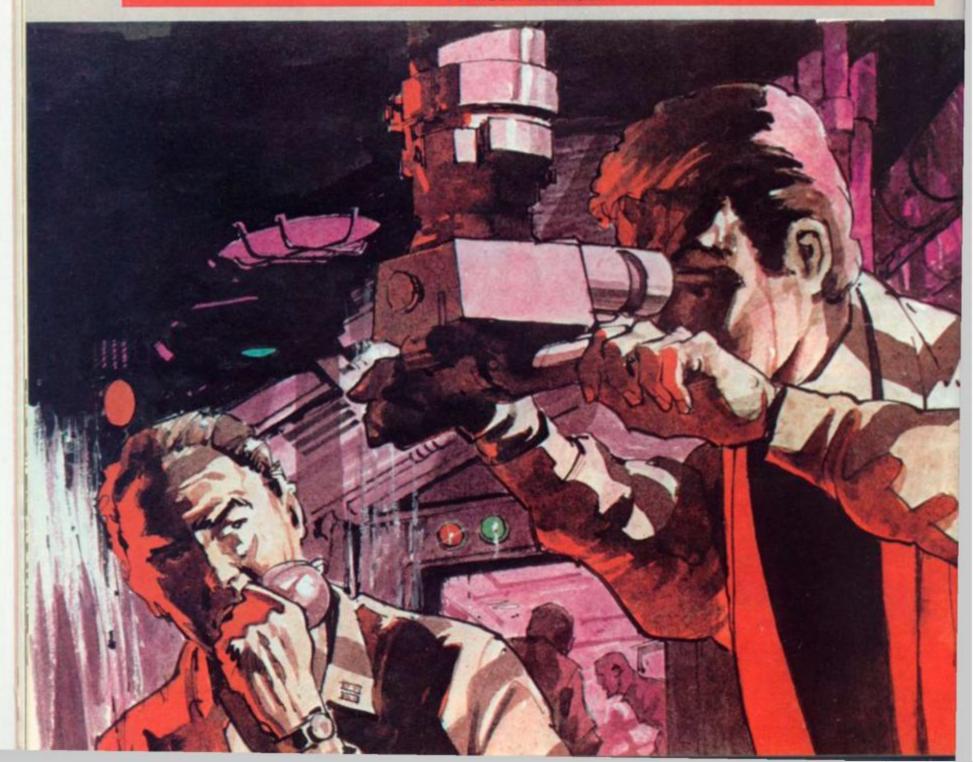

```
10 GOTO 8800
2098 REM **JOYSTICK CONTROL **
2099 REM ** FOR HELICOPTER **
2100 S=STICK(0)
2102 GOSUB 6000
2103 GOSUB 7000
2104 IF STRIG(0)=0 THEN 5000
2105 IF S=15 THEN 2100
2110 T=0:D=0
2120 T = (S=5) + (S=7) + (S=6) - (S=10) - (S=11) - (S=9)
2130 D=(S=5)+(S=9)+(S=13)-(S=6)-(S=14)-(S=10)
2140 IF T=0 THEN 2170
2142 IF T=1 THEN 2150
2145 GOTO 2160
2150 X=X+4:POKE 53251, X:IF X>=250 THEN X=250
2155 GOTO 2170
2160 X=X-3:POKE 53251, X:IF X<8 THEN X=8
2170 IF D=0 THEN 2100
2172 IF D=1 THEN 2179
2175 GOTO 2199
2179 IF Y=40 THEN 2100
2180 FOR I=7 TO 0 STEP -1: POKE PMBASE+896+Y+I, PEEK (PMBASE+895+Y+I): NEXT
2190 Y=Y+1
2195 GOTO 2100
2199 IF Y=4 THEN 2100
2200 FOR I=O TO 7:POKE PMBASE+895+Y+I, PEEK(PMBASE+896+Y+I):NEXT I
2210 Y=Y-1
2220 GOTO 2100
4999 REM **HELICOPTER MISSILE CONTROL**
5000 R=Y+5:SS=X+3:POKE PMBASE+384+R, 192:PDKE 53255, SS
5005 MSL=MSL-1:GDSUB 7800
5010 R=R+1:M=PEEK (53251)
5015 GOSUB 6000: GOSUB 7000
5020 IF R>=95 OR SS<5 OR SS>226 OR M=2 OR M=3 OR PEEK(53279)=3 THEN GOSUB 7600:6
DTD 2105
5030 PDKE PMBASE+383+R,0:PDKE PMBASE+384+R,192:SDUND 3,50+(Y+R)/2,10,8
5040 IF STICK(0)=7 THEN SS=SS+1:POKE 53255,SS
5050 IF STICK(0)=11 THEN SS=SS-1:POKE 53255,SS
5060 POKE 53255, SS
5070 GOTO 5010
5999 REM **SUBMARINE CONTROL**
6000 E=E+1
6010 J=PEEK (53259): IF E<1 THEN E=0
6020 IF E>185 THEN GOTO 6100
6030 POKE 53249, E: IF J=10 THEN HITS=HITS+1: GOSUB 7600: GOTO 6060
6040 K=K+1:IF K>=20-MSL THEN POKE 623,2:FOR A=1 TO 10:NEXT A:POKE 623,4:K=0
6050 RETURN
6060 FOR A=250 TO 100 STEP -1:SOUND 0,200,8,A/17:NEXT A:SOUND 0,0,0,0:E=0
6070 GDSUB 7800
6080 RETURN
6100 POKE 623, 2: FOR A=1 TO 50: POKE 705, 14: SOUND 2, 50, 10, 8: SOUND 0, 75, 10, 8: NEXT A
6110 SOUND 2,0,0,0:SOUND 0,0,0,0:POKE 705,88:E=0:HOME=HOME+1:GOSUB 7800:RETURN
6999 REM **DESTROYER MOVEMENT**
7000 IF J=12 THEN M=2:DST=DST+1:GDSUB 7350:GDSUB 7600:GDTD 7030
7010 Q=Q-1:IF Q=0 THEN Q=180
7012 COLOR 0:XX=INT(RND(0)*130):PLOT XX,59:COLOR 3:XX=INT(RND(0)*130):PLOT XX.59
7015 GOTO 7200
7020 POKE 53250, 0: RETURN
7030 FOR R=71 TO 75
7040 SOUND 0,220,12,6:FOR A=5 TO 0 STEP -1:POKE PMBASE+768+R+A, PEEK (PMBASE+767+R
+A):NEXT A
7050 FOR CT=1 TO 50: NEXT CT
7060 NEXT R
7070 Q=180:PDKE 53250,Q:SOUND 0,0,0,0
7080 FOR R=75 TO 71 STEP -1
7090 FOR A=0 TO 6:POKE PMBASE+767+R+A, PEEK (PMBASE+768+R+A):NEXT A
7100 NEXT R
7105 GOSUB 7800
7110 RETURN
7199 REM **DESTROYER MISSILES**
7200 IF FIRE=1 THEN 7240
```

# STOP HERE! JQ ATARI FOR ATARI GAMES ATARI

# AT SPECIAL PRICES

| Apple Panic              | D/C | 24/16K | 19.95 | Picnic Paranoia                | D/C | 32/16K | 22.95 |
|--------------------------|-----|--------|-------|--------------------------------|-----|--------|-------|
| Choplifter               | D   | 48K    | 22.95 | Claim Jumper                   | D/C | 32K    | 22.95 |
| Track Attack             | D   | 32K    | 18.95 | Fort Apocalypse                | D/C | 32K    | 22.95 |
| Davids Midnite Magic     | D   | 48K    | 22.95 | Reptilian                      | D/C | 32K    | 22.95 |
| Serpentine               | D   | 48K    | 18.95 | Zork I, II & III               | D   | 32K    | 26.50 |
| Star Blazer              | D   | 32K    | 20.95 | Deadline                       | D   | 32K    | 32.95 |
| Deadly Secrets           | D   | 48K    | 22.95 | Starcross                      | D   | 32K    | 26.50 |
| Stella Shuttle           | D/C | 32/16K | 19.95 | Abuse                          | D   | 40K    | 12.95 |
| Genetic Drift            | D/C | 32/16K | 19.95 | S.A.M. Voice Synth.            | D   | 16K    | 38.95 |
| Labyrinth                | D/C | 32/16K | 19.95 | Micropainter                   | K   | 48K    | 22.95 |
| Sea Fox                  | D   | 48K    | 19.95 | Sands of Egypt                 | D   | 16K    | 26.95 |
| Wizard of Wor            | D   | 32K    | 22.95 | O'Reilleys Mine                | D/C | 16K    | 22.95 |
| Deluxe Space Invaders    | D   | 16K    | 22.95 | Rosen Brigade                  | D/C | 16K    | 22.95 |
| Gorf                     | D   | 16K    | 22.95 | Fathoms 40                     | D   | 48K    | 22.95 |
| Astro chase              | D/C | 24/16K | 19.95 | Canyon Climber                 | D/C | 16K    | 19.95 |
| Cosmic Squeeze           | D/C | 24/16K | 19.95 | Frogger                        | D/C | 32/16K | 22.50 |
| Plattermania             | ROM | 8K     | 27.95 | Bandits                        | D   | 48K    | 22.50 |
| Monster Maze             | ROM | 8K     | 27.95 | Twerps                         | D   | 48K    | 22.50 |
| Star Warrior             | D/C | 32K    | 26.95 | Wayout                         | D   | 48K    | 22.50 |
| Sentinel 1               | D/C | 24/16K | 19.95 | Beanie Bopper                  | ROM |        | 22.50 |
| Guardians of the Gorn    | D/C | 24/16K | 19.95 | Deadly Duck                    | ROM |        | 22.50 |
| K-Razy Antics            | ROM | 8K     | 27.50 | Tigers in the Snow             | D/C | 48/32K | 27.50 |
| K-Star Patrol            | ROM | 8K     | 27.50 | Cosmic Balance                 | D   | 48K    | 27.50 |
| K-Razy Kritters          | ROM | 8K     | 27.50 | Sea Dragon                     | D/C | 24/16K | 22.50 |
| K-Razy Antics            | ROM | 8K     | 27.50 | Stratos                        | D/C | 24/16K | 22.50 |
| Firebird                 | ROM | 8K     | 27.50 | Space Challenge                | D/C | 24/16K | 19.95 |
| Embargo                  | ROM | 8K     | 27.50 | King Arthur's Heir             | D   | 32K    | 19.50 |
| Baja Buggies             | D/C | 24/16K | 19.95 | 32K RAM board 400/800 machines |     |        | 59.50 |
| Crypts of the Undead     | D   | 32K    | 19.50 | Fast Chip                      | ROM |        | 27.95 |
| Escape from Vulcans Isle | -   | 001/   | 10.50 | Atasi 400 kaubanad (in hama)   |     |        |       |
|                          | D   | 32K    | 19.50 | Atari 400 keyboard (in-home)   |     |        | 79.95 |

| To: SOFT-DEAL         | 48 BROADWAY GROVE,<br>ST. JOHNS, WORCESTER WE2 5EY | SOFT DEAL    |
|-----------------------|----------------------------------------------------|--------------|
| Please send me the fo |                                                    | Despatch to: |
| A                     |                                                    | Name         |
| 4                     |                                                    | Address      |
| 5                     |                                                    |              |
| 6                     |                                                    |              |
|                       | or £ Add 60p post/packing for each item            |              |

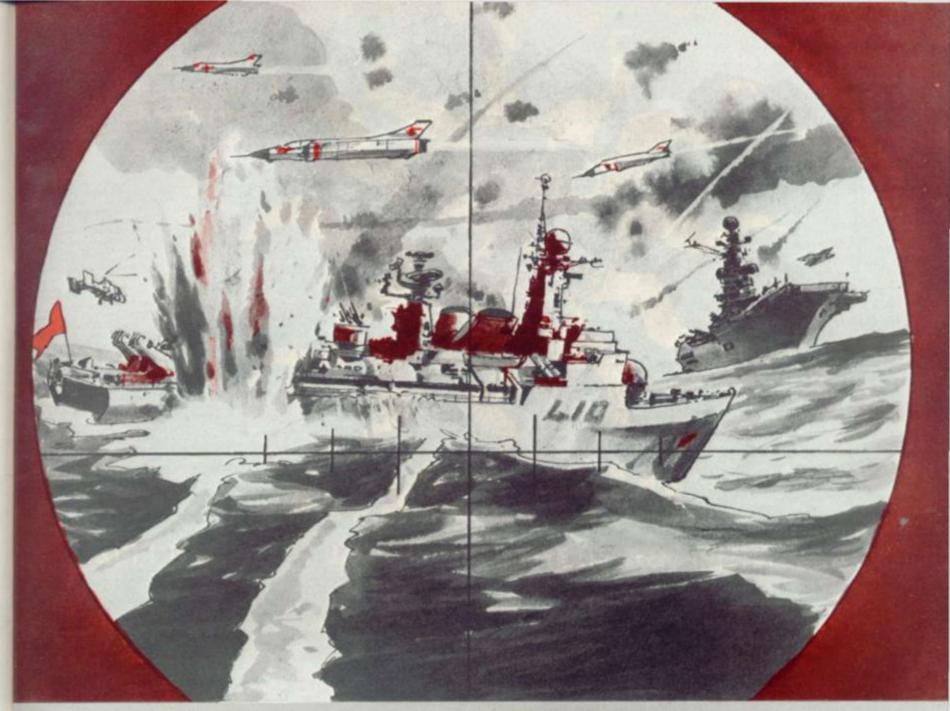

```
7210 IF Q>150 DR Q<40 THEN 7020
7220 GO=RND(0)*100:IF GO>95 THEN FIRE=1:GOTO 7240
7230 GDTD 7020
7240 IF START=1 THEN 7260
7250 START=1:U=Q:V=68
7260 POKE PMBASE+384+V,0
7270 IF X>U THEN U=U+RND(0)
7280 IF X<U THEN U=U-1-(U-X)/80
7290 V=V-1: IF V+10<Y OR V=0 OR U=0 OR U=255 THEN GOSUB 7350
7300 HIT=PEEK (53258): IF HIT>0 THEN GOSUB 7350: GOSUB 7500
7305 IF START=0 THEN GOTO 7020
7307 SOUND 3, V, 10, 7
7310 POKE PMBASE+384+V, 48: POKE 53254, U
7320 GDTD 7020
7349 REM **DESTROYER MISSILE END**
7350 FIRE=0:START=0:POKE 53254,0:POKE PMBASE+384+V,0:SOUND 3,0,0,0
7355 POKE 77,0
7360 GOTO 7020
7499 REM **CLEAR HELICOPTER**
7500 GOSUB 7600: M=3
7505 FOR A=1 TO 50: POKE 707, 0: POKE 707, 14: SOUND 0, 200, 8, 15: NEXT A
7510 SOUND 0,0,0,0:POKE 707,54:X=45:POKE 53251,X
7520 MSL=20:HEL=HEL-1:IF HEL=0 THEN GOSUB 7350:GOSUB 7800:GOTO 8000
7530 GDSUB 7800
7599 REM ** HELICOPTER MISSILE END **
7600 SOUND 3,0,0,0:POKE 53278,0:POKE 53255,0:POKE PMBASE+383+R,0:R=95
7620 IF MSL=0 THEN 7510
7630 RETURN
7799 REM **PRINT SCORE**
7800 POKE 752, 1
```

7810 PTS=(HITS\*250)-(HDME\*50)+(DST\*100)

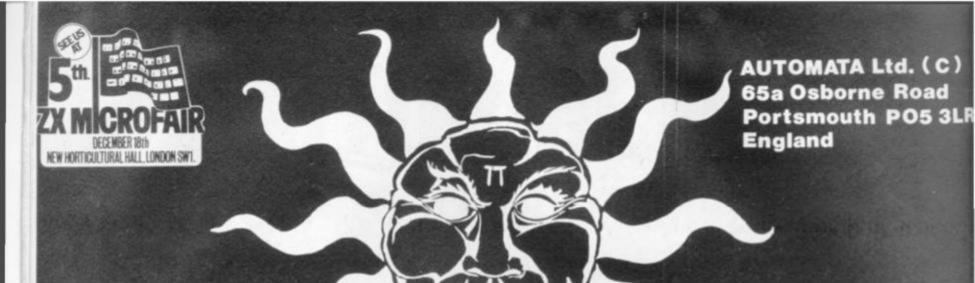

# PIMANIA

THE ADVENTURE GAME THAT'S FOR REAL! £6,000 PRIZE!

Will you be the first to locate the Golden Sundial of Pi in time and space, and be rewarded with the original? Exquisitely crafted by the winner of the De Beers Diamond International Award, from gold, diamond and the most precious of the earth's riches.

PIMANIA - where saxophones turn into hangliders, where music meets madness and where the Pi Man rules supreme! He'll talk with you, he'll befriend you, he'll betray you, he'll even do the Hokey-Kokey! Animated cartoon graphics! Full musical score! Spectacular colour and sound effects!" Includes free hit single "Pimania", with vocals by Clair Sinclive and the Pi-Men!

It could take you a week to play, it could take you a lifetime! PIMANIA, "the best evidence that computer gaming has come of age.. an adventure enthusiast's dream!" (Computer & Video Games)

An investment at £10 (48K Spectrum) £8 (16K ZX 81)

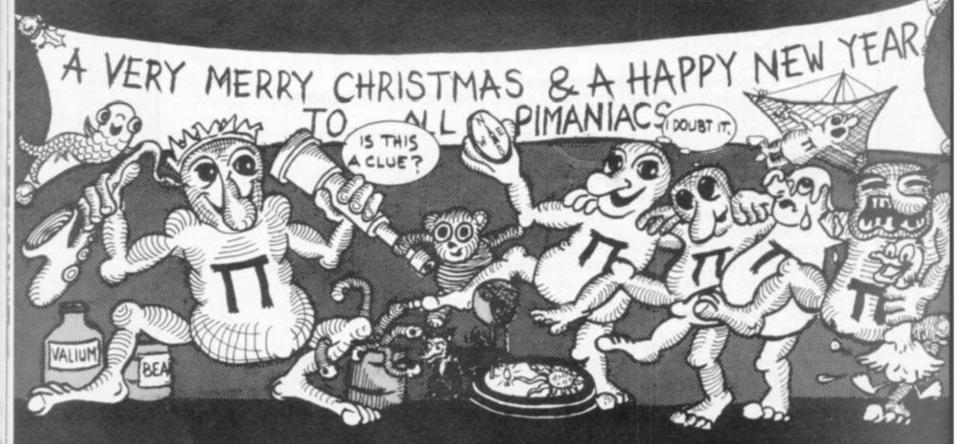

```
7850 ? "SUBS DESTROYED ";:? HITS;:? " HELICOPTERS ";:? HEL
7855 ? "SUBS HOME ";:? HOME;:? " MISSILES ";:? MSL
7860 ? "DESTROYERS SUNK ";:? DST;:? " POINTS
                                                    ";:? PTS
7870 RETURN
BOOO RESTORE
8002 POKE 53277,0:POKE 53248,0:POKE 53249,0:POKE 53250,0:POKE 53251,0
8005 GRAPHICS 2+16
8010 ? #6;" ":? #6;" ":? #6;"
                                 THE END": ? #6; " "
8015 FOR A=1 TO 200: NEXT A: GRAPHICS 2+16
8020 ? #6; "YOU SANK ";:? #6; DST:? #6; " DESTROYERS"
B030 ? #6; "YOU BLEW UP ";:? #6;HITS:? #6;" SUBMARINES"
8040 ? #6; "AND SCORED ";:? #6; PTS:? #6; "
                                                  POINTS"
8050 ? #6;" "
8060 IF PTS<2000 THEN 8070
8061 IF PTS<8000 THEN 8080
8062 IF PTS<15000 THEN 8090
8063 ? #6; "perfect!!! well done": GOTO 8095
8070 ? #6; "perhaps you had the joystick upside down": GOTO 8095
8080 ? #6;" not bad! try again": GOTO 8095
8090 7 #6;"
              very good"
8095 ? #6; "PRESS START TO PLAY
                                      AGAIN"
8100 IF PEEK (53279) <>6 THEN 8100
8110 GOTO 10
8800 GRAPHICS 2+16:POSITION 0.4:? #6;" submarine hunter":POSITION 0.6:? #6;"
BY HUGH DENHOLM"
8810 POSITION 0,10:? #6; "press start to begin"
8850 IF PEEK (53279) <>6 THEN 8850
8900 REM **ESTABLISH BACKGROUND**
8901 REM **AND PLAYERS**
8905 GRAPHICS 7
8910 COLOR 1:SETCOLOR 0,0,15:SETCOLOR 4,9,10
8920 PLOT 35,10:DRAWTO 38,10:PLOT 33,11:DRAWTO 40,11:PLOT 32,12:DRAWTO 42,12
8930 PLOT 30,13: DRAWTO 43,13: PLOT 29,14: DRAWTO 45,14: PLOT 27,15: DRAWTO 48,15
8935 PLOT 28,16:DRAWTO 47,16:PLOT 29,17:DRAWTO 45,17:PLOT 31,18:DRAWTO 44,18 8940 PLOT 33,19:DRAWTO 42,19:PLOT 34,20:DRAWTO 41,20:PLOT 36,21:DRAWTO 40,21
8945 PLOT 97,2:DRAWTO 101,2:PLOT 95,3:DRAWTO 102,3:PLOT 93,4:DRAWTO 103,4:PLOT 9
2,5:DRAWTO 104,5
8950 PLOT 91,6:DRAWTO 107,6:PLOT 90,7:DRAWTO 111,7:PLOT 90,8:DRAWTO 113,8:PLOT 8
9,9:DRAWTO 114,9
8960 PLOT 90,10: DRAWTO 115,10: PLOT 90,11: DRAWTO 115,11: PLOT 91,12: DRAWTO 114,12:
PLOT 92,13: DRAWTO 113,13
8970 PLOT 93,14: DRAWTO 112,14: PLOT 93,15: DRAWTO 111,15: PLOT 95,16: DRAWTO 109,16:
PLOT 97,17: DRAWTD 107,17
8975 PLOT 72,20: DRAWTO 75,20: PLOT 70,21: DRAWTO 76,21: PLOT 68,22: DRAWTO 78,22: PLO
T 67,23: DRAWTO 79,23
8980 PLOT 68,24: DRAWTO 78,24: PLOT 69,25: DRAWTO 76,25: PLOT 71,26: DRAWTO 75,26: PLO
T 72,27: DRAWTO 74,27
9010 COLOR 3: SETCOLOR 2,8,4
9020 FOR Y=60 TO 79:PLOT 0, Y:DRAWTO 159, Y:NEXT Y
9030 FOR CT=1 TO 80: XX=INT(RND(0) *160): PLOT XX, 59: NEXT CT
9035 COLOR 2:SETCOLOR 1,12,10:FOR YY=58 TO 70:PLOT 130, YY: DRAWTO 159, YY: NEXT YY
9037 FOR YY=71 TO 79:PLOT 157, YY:DRAWTO 159, YY:NEXT YY:PLOT 0, 79:DRAWTO 159, 79
9040 YY=57:FOR XX=130 TO 159:L=RND(0) *2:YY=YY-L:PLOT XX,57:DRAWTO XX,YY:NEXT XX
9042 HEL=3:MSL=20:HITS=0:HOME=0:DST=0
9045 POKE 752,1:? :? "PLEASE WAIT WHILE I BUILD YOUR":? " HELICOPTER"
9050 POKE 623,4
9055 POKE 559, 46: POKE 707, 52
9060 X=47:Y=5:E=0:Q=180
9070 A=PEEK(106)-24:POKE 54279, A:PMBASE=256*A
9080 FOR B=PMBASE+384 TO PMBASE+1024:POKE B, 0:NEXT B:POKE 53277, 3
9090 FOR B=PMBASE+896+Y TO PMBASE+902+Y: READ A: POKE B, A: NEXT B
9100 DATA 127,8,190,251,62,36,126
9110 PDKE 53251, X
9120 FOR B=PMBASE+730 TO PMBASE+734: READ A: POKE B, A: NEXT B
9130 DATA 8,8,126,127,62
9140 POKE 53257,1:POKE 705,88:POKE 53249,E
9150 FOR B=PMBASE+839 TO PMBASE+843: READ A: POKE B, A: NEXT B
9160 DATA 16,58,255,127,62
9170 POKE 53258, 1: POKE 53248, Q: POKE 706, 2
9175 GOSUB 7800
9180 GDTD 2100
```

R

Some nasty alien dam- puter and Video Games | could use the user-defin- | 1030 IF A = 1 THEN 1070 busters are out to knock a big hole in your local dam and only you can stop them! The alien ships - code named Nibblers - can only be stopped by a well placed bomb from your fighter. If you miss the Nibbler will blast a bit out of the dam, weakening it. This is a game for one player adapted from Paul Jay's

Program of the Year competition

The Nibbler appears on the right hand side of the screen and moves across towards the dam. To stop the Nibbler and launch your ship you hit the space bar. When you are directly above the nasty alien you press the space bar again to bomb.

If the computer has prizewinning program been expanded and so 1020 FOR I = 0 TO 1024:

able graphics cabability of the Vic to improve the game. If so then the following routine should be added at the end of the program, and line 3 changed to:

PRINT CHR\$(14): **GOSUB 1000** 

1000 FOR I = 0 TO 1024 1010 POKE 5120 + I, PEEK (32768 + I): NEXTI

READ A

1040 POKE 6144 + I, A: NEXT

1050 DATA 56, 124, 230, 3, 3, 230, 124, 56

1060 DATA 24, 60, 102, 231, 166, 24, 35, 68

1070 POKE 36869, 253: POKE 36866, PEEK (36866) OR 128

1080 RETURN

If the above program is used then the pokes and peeks will have to be changed - 60 to 128 and 62 to 129.

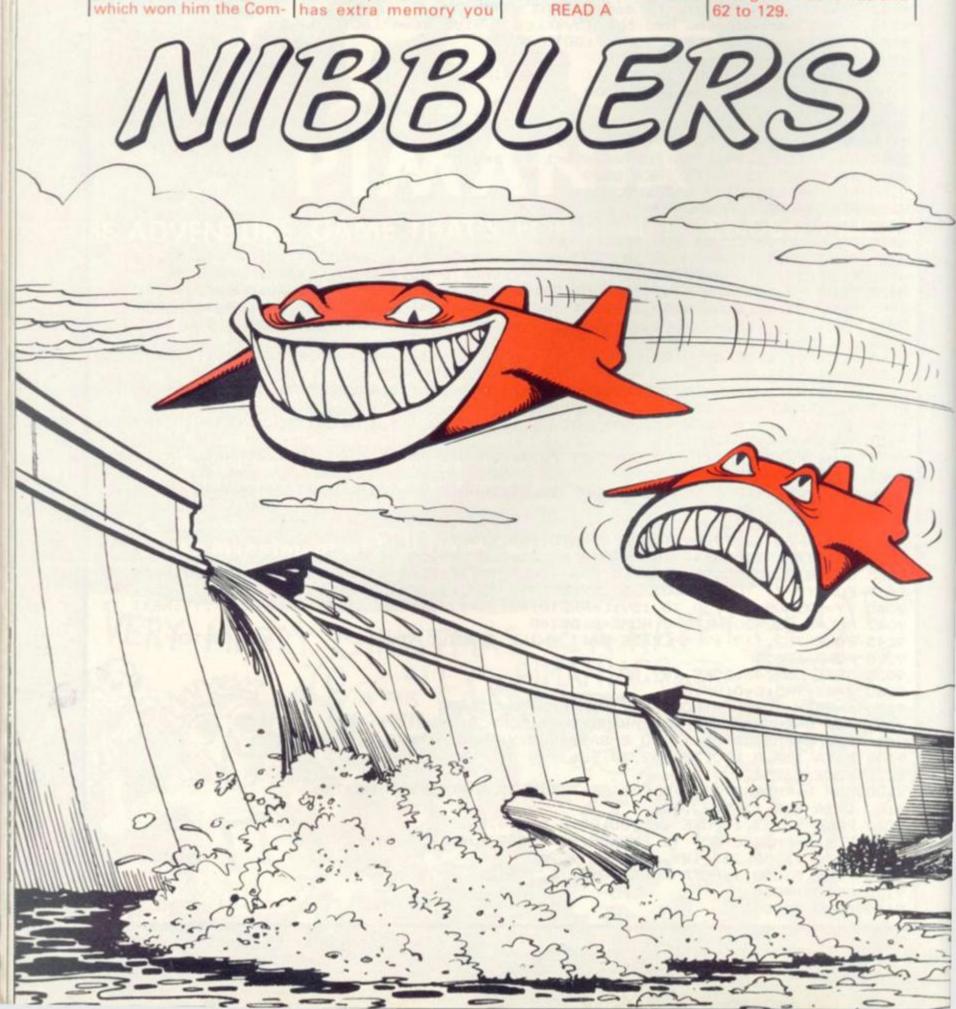

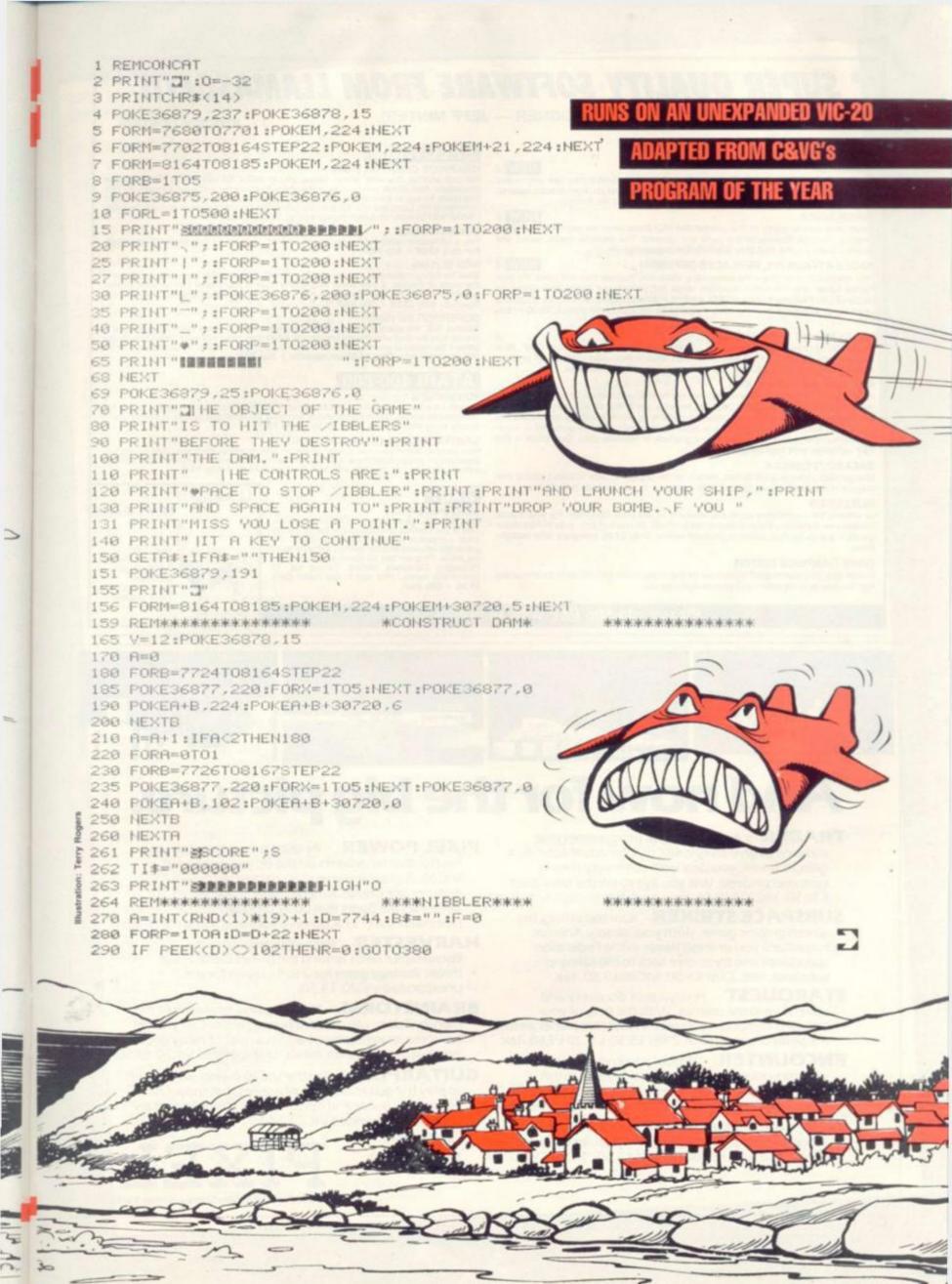

# SUPER QUALITY SOFTWARE FROM LLAMASOFT!! \*

(DESIGNER - JEFF MINTER)

J = JOYSTICK CONTROL

## VIC 20

NEW J

A classic new space game! ZAP the swirling alien hordes before they ram you — and abduct your humanoids! Survive the assault for long enough and you'll get an extra stage on your spaceship with double firepower! Awesome unexpanded Vic Acti

NEW J

Finally, true arcade quality on the unexpanded VICI Shoot down the segme invading the grid. Beware of the pods and zappers! The awsome speed, sound and graphics gives you the best blast available for unexpanded Vic.

ANDES ATTACK (8K, REPLACES DEFENDA)

NEW J

Your spacecraft must attack the descending aliens and frustrate their evil intent. Fly your Ramjet fighter over the Andes mountain range and protect your llamas from kidnap by hostile UFOS. Features 5 kinds of UFO, controls include up, down, reverse, fire, thrust and mart bomb. Entirely in machine code. Requires 8K expansion and joystick. 28.00 + 50p

TRAXX M/C (8K + EXPANSION)

This is VIC 20 cross breed between the now famed 'Packman' and the game 'Quix'. All in machine code, fast and fun with joystick controls, uses Hi-Res colour graphics. 8K or larger expansion needed. Only £6.00 + 50p P&P complete with instructions.

RATMAN! (8K EXPANSION)

Another amazing game from Llamasoft!! You are the man under attack by the deadly rats as they fall from the sky. You must dodge the arrows to get to the rats and then squash them with your hammer before they dig under the platform on which you stand, and mutate into devis. Fast action with great graphics to make an extremely addictive game. 8K or larger memory expansion needed. Hi-Res colour graphics, in machine code. Only £5.00 + 50p P&P complete with instructions.

BREAKOUT/DEFLEX

Unexpanded package a full feature version of the popular arcade Breakout plus a new concept in computer games, Deflex!! Both programs on one cassette only £3.95.

BLITZKRIEG

As seen at the Commodore show and reviewed by the Daily Telegraph. Fly your Vulcan Bomber over the enemy city and destroy the buildings. 25 levels of play, uses Hi-Res colour graphics and plays Rule Britannia between waves. Only £4.95 complete with Instruc-

GAME GRAPHICS EDITOR

le your very own custom characters for the unexpanded VIC 20, up to 64 characters with facilities such as reflect and save on cassette etc.

# SPECTRUM

GRAPHICS CREATOR (16K)

Not just another character editor! Allows you to define not only the 21 user definable characters. Also allows you to change the entire 96 character ASCII set. Creates BYTES files ready for you to load into your own programs. Includes advanced Reflect, Invert, Field commands etc. Complete with full documentation. Bin the BIN statement and use Graphics Creator with its easy on-screen cursor editing. £2.95 + 50p P&P.

BOMBER (16K)

Yes, a full feature version of the popular game Blitz', supplied for the 16K or 48K Spectrum. For only £2.95 + 50p P&P.

ROX III (16K)

Blast the falling meteors as they invade your planet, cruise missiles are your only defence in this world of disaster. If they break through the crust of your planet then your life support systems will fail. An addictive game with fast action and great graphics. 16K or 48K Spectrum only £2.95 ÷ 50p P&P.

SUPERDEFLEX (48K)

Bounce 'Sid', the space invader, around the screen into the power pods, keeping away of course from the devil who chases you around the screen. Steer with your Deflex shields, but beware the mines or you may be buried alive! Superb graphics and fantastic sound on the 48K Spectrum only. Only £4.95 on cassette + 50p P&P.

## ATARI 400-800

Superb ultra-fast and totally new ball game. Uses ATARI's unique features to the full. Incorporates superb colour/sound effects and uses Player-Missile graphics. Tables top 10 scores along with Scorer's name. £6.00 + 50p P&P.

GRAPHICS/CHARACTER CREATOR

Now you can define your own custom character sets, or edit existing sets. Results are fully displayed on screen in modes 0, 1, 2. Special features include reflect, invert, save character sets etc. Supplied on cassette with data sheet only £8.00 + 50p P&P.

CENTIPEDE (16K)
the ORIGINAL game from the ORIGINAL author.
This is the identical program to that being sold by other companies for three times our price. The game has received ecstatic reviews in the computing press. Program has 30 speed levels and ever increasing Centipede hordes. Tables top 10 scores and names. Why wait to pay more? Only £1.95 + 50p P&P.

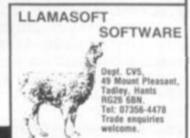

## Please add 50p P&P with all orders

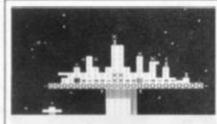

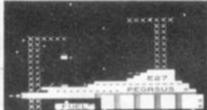

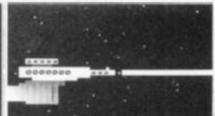

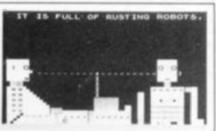

# nd now for the big picture.

A trilogy of 16K programmes that combine to give an epic 48K graphic adventure. As a galactic trader, you deal with some very bizarre customers indeed. Will you live to tell the tale? ZX81 £10.50. VIC20 £18.50 (tape or disc).

SUBSPACE STRIKER Our top selling, big screen graphic game. With your deadly Antimat torpedoes, you unleash havoc in the Federation spacelanes and try to dive back to the safety of subspace, fast. ZX81 E5.50. VIC20 E9.50. 16K.

STARQUEST A voyage of discovery and adventure in the cosmos. With the help of your onboard computer, you seek a habitable planet amidst the perils of deep space. ZX81 E5.50.VIC20 E9.50. 16K.

**ENCOUNTER** Would you know what to do if you encountered extra-terrestial beings? In this adventure, you are snatched off the Earth and the space invaders play YOUI ZX81 £5.50.VIC20 £9.50. 16K.

**ZOR** Battle of the robots. Fight for survival in this action-packed strategy game. Megajoules of destructive energy in a futuristic duel. ZX81 £5.50. VIC20. £9.50. 16K.

PIXEL POWER At last it is easy to create your own custom characters on the 8K plus expanded VIC20. A graphics workshop packed with useful features like Create, Amend, Save, View Set. £9.50. Refreshes the pixels that other programmes can't reach. (See Pixel Power in action in Trader and Subspace Striker)

HARVESTER Reap your reward in the Boosterspice fields around the planet Delta. A cutthroat strategy game for 2 to 4 players for the unexpanded VIC20. £4.50.

BRAINSTORM The telepathic emissions of the friendly Psions can wreck a human brain. Can you get our three space explorers across a river of nasty goo without blowing their minds. Unexpanded VIC20. £4.50.

GUITARPIX 1 For the VIC20 owner who wants to play the guitar. The first of a series that shows how to tune the guitar and demonstrates some elementary chords. Unexpanded VIC20. £4.50.

Send SAE for more details.

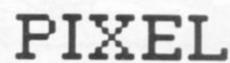

Pixel Productions 39 Ripley Gdns. London SW14 8HF

```
294 IFPEEK(D-1)=224THEN590
295 POKE36878, 15: POKE36864, 11: POKE36877, 250: FORM=1T040: NEXT: POKE36877, 0: POKED, 3
 300 POKE36864,12:GOT0270
 380 POKED, 60: POKED+30720,0
385 IFB#=" "THEN400
390 GETB$:IFB$=" "THEN430
400 D=D-1
405 POKE36878,15:POKE36876,140:FORW=1T020:NEXT:POKE36876,0
410 FORM=1T020:NEXT
420 POKED+1,32:00T0290
424 REM***********
                                                   ****SHIP*****
430 FORB=7702T07723
440 POKEB,62:POKEB+30720.0
445 POKE36878,15:POKE36876,220:FORP=1T05:NEXTP:POKE36876,0
450 GETC#:IFC#=" "THEN490
470 FORP=1T020:NEXTP
480 POKEB.32:NEXTB
481 GOTO380
484 REIDERWERKERKERKERKER
                                                  *****BONB************************
498 L=208
491 FORC=B+22TOB+484STEP22
495 IFBC7706THEN530
496 POKE36878,5:L=L-1:POKE36876,L
500 POKEC, 46:POKEC+30720,0
505 IFPEEK(C+22)=60THENS=S+1:60T0550
510 R=0
512 IFPEEK(C+44)=224THENPOKE36876,0:POKEC,32:R=1:S=S-1:GOT0550
520 FORP=1T030:NEXT:POKEC,32
530 NEXT
540 POKEB.32:GOT0380
550 POKE36876.0:POKEC+22.32:POKEC.32
551 PRINT" #SCORE"S
552 POKE36077,220
553 FORM=15T00STEP-1
554 POKE36878,W
565 IFR=1THENPOKE36865,37
566 FORE=1T030:NEXTE:IFR=1THENPOKE36865,39
567 FORE=1T030:NEXTE,W
568 POKE36877,0:IFR=1THENPOKE36865,38
569 FORM-BT07723
570 POKEM,62:POKEM+30720,0:POKE36878,15:POKE36876,220:FORW=1T05:NEXT:POKE36876,
0
571 FORH=1TO40:NEXT:POKEM,32
578 1FR=1THENPOKE36865,38:G0T0290
580 GOTO270
590 FORZ=0T01:POKED+Z,224:POKED+Z+30720,6:NEXT:PRINTCHR*(142):POKED+2,223:POKED
+30722,6
594 POKE36878,4:POKE36877,180
595 FORZ=D+24T08169STEP22:POKEZ,224:POKEZ+30720,6:NEXT
599 FORZ=8185TODSTEP-1
600 POKEZ,224:POKEZ+30720,6
610 NEXT
628 PRINTCHR#(14);"回欧欧欧欧摩斯 HE DRM HRS BEEN":PRINT
630 PRINT"DESTROYED AND ITS ALL":PRINT
640 PRINT" PRINT FRULT!!!" :PRINT
644 U=INT((TI+0.5)/60)
645 PRINT" DU LASTED"U" N SECS" : PRINT
646 PRINT " PRINT : PRINT : PR
647 IFSDOTHENO=S
650 PRINT"連MNOTHER GO(Y/N)?":PRINT"#"
655 POKE36877.0
660 GETD#
670 IFD#="Y"THENPRINT"3":S=0:G0T070
680 IFD$<>"N"THEN660
700 PRINT""
710 PRINTCHR#(142):POKE650.0
720 END
```

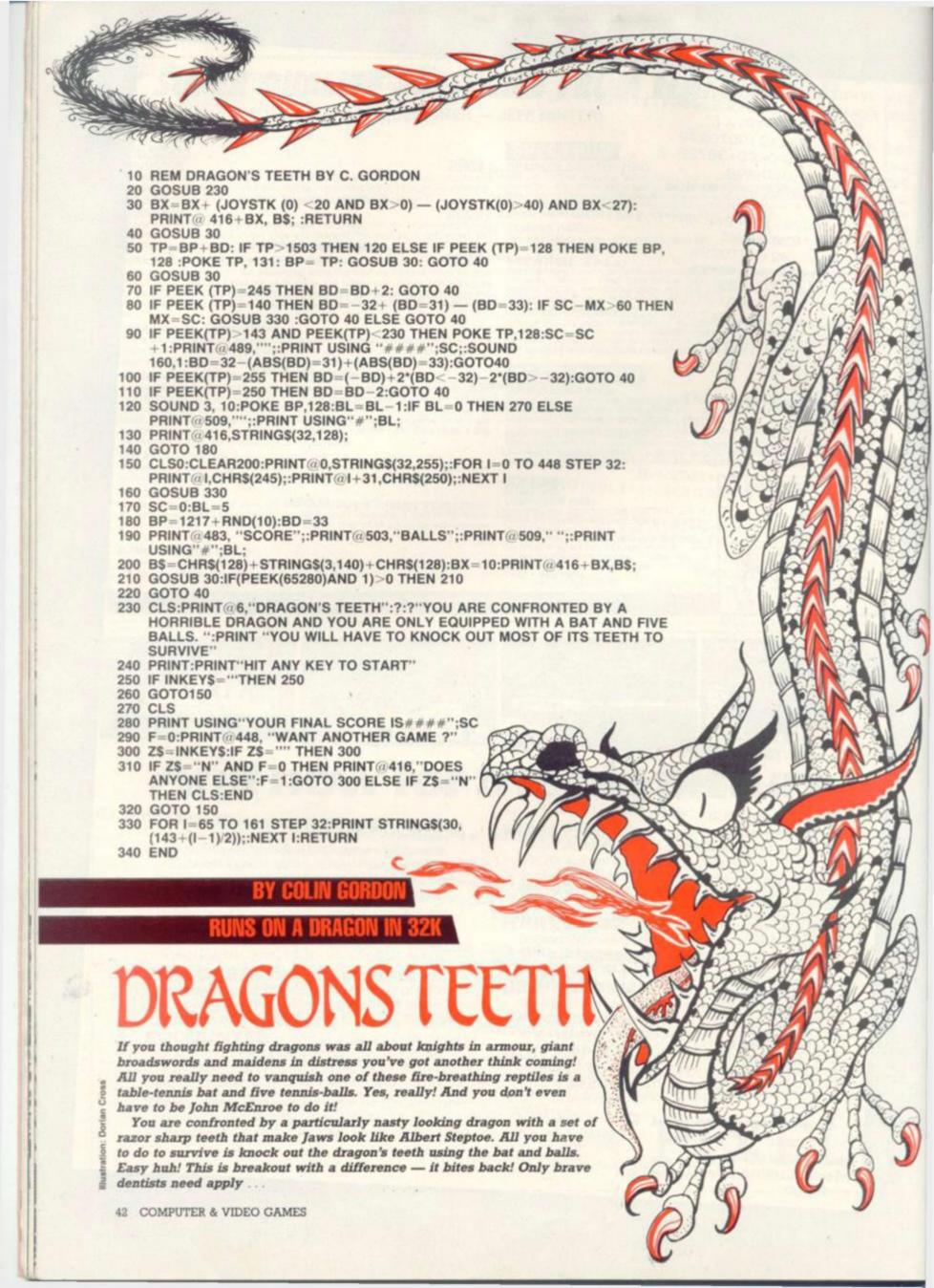

# ZX Spectrum

# JOYSTIX!

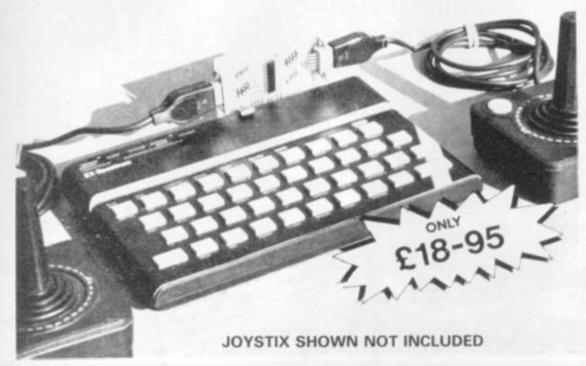

# FROM INTERCEPTOR

At last, the ultimate in ZX add-ons has arrived. The unique board has been designed to take Atari\* type or Commodore \* type joystix The board will take two joysticks+ which are software programable using the in statement on your Spectrum. Just add a few simple lines to your programs for true arcade action. Supplied with full instructions and demonstration cassette for only

£18.95

2 earth shattering games at fantastic prices

# SOFTWARE

TRADE ENQUIRIES WELCOME FOREIGN DISTRIBUTORS REQUIRED

FROG

**PUCKMAN** 

VIC RESCUE

VIC 20 Unexpand

GALAXZIONS — MACHINE CODE
This is the most amazing allen game ever seen on the Vic 20. Galaxzions swarming in attack formation to destroy your planet. The nearest program to the real arcade game for the unexpanded Vic 20.

You are under attack from an entherise toros. This program has various ways for you to cathe against giving an extra terrestrial experience for any adventurous human being. C6.00

VIC BOMBER.

An extramely fast action Bomber game for the Vic 20. With high resolution colour graphics. Flatten the enemy city before its too late. £3.00

SPECTRUM 16k or 48k

ATARI 400/800 16 k

# URGENTLY REQUIRED

Software and hardware projects for all micro computers. If you have written a program or designed an add-on then we will pay top cash or the highest royalties. So send in a demo now to: Interceptor Micro's, Lindon House, The Green, Tadley, Hants.

\*Is a registered trade mark of Atari inc, \*Is a registered trade mark of Commodore Business Machines

"Is a registered trade mark of Sinclair Research Ltd.

# MICRO'S

LINDON HOUSE, THE GREEN, TADLEY, HANTS.

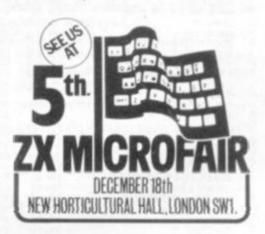

| Quantity | Item                     | Ttem<br>Price | Tota  |
|----------|--------------------------|---------------|-------|
|          | Joystix board (Spectrum) | £18,95        |       |
|          | Galaxzions Vic 20        | £7.00         |       |
| 11000    | Space Bugs Vic 20        | £4.00         |       |
|          | Frog Vic 20              | £4.00         |       |
|          | Alien Attack Vic 20      | £6.00         |       |
|          | Bomber Vic 20            | £3.00         |       |
|          | Puckman Vic 20           | €6.00         |       |
|          | Space travel Vic 20      | £5.00         |       |
|          | Vic Rescue Vic 20        | £5.00         |       |
|          | Golf (3k Exp) Vic 20     | £4,99         |       |
|          | Star Snake Spectrum      | £1.99         |       |
|          | Wordhanger Atari         | €5.00         |       |
|          | Postage & packing        | €0.50         | £0.50 |
|          | CAVG Janes TOTAL:        | £             |       |

Send order to: Interceptor Micro's, Lindon House, The Green, Tadley, Hants.

# Calisto Computers Ltd.

# 119 JOHN BRIGHT STREET **BIRMINGHAM**

021-632 6458

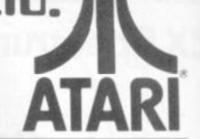

ATARI 400 with Basic language 249.95 without Basic language £199.95

ATARI 800 with Basic language 16K ATARI 810 Disc Drive with DOS II £299.95

ATARI 410 Cassette Recorder £49.99

ATARI 400 48K INC BASIC £299.99 +£10 p & p

ATARI 800 with Basic language 48K £479.95

**UPGRADES** for ATARI 400 32K £75.00 48K £99.95 850 Interface Module £135.00

| SATEROIDS                                                                                                    | £19.50<br>£19.50<br>£19.50<br>£19.50<br>£19.50<br>£19.50 |
|----------------------------------------------------------------------------------------------------|----------------------------------------------------------|
| ASTEROIDS ROM £29.95 WAR 32x (d) £19.50 CRIBBAGE & DOMINOES 16k (c) BASKETBALL ROM £24.50 CHOPPER RESCUE 32x (d) £29.50 BRITISH JIGSAW PUZZLES 16k (c) MISSILE COMMAND ROM £29.95 HELLCAT ACE 32x (d) £29.50 EUROPEAN JIGSAW PUZZLES 16k (c) PAC-MAN ROM £29.95 FLOYD OF THE JUNGLE 32k (d) £29.50 NURSERY RHYMES I 16k (c) SPACE INVADERS ROM £29.95 BATTLE TREK 32x (d) £22.50 NURSERY RHYMES I 16k (c) SUPER BREAKOUT ROM £24.50 THE GRANITE POINT GHOST 48k (d) £28.60 NURSERY RHYMES II 16k (c) SUBMARINE COMMANDER ROM £29.99 THE DISAPPEARING DOLPHIN 48k (d) £28.60 ACCESSORIES SUBMARINE COMMANDER ROM £24.99 FACEMAKER 48k (d) £28.60 16k RAM BOARD (800) SOCCER ROM £29.99 CHRISTMAS SAMPLER 48k (d) £28.60 16k RAM BOARD (800) KICKBACK ROM £29.99 ASTRO CHASE 32k (c) £26.50 32k RAM PACK (800) KICKBACK ROM £29.99 ASTRO CHASE 32k (d) £26.50 DOS 2 MASTER DISKETTE DEFLECTIONS 16k (c) £12.50 ASTRO CHASE 32k (d) £26.50 DOS 2 MASTER DISKETTE  LUNAR LANDER 24k (c) £12.50 TT RACER 16k (d) £19.95 BOOKS AND MANUALS LUNAR LANDER 24k (c) £12.50 ADVENTURE GAMES                                                                                                    | £19.50<br>£19.50<br>£19.50<br>£19.50                     |
| BASKETBALL   ROM   E24.50   CHOPPER RESCUE   32k (d)   E29.50   BRITISH JIGSAW PUZZLES   16k (c)                                                                                                    | £19.50<br>£19.50<br>£19.50<br>£19.50                     |
| MISSILE COMMAND  PAC-MAN  ROM  C29.95  FLOYD OF THE JUNGLE  SPACE INVADERS  ROM  C29.95  BATTLE TREK  SUPER BREAKOUT  CENTIPEDE  ROM  C29.99  THE DISAPPEARING DOLPHIN  JUMBO JET PILOT  ROM  C29.99  FACEMAKER  ROM  C29.99  FACEMAKER  ROM  C29.99  FACEMAKER  ROM  C29.99  FACEMAKER  ROM  C29.99  FACEMAKER  ROM  C29.99  CHRISTMAS SAMPLER  ROM  C29.99  CHRISTMAS SAMPLER  ROM  C29.99  ROM  C29.99  CHRISTMAS SAMPLER  ROM  C29.99  CHRISTMAS SAMPLER  ROM  C29.99  ROM  C29.99  R | £19.50<br>£19.50<br>£19.50                               |
| PAC MAN BOM E29.95 FLOYD OF THE JUNGLE 32k (d) E29.50 NURSERY RHYMES I 16k (c) SPACE INVADERS ROM E29.95 BATTLE TREK 32k (d) E22.50 NURSERY RHYMES II 16k (c) SUPER BREAKOUT ROM E24.50 THE GRANITE POINT GHOST 48k (d) E36.80 CENTIPEDE ROM E29.99 THE DISAPPEARING DOLPHIN 48k (d) E36.80 ACCESSORIES SUBMARINE COMMANDER ROM E34.99 STORY MACHINE 48k (d) E28.60 16k RAM (600) SOCCER ROM E29.99 CHRISTMAS SAMPLER 48k (d) E28.60 16k RAM BOARD (800) SOCCER ROM E29.99 CHRISTMAS SAMPLER 48k (d) E24.50 32k RAM PACK (800) KICKBACK ROM E29.99 ASTRO CHASE 32k (d) E26.50 32k UPGRADE (400) MOUNTAIN SHOOT 16k (c) E12.50 ASTRO CHASE 32k (d) E26.50 DOS 2 MASTER DISKETTE DEFLECTIONS 16k (c) E12.50 SKIING 16k (c) E19.95 ANGLE WORMS 16k (c) E12.50 TT RACER 16k (d) E19.95 LUNAR LANDER 24k (c) E12.50 ADVENTURE GAMES  ADVENTURE GAMES  ADVENTURE GAMES  MASTER MEMORY MAP                                                                                                    | £19.50<br>£19.50                                         |
| SPACE INVADERS         ROM         £29.95         BATTLE TREK         32k (d)         £22.50         NURSERY RHYMES II         16k (c)           SUPER BREAKOUT         ROM         £24.50         THE GRANITE POINT GHOST         48k (d)         £36.80         £36.80         ACCESSORIES           CENTIPEDE         ROM         £29.99         THE DISAPPEARING DOLPHIN         48k (d)         £36.80         ACCESSORIES           SUBMARINE COMMANDER         ROM         £34.99         STORY MACHINE         48k (d)         £28.60         16k RAM (900)           JUMBO JET PILOT         ROM         £34.99         FACEMAKER         48k (d)         £28.60         16k RAM (900)           SOCCER         ROM         £29.99         CHRISTMAS SAMPLER         48k (d)         £28.60         16k RAM (900)           KICKBACK         ROM         £29.99         ASTRO CHASE         32k (d)         £24.50         32k RAM PACK (800)           MOUNTAIN SHOOT         16k (c)         £12.50         ASTRO CHASE         32k (d)         £26.50         DOS 2 MASTER DISKETTE           DEFLECTIONS         16k (c)         £12.50         SKIING         16k (c)         £19.95         BOOKS AND MANUALS           LUNAR LANDER         24k (c)         £12.50         TT RACER                                                                                                    | £19.50                                                   |
| SUPER BREAKOUT   ROM   E24.50   THE GRANITE POINT GHOST   48k (d)   £36.80   ACCESSORIES                                                                                                    |                                                          |
| CENTIPEDE   ROM   E29.99   THE DISAPPEARING DOLPHIN   48k (d)   E36.80   ACCESSORIES                                                                                                    |                                                          |
| CENTIPEDE   ROM   E29.99   THE DISAPPEARING DOLPHIN   48k (d)   E36.80   ACCESSORIES                                                                                                    |                                                          |
| SUBMARINE COMMANDER                                                                                                    | Acres and                                                |
| JUMBO JET PILOT   ROM   E34.99   FACEMAKER   48k (d)   E28.50   16k RAM BOARD (800)                                                                                                    | \$40.00                                                  |
| SOCCER                                                                                                    | £65.00                                                   |
| KICKBACK         ROM         £29.99         ASTRO CHASE         32k (c)         £26.50         32k UPGRADE (400)           MOUNTAIN SHOOT         16k (c)         £12.50         ASTRO CHASE         32k (d)         £26.50         DOS 2 MASTER DISKETTE           DEFLECTIONS         16k (c)         £12.50         SKIING         16k (c)         £19.95           ANGLE WORMS         16k (c)         £12.50         TT RACER         16k (c)         £19.95           LUNAR LANDER         24k (c)         £12.50         TT RACER         16k (c)         £19.95           REARGUARD         16k (c)         £16.50         ADVENTURE GAMES         MASTER MEMORY MAP                                                                                                    |                                                          |
| KICKBACK         ROM         £29.99         ASTRO CHASE         32k (c)         £26.50         32k UPGRADE (400)           MOUNTAIN SHOOT         16k (c)         £12.50         ASTRO CHASE         32k (d)         £26.50         DOS 2 MASTER DISKETTE.           DEFLECTIONS         16k (c)         £12.50         SKIING         16k (c)         £19.95         BOOKS AND MANUALS           ANDER WORMS         16k (c)         £12.50         TT RACER         16k (c)         £19.95         BOOKS AND MANUALS           LUNAR LANDER         24k (c)         £16.50         ADVENTURE GAMES         MASTER MEMORY MAP           REARGUARD         32k (d)         £16.50         ADVENTURELAND         £4k (c)         £16.50         GENERAL SOFTWARE                                                                                                    | £115.00                                                  |
| MOUNTAIN SHOOT 16k (c) £12.50 ASTRO CHASE 32k (d) £26.50 DOS 2 MASTER DISKETTE  DEFLECTIONS 16k (c) £12.50 SKIING 16k (c) £19.95  ANGLE WORMS 16k (c) £12.50 TT RACER 16k (c) £19.95  LUNAR LANDER 24k (c) £12.50 TRACER 16k (c) £19.95 BOOKS AND MANUALS  LUNAR LANDER 24k (c) £12.50 DE-RA ATARI  REARGUARD 16k (c) £16.50 ADVENTURE GAMES  REARGUARD 32k (d) £26.50 ADVENTURE GAMES  ADVENTURE LAND 24k (c) £16.50 GENERAL SOFTWARE                                                                                                    | \$89.95                                                  |
| DEFLECTIONS         16k (c)         £12.50         SKIING         16k (c)         £19.95           ANGLE WORMS         16k (c)         £12.50         TT RACER         16k (c)         £19.95         BOOKS AND MANUALS           LUNAR LANDER         24k (c)         £12.50         DE-RA ATARI         DE-RA ATARI         MASTER MEMORY MAP           REARGUARD         32k (d)         £16.50         ADVENTURE GAMES         ADVENTURELAND         24k (c)         £16.50         GENERAL SOFTWARE                                                                                                    | £21.95                                                   |
| ANGLE WORMS 16k (c) £12.50 TT RACER 16k (c) £19.95 BOOKS AND MANUALS LUNAR LANDER 24k (c) £12.50 DE-RA ATARI REARGUARD 16k (c) £16.50 ADVENTURE GAMES REARGUARD 32k (d) £16.50 ADVENTURE LAND 24k (c) £16.50 GENERAL SOFTWARE                                                                                                    |                                                          |
| LUNAR LANDER 24k (c) £12.50  REARGUARD 16k (c) £16.50  REARGUARD 32k (d) £16.50  ADVENTURE GAMES  ADVENTURE LAND 24k (c) £16.50  GENERAL SOFTWARE                                                                                                    |                                                          |
| CONTROL                                                                                                    | £18.00                                                   |
| REARGUARD 16k (c) £16.50 ADVENTURE GAMES REARGUARD 32k (d) £16.50 ADVENTURE LAND 24k (c) £16.50 GENERAL SOFTWARE                                                                                                    | £4.95                                                    |
| REARGUARD 32k (d) £16.50 ADVENTURELAND 24k (c) £16.50 GENERAL SOFTWARE                                                                                                    |                                                          |
| IAW ODEANED 156 (cord) C23 05 ALVENTORIZATION                                                                                                    |                                                          |
| AND THE PARTY OF THE PARTY OF T |                                                          |
| FROGGER (c or d) £31.50 PIRATE ADVENTURE 24k (c) £16.50 WORD PROCESSOR                                                                                                    | 299.95                                                   |
| PROTECTOR 32k (c or d) £25.50 MISSION IMPOSSIBLE 24k (c) £16.50 INVITATION TO PROGRAMMING 1                                                                                                    | £15.95                                                   |
| PHOTECTOR 32K (c or d) \$22.50 VOODOO CASTLE 24k (c) £18.50 INVITATION TO PROGRAMMING 3                                                                                                    | £22.95                                                   |
| CHICKEN 16k (c or d) £25.50 VOOCOO CASTLE 24k (c) £16.50 INVITATION TO PROGRAMMING 3                                                                                                    | 020.00                                                   |
| DODGE RACER 16k (c or d) £25.50 THE COUNT 24k (c) £16.50 CONVERSATIONAL FRENCH STRANGE ODYSSEY 24k (c) £16.50 CONVERSATIONAL GERMAN                                                                                                    | £39,95                                                   |
| KRAZY SHOOTOUT ROM £29.95 STHANGE ODYSSEY 24k (c) £16.50 CONVERSATIONAL GERMAN MYSTERY FUNHOUSE 24k (c) £16.50 CONVERSATIONAL GERMAN                                                                                                    | 239.95                                                   |
|                                                                                                    | £39.95                                                   |
| RACE IN SPACE 16k (c) £16.75 PYRAMID OF DOOM 24k (c) £16.50 CONVERSATIONAL SPANISH                                                                                                    | \$39.95                                                  |
| CHOST HUNTED 166 (a) CLOSE CHOST TOWN 246 (d) 1.10,000 MINI WORD PROCESSOR 300 (d)                                                                                                    | 29.95                                                    |
|                                                                                                    | £9.95                                                    |
| GHOST HUNTER SEX (d) LIB 95 SAVAGE ISLAND PART II 24k (e) \$16.50                                                                                                    |                                                          |
| ALIEN OTTACHE 100 (c) ALIEN COVIDEN VOVACE 946 (c) P16 50                                                                                                    | 129.95                                                   |
| ALIEN SWARM 32k (d) 525.50 GOLDEN VOYAGE 24k (c) 516.50 BOBS BUSINESS 16k (c) 20RK ( 32k (d) 530.95 GRAPHICS MACHINE                                                                                                    | £9.95                                                    |
| HOTFOOT 16k (c) £7.50 ZORK I 33K (d) E30.65 GRAPHICS MACHINE (d)                                                                                                    | £13.50                                                   |
| CALACTIC CHASE TOLLOW THE CONTROL OF SERVICE CONTROL THE CONTROL OF SERVICE CONTROL OF SERVICE CONTROL OF SE | £9.95                                                    |
| GALACTIC CHASE 32k (d) E20.25 DEADLINE 32k (d) E39.50 MICROPAINTER 48k (d)                                                                                                    | £25.50                                                   |
| GALACTIC CHASE 32k (d) £20.25 BOMB HUNTER 16k (c) £17.95 GRAPHIC MASTER 48k (d) AIR STRIKE 16k (c) £19.95 GRAPHIC MASTER 48k (d)                                                                                                    | £29.10                                                   |
| AH STHIKE 16K (C) E19.95 CAVES OF DEATH 32k (c) £19.95 GRADUIC GENERATOR 201 (d)                                                                                                    |                                                          |
|                                                                                                    | €18.20                                                   |
| SHAMUS 16k (c) or 32k (d) £25.50 ADVENTURE HINTS £ 5.90 S.A.M. 32k (d)                                                                                                    | £43.70                                                   |
| NAUTILUS 32k (c or d) £25.50 ABUSE 48k (d)                                                                                                    | £14.50                                                   |
| CLOWNS & BALLOONS 16k (c or d) £21.80 GAMES SOFTWARE HOME FINANCIAL MANAGEMENT 16k (c)                                                                                                    | £19.99                                                   |
| GALACTIC CHASE   32k (d)   E20.25   BOMB HUNTER   16k (c)   E17.95   GRAPHIC MASTER   48k (d)                                                                                                    | 259.99                                                   |
| TRACK ATTACK 32k (d) £21.80 VIDEO FASEL ROM £24.50                                                                                                    |                                                          |
| TRACK ATTACK 32k (d) £21.80 VIDEO EASEL ROM £24.50  PACIFIC COAST HIGHWAY 16k (d) £21.80 STAP ELITE 32k (d) £16.50 TUTORIALS                                                                                                    |                                                          |
| PACIFIC COAST HIGHWAY 16k (c) or 32k (d) £21.80 STAR FLITE 32k (c) £16.50 TUTORIALS                                                                                                    | C10 0F                                                   |
| CANYON CLIMBER 16k (c) or 32k (d) £21.80 STAR FLITE 40k (d) £20.25 DISPLAY LISTS 16k (c)                                                                                                    | 213.95                                                   |
| CHOPLIFTER 48k (d) £25.50 SUNDAY GOLF 16k (c) £12.50 HORIZONTAL & VERTICAL                                                                                                    |                                                          |
| PREPPIE 16k (c) or 32k (d) £19.95 GALACTIC TRADER 32k (c) £16.50 SCROLLING 16k (c)                                                                                                    | £13.95                                                   |
|                                                                                                    | £13.95                                                   |
| APPLE PANIC 32k (d) £21.80 GALACTIC EMPIRE 32k (c) £16.50 PAGE PLIPPING 15R (c) SLIME 24k (c) £25.50 MISSION ASTEROID 40k (d) £22.25 BASICS OF ANIMATION 16k (c)                                                                                                    | £13.95                                                   |
|                                                                                                    | £19.95                                                   |
| THE PARTY OF THE PARTY OF THE P | £13.95                                                   |
| DETAILS DETAILS OF THE DESIGN THE DESIGN THE |                                                          |
| GHOST ENCOUNTERS 16k (c) or 32k (d) £19.95 CROSSFIRE 32k (d) £23.95 DISK UTILITIES 32k (d)                                                                                                    | £19.95                                                   |
| FIGUREFUN 16k (c) £14.99 MOUSATTACK 32k (d) £31.50                                                                                                    |                                                          |
| COMPUTE 4 and REVERSI 18k (c) £14.99 THRESHOLD 40k (d) £31.95 BUSINESS AND UTILITIES                                                                                                    |                                                          |
| COMPUTE 4 and REVERSI 16k (c) £14.99 THRESHOLD 40k (d) £31.95 BUSINESS AND UTILITIES  OWARI & BULL & COW 16k (c) £14.99 ACTION QUEST 16k (c) or 32k (d) £19.50 CCA DATA MANAGEMENT (d)  EASTERN EPONT 15k (c) £24.50 ANALOG ADVENTIBLED (d)                                                                                                    | £101.00                                                  |
| OWARI & BULL & COW 16k (c) £14.99 ACTION QUEST 16k (c) £19.50 CCA DATA MANAGEMENT (d)                                                                                                    |                                                          |
| EASTERN FRONT 16k (c) £24.50 ANALOG ADVENTURER 32k (d) £18.99 TEXT WIZARD (d)                                                                                                    | £99.95                                                   |
| EASTERN FRONT 16k (c) £24.50 ANALOG ADVENTURER 32k (d) £18.99 TEXT WIZARD (d) SPACE GAMES 16k (c) £16.95 CRYPTS OF TERROR 16k (c) £21.95 3-D SUPERGRAPHICS 40k (c) or 6 BUG OFF 16k (c) £19.50 CRYPTS OF TERROR 32k (d) £25.50 K-DOS BUG OFF 24k (d) £19.50 CRUSH, CRUMBLE, CHOMP 32k (c) £22.45 MACRO ASSEMBLER 40k (d) ANALOG ASSEMBLER 40k (d) ANALOG A |                                                          |
| BUG OFF 16k (c) £19.50 CRYPTS OF TERROR 32k (d) £25.50 K-DOS                                                                                                    | £53.95                                                   |
| BUG OFF 24k (d) £19.50 CRUSH, CRUMBLE, CHOMP 32k (c) £22.45 MACRO ASSEMBLER 40k (d)                                                                                                    | £51.50                                                   |
| COMBAT 24k (c) £38.50 RICOCHET 16k (c) £14.95 40k (d)                                                                                                    | \$55.50                                                  |
| COMBAT 24k (d) £38.50 STAR WARRIOR 32k (c) £29.95 MACHINE LANGUARE MONITOR 16k (c)                                                                                                    | £25.95                                                   |
| COMBAT 24k (d) £38.50 STAR WARRIOR 32k (c) £29.95 MACHINE LANGUARE MONITOR 16k (c)                                                                                                    | £30.95                                                   |
| ELIMINATOR 16k (c) £19.50 TEMPLE OF APSHAI 32k (c) £29.95 (d)                                                                                                    |                                                          |
| ELIMINATOR 32k (d) £19.50 UPPER REACHES OF APSHAI 32k (c) £14.95 MONKEY WRENCH (800 ONLY) ROM                                                                                                    | £51.50                                                   |
| STRATOS 16k (c) £26.95 RESCUE AT RIGEL 32k (c) £22.45 MEMORY TEST 16k (c)                                                                                                    | 27.95                                                    |
| STRATOS 32k (d) 526.95 INVASION ORION 24k (c) \$18.75 BASIC ROUTINES 16k (c)                                                                                                    | £19.50                                                   |
| COMBAT 24k (c) £38.50 RICOCHET 16k (c) £14.95 MACHINE LANGUARE MONITOR 16k (c) £38.50 STAR WARRIOR 32k (c) £29.95 MACHINE LANGUARE MONITOR 16k (c) £19.50 TEMPLE OF APSHAI 32k (c) £29.95 MACHINE LANGUARE MONITOR 16k (c) £19.50 TEMPLE OF APSHAI 32k (c) £29.95 MONKEY WRENCH (800 ONLY) ROM STRATOS 16k (c) £26.95 RESCUE AT RIGEL 32k (c) £14.95 MONKEY WRENCH (800 ONLY) ROM STRATOS 32k (d) £26.95 INVASION ORION 24k (c) £18.75 BASIC ROUTINES 16k (c) £26.95 DATESTONES OF RYN 32k (d) £14.95 BASIC ROUTINES 24k (d) £14.95 BASIC ROUTINES 24k (d) £14.95  | £19.50                                                   |
| SEA DRAGON 32K (d) £26.95 MURDER AT AWESOME HALL 16k (d) £12.95 C.R.I.S. 32k (d)                                                                                                    | £171.20                                                  |
| SEA DRAGUIT SEA (9) E20.80 MICHOCH AT ATTECOME CHEE 198 (4) CTE-10 G-11.00                                                                                                    | £38.50                                                   |
| TUTTI FRUTTI 16k (c) £19.50 TOURNAMENT & BALL POOL 16k (c) £19.50 DISKEY 32k (d)                                                                                                    | 130.00                                                   |

| To: CALISTO COMPUTERS LTD, 119 JOHN BRIGHT STREET, BIRMINGHAM. PLEASE ACCEPT MY ORDER FOR THE FOLLOWING PROGRAMS:- | Calisto Computers Ltd.                                                               |
|----------------------------------------------------------------------------------------------------|--------------------------------------------------------------------------------------|
| 1                                                                                                    | Despatch to:                                                                         |
| Z                                                                                                    | Name:                                                                                |
| 3                                                                                                    |                                                                                      |
| 4                                                                                                    | Address:                                                                             |
| 5                                                                                                    |                                                                                      |
| Cheque No                                                                                                    | osed.                                                                                |
| Please debit my credit card ACCESS/VISA No.                                                                        | SPECIALISTS IN MICROCOMPUTERS AND SOFTWARE 119 JOHN BRIGHT STREET, BIRMINGHAM B1 1BE |
| Phone orders welcome on 021-632 6458. Signed                                                                       | Telephone: 021-632-6458                                                              |

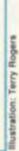

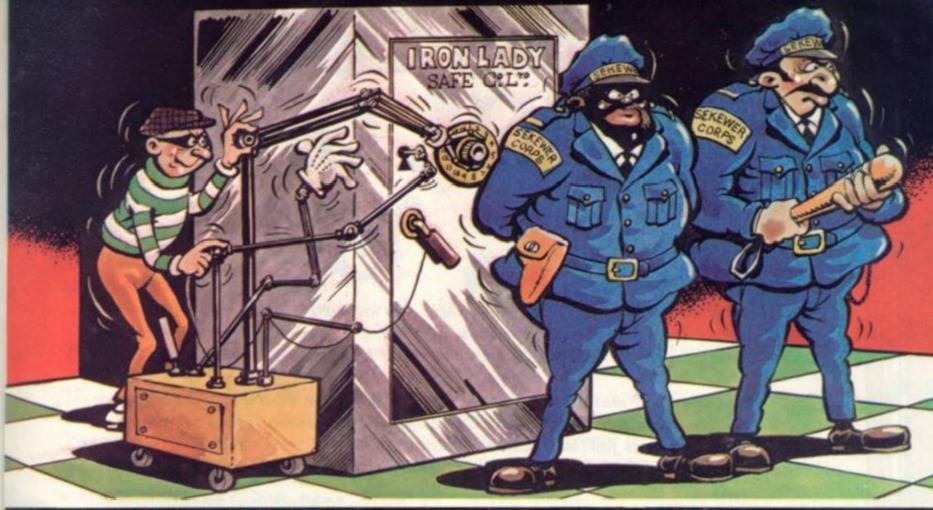

Psssst! Want to get a gold | record? A criminal one that is. No it's not a Bucks Fizz number, stupid! I'm talking about real gold bars. All you have to do is find your way around a maze, pick up five gold bars and deposit them in a safe. Nothing to it. Well, there could be a few minor

240 IF7£80=40 Z=Z=1

250 IF7£80=42 Z=Z+1

260 IF7z=42 Q.b

255 IF7680=33 AND Q=35;R=R+5;G.13

problems. Like the guards who roam the maze. They can be a bit nasty at times lethal in fact. But only if you get on the wrong side of them. The safe is also guarded by two sentries. But that shouldn't put you off just think of all that gold!

100 points are awarded for picking a gold bar up.

200 points are awarded for placing it in the safe.

500 bonus points + 1 extra live are awarded for picking up and depositing the five gold bars in the safe separately.

Once all the gold bars

have been removed off the screen, "A" should be pressed - a new level of skill will be prepared, and your score and number of lives will be displayed.

The controls are - 'U' to move up, 'N' to move down, 'H' to move left, 'J' to move right.

Scoring is as follows: 6 DIMZZ50;M=0;0=£B002 7 W=O;L=3;R=3;C=50;()=35;U=0 13 Z=£8021;X=0 14 ZZ2=£80F5; F.A=#T010; ZZA=ZZ2+A; N. 15 F.A=11T025;ZZA=£8082;N.;F.A=20T050;ZZA=£8083+A-26;N. 17 ZZO=£81BE;H=-32;ZZ1=£81DA;G=-1 18 IFR>50 R=50 20 IFU=1500 U=2000 21 W=W+U; IFU=2000 L=L+1 22 P. \$12""SCORE "W""LIVES "L 23 F.A=1T0300; WAIT; N. 24 U=0 80 G.A 90 P. 812 100 F.A=1TOC; B=A.R. 7510+1; B?£8000=£FF; N. 110 F.A=£8000 TO £801E; ?A=£FF; N.; F.A=£801F TO £81FF S.32; ?a=£FF;N. 111 F.A=£81DE TO £81FF; ?A=£FF; N.
112 F.A=£8000 TO £81DE S.32; ?A=£FF; N. 119 F.A=1TO5; B=A.R.%510+1; B7£8000=115; N. 120 ?£81DE=127 131 A=0 200 LINK RRO 210 T=Z 215 IF7Z=42 C.b 220 IF?£80=53 Z=Z-32 230 IF7£80=46 Z=Z+32

270 IF7Z=EFF OR (7Z=127 AND Q=35)OR (Z (£80000RZ) £81FF); Z=T 1020 P.\$6;G.90

280 IF7Z=115 G.c 285 IF Q=£A3 AND 7Z=127;Q=35;P.\$7;7Z=127;Z=£81BE;U=U+200 290 ?T=32; ?Z=Q 295 IFM=0 G.z 296 IFM=1 R. 300 G.200 380zF.Y=2TOR 400 A=ABSRND%4+1; IFA=1 X=-32 401 IFA=2 X=32 402 IFA=3 X=-1 403 IFA=4 X=1 405 ?ZZY=32 406 IF(7(ZZY+X)=EFF)OR(7(ZZY+X)=127)G.410 407 IF(ZZY+X)£8000)AND(ZZY+X (£81FF)ZZY=ZZY+X . 410 YZZY=42 416 M=1;GOS.200 418 N. 419 M=0:F.A=1TO2 420 7ZZO=32; 7ZZ1=32; ZZO=ZZO+G; ZZ1=ZZ1+H 430 7ZZO=42; 7ZZ1=42 440 IF (ZZ1=£815A )OR (ZZ1=£81DA );H=H\*-1;G=G\*-1 445 N. 450 G.200 700bL=L-1;F.A=1T080;7G=70:4;N.;IFL 0 G.290 710 P.\$12';F.A=1T016;P.\$7',"you're dead!!!!!!!!!!!!!!!!!!. 715 IFU=1500 U=2000 716 W=W+U 720 P. .... SCORE "W:E. 800cQ=£A3;U=U+100;G.290 1000aDIM RR1, WW3, P-1; P. \$21 1010 (;: RR0 JSR &FE71; STY &80; RTS;)

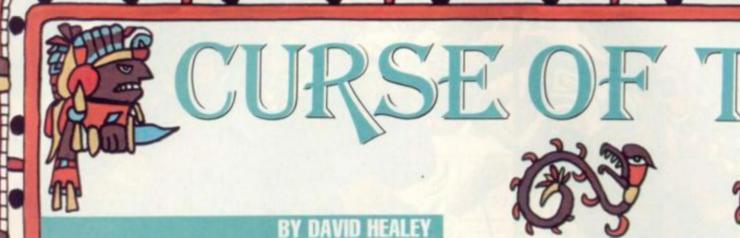

Somewhere in the Mountains of the Moon there lies an ancient Aztec temple. Inside this crumbling ruin there is a treasure so strange, so valuable and so cunningly hidden that bounty hunters from all over the world have been lured to take up the challenge to discover it.

But so far none have managed to unearth the treasure from its ancient resting place.

They have all fallen victim to the Curse of the Aztec Tomb. There are many unmentionable dangers for the would-be treasure hunter to overcome once he steps into the musty depths of the tomb and the only clue to the treasure's hiding place is a curious

```
3570 IF X=10 AND Y=2 THEN GOTO 4
           GOTO 9500
           LET X=28
LET H=1
LET Y=28
                                                                      3580 IF X=7 AND Y=2 THEN GOTO 2
     60
                                                                      3585 LET
3590 IF
                                                                                        5=5-25
           LET
                                                                                      X=5 AND
                                                                                                      Y=2 THEN GOTO
                   5=1000
M1=0
                                                                          200
                                                                               IF X>12 THEN LET
IF X=3 THEN GOTO
GOTO 3530
PRINT AT Y,X;""
LET X=X-1
LET 5=5+100
PRINT AT Y,X;"+"
IF X=9 THEN GOTO
GOTO 3570
                                                                      3595
                    U=0
                                                                      3600
           GOSUB 9000
GOSUB 2000
     90
   100
                                                                      3700
           PRINT AT A-1,C-1;""

IF A=21 THEN GOSUB 2000

PRINT AT A,C;"0"

LET S=5-25

LET R=R+1
   280
   285
   290
                                                                      3730
                                                                                                        GOTO SEES
   303
                                                                      3740
                                                                     4000 LET Y=Y-1
4010 PRINT AT
4020 PRINT AT
           LET C=C+1
IF A=Y AND C=X THEN GOTO 93 4010
   333
   350
360
                 INT AT Y X " +"
INKEY = " J " THEN GOSLUB 30 4030
                                                                                LET
                                                                                LET X=X-1
PRINT AT Y+1,X+1;"
PRINT AT Y,X;"+"
LET Y=Y+1
LET X=X-1
                 INKEY $= "0" THEN GOTO 320 4050 4070
   370
 O
   500
           GOTO 270
                                                                      4080
           LET A=3
LET C=13
RETURN
 5000
                                                                               PRINT RT
                                                                      4090
 2010
                                                                      4100
         RETURN
LET X=X-1
LET S=S+100
LET Y=Y-1
PRINT RT Y+1,X+1;""
IF Y=2 THEN GOTO 3500
RETURN
PRINT RT Y-X;""
                                                                      4110
                                                                      4120
 3005
                                                                               LET 5=5-7
GOTO 3570
FOR Z=1 T
PRINT AT
                                                                      4200
         RETURN
PRINT AT Y,X;""

LET 5=5-200

LET Y=Y-2
PRINT AT Y,X;"+"

IF C=X-1 THEN GGTG 3240
PRINT AT Y,X;""

LET Y=Y+2
GGTG 240
PRINT AT A-1,C-1;""

FOR G=1 TG 3
 3200
                                                                                                   Y, X; "+"
                                                                               PRINT
                                                                      4230
                                                                                             AT
                                                                      4240 HEXT I
4250 PRINT AT Y,
4250 PRINT AT Y,
4260 GOTO 9350
4400 LET 5=5+300
4500 LET 5=5-10
 3210
 3220
                                                                                             AT Y,X; "罪"
  230
3235
3236
3237
                                                                                IF
                                                                                               (RND +10) =1 THEN GOTO
                                                                      4507
                                                                      5000
4510
5300
 3238
          PRINT AT A-1,C-1;" "
FOR G=1 TO 3
PRINT AT A-C;" "
3240
                                                                                IF INT (RND #10) =2 THEN GOTO
3245
  250
                                                                                IF INKEY $= "0" THEN GOTO
                                                                      4520
          LET R=R+1
LET C=C+1
3260
                                                                        5500
3280
3280
3290
3295
3500
3510
                                                                      5000 IF
                                                                                      U=1 THEN GOTO 4500
                       AT A,C; "0"
          PRINT
          PRINT AT
PRINT AT
GOTO 3236
LET X=12
LET Y=2
                                                                                 LET W=1
                                                                      5010
                                                                       5015
                             A,C;" "
                                                                       3;""; AT 11,3;"""; AT 10
,3;""; AT 11,3;""
5021 PRINT AT 9,1;""; AT 10
,1;""; AT 11,2;""
5024 PRINT AT 9,1;" "; AT 10
,1;" "; AT 11,2;""
3520
                   5=5+300
          PRINT AT Y,X;"+"

IF X=4 THEN GOTO 3550

IF INKEY #="0" THEN GOSUS 40
                                                                      71; "%"; AT 10 10; "%"; AT 10 5075 PRINT AT 9,0:"
3550
3560 IF IMMEY #= "1" THEN GOTO 370
```

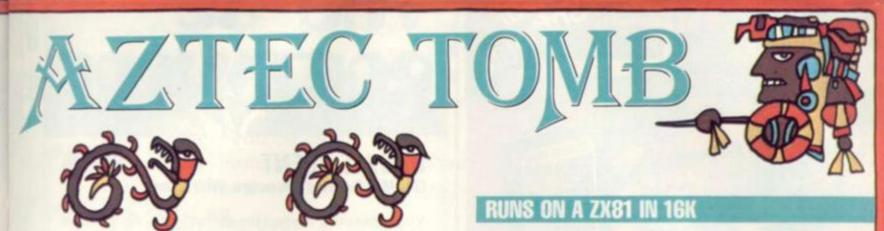

Aztec symbol — which looks strangely like a modern dollar sign. But you'll have to struggle to even find that . . .

This is an adventure game based almost entirely on graphics and you have to explore the scene presented to you on the screen. The only controls you have are the '1' key which is the walk command and the '0' key which can be used to make your explorer, represented by a plus sign, jump over any obstacles.

You start the game at the base of the mountain and the entrance to the tomb is on the far side. Once you are at the base of the mountain there is no turning back . . .

```
.1;"";AT 11,2;"
                                                         CLS
PRINT "
THINK"
                                                                        GOOD GRIEF, UNG D
                        10,0;" "; AT 11
    5080 PRINT AT
                                                     YOU
    . 1:
                                                  5710 PRINT
ANCY DOING"
                                                                  "YOU ARE,
    5085 PRINT AT 10,0;" ";
        11,1;
                                                                  "A SUAN DIVE OFF THE
                                                  5720
TOP 0
                                                       OF A"
    5090 PRINT AT 12,0;"
                                                         PRINT "CLIFF. WHAT
   5100
          GOTO 4500
IF V=0 THE
LET V=0
                                                  5730
                                                       WILL
                     THEN GOTO 4500
                V=0
                                                  5740
                                                                  "FOR A BIT OF AZTEC T
                                                  REASURE."
5750 PRINT
5760 PRINT
   5315
                14=2
                AT
                                                                 "YOU SCORED
      PRINT
                    10,0;",";AT 11,1;"
                                                                                   TO RE-STAR
                                                  5770 PRINT "PRESS NAL
5327 PRINT AT 10,0;" ";AT 11,1;"
                                                  5780
                                                              INKEY #= "" THEN GOTO STOR
                                                  5785
5790
       PRINT
5340
                                                                   (RND +3) =2 THEN GOTO
                                                   000
                                                  5700
                                                             | S=5-15
| X:5 THEN LET |
| X=4 AND INT ()
| 7200
| X=8 THEN GOTO
| INKEY$="1" THE
       PRÍNT AT
                                                                               (RND +5) =2 TH
                                                  5055
                                                  EN GOTO
      PRINT
              AT 9,0;" ";AT 10,1;"
5360
                                                                              THEN GOTO 538
                                                  5050 IF
      11.2; "FRINT AT 9,3; "$", AT 18,3; "$
11.3; "$" THEN SCTG 5
                                                             INKEY $="0" THEN GOTO 690
":AT 11.3; "" "
5375 IF M=1 AND M1=1 THEN SCTC 5
                                                  5070
                                                   110
       GCTG 4500

LET M1=1

PRINT AT Y,X;""

LET S=S+100

LET Y=Y-1

PRINT AT Y,X;"+"

IF M=1 THEN GCTG 5540

IF INT (RND+3)=1 THEN GCTG
5380
                                                  5310
                                                         PRINT AT Y
                                                                    +100×;
5500
5505
                                                  6330
                                                         GOTO
                                                                 6050
                                                         LET
                                                  5700
5530
                                                 5718
                                                         PRINT AT
                                                                       Y1-1, X1
                                                                      9,3;"
                                                 7220 PRINT AT 9
7230 GOSUB 7300
8000
 540
       PRINT AT YAL, KAL;"
PRINT AT YAL, KAL;"
                                                                       10.3; "
                                                  7240
                                                         PRINT
5550
                                                                       10,3;"黑蓝"
                                                         PRINT
       PRINT AT Y,X;

LET Y=Y+1

LET X=X-1

PRINT AT Y-1;

PRINT AT Y,X;

FOR K=1 TO 10

PRINT AT Y,X;

LET Y=Y+1

PRINT AT Y,X;
                                                         GOSUB
                                                                  7300
                                                                  AT 1
7300
AT 1
                                                                       11,3; "
                                                         GOSUB
5600
                                                  7290
                                                  7295
7297
                                                                       11,3;"關鍵
5610
                                                         GOTO
 620
5540
                                                  7310
                                                         RETURN
           Y=11 AND U=1
                                                              5=5-300
                               THEN GOTO 6
                                                 7360 PRINT "
989
5670
                                                                        AN INTERESTING FE
                                                    70 PRINT "AZTEC ARCHITECTURE I
       PRINT AT 19,0;
PRINT AT 19,0;
PRINT AT 19,0;
FOR J=1 TO 50
                                                          CLEVER"
PRINT "LITTLE CEILINGS THAT
5680
                                                  7380 PRINT
5685
            J=1
                                                   LOWER
5690
                                                 7390 PRINT "THEMSELVES DOWN ON T
           G=1 THEN GOTO 6850
```

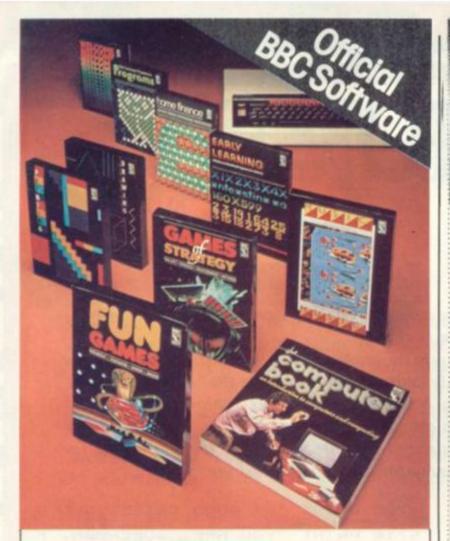

# OUT NOW— Software for your BBC Computer

Make the most of your BBC Microcomputer with this exciting new range of BBC software packs.

Featuring colour, sound, movement and superb graphics, they cover a wide range of applications – from painting, drawing and home finance to sophisticated video games. Two of the packs include programs demonstrated in *The Computer Programme* on BBC tv.

Each of these high-quality software packages contains a pre-recorded program cassette and a comprehensive handbook.

Home Finance • Early Learning
Fun Games • Games of Strategy
Painting • Drawing • Music

The Computer Programme Programs Vol. 1 The Computer Programme Programs Vol. 2

Price £10.00 (inc. VAT) each

ON SALE WHERE YOU SEE THIS SIGN

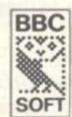

THE REAL SOFTWARE FOR YOUR BBC COMPUTER

Published by British Broadcasting Corporation

# SOFTWARE

**DOUBLE AGENT** 

£12.95

(3-D M/C Graphics Adventure. With sound)

Your mission is to steal the secret plans. As a master of disguise you must choose one very carefully before entering the enemy H.Q. Don't rush, don't dawdle, for either will raise suspicion. If challenged you may be able to bluff, flee or fight. You may also be taken to the cells where your disguise will help, won't it?

BUY THE TWO PROGRAMMES

DOUBLE AGENT & EXTERMINATOR for £19.95

and get a FREE copy of MOONBASE RESCUE (value £5.95)
This offer Valid until 31st January, 1983

THE EXTERMINATOR

£7.95

(Fast action M/C arcade style game)

Stage 1

...Kill the birds. Your ship has 8 directions of fire. Remember they like their eggs. They have a helper . . . watch out!

Stage 2

...Now the birds have gone, it will be easy. All you do is pick them off the ground and return them to the 'Safe area' for elimination. Wait . . . what was that. Look out'!! It's two robo....AGGGGGH

| ALCDAY | COETIMADE |
|--------|-----------|
| ALGRAT | SOFTWARE  |
|        | 445 65    |

| Please put me on your mailing list. |
|-------------------------------------|
| Name                                |
| Address                             |
|                                     |
| Town/City                           |
| Machine Memory Disks                |
| Signed                              |
|                                     |

FREEPOST ALGRAY
Algray House, 33 Bradbury Street,
Barnsley, South Yorkshire.

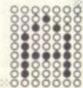

PRINT "UNSUSPECTING 7400 3150 PRINT RERS "ESPECIALLY WHEN THEY PRINT 7410 ONL ARE 9160 PRINT 7420 PRINT "YARDS AWAY FROM THE FABULOUS 9170 PRINT "TREASURES OF THE INN 7430 PRINT TOMB. " Ø PRINT Ø PRINT ER 9180 PRINT 7440 "YOU SCORED 7450 9300 POR J=1 TO 50 RETURN 7455 PRINT 7460 PRINT "PRESS N/L TO RE-STAR 9301 9302 7470 7475 7460 7800 7805 7810 IF INKEY \$="" THEN GOTO 7470 PRINT " YOU HAVE BEEN SQU 9303 CLS PRINT "BOULDER. YOURE CENTED THE"
PRINT "ATHLETIC TYPE ARE ASHED 222 GOTO 50 9305 PRINT AT 9,8;"\$" INLY D=0 D=6 THEN GOTO 7985 LET 9310 U?" D=6 IF INKEY #= "D" 7815 THEN GOTO 785 9315 PRINT LET S=S-500 PRINT "YOU SCORED PRINT 9317 7820 9329 9325 9330 GOTO 7810 7850 INT (RND +8) =4 THEN GOTD 7900 7855 7857 PRINT "PRESS N/L TO RE-STAR LET D=D+1 LET S=S-50 LET Y=Y-1 PRINT AT Y 9335 9336 9340 IF CL5 INKEY\$="" THEN GOTO 9335 7860 Y+1,X;" "; AT Y,X; GOTO 50 FOR J=1 TO 50 NEXT J 7865 9350 7870 LET Y=Y+1 7875 PRINT AT Y-1,X;" ";AT Y,X;" 9352 9353 LET 5=5 CLS PRINT " 5=5-500 9354 9355 GOTO 7810 LET Y=Y-2 PRINT AT 7880 YOU HAVE DROUNED E MOAT."
PRINT "ISNT IT ABOUT TIME 7900 IN THE 7910 Y+2,X;" ";AT Y,X;" 9360 00 L TO" TO SWIM? 9365 TS 9 LEARNT 7920 PRINT 7930 Y-2,X;" ";AT Y,X;" BIT 9370 9375 + \$" PRINT PRINT AT 0,0; YOU HAVE FOUND" PRINT "THE AZTEC TREASURE A "LATE THOUGH NOW. 7935 PRINT PRINT "YOU SCORED 9380 N5 7940 9385 SCORED 7944 LET S=S+250
7945 PRINT S
7950 PRINT AT 11
7955 PRINT AT 10
7960 PRINT AT 10
7965 PRINT AT 11
7970 PRINT AT 11
2;"""; AT 11,12;
7975 PRINT AT 10
2;"""; AT 10,12;
7980 GOTO 7970
7985 FOR J=1 TO PRINT "PRESS N/L TO RE-STAR ND 5=5+2500 INKEY\$="" THEN GOTO 9395 9395 IF AT 11,10;" AT 9,11;" AT 10,11;" AT 11,11;" CLS 9400 11,12;"\*\*";AT 2;"##" 10,12;"\*\*";AT 2;"##" PRINT AT AT 6,0;" "\*\*"; AT 11,1 9510 CED 10.1 9520 EXPLORING A SACRE MOUNTAIN" NEXT "OF THE AZTECS, 9530 PRINT DNE 7985 FOR J=1 TO 30
7986 NEXT J
7987 CL5
7990 PRINT " YOU HAVE BEEN BIT
TEN BY A"
7992 PRINT "DEADLY KING COBRA. N
OT A LOT YOU"
7994 PRINT "CAN DO ABOUT THAT, Y
OU FORGOT TO"
7996 PRINT "BRING SOMEONE TO SUC
K OUT THE"
7997 PRINT "POISON."
7998 LET 5=5-250
7999 GOTO 9315 ICH 9540 "THEIR GREAT LEADERS RUMOURED" 9550 PRINT ITH UNTOLD" "TO BE BURIED ALONG W 9560 PRINT "RICHES IN ANCIENT LICS 9570 PRINT " THE ONLY CLUE YOU HAVE PRINT "THAT YOU MUST SEEK O 9580 UT A KEY "
9590 PRINT "WHICH CLOSELY RESEMB
LES A DOLLAR"
9600 PRINT "SIGN."
9610 PRINT "BEWARE OF THE CURSE.
THERE ARE"
9620 PRINT "MANY DANGERS TO FACE
ON YOUR WAY"
9630 PRINT "TO THE TREASURE. GOO UT GOTO 9315 LET M=1 GOTO 5300 7999 8000 8010 PRINT AT 9000 3.0:" 9010 LUCK." 9020 PRINT 9640 PRINT 9030 KEY 1 ALLOWS YOU 9040 PRINT MOUE TO MOVE" 9650 PRINT "FORWARD AND KEY PRINT 9050 YOU TO" DAMP HAD KEY PRINT 9050 9660 9670 PRINT AT 0,0;" 9080 PRINT 0,0;" 9680 PRINT AT 4,0;";";AT 2,0;"" 9090 PRINT 9100 3.0; "B" PRINT AT 1,31; "B"; AT 2,31; " T 3,31; "B" IF INKEY \$="" THEN GOTO 9710 9700 9710 9110 PRINT 9120 PRINT CLS 9715 GOTO 50 "ONLY 6" 9130 PRINT 9980 9140 PRINT 9990 GOTO 1

Meanwhile back in space ... the long and winding tunnel faces our brave astronaut trapped deep in the heart of a very unfriendly planet.

You have to steer a ship through the tunnel avoiding outcrops of rock and deadly mines. To keep the

ship flying you must navigate through fuel gates which you'll find tucked away in the tunnel.

There is a high score feature built into the program and you can alter the width of the tunnel as you get more skilful at navigating through the tortuous twists and turns. Control keys are '4' for left and '6' for right.

So now it's all up to you — are you a space-age artful dodger?

**RUNS ON A** 

3000 SERIES PET

IN 8K

BY NEIL STEVENSON

# IUMELRUM

- 5 REM\*\*\*\*\*\*\*\* TUNNELRUN \*\*\*\*\*\*
- 6 REM\*\*\* OCT. 1982 BY NEIL STEVENSON\*\*\*\*
  10 PRINT"3":FORA=32768T032807:POKEA, 160:NEXT
- 20 FORA=32807T033767STEP40:POKEA, 160:NEXT
- 30 FORA=33767T033728STEP-1:POKEA,160:NE> 40 FORA=33728T032728STEP-40: POKEA, 160: NEXT
- MARCH IN IN INCH. 50 PRINT" NOBEL SE SES SES SES Madd N N I NO.
- 71 PRINT " PRINT" PRINT" YOUR SHIP (V) THROUGH THE WINDING"; 60 PRINT
- 70 PRINT
- PRINT " TUNNEL, AVOIDING MINES (+) AND " 73 PRINT " TO THE TOUR OF ROCK . NAVIGATE THROUGH"
- 74 PRINT " DENTHE FUEL GATES( -- ) FOR A BONUS. "
- 75 PRINT" WORK 4-MOVE LEFT 6-MOVE RIGHT"
  76 PRINT" WORK INPUT WIDTH OF TUNNEL (3-IMPOSSIBLE"
- 78 GETA\$:GG=VAL(A\$):IFGG<30RGG>11THEN78
- 110 H=33748:FORA=HTOH-(40\*12)STEP-40:POKEA,160:NEXT
- 115 FCRA=H+GGTOH+GG-(40\*12)STEP-40:POKEA,160:NEXT 120 POKEG, 32: POKEH, 160: POKEH+GG, 160: PRINT"": POKEG, 22
- 130 IFPEEK (G+40) (>32THEN500
- 150 IFPEEK(151)=41THENPOKEG, 32: G=G+1: GOT0240 140 SC=SC+1
- 160 IFPEEK(151)=42THENPOKEG, 32:G=G-1:GOT0240
- 170 A=INT(RND(1)\*8)+1 175 IFA=1ANDH>33728THENH=H-1:G0T0120
- 180 IFA=1THENH=H+1:G0T0120
- 190 IFA=2ANDHC(33767-GG)THENH=H+1:GOT0120
- 210 IFA=3THENCH=H+INT(RND(1)\*GG-3)+3:POKECH,81:
- POKECH+1,64:POKECH+2,81:GOT0120 220 IFA=4THENPOKEH+1,160: POKEH+2,160: POKEH+3,
- 230 IFA=5THENPOKEH+GG-1,160:POKEH+GG-2,160:
- 231 IFA=6THENPOKEH+INT(RND(1)\*GG-3)+3,98:G0T0120

235 A=INT(RND(1)\*2)+1:G0T0175 240 IFPEEK(G) (320RPEEK(G+40) (32THEN500 250 POKEG, 22:GOT0170 500 IFPEEK(G)=640RPEEK(G+40)=64THENPOKEG+40,32:SC=SC+10:GOT0170 510 FORA=1T010: POKEG, 160: FORB=1T050: NEXT: POKEG, 32: FORB=1T050: NEXT: NEXT 520 POKEG,32:LL=LL+1:IFLL>2THEN540 530 GOT0100 540 PRINT" HEISTEIN" 550 A\$=" SAME OVER " 560 PRINT" | DEPENDENT"; : FORA=1TO21: PRINTMID\$(A\$,A,1); : FORB=1TO100: NEXT: NEXT 570 FORA=1T02000:NEXT 580 PRINT"" 590 IFSCOHSTHEN630 YOU SCORED "SC" POINTS!!!" THE HIGH-SCORE IS "HS 600 PRINT" MENNEMEN 610 PRINT"XX 620 PRINT"XXXX PRESS ANY KEY TO CONTINUE." 621 POKE158,0 625 GETA\$: IFA\$=""THEN625 626 SC=0:LL=0:GOT010 NORTH NAME AND ADDRESS OF THE PARTY OF THE PARTY OF THE P Now B B B Boll Res" "B or Black Bloc Block B 640 PRINT "Bank St I Same St H B and St House"; 650 PRINT 660 PRINT"XXXYOU HAVE GOT AN AMAZING "SC" POINTS!!" 670 PRINT"MM TODAY'S HIGHEST SCORE!!" PRESS ANY KEY TO CONTINUE" 680 PRINT"XX 684 POKE158,0:HS=SC 685 GETA\$: IFA\$=""THEN685 686 LL=0:SC=0:GOT010

COMPUTER & VIDEO GAMES 51

```
1 MODE7
      2 F%=0
      3 ENVELOPE1, 1, -26, -26, -26, 255, 255, 255, 50, 0, 0, -50, 49, 0
      4 ENVELOPE2, 1, 1, 1, 1, 10, 10, 80, 100, -1, 0, 0, 100, 0
    11 MDDE7:Y%=1:VDU23;8202;0;0;0;
    15 SOUND1, 1, 255, 255
    20 PRINTTAB (0, 21) "CAVE FLIGHT"
   30 UP=2:DOWN=15
   40 X=10:FDRI%=OTD20:PRINTTAB(0, 1%)CHR$(891):NEXT
   45 TIME=0
   46 REPEAT
    47 FORI%=OTD20:PRINTTAB(39, 1%)" ":NEXT
    48 IFF% (40 THEN TIME=0
   50 FDRIX=OTOUP:PRINTTAB(39, IX)CHR#(255):NEXT
   60 FORI%=DOWN TO20: PRINTTAB (39, 1%) CHR$ (255): NEXT
    70 PRINTTAB(1, X)"
   80 A$=INKEY$(0):IFA$="A" AND X)2 THEN X=X-1
   90 IFA$="Z" AND X (20 THEN X=X+1
  100 J%=HIMEM+3+40*X:J%=?J%
  110 IF J%=255 OR TIME) 1000 THEN 3000
  120 IF J%=ASC("*") THEN TIME=0:SDUND2, 2, 100, 20
  123 IF RND(10)=1 THEN PRINTTAB(37, RND(DDWN-UP)+UP)CHR#(
  881+RND(6)):"*":CHR$(891)
  124 Y%=Y%+1:IFY%=30 THEN PRINTTAB(37, RND(DOWN-UP)+UP)CH
  R$(881);"*";CHR$(891):Y %=1
  125 CALL START
  127 PRINTTAB(1, X) CHR$(244); CHR$(240)
  130 PRINTTAB(0,22) "TIME LEFT ";10-(TIME DIV 100);"
  140 PRINTTAB(0, 23) "DIST. TRAVELLED:";F%:F%=F%+1
  150 UP=UP+RND(3)-2:DDWN=DDWN+RND(3)-2:IFDDWN(5 THEN DDW
  N=DOWN+RND(5)
  160 IF UP) 15 THEN UP=UP-RND (5)
  170 IF UP (1THENUP=1
 175 IF DOWN) 19 THEN DOWN=19
  177 IF DOWN (=UP+2 THEN DOWN=UP+4
 180 UNTIL FALSE
2000 DEFPROCINIT
2010 DIM X 140
2020 FDRPASS=0TD2 STEP2
2030 PX=X
2140 LDA HIMEM+119, X
2140 LDA HIMEM+159, X
2010 DIM X 140
2040 +OPT PASS
2040 +OPT PASS 2140 LDA HIMEM+160, X
2050 .START LDX #2 2150 STA HIMEM+159, X
2050 . START LDX #2
2060 . PP LDA HIMEM, X
2070 STA HIMEM-1, X
2170 STA HIMEM+199, X
2070 STA HIMEM-1, X
2080 LDA HIMEM+40, X 2180 LDA HIMEM+239, X 2190 STA HIMEM+239, X
2090 STA HIMEM+39, X 2200 LDA HIMEM+280, X 2100 LDA HIMEM+80, X 2210 STA HIMEM+279, X 2210 STA HIMEM+279, X
2110 STA HIMEM+79, X 2210 STA HIMEM+279, X 2120 LDA HIMEM+120, X 2220 LDA HIMEM+320, X
2120 LDA HIMEM+120, X 2220 LDA HIMEM+320, X 2230 STA HIMEM+319, X 2230 STA HIMEM+319, X 2230 STA HIMEM+360, X 2240 LDA HIMEM+359, X 2250 STA HIMEM+359, X 2260 LDA HIMEM+400, X 2410 STA HIMEM+679, X 2270 STA HIMEM+399, X 2420 LDA HIMEM+720, X 2280 LDA HIMEM+440, X 2430 STA HIMEM+719, X 2290 STA HIMEM+439, X 2440 LDA HIMEM+760, X 2300 LDA HIMEM+480, X 2450 STA HIMEM+759, X 2310 STA HIMEM+479, X 2320 LDA HIMEM+479, X 2320 LDA HIMEM+479, X 2320 LDA HIMEM+520 X 2320 LDA HIMEM+520 X 2320 LDA H
2440 LDA HIMEM+750, X

2450 STA HIMEM+759, X

2460 LDA HIMEM+800, X

2465 STA HIMEM+799, X

2320 LDA HIMEM+520, X

2330 STA HIMEM+519, X

2340 LDA HIMEM+560, X
                                                   2340 LDA HIMEM+560, X
2350 STA HIMEM+559, X
2480 CPX #40
2490 BED P
                                                          2360 LDA HIMEM+600, X
                                                         2370 STA HIMEM+599, X
2500 JMP PP
2510 . P RYS
2515 +
2520 NEXT PASS
2540 ENDPROE
3000 PRINTTAB(10, 11) "GAME DVER"
3001 PRINTTAB(9, 12) CHR$(887); "YOUR SCORE ":F%
3002 PRINTTAB (9, 13) CHR$ (887) "HIGH SCORE ":HX
3003 IFF%) H% THEN PRINTTAB(8, 14) CHR$(887); CHR$(888); "YOU
GOT THE HIGH SCORE !! ": H%=F%
3005 *FX15,0
 3010 FDRI=1 TD 10000:NEXT:RUN
```

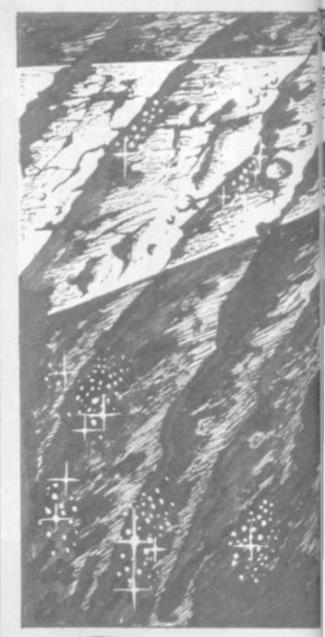

# CAN

# **RUNS ON A BBC**

# **MODEL A & B IN 16K**

# BY S. R. BLACKBURN

The year is 2094. All reserves of energy have been exhausted and the people of the Earth have had to resort to a new source of power — Zydomium. This is an element twice as heavy as uranium and can only be found deep in the heart of Planet Io. Every year a brave space pilot is sent to Io to fly through the dangerous cave system and collect a supply of Zydomium crystals — which, strangely, float weightless in the caverns —

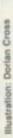

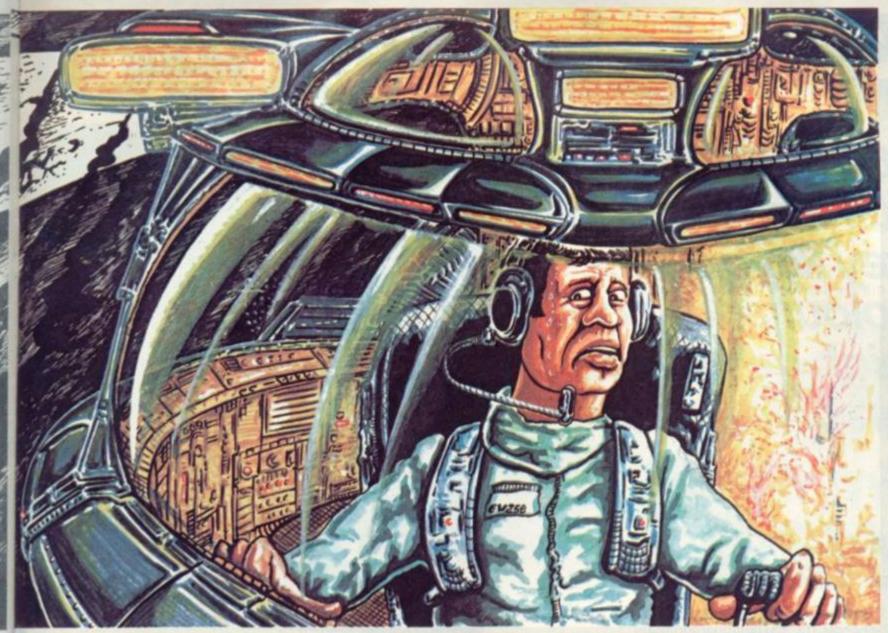

before teleporting them to Earth or Mars.

This year you, as an ace pilot from the C&VG space fleet, have been chosen for the task. You have negotiated the caverns, collected the crystals and are making your way back to the surface.

Suddenly all the alarms that can go off in your ship do just that. Lights are flashing, bells ringing, and beepers beeping. The automatic navigation system cuts out, the power control system explodes in a mass of sparks, and every other system apart from life support also cuts out. Your ship is careering through the caverns at breakneck speed - and all you can do is manoeuvre around the rocky outcrops and hope for the best!

Your ship only has enough fuel for 10 seconds more flight time. You can recharge your engines by flying through the floating patches of Zydomium crystals but you must have quick reactions to steer your way into the crystals and avoid the very solid cavern walls. How long can you survive?

The ship is controlled using the 'A' key for up and 'Z' for down. The distance you have travelled and how much fuel you have left will be displayed at the bottom of the screen. Your fuel does not start running out until your score reaches 40.

The walls of the cave will never quite close up but long diagonal passageways are common. These may seem impossible to fly through but all the caverns are navigable. A score of over 2,000 puts you in the space ace class!

Variables

F%—distance travelled.

H%-high score.

Y%-counter for position of red stars.

I-used in delay loops.

X-vertical position of ship. DOWN-position of cave floor. UP-position of cave ceiling. AS-used for input of movement.

# Sinclair ZX Spectr

16K or 48K RAM...
full-size movingkey keyboard...
colour and sound...
high-resolution
graphics...

# From only £125!

First, there was the world-beating Sinclair ZX80. The first personal computer for under £100.

Then, the ZX81. With up to 16K RAM available, and the ZX Printer. Giving more power and more flexibility. Together, they've sold over 500,000 so far, to make Sinclair world leaders in personal computing. And the ZX81 remains the ideal low-cost introduction to computing.

Now there's the ZX Spectrum! With up to 48K of RAM. A full-size moving-key keyboard. Vivid colour and sound. Highresolution graphics. And a low price that's unrivalled.

# Professional powerpersonal computer price!

The ZX Spectrum incorporates all the proven features of the ZX81. But its new 16K BASIC ROM dramatically increases your computing power.

You have access to a range of 8 colours for foreground, background and border, together with a sound generator and high-resolution graphics.

You have the facility to support separate data files.

You have a choice of storage capacities (governed by the amount of RAM). 16K of RAM (which you can uprate later to 48K of RAM) or a massive 48K of RAM.

Yet the price of the Spectrum 16K is an amazing £125! Even the popular 48K version costs only £175!

You may decide to begin with the 16K version. If so, you can still return it later for an upgrade. The cost? Around £60.

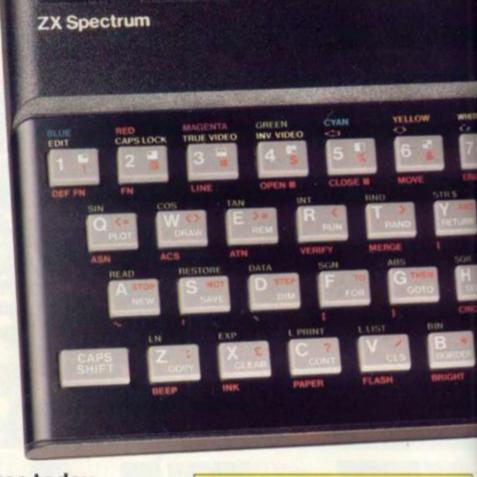

# Ready to use today, easy to expand tomorrow

Your ZX Spectrum comes with a mains adaptor and all the necessary leads to connect to most cassette recorders and TVs (colour or black and white).

Employing Sinclair BASIC (now used in over 500,000 computers worldwide) the ZX Spectrum comes complete with two manuals which together represent a detailed course in BASIC programming. Whether you're a beginner or a competent programmer, you'll find them both of immense help. Depending on your computer experience, you'll quickly be moving into the colourful world of ZX Spectrum professional-level computing.

There's no need to stop there. The ZX Printer-available now- is fully compatible with the ZX Spectrum. And later this year there will be Microdrives for massive amounts of extra on-line storage, plus an RS232 / network interface board.

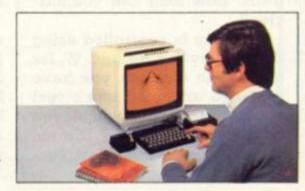

# Key features of the Sinclair ZX Spectrum

- Full colour-8 colours each for foreground, background and border, plus flashing and brightness-intensity control.
- Sound BEEP command with variable pitch and duration.
- Massive RAM-16K or 48K.
- Full-size moving-key keyboard all keys at normal typewriter pitch, with repeat facility on each key.
- High-resolution 256 dots horizontally x 192 vertically, each individually addressable for true highresolution graphics.
- ASCII character set with upper- and lower-case characters.
- Teletext-compatible user software can generate 40 characters per line or other settings.
- High speed LOAD & SAVE 16K in 100 seconds via cassette, with VERIFY & MERGE for programs and separate data files.
- Sinclair 16K extended BASIC incorporating unique 'one-touch' keyword entry, syntax check, and report codes.

54 COMPUTER & VIDEO GAMES

# rum

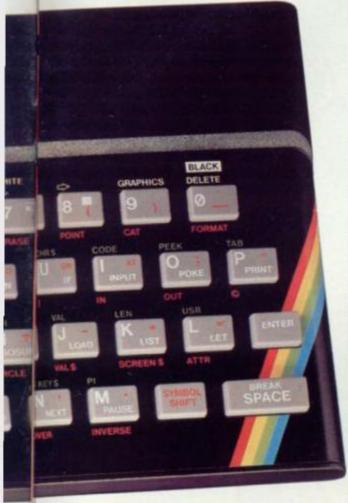

# The ZX Printeravailable now

Designed exclusively for use with the Sinclair ZX range of computers, the printer offers ZX Spectrum owners the full ASCII character set – including lower-case characters and high-resolution graphics.

A special feature is COPY which prints out exactly what is on the whole TV screen without the need for further instructions. Printing speed is 50 characters per second, with 32 characters per line and 9 lines per vertical inch.

The ZX Printer connects to the rear of your ZX Spectrum. A roll of paper (65ft long and 4in wide) is supplied, along with full instructions. Further supplies of paper are available in packs of five rolls.

# The ZX Microdrive – coming soon

The new Microdrives, designed especially for the ZX Spectrum, are set to change the face of personal computing.

Each Microdrive is capable of holding up to 100K bytes using a single interchangeable microfloppy.

The transfer rate is 16K bytes per second, with average access time of 3.5 seconds. And you'll be able to connect up to 8 ZX Microdrives to your ZX Spectrum.

All the BASIC commands required for the Microdrives are included on the Spectrum.

A remarkable breakthrough at a remarkable price. The Microdrives are available later this year, for around £50.

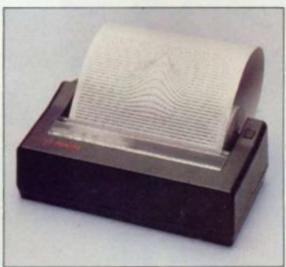

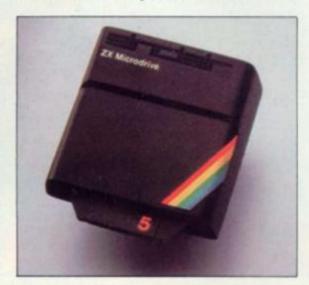

# ZX Spectrum software on cassettes – available now

The first 21 software cassettes are now available directly from Sinclair. Produced by ICL and Psion, subjects include games, education, and business/household management. Galactic Invasion...Flight Simulation...Chess... History...Inventions...VU-CALC...VU-3D...47 programs in all. There's something for everyone, and they all make full use of the Spectrum's colour, sound and graphics capabilities. You'll receive a detailed catalogue with your Spectrum.

# RS232/network interface board

This interface, available later this year, will enable you to connect your ZX Spectrum to a whole host of printers, terminals and other computers.

The potential is enormous. And the astonishingly low price of only £20 is possible only because the operating systems are already designed into the ROM

# sinclair

Sinclair Research Ltd, Stanhope Road, Camberley, Surrey GU15 3PS. Tel: Camberley (0276) 685311.

# How to order your ZX Spectrum

BY PHONE-Access, Barclaycard or Trustcard holders can call 01-200 0200 for personal attention 24 hours a day, every day. BY FREEPOST-use the no-stamp needed coupon below. You can pay by cheque, postal order, Barclaycard,

Access or Trustcard.

EITHER WAY-please allow up to 28 days for delivery. And there's a 14-day money-back option, of course. We want you to be satisfied beyond doubt-and we have no doubt that you will be.

| To: Sinclair Research, FREEPOST, Camberley, Surrey, GUI5 3BR. |                                                                                                    |      |                |         |
|---------------------------------------------------------------|----------------------------------------------------------------------------------------------------|------|----------------|---------|
| Qty                                                           | Item                                                                                                    | Code | Item Price     | Total £ |
|                                                               | Sinclair ZX Spectrum - 16K RAM version                                                                                                    | 100  | 125.00         |         |
|                                                               | Sinclair ZX Spectrum - 48K RAM version                                                                                                    | 101  | 175.00         |         |
|                                                               | Sinclair ZX Printer                                                                                                    | 27   | 59.95          |         |
|                                                               | Printer paper (pack of 5 rolls)                                                                                                    | 16   | 11.95          |         |
|                                                               | Postage and packing: orders under £100                                                                                                    | 28   | 2.95           |         |
|                                                               | orders over £100                                                                                                    | 29   | 4.95           |         |
|                                                               |                                                                                                    |      |                |         |
| *I enc                                                        | e tick if you require a VAT receipt                                                                                                    |      |                |         |
| *Pleas                                                        | close a cheque/postal order payable to Sincle<br>se charge to my Access/Barclaycard/Trusto<br>se delete/complete                                   |      | rch Ltd for £_ |         |
| *Pleas                                                        | close a cheque/postal order payable to Sincle<br>se charge to my Access/Barclaycard/Trusto<br>se delete/complete                                   |      | rch Ltd for £_ |         |
| *I enc<br>*Pleas<br>*Pleas<br>as app<br>Signa                 | close a cheque/postal order payable to Sincle<br>se charge to my Access/Barclaycard/Trusto<br>se delete/complete                                   |      | rch Ltd for £_ |         |
| *Pleas<br>*Pleas<br>as app<br>Signa<br>PLEAS                  | close a cheque/postal order payable to Sincle se charge to my Access/Barclaycard/Trusto se delete/complete                                         |      | rch Ltd for £_ |         |
| *Pleas<br>*Pleas<br>as app<br>Signa<br>PLEAS                  | close a cheque/postal order payable to Sincle se charge to my Access/Barclaycard/Trusto se delete/complete plicable ature  SE PRINT e: Mr/Mrs/Miss |      | rch Ltd for £_ |         |
| *Pleas<br>*Pleas<br>as app<br>Signa<br>PLEAS<br>Name          | close a cheque/postal order payable to Sincle se charge to my Access/Barclaycard/Trusto se delete/complete plicable ature  SE PRINT e: Mr/Mrs/Miss |      | rch Ltd for £_ |         |

FREEPOST-no stamp needed. Prices apply to UK only. Export prices on application.

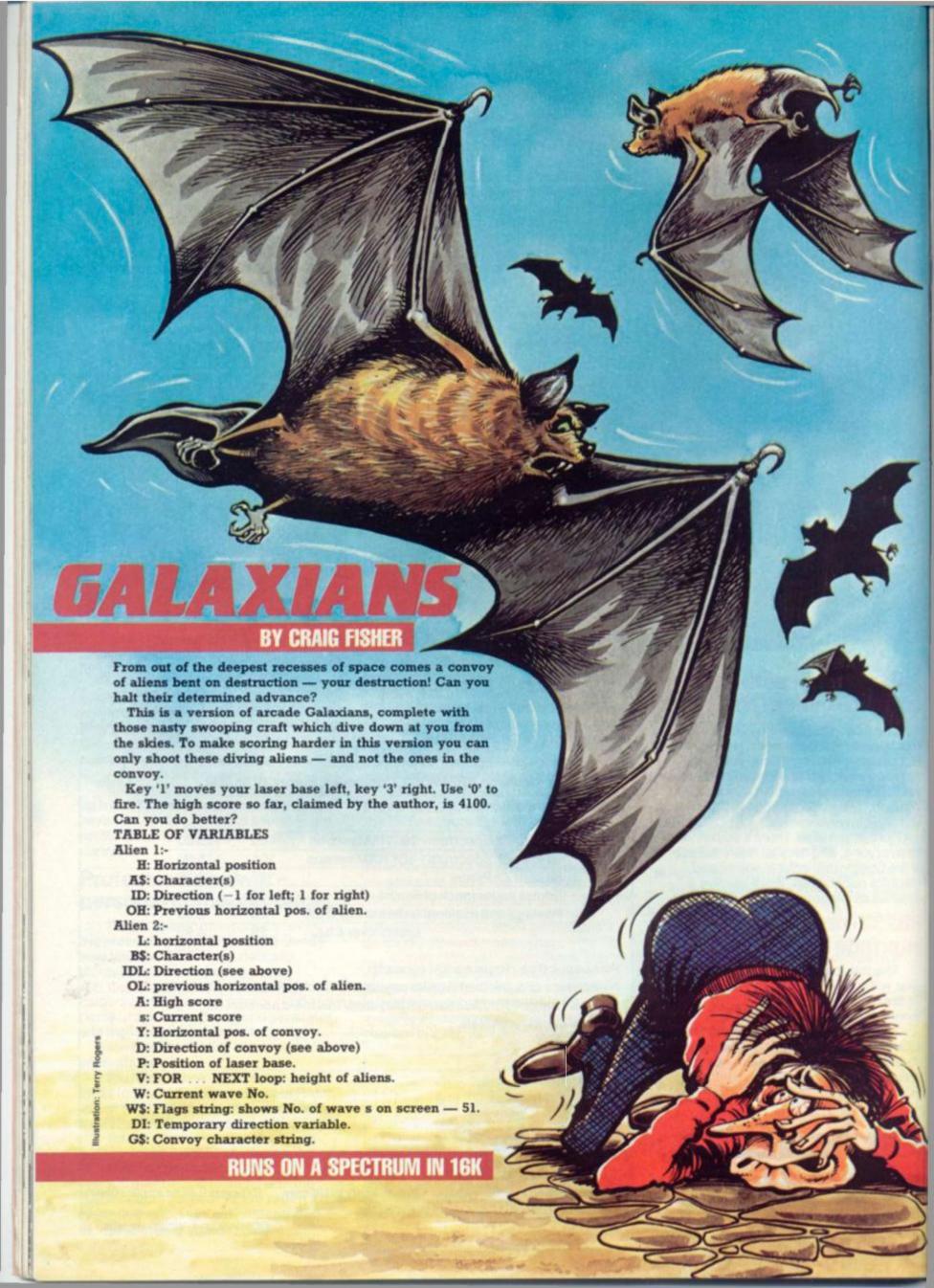

```
REM
                 Sin
                             REM
                                                          SPECTRUM
O D.D. F
                              REM
                                                                                                                        GALAXIANS
                                                                    C.D. Fisher
                             REM
                                                                                                                                             6/1982
                             PEM
                 5
                 57
                             REM
                             REM
                            BORDER 0: PAPER 0: INK 7:
           10
                            PRINT AT 10,10;
                                                                                                                          FLASH 1; "PL
             11
                             wait."
GO SUB 1000
GO SUB 5000
e a s e
                           GO SUB 5000
RANDOMIZE
LET 3=0
LET W=1
            1459
                                                                                   LET WS="FFFFFFFFFFF
             20
FFFFF
           25
                                                    D=1
           26
                                                     A=5
                                             O. 0 = 1.
0.0 ± 1.
0.0 ± 1.
                                                                                OP OP OP
                             LET
                                                                 OP
                                                                                   OP OP
            OP
       30 LET P=8
39 LET Y=2
42 FOR 1=50 TO 2
(1)=" THEN NEXT
                                                                                                       2 STEP -3:
                                                                                                                                                                        IF
            44 LET h=i-19*(i)19)-19*(i)38)
            45 LET 9$(i-1 TO i+1)="
46 IF i(4 THEN GO TO 89
47 LET id=(h(16)-(h)=16)
49 FOR X=50 TO 2 STEP -3
X)=" " THEN NEXT X
           45 LET
                                                                                                                                              -3: IF g
 $ (×) ="
                                                       L=x-19*(x>19)-19*(x>38)
             54
  +51
                                                    g$(x-1 TO x+1)=" "
id1=(h(16)-(h)=16)
oh=h: LET ot=t
b$="GH"
a$="GH"
                             LET OF LET OF LET OF A COLUMN A COLUMN 
             55
            566
            88
             90
            91 PRINT INVERSE 1; AT 1,1; "10p
;s; TAB 15; "HIGH SCORE: ";a
98:
                                                                        Main Loop
                         FOR V=3 TO 19
PRINT AT V-1
            94:
                                                                                  v-1,oh;"
                                                                                                                                                 "; AT V-1
       100
105 PRINT INVERSE 1; AT 1,5;s; I
NUERSE 0; INK 4; AT 3,4;9$( TO 21
); TAB 4;9$(22 TO 38); TAB 4;9$(39
  , O L
       110 PRINT INK 3; A'

: b$; INK 7; AT 20;

115 LET 9=9+d: IF

EN LET d=-d

119 IF INKEY$="0"
                                                                                                 ;AT v.h;a$;AT
0,P-2;"B"
IF y(2 OR y)1
                                                                                                                                                          4>10
 HEN
LOT p +8 +3, 16: DRAW 0, 130: BEEP 03, 50: DRAW OVER 1; 0, -130: INK 120 IF INKEY = "0" AND (((p=h (p=h+1) AND as()")) OR ((p=l of p=l+1) AND bs()")) THEN GO SUB 248
                                                                                                                                     (((p=h OR
((p=l OR
EN GO SUP
    125 BEEP .01,-14
130 IF RND).5 THEN GO SUB 800
140 LET p=p+2*((INKEY$="3") AND
p(29)-2*((INKEY$="1") AND p>2)
141 LET oh=h; LET ot=t
150 LET di=(INT (RND*2)+1)*id
155 LET h=h+di
156 IF h>30 OR h(0 THEN LET id=
id: LET h=30*(t>16): GO TO 150
159 LET di=(INT (RND*2)+1)*id1
160 LET t=t+di
161 IF t>30 OR t(0 THEN LET id=
-id1: LET t=30*(t>16): GO TO 15
 =-id1:
                                            T (=(+((<2)-((>30)
as="" AND bs="" T
      165 LET
166 IF
                                                                                                                                               THEN GO
        155
      0 176
167 B
10 176
167 PLOT INVERSE 1;0,15: DRAW I
NUERSE 1;254,0
169 PRINT AT 21,0; w$( TO w)
170 NEXT v
171 IF a$="GH" OR b$="GH" THEN
SO SUB 600
176 IF x(6 AND i(6 AND a$="" AN
D b$="" THEN LET w=w+1: LET s=s+
50: PRINT AT 1,9; FLASH 1; "BONUS
": PAUSE 250: PAUSE 0: GO TO 25
180 IF ABS (P+1-1); AND ABS (P+1-h); THEN GO TO 40
190 IF (ABS (P+1-1) (=1 AND b$="
```

```
(ABS (p+1-h) (=1 AND a$="")
GO TO 40
PRINT AT 20,p; FLASH 1; "B"
PRINT AT 10,10; FLASH 1; "SC
;s: BEEP 1,20
IF as THEN LET as
  THEN
200
201
        PASE 0:
  202
  203
                         PAUSE @
  550
  230:
231:
232:
233:
           REM Subroutine to Explode
REM Appropriate alien.
         LET 5 = 5 + 10

BEEP .5,35

IF p = h + 1 OR p = h THEN PRINT
h; "00": LET 2 = ""

IF p = ( + 1 OR p = t THEN PRINT
() "00": LET b = ""
  248
  249
250
T v
  260
  270
         RETURN
  595
           REM Subroutine to r
REM aliens in 'pool
REM they escape,
  596:
                                            replace
  598
  600 IF a$="GH" THEN LET 9$(x TO
510 IF b$="GH" THEN
         IF bs="GH" THEN LET 9$(1 TO
  1+1)
        RETURN
    95
  795:
796:
797:
           REM Subroutine to fire REM aliens missles.
  793
        LET cs="h("(INT (RND+2)+1)

IF cs="h" AND 3s="" OR cs="
ND bs="" THEN RETURN
  300
306 INK 6

810 PLOT VAL C$*8+8, (21-)

815 DRAW VAL C$*8+8-PEEK

16-PEEK 23678
                                        (21-V) #8-2
PEEK 23677,
  815 DRAW UAL C$#8+8-PEEK 23677,
6-PEEK 23678
816 INK 7
830 IF VAL C$=P OR VAL C$+1=P T
EN GO TO 195
840 DRAW OVER 1;0,(19-V)#8-2
HEN
  350
         RETURN
  996
           REM Subroutine
                                       to set
                    user -defined chars.
           REM
1000
         FOR X=1 TO 7: READ PS: FOR
        TO
\Omega = \Omega
                 5:
 1010
         READ
                        POKE
                                  USR PS+D, F
1020
                  n: NEXT X
"0",2,2,71,125,7,31,59
         NEXT
         DATA
1040
        DATA "P",64,64,226,190,224
246,220,140
1041 DATA "9",49,56,31,7,125,71
2,2
                  "h",140,220,243,224,19
        DATA
0,226,64,64
1050 DATA "b",24,60,153,169,255,
255,219,129
1075 DATA "q",145,82,0,3,192,0,7
4,145
1076 DATA "f",128,192,224,192,12
8,128,128,128
1000 KETUKN
4994:
4995:
           REM Subroutine to print
                    instructions
4996:
           REM
4998
5000 CLS
5005 PRINT TAB 10; "SPECTRUM GALA
XIANS" "by C.fisher."
5009 PRINT " The object of thi
s game is to"
5010 PRINT "shoot as many
                                                 of the
  diwing,
                   firing aliens
                                                      HOU
5020 PRINT "so getting a high sc
ore."
5025
                    "TAB 5;
         PRINT
                                    FLASH 1; "THE
        ROLS: -"
  CONTROLS
                                '1'
5030
                                           moves you
         PRINT " '
5040
                              .3.
right
5050
                           .0.
         PRINT "
                                         fires your
iaser."
5060 PRINT ' PAPER 2; FLASH 1;
GOOD LUCK !!"
5070 INPUT "(press 'enter' to b
gin)" LINE as
5080 RETURN
```

Here's a really explosive board game. You'll have to be really careful not to start off a chain reaction which will literally wipe you out!

It's a two player game based on a board game called Explosion — difficult to play on a board but tailor made for the TRS-80. You are presented with a 6×6 grid and each player in turn introduces one of his counters either onto an empty square or a square occupied

by one or more of his own counters. However, each square has a point at which critical mass is reached and fission occurs. Corner squares explode when two counters are on them, side squares explode when containing three counters, central squares go up when four counters occupy their space.

When an explosion occurs the counters on the exploding square are distributed

across the board. Any enemy counters on the latter square are captured and become counters belonging to the mover. Should receiving squares attain critical mass further explosions will result.

Any player having no counters left at the end of his opponent's move is the loser. The game has some interesting sound effects which can be enjoyed via the cassette port.

RUNS ON A TRS-80 IN 3K

BY PETER MILLEN

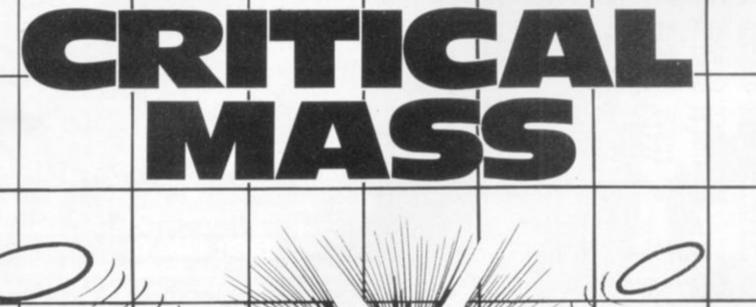

10 CLEAR200:CLS:FORLX=1TD16:PRINTTAB(LX)CHR\$(23)"CRITICAL MASS":NEXTLX:GDSUB840 15 CLS:PRINT:PRINT:PRINT:PRINT:PRINTCHR\$ (23) "DO YOU WANT INSTRUCTIONS - Y/N?" 17 A\$=INKEY\$:IFA\$=""THEN17ELSEIFA\$="Y"THENGDSUB1000 20 DIMMA(6,6), L(6,6), CA(6,6), PP(6,6):A\$(0)=CHR\$(183)+CHR\$(187):A\$(1)=CHR\$(174)+C HR\$ (157)

30 FORLX=1T06

40 FORLY=1TD6

50 READCA(LX,LY)

60 NEXTLY: NEXTLX

70 FORLX=1T06:FORLY=1T06

80 PP(LX, LY)=193+(LX-1)\*10+(LY-1)\*128

90 NEXTLY: NEXTLX

95 CLS

100 FORX=15488T015547

110 FDRY=OTD768STEP128

120 POKEX+Y, 140

130 NEXTY

140 NEXTX

150 FORX=OTD120STEP20

160 FORY=7TO43

170 SET(X, Y)

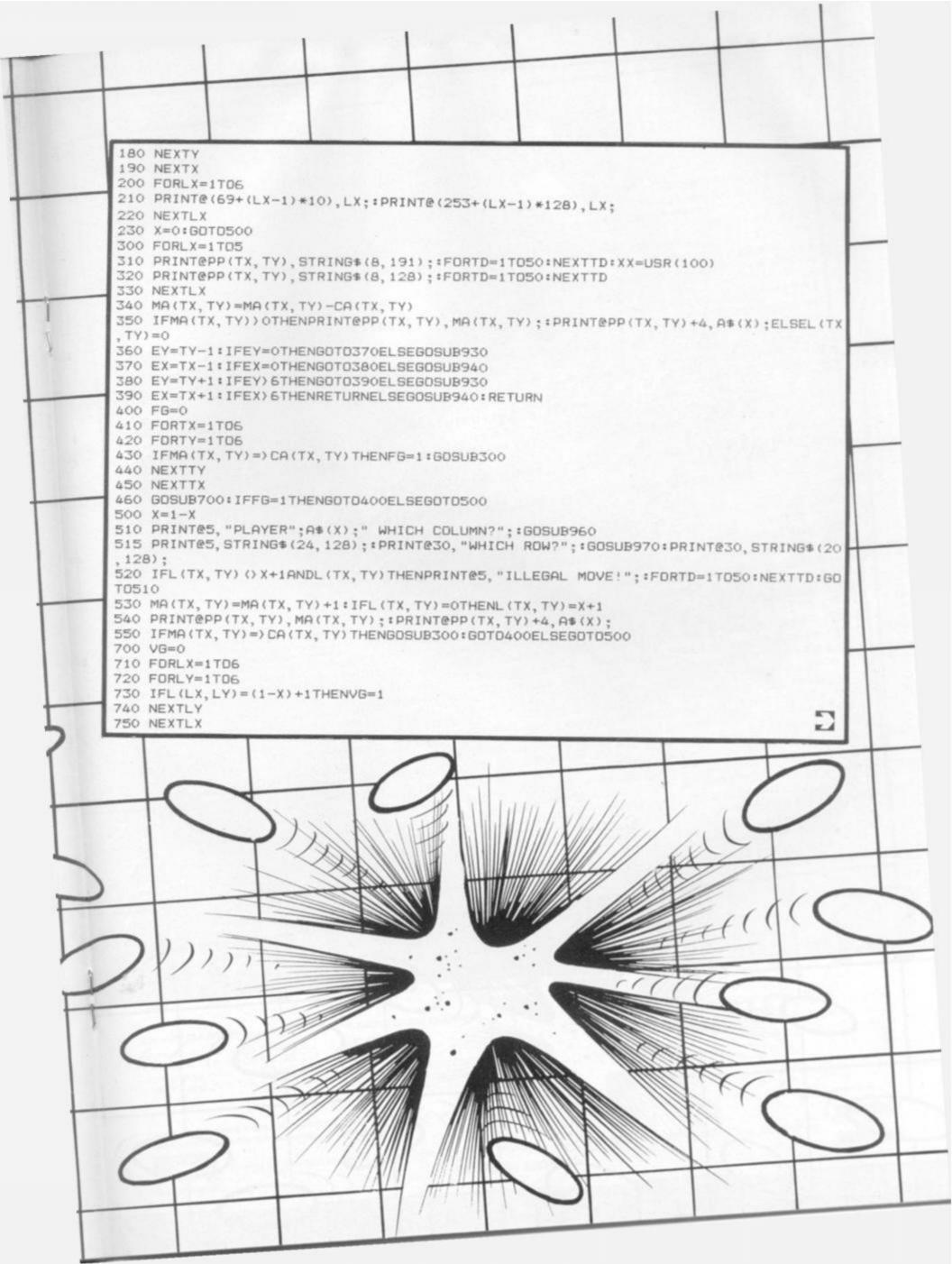

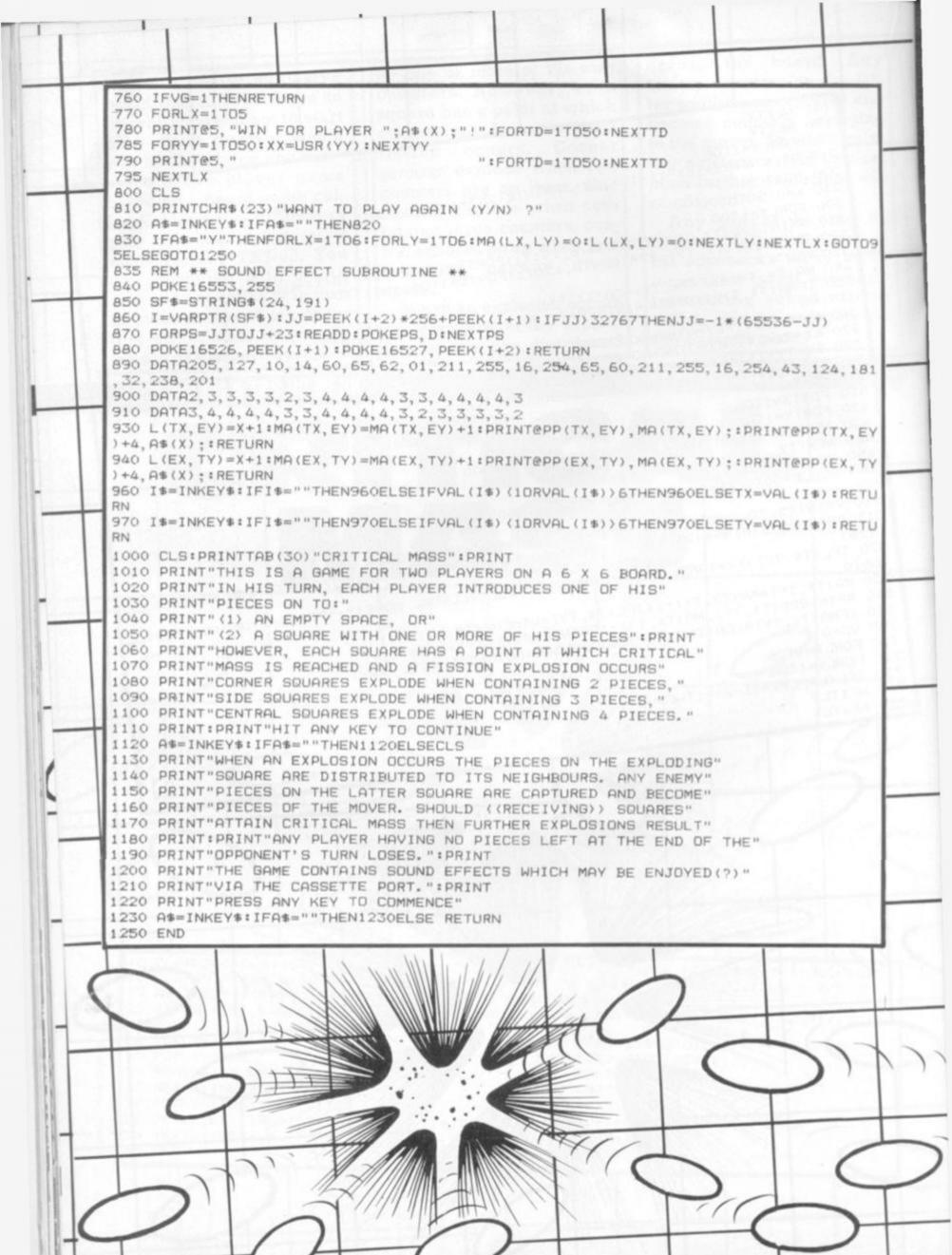

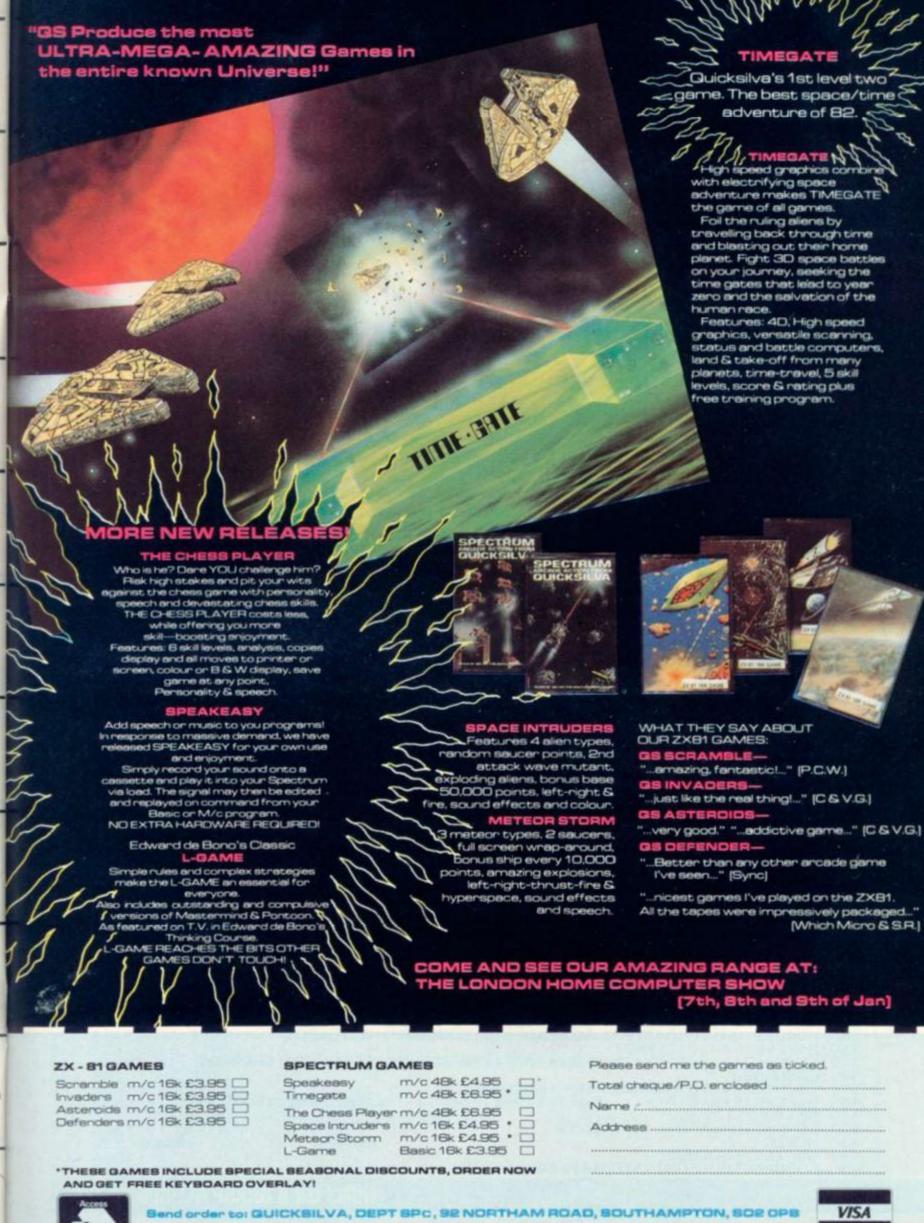

(0703) 20169

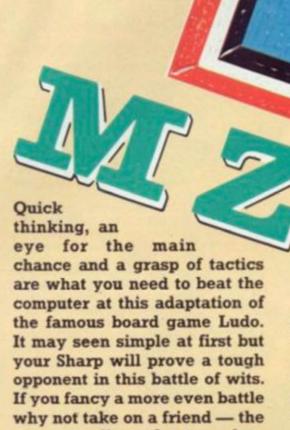

All the normal rules of the board game apply here - and the computer will not allow you to cheat!

program allows for two play-

ers to take part.

There's a nice graphic dice to control all the moves and you simply use the 'Space' key to get it rolling.

Reif member you manage to land on an opponent's counter - represented on the Sharp board by graphic characters — it sends him right back where he started from - a very satisfying move!

For those who can't remember the childhood tactics of the game, it's all a question of deciding which piece to push along in front.

I tend towards a one-out, allout strategy but will let you develop your own tactics to get your four counters home fastest.

You will need to get an exact move to finish on, so there's a little luck involved at the death but you'll just have to trust your Sharp not to cheat on its dice throws.

It's during games like this that you really notice those Shift-y keys the Sharp has!!!

# BY FRANK ROONEY

M\$="\_BOCDEFGAB\_C\_D\_E\_F\_G\_A\_B":TEMPO6:MUSICM\$;M\$;M\$
P=53248:S=71:U=46:DIMA(U).E(U).C(4).D(4).K(4).L(4),F(4),B(4),N(4)
FORB=1TOU:READA(B):NEXTB:FORF=1TOU:READE(F):NEXTF
FORC=1TO4:READK(C):NEXTC:FORD=1TO4:READL(D):NEXTD:GOTO170
POKE4466,T:PRINTTAB(26);SPC(13):PRINT'B":TAB(26);SPC(13)
POKE4466,TT:PRINTTAB(26):SPC(13):PRINT'B":TAB(26);SPC(13)
POKE4466,10:FORI=1TO5:PRINTTAB(30);SPC(6):NEXTI:RETURN
FORD=1TO4:F(D)=D:B(D)=D:NEXTD
PRINT'BBBBBBBB How many players ? (1 or 2)"
GETPL:IF(PL(1)+(PL)2)THENLOG 140 PRINT"8888888 How many players ? (1 or 2)"

GETPL:IF(PL<1)+(PL>2)THEN190

PRINT"&":IFPL=2THENPRINT"Player 1":PRINT"

POKE4466,3:INPUT"Enter your name: ";A\$:LA=LEN(A\$):IFLA<14THEN230

IEPL=1THEN270 180 190 210 GOSUB290:GOTO210

IFPL=1THEN270

PRINT"BBBPlayer 2":PRINT"

POKE4466,9:INPUT"Enter your name: ";B\$:LB=LEN(B\$):IFLB<14THEN270

GOSUB290:GOTO250

PRINT"BBBPress 'SPACE' to throw the dice."

PRINT"BIB you throw a 6 you get another go.":FORI=OTO500:NEXTI:GOTO300

PRINT"BTOO long !!";SPC(28):FORI=OTO1000:NEXTI:PRINT"B";SPC(39):RETURN

PRINT"BBBBBBBBBB\*\* Press any key to start \*\*"

GETX\$:IFX\$=""THEN310

T=6:TT=17:GOSUB1320:G=INT(RND(1)\*2+1):IFG=2THEN550

IFG=2THEN560

REM BBBBBB PLAYER 1 REM BRIBER PLAYER 1 BRIBER V=0: T=6: TT=17: GOSUB140: GOSUB770
FORD=1TO4: IF (B(D)+X) > UTHENNEXTD: GOSUB890: GOTO480
M=PEEK (P+A(B(D)+X))
IF (M=67) + (M=108) + (M=208) + (M=74) THENNEXTD: GOSUB890: GOTO480 340 360 380 GOSUB820 IF (B(D)+X)>UTHENGOSUB850:GOTO380 M=PEEK(P+A(B(D)+X)):FORJ=1TO4:IFM=K(J)THENGOSUB850:GOTO380 NEXTJ FORC=1TO4: IFM=L(C) THEN520

USR(62):GOSUB500 FORB=43TOU:FORJ=1TO4:IFPEEK(P+A(B))=K(J)THENV=V+1

RUNS ON A SHARP MZ-80K IN 32K

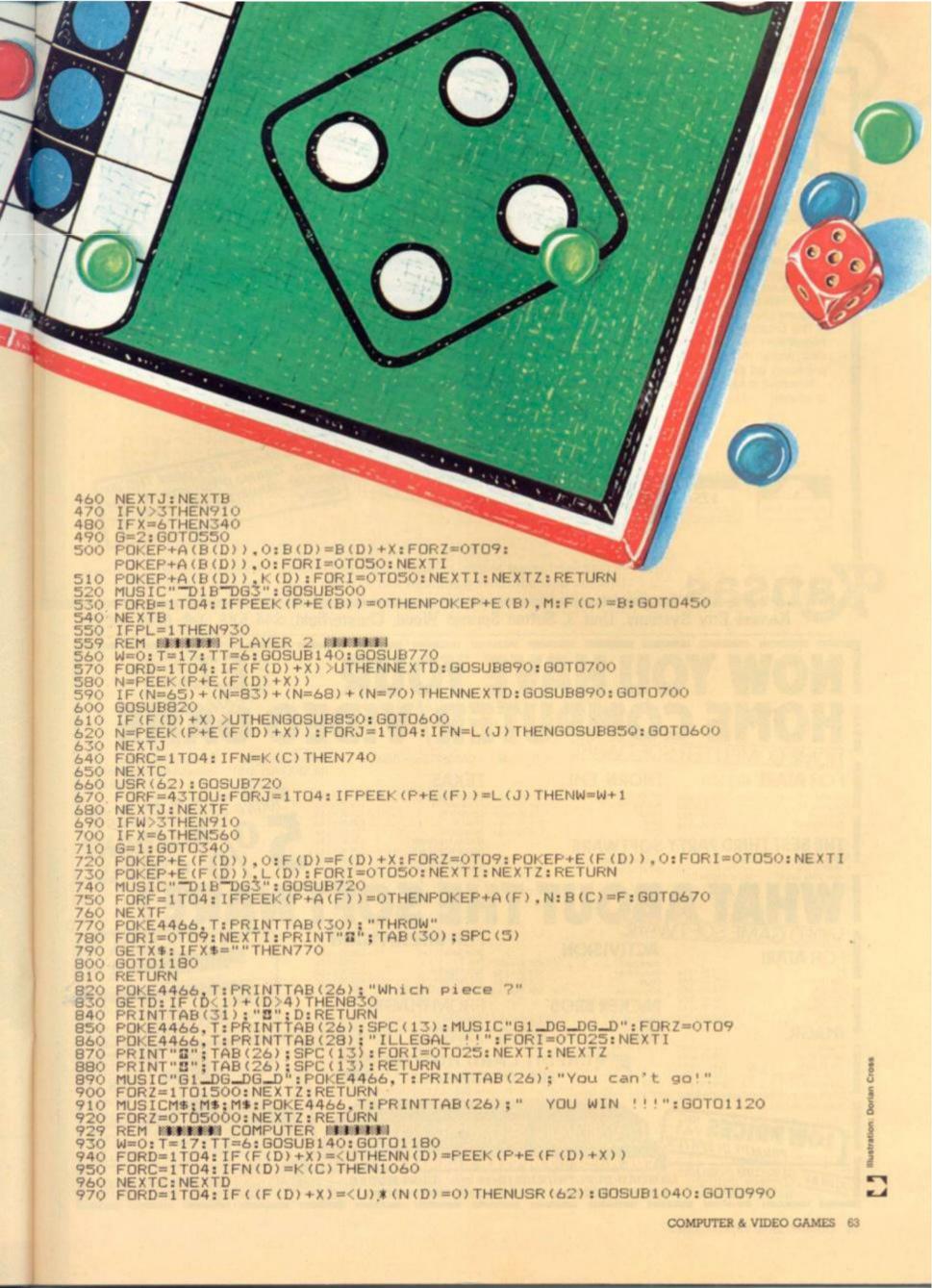

# For your Tandy TRS-80 and Video Genie

We've capitulated! So many people have asked for a Kansas quality Adventure, that finally, here it is.

This has all the ingredients of the traditional adventure plus an involved plot, which will take a great deal of solving.

The aim is to get rid of Dracula, but of course you have to find him, and at the same time have the correct objects at the correct time all the way throughout, otherwise you will not get very far.

There are countless locations, objects and happenings, with the game operated in the normal way with either single key entries for the regular used words and the program operated with two separate words throughout.

The programmer says it will take on average three weeks to solve! But unlike normal adventures, this one can be saved to tape, thus allowing you to load the saved data, and so resume at the same place and time and with the same objects as you previously left the game.

Needless to say, as our very first adventure, it's a good one. It's machine language of course!

£9.50

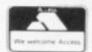

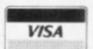

If you have a BBC Micro ask to get on our BBC program mailing list and see the difference!

We are offering TEN good TRS-80 Video Genie programs in our annual January sale details, - ask for

Recognised brand leader in microcomputer software. The only company giving a lifetime unconditional guarantee and assured return first class post service.

Kansas City Systems, Unit 3, Sutton Springs Wood, Chesterfield, S44 5XF. Tel. 0246 850357

## OR ATAR1 400/800

erns of Mars R

## THORN EMI

THE BEST THIRD PARTY SOFTWARE

## R=ROM C=CASSETTE D=DISK

## TEXAS

### Software stocked for SINCLAIR ZX81

Full range of Texas Educational Programmes From £9.95

BRING OR POST THIS AD FOR

## FOR **ATARI**

## **IMAGIC**

er Voyager ddle of the Sphinx smic Ark

# Please add 50p p&p per its

PROMPT DESPATCH

### FOR INTELLIVISION **ACTIVISION**

ons to Drago

FROM **IMAGIC** PACKER BROS £29.95+p&p £29.95+p&p £29.95+p&p Beauty & the Beast

## CREDIT CARD HOTLINE TEL: 01 636 9613

THE HOME COMPUTER & GAMES SPECIALIST

215 HIGH STREET LANDAU ELECTRONICS (Dept cvg1 )LION HOUSE, -227 TOTTENHAM COURT ROAD, LONDON W1.

IN STORE AT

TEMPO

64 COMPUTER & VIDEO GAMES

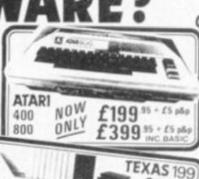

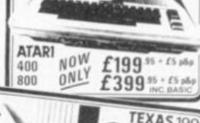

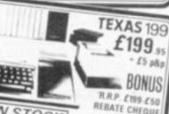

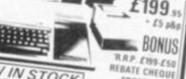

FROM TEXAS VIC 64

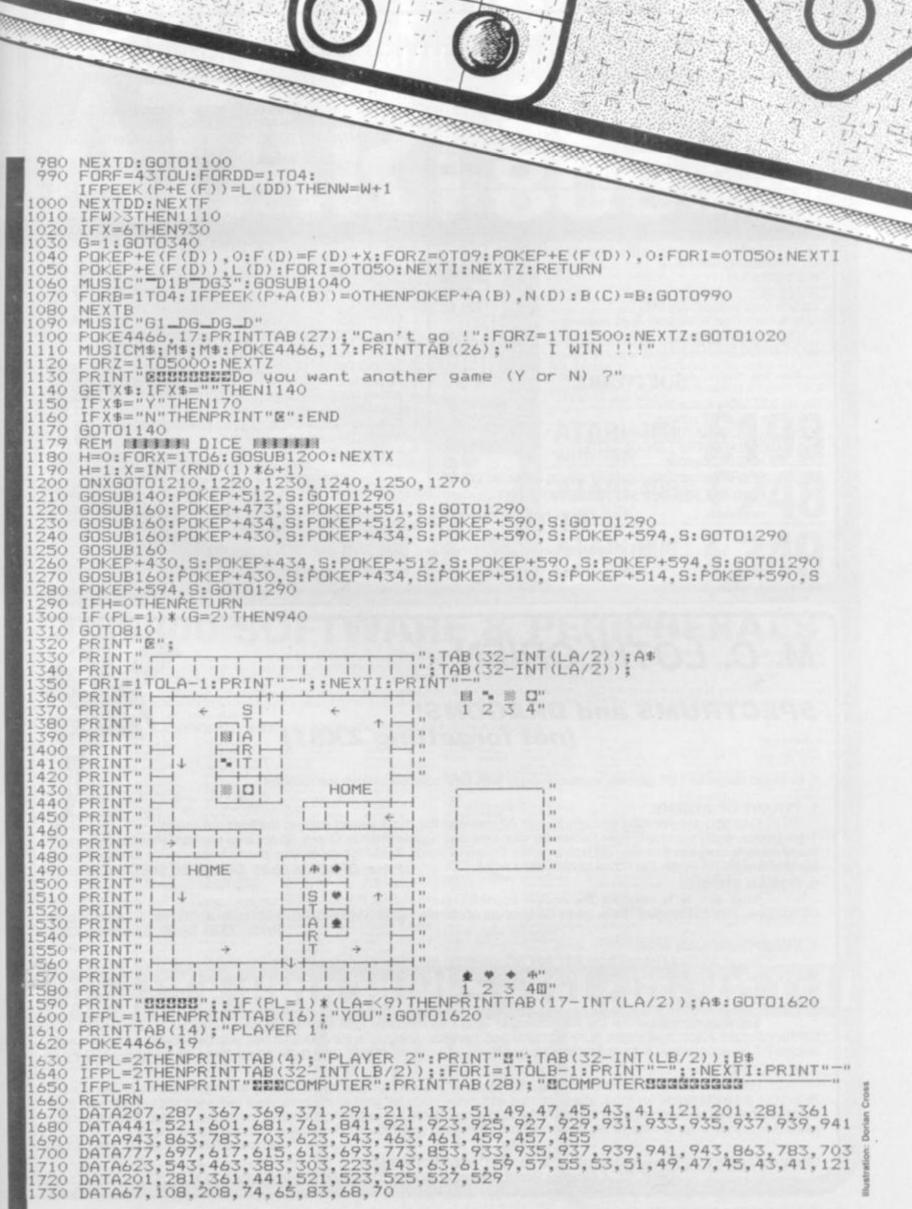

ā

## 88**6**

# **ELTEC SERVICES LTD**

## BBC MICRO COMPUTERS

| BBC Model "A" (in stock now) |  | £299.00<br>£399.00<br>£330.00 |
|------------------------------|--|-------------------------------|
|------------------------------|--|-------------------------------|

16K Hitachi memory (as fitted by ACORN) . . . . . . . . £31.00

14" Full colour MONITOR (used in BBC computer programmes) £309.35 Cassette lead (7 ple SM mended) Cassette lead (7 pin DIN/3 jacks PLUS matching resistor for reliable saving) £5.00
Blank Cassettes SCOTCH 3M C-10 £0.80

## SOFTWARE

| Sinclair (IJK) Software cassettes 1-7                                   | from £3.95 |
|-------------------------------------------------------------------------|------------|
| AGENTS for PROGRAM POWER software FULL RANGE of ACORNSOFT BBC CASSETTES |            |
| BEEBSTICK — Fully proportional joystick for drawing and ga              |            |

SEND SAE FOR OUR SOFTWARE PRICE LIST

## BOOKS

| NEC 30hr Basic                                    | \$5.50 |
|---------------------------------------------------|--------|
|                                                   | 25.95  |
|                                                   | 25.95  |
| WIDE RANGE OF BOOKS on the PROGRAMMING of the 650 | 12     |

SEND SAE FOR OUR BOOK LIST

| 16K Hitachi memory (as fitted by ACORN) | £31.00 |
|-----------------------------------------|--------|
| FULL UPGRADE KIT (Genuine ACORN issue)  | 00.002 |
| UPGRADE KIT fitting charge              | 210.00 |

| PRINTERS      |  |
|---------------|--|
|               |  |
|               |  |
| Wheel Printer |  |
|               |  |

### ATOM MICROCOMPUTER

| Extra Memory (2114L) | per                                                                                        | K £2.20           |
|----------------------|--------------------------------------------------------------------------------------------|-------------------|
| Floating point ROM   |                                                                                            | £21.00            |
| ACORN 96K DiskPack   |                                                                                            | £343.00<br>£11.20 |
| DISATOM SUPER ROM —  | (1) (1) (1) (2) (2) (3) (3) (3) (3) (3) (3) (3) (4) (7) (7) (7) (7) (7) (7) (7) (7) (7) (7 | £29.85            |
|                      | lch                                                                                        | £22.95            |

Prices are VAT INCLUSIVE P&P £1.00 for orders under £100.00: Orders over £100.00 add £10.00 for a Securicor Delivery

# ELTEC SERVICES LTD

231 Manningham Lane, Bradford BD8 7HH Tel: (0274) 491372

OPEN Mon-Fri 9am-5pm Sat 9am-12 noon

# M. C. LOTHLORIEN

# SPECTRUMS and DRAGONS! (not forgetting ZX81)

A fantastic range of 16K games, each complete with fully comprehensive instructions

### 1. TYRANT OF ATHENS.

Can you survive long enough to turn Athens into the most feared state in the Mediterranean? Train troops, build warships, fight battles by land and sea against hostile Greek States and the vast Persian Empire. Many more features in this very addictive game. Dragon version uses high resolution graphics to produce a map of the E. Mediterranean on which the naval battles are fought. Price: DRAGON £6.95 ZX81 £4.50 SPECTRUM £5.50

## 2. ROMAN EMPIRE.

Your aim is to conquer the hostile countries surrounding Rome. Build armies, appoint Generals and fight campaigns. This challenging game takes full account of morale, fighting efficiencies, leadership ability, etc. 3 levels of play Price: ZX81 £4.50. Spectrum £5.50

### 3. PELOPONNESIAN WAR.

Set in Ancient Greece from 431-404 BC, covering the great War between Athens and Sparta. Your goal is a final victory over the Spartans but you will need all your skill in a combination of diplomacy and military force before you even stand a chance. 3 levels of play. Price ZX81 only £4.50

## 4. SAMURAI WARRIOR.

Set 4 centuries before the film "Shogun" you can discover how you would have fared as a Samurai in 13th Century Japan. Face challenges from Samurai and bandits. Are you a survivor? Or will you be forced to commit ritual suicide? 7 levels of play. A most fascinating game. Price: DRAGON £6.95 ZX81 £4.50 Spectrum £5.50

Have you got the opportunism and strategic ability to control a village and army like the Warlords of Old Japan? Rule your subjects, trade for food, attack pirates and make raids for gold and slaves. As if this were not enough you must also face combat challenges from other Warlords and their Samurai and defeat attacks from their armies. Dragon version uses H/R graphics for a map of Japan for pirate battles and graphics for Samurai and land battles

Price: DRAGON £6.95 ZX81 £4.50

Cheques and POs please, made payable to: M. C. LOTHLORIEN,

Dept. Cl, 4 Granby Road, Cheadle Hulme, Cheadle, Cheshire SK8 6LS

# FROM SILICA SHOP -

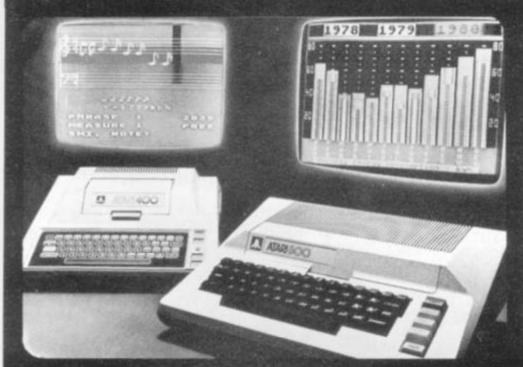

ATARI PRICES REDUCEDI

ATARI PRICES REDUCED!

We at Silica Shop are pleased to announce some fantastic reductions in the prices of the Atari 400/800 personal computers. We believe that the Atari at its new price will become the U.K.'s most popular personal computer and have therefore set up the Silica Atari Users Club. This club already has a library of over 500 programs and with your purchase of a 400 or 800 computer we will give you the first 100 free of charge. There are also over 350 professionally written games and utility programs, some are listed. ten games and utility programs, some are listed below. Complete the reply coupon and we'll send you full details. Alternatively give us a ring on 01-301 1111 or 01-309 1111.

ATARI 400 with 16K

ATARI 400 with 32K

ATARI 800 with 16K

Don't buy a T.V. game! Buy an Atari 400 personal computer and a game cartridge and that's all you'll need. Later on you can buy the Basic Programming cartridge (£35) and try your hand at programming using the easy to learn BASIC language. Or if you are interested in business applications, you can buy the Atari 800 + Disk Drive + Printer together with a selection of business packages.

Silica Shop have put together a full catalogue and price list giving details of all the peripherals as well as the extensive range of software that is now available for the Atari 400:800. The Atari is now one of the best supported personal computers. Send NOW for Silica Shop's catalogue and price list as well as details on our users club.

### THE FOLLOWING IS JUST A SMALL SELECTION FROM THE RANGE OF ITEMS AVAILABLE:

ACCESSORIES

DVENTURE INT
JOST Adams Adv
0.1 Adventureled
0.2 Pursts Adv
0.2 Pursts Adv
0.3 Mission Imp
0.4 Voodoo Cast
0.5 The Count
0.6 Strange Ody
0.7 Mystery Fun
0.8 Pyramid of D
0.9 Ghost Town
0.10 Say Island 2
0.10 Say Island 2
0.10 Say Island 2
1.5 Golden Voy
1.5 Golden Voy
1.5 Golden Voy
1.5 Golden Voy
1.5 Golden Voy
1.5 Count
1.5 Count
1.5 Count
1.5 Count
1.5 Count
1.5 Count
1.5 Count
1.5 Count
1.5 Count
1.5 Count
1.5 Count
1.5 Count
1.5 Count
1.5 Count
1.5 Count
1.5 Count
1.5 Count
1.5 Count
1.5 Count
1.5 Count
1.5 Count
1.5 Count
1.5 Count
1.5 Count
1.5 Count
1.5 Count
1.5 Count
1.5 Count
1.5 Count
1.5 Count
1.5 Count
1.5 Count
1.5 Count
1.5 Count
1.5 Count
1.5 Count
1.5 Count
1.5 Count
1.5 Count
1.5 Count
1.5 Count
1.5 Count
1.5 Count
1.5 Count
1.5 Count
1.5 Count
1.5 Count
1.5 Count
1.5 Count
1.5 Count
1.5 Count
1.5 Count
1.5 Count
1.5 Count
1.5 Count
1.5 Count
1.5 Count
1.5 Count
1.5 Count
1.5 Count
1.5 Count
1.5 Count
1.5 Count
1.5 Count
1.5 Count
1.5 Count
1.5 Count
1.5 Count
1.5 Count
1.5 Count
1.5 Count
1.5 Count
1.5 Count
1.5 Count
1.5 Count
1.5 Count
1.5 Count
1.5 Count
1.5 Count
1.5 Count
1.5 Count
1.5 Count
1.5 Count
1.5 Count
1.5 Count
1.5 Count
1.5 Count
1.5 Count
1.5 Count
1.5 Count
1.5 Count
1.5 Count
1.5 Count
1.5 Count
1.5 Count
1.5 Count
1.5 Count
1.5 Count
1.5 Count
1.5 Count
1.5 Count
1.5 Count
1.5 Count
1.5 Count
1.5 Count
1.5 Count
1.5 Count
1.5 Count
1.5 Count
1.5 Count
1.5 Count
1.5 Count
1.5 Count
1.5 Count
1.5 Count
1.5 Count
1.5 Count
1.5 Count
1.5 Count
1.5 Count
1.5 Count
1.5 Count
1.5 Count
1.5 Count
1.5 Count
1.5 Count
1.5 Count
1.5 Count
1.5 Count
1.5 Count
1.5 Count
1.5 Count
1.5 Count
1.5 Count
1.5 Count
1.5 Count
1.5 Count
1.5 Count
1.5 Count
1.5 Count
1.5 Count
1.5 Count
1.5 Count
1.5 Count
1.5 Count
1.5 Count
1.5 Count
1.5 Count
1.5 Count
1.5 Count
1.5 Count
1.5 Count
1.5 Count
1.5 Count
1.5 Count
1.5 Count
1.5 Count
1.5 Count
1.5 Count
1.5 Count
1.5 Count
1.5 Count
1.5 Count
1.5 Count
1.5 Count
1.5 Count
1.5 Count
1.5 Count
1.5 Count
1.5 Count
1.5 Count
1.5 Count
1.5 Count
1.

Crush Crumble Crup Crush Crumble Crup Dragions Eye Invasion Orlon Rescue at Rigel Ricochet Star Warrior Temple of Apshai Upper Reaches Aps

BOOKS Basic Ref Manual Compute Atari DOS Compute Bik Atari Compute Magazine De Ric Atari DOS Utilities List DOS2 Manual Mac Atari Books

BÓSINESS Calculator

Invoicing Librarian Mort & Loan Anal Nochinal Ledger Payroll Personal Fini Mgmt Purchase Ledger Sales Ledger Statistics 1 Stock Control Teletink 1 Visicals Weekly Pianner Word Procesor

CHYSTALWARE Fantasyland 2041 Galactic Quest House Of Usher Sands Of Mary

DYNACOMP Alpha Fightar

Alpha Fightar Chornpelo Crystals Forest Fire Intruder Alers Monarch Moonprobe Moving Mate Nominges Jas Mornings Maze.
Nominoes Jigsaw
Plings of The Emp.
Space Tile
Space Triap
Stud Poker
Triple Blockade

EDUCATION from APX Algosic Arise of Canada Cubtryboles Cubtryholes Elementary Biology Frogmaster Hickory Dickory Inst Comptg Dem Lemonade

Mathe-Tac-Tue
Metric & Prob Solvy
Mugac Terma/Petatin
Music Terma/Petatin
Music Computer
My First Alphabes
Number Blast
Polycolc
Presidents Of U.S.
Cluiz Master
History Dickory
Humpty Dumpty
Humpty Dumpty
Humpty Dumpty Starwere Starwe 3D Graphic Three R Math Sys Video Meth Flash Wordmaker

EDUCATION fram ATARI Conv French Conv German Conv Italian Conv Spenish ngman ris To Prog 1/2/3

EMI SOFTWARE EMI SOFTWARE
Birlish Neritage
Cribbage/Dominoex
Derts
European Scene Jig
Hickory Dickory
Humighy Dumpry
Jumbo Jet Lander
Snocker & Billiards
Submarine Common's
Tuper Cubes & Till
Tournament Pool

ENTERTAINMENT from APX Alsen Egg Anthill

hecker house hinese Puzzle lodeoracker lotenely Diskerte lock Poker log Poker log Date lomination lowwhite Eastern Front Balshad & Holy Grt Graphics/Sound Jax O Jakebox Lookahead Memory Match Midse Touch Minotaur Presichool Games Pro Bowling

Solitaire Space Chase Space Trek Sultans Palace Tact Trek Terry Wizards Gold Wizards Flevenge

ENTERTAINMENT from ATARI Autorode Biskerthell Biskerthell Biskerthell Biskerthell Biskerthell Biskerthell Centipode Chees Entertainment Kit Missille Command Pag Man Space Invaders Biser Biscoers Super Breakout Video Easel

ON LINE SYSTEMS

PERIPHERALS Centronics Printers Disk Orise Epsom Printers Program Recorder #3232 Interface Thermal Printer 16K Memory RAM 32K Memory RAM

PERSONAL INT from APX Adv Music System Banner Generator Blackjack Tutor Going To The Dogs Keyboard Organ Mose Code Tutor Personal Extress Per Personal Extress Per

PROGRAMMING AIDS from Atari Assembler Editor Demotier (APX) Microsoft Basic Pascal (APX) Point (Consumer) Prior (Consumer) Prior (Educator) Programming Kit

BANTA CRUZ Basics of Assination Bobs Business. Display Lists Graphics Machine Kids 1 & 2 Horizontal Scrotling Master Memory Map Mini Ward Processor Page Flapping Player Missile Gr Player Plano Sounds

IT at 15% 12, 24 or 36 receibs, please ask for details. SILICA SHOP LIMITED
Deal CAVG 0183, 1-4 The Mexx, Hatherty Road, Sidoup, Kent DA14 4DX.
Jelephone 01-301 1111 or 01-305 1111.

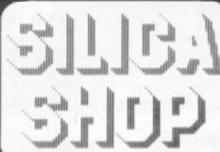

| EE |  |  |  |
|----|--|--|--|
|    |  |  |  |
|    |  |  |  |

Name

| NO. | ЗH | *1 | я |  |
|-----|----|----|---|--|
|     |    |    |   |  |
|     |    |    |   |  |
|     |    |    |   |  |
|     |    |    |   |  |

```
100 REM ***TX SOFTWARE***
110 REM R.MATTHEWS (1982)
120 REM ************
130 DIM A(32):: A(1),A(2),A(3),A(31),A(30),A(31),A(32)=25
140 RANDOMIZE :: CALL MAGNIFY(3):: CALL COLOR(9,2,6,11,1,5,13,1,1)
145 CALL SCREEN(6):: CALL INSTRUCTIONS(PN)
150 A1$= "80C0FFFFFF3F78"&RPT$("0",22)&"FCFEFE8"
160 A2$="00011F3F3F3F0F7FFFFFFD5557F00000080E0FFE0E080FEFFFEFE5454FC"
170 A3$="FFFF
180 A4$=RPT$("0",16)&"293B7FFFFF7F7F3F"&RPT$("0",16)&"80E0F5FEFFFFFF1C"
190 A5$="293B7FFFFF7F7F3F0707030303070F7F80E0F5F5FFFFFFFCFCE0C0C0C0E0F0FF"
200 A6$="34599D45B5AC7CBF7EFF7EFFCA425149"
210 A7$="E0404040"
220 A8$="7F7F66667F7F6666"
230 A9$="FEFE6666FEFE6666"
235 CALL CHAR(96,A1$,108,A2$,112,A3$,116,A4$,120,A5$)
236 CALL CHAR(124, A6$, 104, A7$, 132, A8$, 128, A9$)
240 CALL CLEAR :: FOR J=4 TO 28 STEP 2 :: HT=INT(RND*10)+1
245 CALL VCHAR(24-HT, J, 132, HT) :: CALL VCHAR(24-HT, J+1, 128, HT)
250 A(J), A(J+1)=24-HT :: NEXT J :: CALL COLOR(13,2,6):: CALL HCHAR(24,1,112,32)
260 CALL SPRITE(#2,96,5,10,1,0,35)
265 CALL SPRITE(#4,108,16,178,100,0,5,#5,108,11,178,20,0,5)
266 CALL SPRITE(#6,108,12,178,180,0,5)
270 CALL KEY(1,K,S):: IF S THEN GOSUB 280 ELSE SC=SC-PN
271 GOTO 270
280 CALL POSITION(#2,X,Y)::CALL LOCATE(#2,X+1,Y)
285 CALL SPRITE(#3,104,16,X,Y,50,0):: CL=INT(Y/8.01)+1 :: X1=INT(X/8.01)+3
290 IF CL(4 OR CL)30 THEN 330
300 CALL COINC(ALL,C):: IF C THEN 360 ELSE CALL POSITION(#3,X,Y)
305 IF X>184 THEN 330 ELSE RW=INT(X/8.01)+1 :: IF RWCA(CL) THEN 300
310 CALL SPRITE(#3,124,2,X,Y,-20,0):: CALL SOUND(-200,-5,0)
315 CALL VCHAR(RW-2,CL,32,3) :: A(CL)=RW+1
320 SC=SC+10 :: DISPLAY AT(1,1) SC
330 CALL DELSPRITE(#3):: IF X1<16 THEN RETURN
340 FOR J=4 TO 29 :: IF A(J)<X1 THEN 380
350 NEXT J :: RETURN
360 CALL SPRITE(#3,116,16,176,Y,0,0):: CALL SOUND(-500,-5,0)
365 SC=SC+(75-RW)*4 :: DISPLAY AT(1,1):SC
370 CALL PATTERN(#3,120):: IF RNDC.5 THEN 360 ELSE 330
380 CALL SOUND(-4000,-3,0,400,0)
385 FOR DEL=1 TO 1500 :: NEXT DEL :: RUN
390 STOP
400 SUB INSTRUCTIONS(PN) :: CALL CLEAR
410 DISPLAY AT(1,8): "TARGET" :: DISPLAY AT(2,8): "======"
420 DISPLAY AT(5,1): "USE ANY KEY TO DROP BOMB."
430 DISPLAY AT(9,1): "CHOOSE OPTION PLEASE"
440 DISPLAY AT(13,1): "EASY OPTION"; TAB(26); "(1)"
450 DISPLAY AT(15,1): "HARD OPTION"
460 DISPLAY AT(16,1): "(NEGATIVE SCORING)"; TAB(26); "(2)"
470 CALL KEY (0, KY, ST) :: CALL SOUND(-20, 900, 20) :: IF ST=0 THEN 470
480 IF KY=49 OR KY=50 THEN PN=KY-49 ELSE 470
500 SUBEND
600 REM *****
601 REM LINES 150 TO 210 DEFINE CHARACTERS .. EXPERIMENT HERE!
610 REM A1$.. PLANE
620 REM A2$.. TANK
630 REM A3$.. ROAD
                ROAD
640 REM A4$, A5$, A6$.. EXPLOSIONS
650 REM A7$.. BOMB
660 REM A8$,A9$..BUILDINGS
670 REM *****
680 REM SPRITE #2..PLANE
690 REM SPRITES #4,#5,#6..TANKS
 700 REM SPRITE #3..BOMB
 710 REM ******
 720 REM INCREASE DIFFICULTY LEVEL BY INCREASING SPEED OF SPRITE(#2)
725 REM ALSO HEIGHT OF BUILDINGS CAN BE CHANGED IN LINE 240
 726 REM TANKS CAN BE SPEEDED UP OR SLOWED DOWN IN LINES 265 AND 266
730 REM ARRAY (AC) KEEPS CHECK OF HEIGHT OF EACH BUILDING
740 REM AS AN ALTERNATIVE TO 'RUN' IN 385 YOU CAN CHECK FOR HIGHEST SCORE TO
 750 REM DATE ..HIGHEST=MAX(SC,HIGHEST) AND GOTO 240 . HIGHEST SCORE CAN THEN
 760 REM BE DISPLAYED
800 REM ALL REMS MAY BE DELETED
 900 END
READY.
```

# TARGET

# RUNS ON A TI 99/4A IN 16K BY R. MATTHEWS

You are the pilot of a jet fighter on a kamikaze mission. Your task is to bomb a city occupied by enemy troops and cause as much destruction as possible before your jet crashes into the flaming ruins. Enemy tanks are racing through the city streets and these must also be destroyed before

they manage to find shelter. They can only be hit when your bombs have cleared gaps in the buildings.

But all the time you are blasting away at the city below your jet is losing altitude — and it's only a matter of time before it crashes — so you have to move fast to complete your mission.

Program notes: A1\$ to A9\$ define character shapes. Miskeying will not affect the running of the program — but it will produce some odd shapes! A variable A(31) is defined twice in line 130. This is unnecessary and one of them may be deleted before copying.

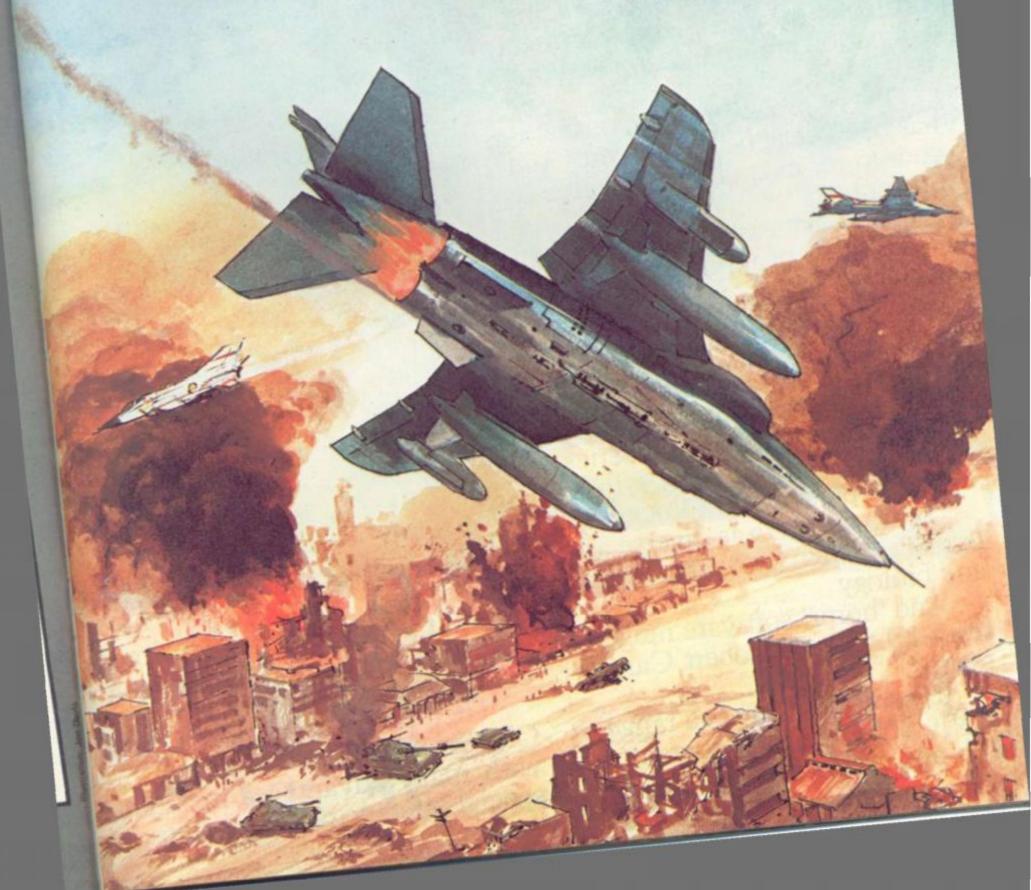

# Let Commodore expand your horizons.

VIC 20 is the finest home computer that money can buy.

And the better you get to know it, the more confident, adventurous and ambitious you'll become.

You'll want to take advantage of the vast range of VIC software: a superb and constantly-growing selection of programs, embracing business systems, entertainment, education and many applications in the home.

Every program in the series has been designed by experts, and chosen for its quality and value

for money.

VIC business software covers a wide range of applications, including spread-sheet analysis, stock control, information handling and word-processing.

A mind-blowing range of games including Scott Adams' world-famous 'Adventure' series.

Advanced space games, including the sophisticated 'Omega Race'.

Learn subjects as diverse as English Language, programming, and biology.

And 'home' software ranges from IQ tests to Robert Carrier

menus.

In addition, there is a range of VIC software, like programmers' aids and graphics packages—

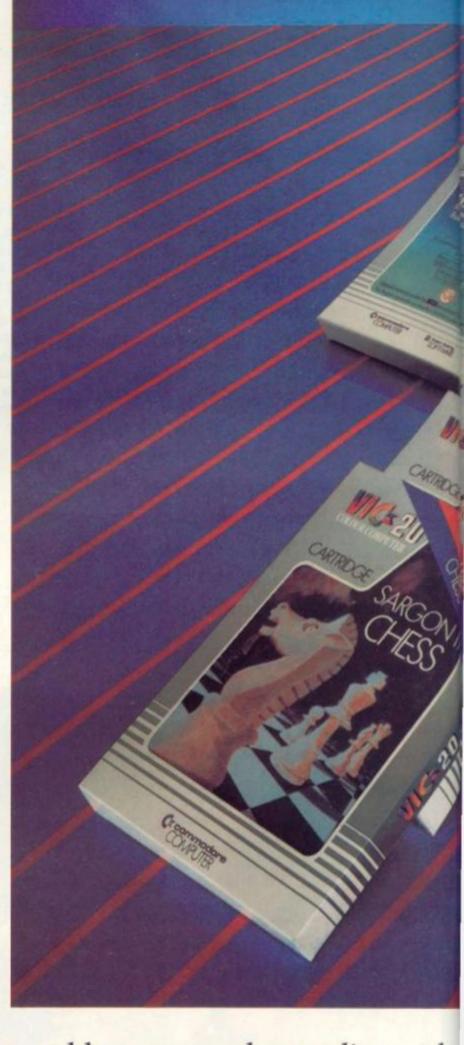

to add to your understanding and enjoyment of computers and computing.

There's even a special 'VicSoft' Club for VIC 20 enthusiasts, with many advantages including special offers to club members.

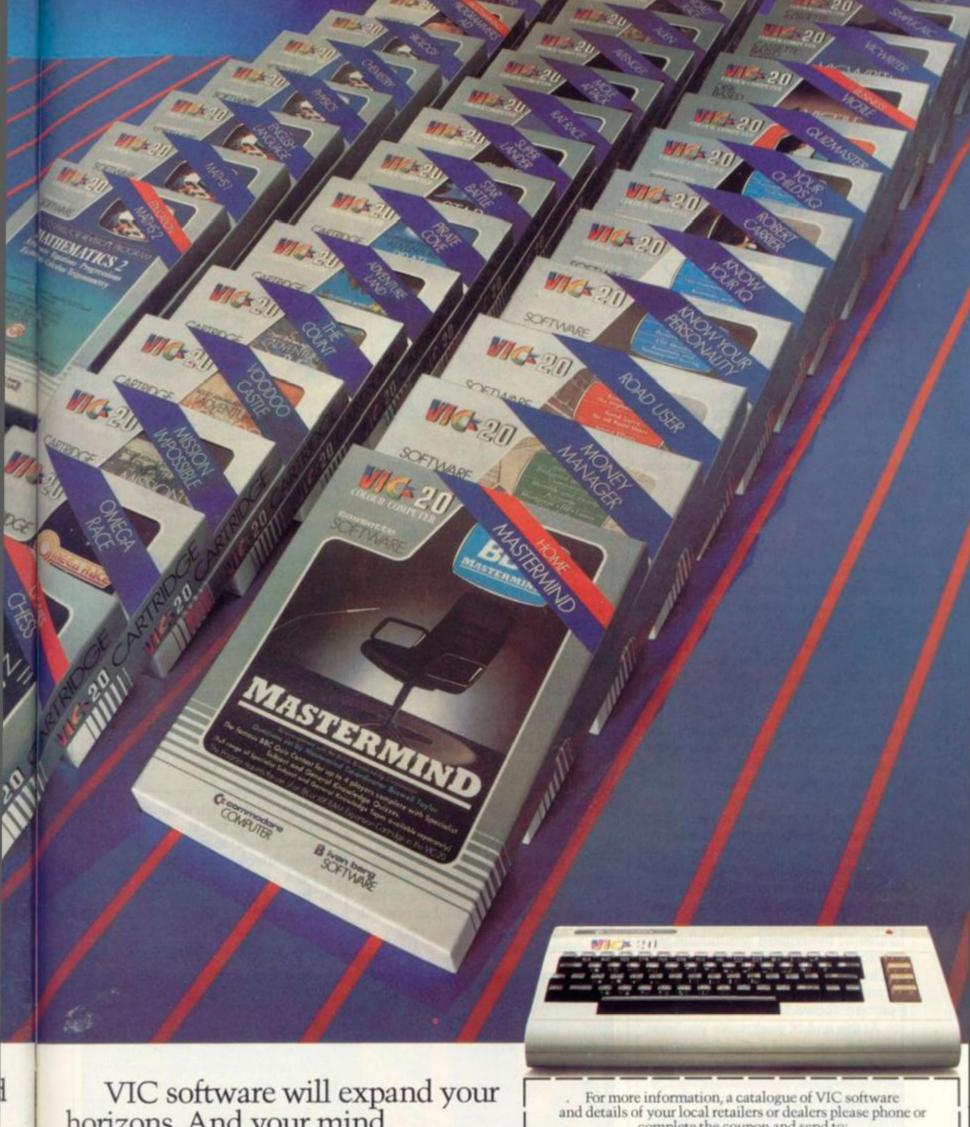

VIC software will expand your horizons. And your mind.

PRICES RANGE FROM £4.99 to £24.95 INC. VAT.

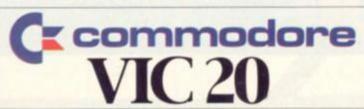

For more information, a catalogue of VIC software and details of your local retailers or dealers please phone or complete the coupon and send to: The Commodore Information Centre, 675 Ajax Avenue, Slough, Berkshire SL1 4BG. Telephone: Slough (0753) 79292.

Address

Postcode

VCCVG 01/83

# PU/ING

# BY TREVOR TRURAN

# CAN YOU STEM THE ALIEN TIDE?

If all the arcade aliens were joined tentacle to antenna the line would stretch very nearly from Hazelbury Plunknett to furthest Wollumboolawonga.

The link can be completed provided you and your trusty laser can give the deep fried treatment to these, the latest misguided monsters who have crossed the Cosmos in the belief that Earth is their new paradise.

The puzzle can be solved by hand and brain right here on the page (may we recommend a piece of thin paper laid on top, so that several attempts can be carried out?) or a program can be written which will achieve the task in the most efficient manner.

To begin: place your gun on any of the firing positions A to F and loose off a shot. This, as in all future firings, will have two effects: One alien lying on that vertical line will be destroyed and that firing position will have its value (shown by the number) reduced by one. Enter the new value in the grid below the firing range and prepare to move.

After each shot you must move your gun the distance in squares equal to its current value. You can move to right or left but must proceed in one direction unless the value of the square would take you beyond the firing range.

In this case you "bounce" back from the end square, as our sample picture shows.

At the end of your move you must fire the laser and reduce the value of that square by 1 even though there may be no aliens to shoot at. You must be sure never to land on a square and reduce its value to zero as you will then be stuck and the rest of the gang will land — with consequences dire to the future of the human race.

True success will only come if you can complete the task in the

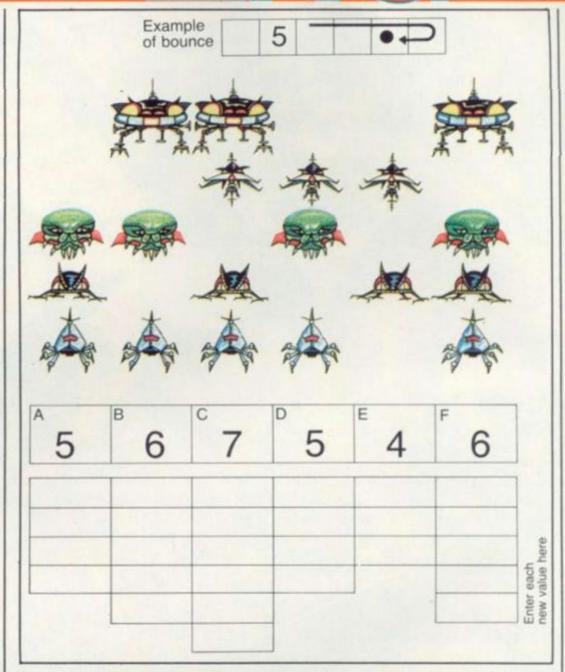

lowest possible number of moves.

Remember this is no easy entanglement with a bunch of alien E.T. wets, but the future of this very Earth is at stake. Realising the gravity of the situation, the editor of this magazine feels prompted to reward three space-war heroes who find the correct solution. Try a few rough attempts first to work out how the aliens move.

Send your lowest solution to: Space Attack Competition Computer & Video Games, Durrant House, 8, Herbal Hill, London EC1R SJB, before January 12. The first three out of the hat will win hand-held space invader machines.

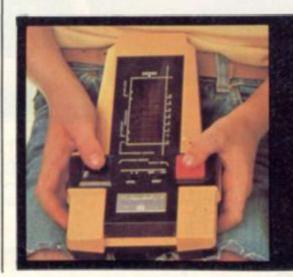

If you can beat the Puzzling pages' space invaders, then you could have a chance to tackle invaders on the Galaxy lavader 1000.

Three of Computer Games Ltd's hand-held space invader games are up for grabs for the first three answers with the best solutions out of the hat.

The Galaxy Invader has three skill levels, two colour graphic display and scores up to 999 with extra missile stations for scores over 700.

Make sure your entry is with us before January 12th 1983.

#### DEFEAT THIS WORDY HORROR

This relic (right) from the primordial past is in urgent need of taming before it leaves its dark unfathomed cave and starts chewing up fair damsels, post office towers and Clive Sinclair.

To do this, drop one letter from those used in the line above and arrange the remaining letters to form a word or words.

Words, to be valid fodder for our toothsome fiend, must be of three letters or more and must be bold type entries in Chambers's Twentieth Century Dictionary, Revised Edition.

Words must not overlap along the line and must be separated by a bar. A word once used must not be repeated on any subsequent line.

Each line scores the total of all the letter values which appear in it. The letter values are shown above the top line. So keeping "Y" in is worth extra points.

A bonus can be scored for each word which is of five or more letters and is equal to the length of the word; a five-letter word gains five extra points and so on.

When you have entered the score for each line add on the sum of your bonuses to give the final grand total — the greater that is, the more peaceful the leviathan.

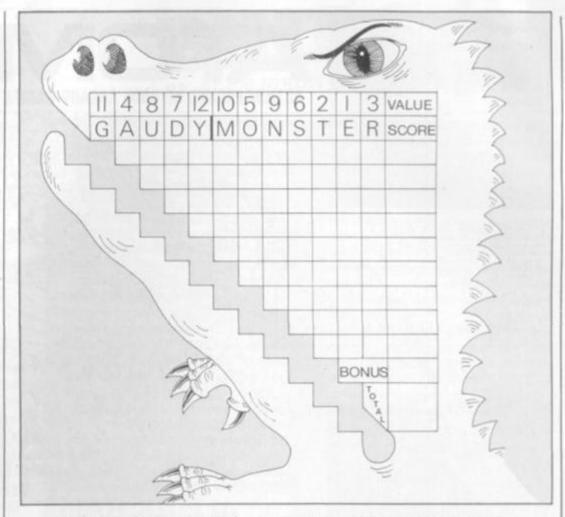

#### UNSCRAMBLE THE ONMIDOSE

This somewhat bizarre title is a direct indication as to just what is the problem below — dominoes have been scrambled.

Not that the event caused any grief to Ephraim Wheel, rather the opposite.

He was so delighted that his

daughter, Daisy, had managed to arrange her complete set of picture pairs into a six by five rectangle that he quickly drew the layout for posterity.

It mattered not that the girl had paid scant regard to the usual rule that adjacent dominoes should have the same picture touching, at a few days over 18 months, it was a miracle to the proud father that geometric genius had manifested itself at so early an age.

Hence, as we have remarked, the quick drawing . . Too quick, in fact, as Ephraim has omitted the lines which show the separate dominoes.

It is not too difficult a task to find the unique way in which the cards were laid out, bearing in mind that with 5 different pictures, all the different arrangements of possible pairs are present somewhere.

Can you draw the dividing lines and so complete the picture for Ephraim?

The solutions to these two puzzles and the winners of our November Mastermind competition can be found on page 11 of this issue. Try them before you look out an answer.

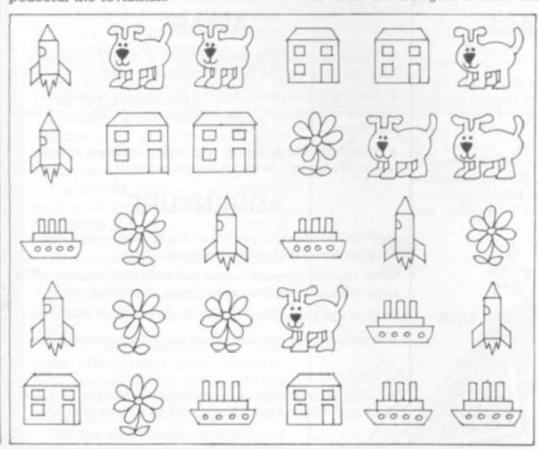

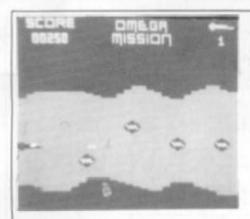

#### OMEGA MISSION £7

The East and only version of the superb Scramble Areads game Moring landscape Fly over measurains, through capes and tunnels, different stages, farmed to Air Missiles, For Balls, Space Carly, Montates and the narrow wessing Transel, Movement in P denscions, soor unexact Euclidean COLOUR graphics (give Black & White to measurablems, the Scatter Liberty Colours).

#### THE PROTECTOR £7

The most realistic version of this amening Accade game avoidable for the Asint. Defend your homaniseds from notation and deserve the Alients in this hyper fast, actions packed game. Moving planetary surface, repeating lasers and onser humbs, throut, sapor, increasing Article Worse, 6 types of Aliens, Sound Effects. Top some and worldest mode 6 graphics are some of the features in this exciting game.

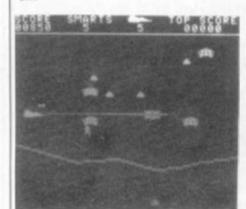

## ATOM

ACTION PACKED M/CODE ARCADE GAMES

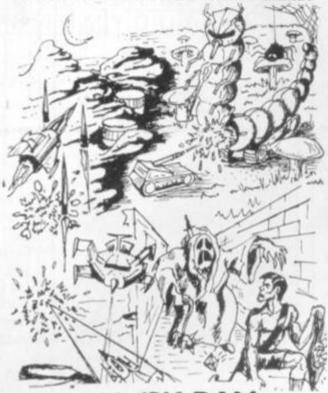

## PRICES INCLUDE P&P. FAST 2 DAY DESPATCH micromania 14 LOWER HILL RD. EPSOM. SURREY.

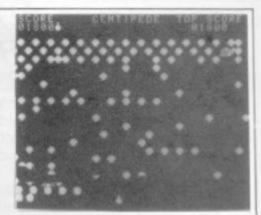

#### CENTIPEDE £6

The first and only receive of this popular Arcide game for the Arone. Show down the splitting surplined as a verificit through the mushroom fold. Also inhabiting the game are fpolery, Bugs and Small. The action increases used only skill and quick thinking one new you. Examine this could relied the action of Street and You have you.

#### PUCKMAN £5

Ope of the best versions of this people Astacle many closer game. In all the does in the many but wanth one for the hungry ghoot. Fair a Energy Blob and the chance reverses. Each mane closered brings a netric with faster gloons. Excellent high upond mode 4 graphics. Some Efficies and Ton same.

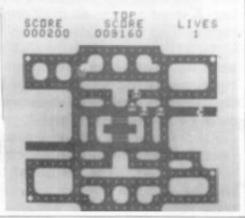

#### ZX81 SPECTRUM DRAGON TANDY BBC 16K 16/48 TRS COLOR LEVEL 2 A/B

#### FANTASTIC VOYAGE

(ZX81 16K ONLY)

This real-time graphics adventure set inside the human body was written by a lecturer in anatomy. You are injected into the blood stream in your miniature submarine. Navigate the arteries, veins and heart to the brain, where a blood clot must be destroyed. Features a real vascular map. You will be attacked by lymphocytes which must be destroyed using arcade game type graphics. Everything you do uses up precious energy. Three display formats — a lateral and frontal body scan plus blood vessel name, a close-up scan and a laser-sight for fighting lymphocytes.

ALL GAMES £5.95 EACH, 2 FOR £9.95, 3 FOR £13.95 (ANY MIX) INCLUSIVE.

DEPT. PR5, 66 LITTLEDEAN, YATE, BRISTOL BS17 4UQ

#### AWARI

- ★ The ancient African game of logic. It takes 2 minutes to learn the rules but far longer to master the tactics.
- ★ Select the 'Goat-herd' level of play and it's an addictive game for children (8+) that exercises their minds not their laser fingers.
- \* Select the 'Witch-doctor' level and it's a threat to your sanity. We haven't beaten it and we wrote it!

#### **ADVENTURE**

- ★ Over 200 places to explore in this machine code game using advanced data compression techniques.
- ★ No random elements you will need skill, cunning and a sense of humour as you explore caves, forest and castles.
- \* Evade ruthless pursuers and overcome a host of obstacles.
- \* Multiple word commands and single letter abbreviations.
- ★★ Buy both Awari and Adventure and enter the 'Foilkade Challenge' competition. Details with cassette or send SAE.

#### FOILKADE LTD

£1000 IN PRIZES

## BRIDGE

BY ALAN HIRON

#### **DEALING WITH** THE DOUBLE-DUMMY POSER

In my last article I talked about the possibilities of running an exhaustive search to tackle the play in the sort of bridge problem where 'you can see all four hands - the socalled - or rather misnamed -

double-dummy problem.

As I had suggested, if the problem involves only five or six cards per player, then absolutely all the legitimate sequences of play can be inspected. As soon as you advance to larger numbers of cards (like thirteen per player?) then the computation becomes too massive for present day machines, even huge main-frames let alone a personal machine. And I am looking on the bright side!

The sort of problem that comes along in real life involves you - as declarer - seeing only dummy. If asked how best to play the hand, an exhaustive search would involve creating and testing all possible ways of distributing the opponents' twenty-six cards between them!

It all sounds impossible complex, but there are simplifying routes to be considered. Suppose the computer is set a problem involving all 52 cards but where the target is to make all thirteen tricks.

It would be completely lunatic to explore all of the avenues of play which started with the declarer managing to lose the first trick.

It is the old story — if you want to look at all the possibilities the programming is easy - it just takes a few centuries to run.

How infuriating to have a power failure in 2342 AD when one of your descendants was nearly there! But perhaps it wouldn't worry you too

But a more sophisticated program, taking many times longer to write, should reduce the size of the calculation by several, indeed many, orders of magnitude.

Try this very simple example - a double squeeze in a three-card ending:

Perhaps your bridge memories don't go back as far as mine but in the late 1930's Ely Culbertson sponsored Auto-Bridge. In other words, bridge for one

player.

The idea was neat and simple — you

author of master slipped one of a number of master charts into a flat container with a number of metal hatches on the top, you opened your thirteen hatches and saw your hand. You decided on a bid, you opened another hatch to see if you had

made the right bid.

If you hadn't, you read the manual to see where you had gone wrong and made the right bid instead. Then you opened your left hand opponent's first bidding hatch, found out what he had done, looked at your partner's bid and then your right hand opponent's bid. Now your next decision — right, carry

on; wrong, correct — and so on.

Then the play started after you had reached the approved contract. You opened the first card hatch on your left and saw the opening lead, inspected dummy — thirteen more hatches to open. You carried on, logically enough, by deciding on your play to each trick before opening the appropri-ate hatch to see if you were right or

I suppose it might have been thought of as the Charles Babbage contribution

to computerised bridge.

Now back to the 1980's. After the personal computer that *plays* bridge, came a logical step. If you have your own machine then for a relatively small sum you can buy a plug-in addition to your store — ROM, of course — that contains the raw material of a large number of hands, rather exciting colour graphics, sensible bidding for the hands and sensible play.

The plug-in board — produced by Intelligent Software for Tandy or compatible machines - doesn't play bridge — it just sees if you can, for it knows the hands and has been preprogrammed to cope with whatever you

The release date is December 1. More details when I have had a chance to play with the package more thoroughly.

SA3 HK D none C none SKI S O 10 HA H none D none DA C none C none S 2 H none DK

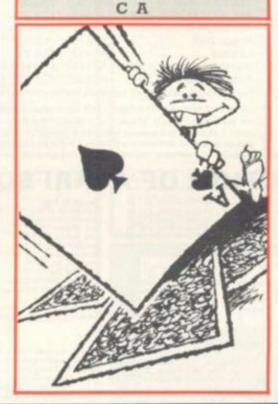

With South on lead and clubs as trumps it is easy for the human play the Ace of Clubs.

If West discards HA you are home and dry. So West parts with SJ, dummy with the new useless HK and now East is squeezed.

Here it was relatively easy to look at all the possibilities as they were as few.

But as South required all the tricks, it would be time-wasting to examine all the sequences of play starting with a low spade from both South and North.

You see the point? Far more programming but less computation.

You can try to be too sophisticated. You remember the story of the chess computer that made a silly looking move, watched by and sneered at by many top-ranking human players?

Only later analysis proved that the machine was right in the sense that any alternative would have lost more quickly.

Who knows? Maybe exhaustive searches will still produce hitherto unknown and exciting plays on the bridge scene. Watch this space. Computer and Video Games hopes to bring you them first!

## INTEREST FIRE On Atari, VIC 20, Commodore 64 and

If your order contains over £120 worth of computer hardware apply now for interest free credit by telephoning: Mail-order: (0702) 552911. London Shop: 01-748 0926. Birmingham Shop: 021-356 7292. Southend Shop: 0702 554000 or write to P.O. Box 3, Rayleigh, Essex SS6 8LR.

TELLELE LEUE

You pay 10% down, then 10% per month for a further nine months (to nearest penny). Example: VIC20 Colour Computer. Cash Price £169.99. Credit terms: £16.99 down then £17 per month for nine months: Total £169.99. Credit quotations on request.

#### THE NEW COMMODORE 64

The incredible new computer from Commodore comes with 64K RAM fitted! Plus 16 colours, hi-res graphics, 320 x 200 pixels, 40 columns by 25 lines, Z80 micro processor can be added — that means you can run CP/M software, 8 independently movable Sprites with collision detection, and a sound generator with 3 voices, 4 waveforms, envelope and filter to rival some dedicated music synthesisers. And all this at the most incredible price ever,

(AF56L) Only £339.00

#### **DRAGON 32**

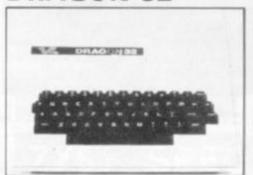

The amazing new British computer with a full-travel standard keyboard, a 16-bit microprocessor, 32K RAM fitted (expandable to 64K and later to 256K!!), 9 colours, hi-res graphics and Microsoft extended colour BASIC (the very best BASIC to learn with). It can be used with virtually any ordinary cassette recorder, it has a printer interface (Centronics-type), joysticks are available and it's incredible value for money. (AF57M) Only £199.50

#### THE AMAZING ATARI COMPUTERS

4 Consoles Available:
Atari 400 with 16K RAM (AF36P)
£249.95
Atari 400 with 48K RAM (AF37S)
£319.00
Atari 800 with 16K RAM (AF02C)
£399.00
Atari 800 with 48K RAM (AF55K)
£490.00
\* All above with BASIC & handbooks

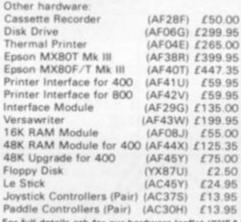

A ANS

ATARI

For full details ask for our hardware leaflet (XH54J) SAE appreciated

JOIN THE U.K. ATARI COMPUTER OWNERS' CLUB

An independent users' group. Four issues of the club magazine for only £3.001 Address your subscription to Ron. issue 1 of the club magazine featured a tutorial on character set redefinition and contained a collection of demonstration and games programs and lots more. Issue 2 featured a tutorial on player/missile graphics, an article about graphics on computers, a selection of members' contributions to the program library and much more.

#### THE FINEST SELECTION OF ATARI SOFTWARE

| Conversational Italian                                                                                                    | -5C-16K-YG478                                                      | 139.95                                         |
|----------------------------------------------------------------------------------------------------|--------------------------------------------------------------------|------------------------------------------------|
| Touch Typing                                                                                                    | -2C-16K-YQ49D                                                      | £15.95                                         |
| States & Capitals                                                                                                    | -1C-16K-YG56L                                                      | £9.95                                          |
| Euro Countries & Capitals                                                                                                    | -1C-16K-YG57M                                                      | £9.95                                          |
| Kids 1 (3 Programs)                                                                                                    | -1C-16K-BG00A                                                      |                                                |
| Kids 1 (3 Programs)                                                                                                    | -10-24K-8G018                                                      | £9.95                                          |
| Kids 2 (3 Programs)                                                                                                    | -1C-16K-8G02C                                                      | 19.05                                          |
| Kids 2 (3 Programs)                                                                                                    | -1D-24K-8G03D                                                      | 19.95                                          |
| Learn Programming<br>Invitation To Programming<br>Invitation To Programming<br>Invitation To Programming<br>Basics Of Animation<br>Basics Of Animation<br>Player Missile Graphics<br>Player Missile Graphics<br>Player Missile Graphics | 2 -2C-8K-8Q67K<br>3 -2C-8K-8Q68Y<br>-1C-16K-8Q57M<br>-1D-24K-8Q58N | £22.95<br>£22.95<br>£11.95<br>£11.95<br>£18.95 |

| Page Flipping               | -1C-168 | C-BQ55K  | £11.95 |
|-----------------------------|---------|----------|--------|
| Page Flipping               | -1D-24  | K-8056L  | £11.95 |
| Sounds & Music              |         | K-BG04E  |        |
| Sounds & Music              |         | E-BGOSF  |        |
| Tricky Tutorials            |         | -BG06G   |        |
| Tricky Tutornals            |         | -8G07H   |        |
|                             |         |          |        |
| Business Programs           |         |          |        |
|                             | -10-32K | -YL39N / | 119.95 |
| Attiri Word Processor -10   |         |          |        |
| Text Wisard                 |         | -возян   |        |
| Mirry Word Processor        |         | K-8G08J  |        |
| Mire Word Processor         |         | C-BGGBK  |        |
| Calculator                  |         | K-YG50E  |        |
| Graph-ir                    |         | K-YG51F  |        |
| Statistics                  |         | -Y052G   |        |
| Personal Financial Manag    |         | - tuben  | 117.33 |
| Personal Production Meaning |         | -BOSSV   | ***    |
| Advisorate & Long Strategic |         |          |        |
| Mortgage & Loan Analysis    |         |          |        |
|                             |         | -8G11M   |        |
| Bob's Business              | -10-329 | C-8G12N  | 10.00  |
| Adventure Games             |         |          |        |
|                             | -1C-32K | -BQ14Q   | £14.95 |
| Rescue At Rigel             |         | -BQ21X   |        |
|                             |         |          |        |

| AKI SC                                                                                                    | ) FIWAI               |
|----------------------------------------------------------------------------------------------------|-----------------------|
| Rescue At Rigel                                                                                                    | -10-32K-80808 (22.45) |
| Datestones Of Ryn                                                                                                    | -1C-32X-8022Y £14.95  |
| Datestones Of Ryn                                                                                                    | -10-32K-BOB2D £14.95  |
| Sitter Warrior                                                                                                    | -1C-32K-BQ24B £28.95  |
| Star Warrior                                                                                                    | -1D-32K-BQ79L £28.95  |
| Invasion Orion                                                                                                    | -1C-24K-8023A £18.95  |
| Invesion Orion                                                                                                    | -10-32K-8Q81C £18.95  |
| Star Trek 3.5                                                                                                    | -1C-32K-BQ15K-£14.95  |
| Star Trek 3.5                                                                                                    | -10-40K-8G26D £18.95  |
|                                                                                                    | -1C-32K-8Q83E £22.45  |
|                                                                                                    | -10-32K-BOB4F £22.45  |
| Mission: Asteroid                                                                                                    | -10-40K-8091Y £17.19  |
| Witzend & The Princess                                                                                                    | -10-40K-8026C £21.79  |
| Ulysses & The Golden Fie                                                                                                    |                       |
| The second of the second of th | -20-40K-8092A £20.64  |
| Zork I                                                                                                    | -10-325-8094C [29.95  |
| Zork II                                                                                                    | -10-32x-8Q950 £29.95  |
|                                                                                                    | -1D-32K-BQ78K £27.95  |
|                                                                                                    | -1C-32K-BORSG £28.95  |
|                                                                                                    | -1D-32K-BQB6T £28.95  |
| Upper Reaches Of Appha                                                                                                    |                       |
| canal citization on infraria-                                                                                                    | -1C-32X-8087U-£14.95  |
| Upper Reaches Of Apshail                                                                                                    |                       |
|                                                                                                    | -10-32K-BOBBY £14.95  |
| Curse Of Ra (Part 3)                                                                                                    |                       |

| Curse Of Ra (Part 3)   | -10-32K-8090X-Z14-95  |
|------------------------|-----------------------|
| Analog Adventure       | -10-32K-8033L-216.95  |
| Adventure Land         | -1C-24K-BQ00A-£14.95  |
| Pirates Adventure      | -1C-24K-80018 £14.95  |
| Mission Impassible     | -1C-24K-BO02C /14 95  |
| Voodoo Castle          | 1C-24K-BQ03D £14.95   |
| The Count              | -1C-24K-BOOME £14.95  |
| Strange Odyssey        | -1C-24K-BQ05F (14.95) |
| Mystery Fun House      | -1C-24K-8006G 114.95  |
| Pyramid Of Doom        | 1C-24K-8007H £14.95   |
| Ghost Town             | -1C-24K-BQOB/ £14.95  |
| Savage Island I        | -1C-24K-BOO9K /14:95  |
| Savage Island II       | 1C-24K-BQ10L £14.95   |
| Gulden Varage          | -1C-24K-8Q11M-£14.95  |
| Softporn Adverture     | -10-40K-80938 £20.64  |
| Deadline               | -20-32K-BO96E £34.95  |
| The Shattered Alliance | -10-48K-8098G-729.95  |
| The Battle Of Shulon   | 1C-40K 8063T 129.95   |
| The Barrie Of Shouts   | -10-40K-8Q97F 729.95  |
| Energy Coar            | 1C-16K-YG53H (9:95    |
| Kingdom                | -1C-8K-YG55K 79.95    |
| Speck Shuttle Module 1 |                       |
| Arcade Games           |                       |
|                        |                       |

(Subject to approval which can take up to 48 hours) (APR = 0%)

Dragon 32 computer hardware

Hardware

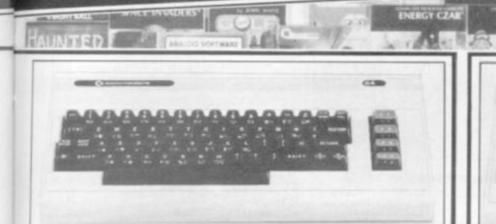

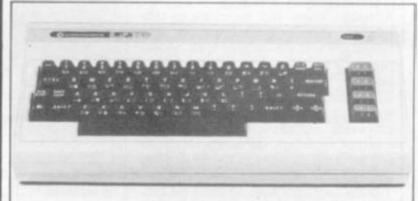

#### **ATARI SOFTWARE** continued

| Astronts                         | -16-8K-YG60Q £29.9                           |
|----------------------------------|----------------------------------------------|
| Specie Invaders                  | -1E-8K-YG70M (29.9)                          |
| Mosile Command                   | -1E-8K-YG64U £29.9t                          |
| Caverns of Mars                  | -10-16K-8085A £24.56                         |
| K-Hazy Shoot Out                 | -1E-8K-8Q63T (29.9)                          |
| K-Razy Kritters                  | -1E-8K-9G51F £29.96                          |
| K. Star Patrol                   | -1E-8K-8G52G (29.9)                          |
| Fathfinder                       | 10-32K-BG33L £27.9                           |
| Crossfire                        | -1C-16K-BG22Y-£20.64                         |
| Crokefire                        | -10-32K-8G23A 120 64                         |
| Protector                        | -1C-32K-8G248 £21.80                         |
| Protector                        | -10-32K-8G25C £21.80                         |
| Threshold                        | -10-40K-BG1BU £27.54                         |
| Detues Inveders                  | 10-16K-8G34M £28.98                          |
| Galactic Chase                   | -1C-16K-8Q825 £18.95                         |
| Galactic Chase                   | -10-16K-8Q61R £19.95                         |
| Race in Space                    | -1C-16K-80350 £14.95                         |
| Kace in Space                    | 10-16K-8G2OW £16.95                          |
| Space Chase<br>Space Chase       | -1C-16K-BG42V £10.95                         |
|                                  |                                              |
| Contiquede                       | -1E-16K-BQ70M (29.95                         |
| Angle Worms                      | 1C 8K 8G50E £10.85                           |
| Lunar Lander                     | -10-24K-8Q165 £10.95<br>-10-24K-8G49D £14.95 |
| Lunar Lander<br>Jumbo Jet Lander | Available November                           |
| Submarine Commande               | Available November  Available November       |
| Katterbiaster                    | -10-32K-8G35Q 122-95                         |
| Shooting Gallery                 | -1C-16K-8Q36P £14.95                         |
| Shooting Gallery                 | -1D-15K-8G19V-£16.95                         |
| Shooting Arcade                  | -1C-16K-BG15R £24.95                         |
| Shooting Arcade                  | -10-16K-8G16S-£24-95                         |
| Super Breakout                   | -1E-8K-YG67X-£24.50                          |
| Dodge Racer                      | -1C-18K-8G29G-£19-85                         |
| Distage Racer                    | -10-24K-8G30H (19.95                         |
| Matchracer                       | 1C-16K-8G31J £23.95                          |
| Mandriger                        | -10-16K-BG32K-£23.96                         |
| Mouskierack                      | -10-32X-80,773 £22.95                        |
| Jambieskir                       | -1C-16K-8G17T (20.64                         |
| Zweitreaker                      | -10-32K-8026D £20.64                         |
| Dhest Hunter                     | -1C-16K-6064U £19.95                         |
| Fac Man                          | -1E-BK-BQ71N £29.95                          |
| Pacific Coast Highway            | -1C-16K-8G13P £24.95                         |
| Facific Coast Highway            | -10-16K-8G14G 724.95                         |
| Chicken                          | -1C-16K-8027E £21.80                         |
| Chicken                          | -10-16K-8G28F £21.80                         |
| Tumble Bugs                      | -1D-24K-BG46A £24.95                         |
| Bug Attack                       | -1C-24K-BG36P £23.95                         |
| Bug Attack                       | -1D-40K-8G37S £23.95                         |
| Canyon Climber                   | -1C-16K-8G44K £24.95                         |
| Carryon Climber                  | -1D-16K-BG45Y-£24.95                         |
| Mountain Short                   | -10-16K-8Q12N £10.95                         |
| Haunted Hill                     | -1C-16K-BG38R £16.95                         |
| Heshled Hill                     | -1D-16K-8G39N £19.95                         |
| Time Bonts                       | -1C-16K-8G40T £10.95                         |
| Tanal Bornis                     | -10-24K-8G41U £12.95                         |
| fore free                        | -1C-16K-YL34M £9.99                          |
| Tank Trap                        | -10-37K-YL39Q-£12.95                         |
| Thunder Island                   | -1C-16K-8037S £10.95                         |
|                                  |                                              |
| Home Game Programs               |                                              |
| Soram                            | 1C-16:24K-YG58N £17:50                       |

| DANK STAD              | -10-32K-11-350   | £12.90 |
|------------------------|------------------|--------|
| Thunder Island         | -1C-16K-B037S    | 410.9  |
| Home Game Programs     |                  |        |
| Scram                  | 1C-16/24K-YG58N  | £17.90 |
| Basketturk             | -1E-8K-YG61R     | 124.50 |
| Cipher Bowl            | -1C-16K-8020W    | 129.50 |
| Sunday Golf            | -1C-18K-BQ13P    | £10.95 |
| Darts                  | -1C-16K-9Q42V    | £19.95 |
| Tournament & S-Bull Po | ol -1C-16K-BD45Y | £19.95 |
| Snooker & Billiands    | -1C-16K-8Q44X    | (19.9) |
| Reserver               | -1C-16K-8G478    | £14.95 |
| Recorder               | -10-32K-8G480    | 114.95 |
| Computer Chess         | -16-8K-YG631     | 124 90 |
| Fast Gammon            | 1C-8K-YL33L      | 116.95 |
| Gomoku                 | -1C-16K-8Q18U    | 134.98 |
| Gomoky                 | -10-16K-8G55K    | £19.00 |
| Revers:                | -1C-16K-8Q19V    | £14.95 |
| Bauerti                | -10-16K-8G54J    | £19.95 |
| Crittage & Dominoes    | -1C-16K-8043W    | £14.00 |
| Paker Sulnave          | -1C-16K-BQ171    |        |
| Foker Solitaine        | -10-16K-8G53H    | £14.95 |

| Blackjack<br>Hangman                           | 10-8K-YG625<br>-10-8K-YG54J  |        |  |
|------------------------------------------------|------------------------------|--------|--|
| Super Cubes & Tilt<br>Humpty Dumpty & Jack &   | -1C-16K-BO48C                | £14.95 |  |
| Hickory Dickery Deck &                         | 1C-16K-8038R                 | £19.95 |  |
| Bas Bak Black Sheep<br>Brown Herstage Josaw Pu |                              | £18.95 |  |
|                                                | 2C-16K-8040T                 | 219.95 |  |
|                                                | -2C-16K-6Q41U                |        |  |
| Micro Panter                                   | -10-48K-8G56L                |        |  |
| Music Programs                                 |                              |        |  |
| Music Composer<br>Movie Themes                 | -1E-BK-YG48C<br>-1C-BK-BQ34M |        |  |
|                                                |                              |        |  |

| secrete strenger     | -10-86-9034M 13/83       |
|----------------------|--------------------------|
| Computer Language    | pes                      |
| Assembler            | -1C-16K-YL32K £19.95     |
| Assentive Editor     | -1E-8K-YG68Y £39-95      |
| Macro Assembler      | -1D-32K-8Q73Q £59.95     |
| Basic A+             | -10-48K-BQ31J £49.95     |
| Basic A+ & Operation | ng System A+             |
|                      | -10-48K-8Q32K £99.50     |
| Microsoft Basic      | -10-32K-8Q74R £59.95     |
| Prior (Educator)     | 1E & 2C-16X-BQ755 £79.95 |
| Pilot (Consumer)     | -1E-8K-YG69A £54.00      |
| QS Forth             | -1D-24K-YL29G £49.95     |
| Tmy-C                | -1D-48K-8G62S £64.95     |
| Inter-Lisp 65        | -1D-48K-8G61R £87.00     |
|                      |                          |

|                     | -1C-16K-8G600 £ 9.95 |
|---------------------|----------------------|
| 6502 Disassembler   | -TC-8K-YL30H £9.95   |
| 6502 Disassemblar   | -10-8K-YL31J £12.95  |
| Atan World          | -1D-40K-BQ27E 743.95 |
| 30 Supergraphics    | -1C-40K-8029G 729 95 |
| 30 Supergraphics    | -1D-40K-8Q28F £29.95 |
| File-It 2           | -1D-48K-BG10L /34 95 |
| Friemanager 800     | -1D-40K-8G55P £72.80 |
| K-005               | -1D-32K-8Q76H £49.95 |
| Disk Manager        | -10-32K-8G58N £21.80 |
| Disk Detective      | -1D-16K-8G57M £24.95 |
| Operating System A+ | -10-32K-BQ30H £49.95 |
| Tellelonia.         | -1E-8K-YG50P £23.50  |
| The Next Step       | -10-32K-8G64U £27.64 |

| Books                                                                                                    |        |            |
|----------------------------------------------------------------------------------------------------|--------|------------|
| Master Memory Map                                                                                                    | -XH57M | 64.00      |
| De Re Atan                                                                                                    | -WGS6L |            |
| Operating System User's Manual                                                                                                    |        | of 1 miles |
| & Hardware Manual                                                                                                    | -WA46A | 716.05     |
| Atari Basic Learning By Using                                                                                                    | -WG55K |            |
| Garries For The Atars                                                                                                    | -WA478 |            |
| Atari Basic                                                                                                    | -WG05F |            |
| Atan: Sound & Graphics                                                                                                    | -WA39N |            |
| Your Atan Computer                                                                                                    | -WA40T |            |
| 6502 Assembly Language Subrou                                                                                                    |        | 200        |
| The state of the state of the s | -WADSF | £12.45     |
| Advanced 6502 Interfacing                                                                                                    | -WA41U |            |
| Beyond Games (6502)                                                                                                    | -WA45Y |            |
| Computers For People                                                                                                    | -WAGGA |            |
| Analog: The Magazine For Atari                                                                                                    | 11.000 | 2020       |
| (6 causs) Annual Subscription                                                                                                    | -GG248 | £9.00      |
|                                                                                                    |        |            |

iend see now for our new software leaflet with

details of all the above programs.

Order As XH52G — Issue 3.

Key: C = Cassette D = Disk E = Cartridge
2C = 2 Cassettes etc BK, 16X shows mine
themory requirement.

Note: Order codes shown in brackets. Prices correct at time of going to press.

#### VIC20 COLOUR COMPUTER

| VIC20 Console                                                                                                    | (AF478)      | £169.59 | VIC Stock Control Cassette (+8K              | LIACSTO      | £19.95          |
|----------------------------------------------------------------------------------------------------|--------------|---------|----------------------------------------------|--------------|-----------------|
| C2N Cassette Unit                                                                                                    | (AF4BC)      | £44.95  | VSC File Disk (+16K)                         | (AC950)      |                 |
| VIC Printer                                                                                                    |              | £230.00 | VSC Writer Disk (18K)                        | (AC96E)      |                 |
| VIC Disk Drive                                                                                                    |              | £396.00 | VIC Winter Cassette 1-8K)                    | (AC97F)      |                 |
| 3K RAM Cartridge                                                                                                    |              | 120.95  |                                              | 3700         |                 |
| BK RAM Cartridge                                                                                                    | (AF 52G)     |         | Education (CSE & GCE O' Leve                 | d Seveniero  |                 |
| 164 RAM Cartridge                                                                                                    | JAF 53H      |         | All cassette based and require a             |              |                 |
| A STATE OF THE STATE OF THE STA | 211          |         | mamory                                       | 1            | -               |
| Joysticks and Paddles                                                                                                    |              |         | English Language                             | (AC98G)      | 1000            |
| Simple Joystick                                                                                                    | (ACS3H)      | 27.50   | Mathematics 1                                | (AC99HI      |                 |
| Pair of Joysticks                                                                                                    | (AC375)      |         | Mathematics 2                                |              |                 |
| Le Stick                                                                                                    |              | £24.95  |                                              | (BCOGA)      |                 |
| Pair of Paddles                                                                                                    |              | 213.95  | Bology                                       | (#C018)      |                 |
|                                                                                                    |              |         | Chemistry                                    | (BC02C)      |                 |
| Programming Aid Cartridges                                                                                                    |              |         | Physics                                      | (MC03D)      | £9.59           |
| Super Expander: 3K RAM and H                                                                                                    | -            |         | Computer Studies                             | (BCQ4E)      |                 |
| graphics.                                                                                                    | (AC54.0      | £34.95  | Geography                                    | (ffCO5F)     |                 |
| Programming Aid: Additional con                                                                                                    |              | 494.00  | History                                      | INCORG!      |                 |
| function Key programming etc.                                                                                                    |              | PS4.05  | Anthropic for 9 to 11 year olds              |              |                 |
|                                                                                                    | JACS6LI      |         | Reading for 9 to 11 year clids               | (SICOSLI)    | £5 99           |
| reagnine code sidning.                                                                                                    | IMC26FT      | 134.95  | General Knowledge for 9 to 11 y              |              |                 |
| Software (all 3K unless sta                                                                                                    | tadi.        |         |                                              | (BCOSK)      | 19.99           |
|                                                                                                    |              |         | Spelling for 9 to 11 year clits              | IBCTOL       | X9.99           |
| Introduction to BASIC Cassette                                                                                                    |              |         |                                              |              |                 |
| Plort 1.                                                                                                    | (AC57M)      |         | Home Programs                                |              |                 |
| Part 2                                                                                                    | (ACSBN)      | £14.95  | All cassette based and require at            | least BK e   | <b>XDATEION</b> |
| and the same of the same of th |              |         | memory                                       |              |                 |
| Game Programs                                                                                                    | Table Street |         | Quamasier                                    | (BCTTM)      | £9.99           |
| Averiger Cartridge                                                                                                    | (ACSIR)      | £19.95  | Know Your Own IQ                             | (BC12N)      | (9.99           |
| Star Battle Cartridge                                                                                                    | (AC60Q)      | £19.95  | Jeres 10                                     | (BC13P)      | £9.99           |
| Super Slot Carridge                                                                                                    | (AC61R)      | £19.95  | Know Your Own Personality                    | (80140)      | £9.99           |
| Jelly Monsters Carridge                                                                                                    | (AC675)      | £19.95  | The Robert Carrier Family Menu               | Pranner      |                 |
| Alven Cartridge                                                                                                    | (ACEST)      | £19.95  |                                              | IBC15R)      | £9.99           |
| Super Lander Cartridge                                                                                                    | (ADS4U)      | £19.95  | VIC Money Manager                            | (BC16S)      | £9.99           |
| Road Race Cartridge                                                                                                    | (AC65V)      | £19.95  | VIC Road User & Highway Code                 | (BC171)      | 12.99           |
| Rat Race Certridge                                                                                                    | JAC66W1      | £119-96 | Garden Planner                               | (MCYBU)      | £9.99           |
| Bitz Cassette                                                                                                    | (ACG7X)      | (4.99   | Interior Designer                            | (BC19V)      | £9.99           |
| Mole Attack Cartridge                                                                                                    | (AC85G)      | £24.95  | BBC "Ask The Family"                         | BC20W        | (9.99           |
| Adventureland Cartridge                                                                                                    | (ACSST)      | 124.95  | BBC 'Mastermed'                              |              | (9.99           |
| Firste Cove Cartridge                                                                                                    | (ACB4F)      | (24.95  | Mastermed addressed General                  | d Kinnashari |                 |
| Mission Impossible Cartridge                                                                                                    | IACE7UI      | £24.95  | Date 1                                       | (BC22Y)      | 12.50           |
| Veodoo Castle Cartridge                                                                                                    | (ACBBV)      | £24.95  | Data 2                                       | (BC23A)      | £2.50           |
|                                                                                                    | IACB9WI      | (24.95  | Data 3                                       | (BC248)      | 62.50           |
| Sargon 2 Chess Cartridge                                                                                                    | (ACT7J)      |         | Data 4                                       |              |                 |
| Gorf Cartridge                                                                                                    | AC9000       | £24.95  |                                              | (80250)      | 12.50           |
| Omega Race Cartridge                                                                                                    | (AC91Y)      |         | Mastermind additional Special<br>Wine & Food |              |                 |
| Another VIC in The Wall Causette                                                                                                    | Total Co.    | 104.00  | Motor                                        | (BC26D)      | 62.50           |
| AND THE REAL PROPERTY AND ADDRESS OF THE PARTY AND ADDRESS OF THE PARTY | (AC78K)      | 63.00   |                                              | (BC27E)      | 22.50           |
| VIC Panic Cassette                                                                                                    | (AC79L)      | £7.00   | Sport & Games                                | (BC28F)      | £2.50           |
| Cosmiads Cassette                                                                                                    |              |         | Frims & TV                                   | (BC29G)      | £2.50           |
| Sackgammon Cassatte (+3K)                                                                                                    | (ACEDE)      | £7.00   |                                              |              |                 |
| VIC Mon Cassette                                                                                                    | JACETC:      | £7.00   | Broks About VIC                              |              |                 |
|                                                                                                    | (AC820)      | £7.00   |                                              | NASTA        |                 |
| VIC Asteroids Cassette                                                                                                    | (ACB36)      | £7.00   |                                              | (WA32K)      | £10.00          |
|                                                                                                    |              |         | VIC Programmers Reference                    |              |                 |
| Business Programs                                                                                                    | Charles and  |         |                                              | (WA33L)      |                 |
| Simplicate Disk (+16K)                                                                                                    | (AC92A)      | 124.95  | VIC Graphics                                 | WARREL       | £10.00          |
|                                                                                                    |              |         |                                              |              |                 |

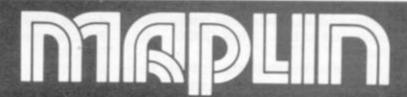

Maplin Electronic Supplies Ltd., P.O. Box 3, Rayleigh, Essex. Tel: Southend (0702) 552911/554155.

Demonstrations at our shops NOW. See the computers in action at 159-161 King St., Hammersmith W6. Tel: 01-748 0926 284 London Road, Westcliff-on-Sea, Essex. Tel: (0702) 554000 Lynton Square, Perry Barr, Birmingham: Tel: (021) 356 7292.

## MACHINE!

## LEARNING A NEW LANGUAGE . . .

We have already looked at some background material on binary numbers and the structure of a computer system. Although there will be more of this background material later on, this month we will be dealing with microprocessors and some, simple assembly language instructions.

To understand assembly language we need to look inside the microprocessor. Figures 1, 2 and 3 show the internal registers (memory locations and working storage) of the 6502, 6809, and Z80 processors.

Some registers hold an eight-bit binary number and others a 16-bit binary number, and all instructions use or operate on the contents of at least one register.

There are many differences between the three processors in the number, names and uses of the registers, but there are similarities among the main registers.

The Program Counter, PC, keeps track of the address of the instruction currently being executed, and is updated automatically every time an instruction is executed.

The Stack Pointer (S in the 6502 and 6809, SP in the Z80) is used to keep track of subroutine calls and returns.

Although these registers are very important in the operation of the processor, they can be ignored in elementary programming.

The most important registers to the programmer are the accumulator, A (or two very similar accumulators A and B in the 6809) and the flags (called P for Processor Status Register in the 6502, CC for Condition Code Register in the 6809, and F for Flags in the Z80).

The accumulator is used for performing arithmetic and logical operations, and although some of these operations can be carried out in other registers there are some operations which can only be carried out in an accumulator.

The flags record information about a binary number or about the result of a calculation, and are used in binary arithmetic and in conditional jumps (the equivalent of IF...THEN GOTO...IN Basic).

The other registers differ greatly between the three processors, and will be introduced slowly throughout this series

The first instructions we are going to look at move data between the registers and the memory. You will remember

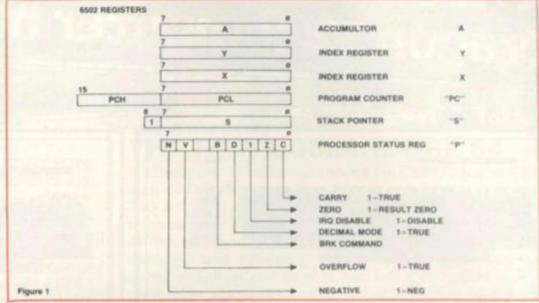

from last month that a memory location is selected by 16 address lines and can be specified by a 16-bit binary number (equivalent to a hexadecimal number from 0 to FFFF or a decimal number from 0 to 65535) and each memory location contains eight-bits of data (equivalent to a hexadecimal number from 0 to FF or a decimal number from 0 to 255).

Because the assembly languages are so different we will look at the processors individually.

## THE 6502 AND MNEMONICS . .

The 6502 uses the mnemonics LDA, LDX, LDY (LD being an abbreviation for load) in instructions that fetch data from memory into the registers A, X, Y, and STA, STX, STY (ST being an abbreviation for STore) in instructions that fetch data from the registers into memory.

As well as the opcode mnemonic we need an operand to indicate the memory location involved. The 6502 has several addressing modes, which are methods of specifying the memory location or register involved in an instruction, and we will begin by looking at two of these addressing modes, immediate and absolute.

In immediate addressing the actual data is included in the instruction, and a hash sign, #, is placed in front of the data to show that it is immediate data. Thus, we may write:

LDA #22

LDA #\$16

LDX #\$10

LDY #\$10

The assembly language allows us to use several different notations for writing numbers. Two of these are shown in

the examples above; decimal numbers, which are written in the ordinary way with no distinguishing marks, and hexadecimal, which are distinguished by being preceded by the dollar sign, \$. Thus 22 and \$16 represent the same number.

Note that, because the registers A, X and Y contain eight-bits the operand in an immediate mode instruction must be an eight-bit number (0 to FF hex, or 0 to 255 decimal).

The result of these instructions is to replace whatever was in the register by the value specified in the instruction. Obviously, we cannot use immediate addressing with the store instructions STA, STX, STY, because there is nothing to tell us where to store the number.

In absolute addressing we specify a memory location. The load instructions the contents of the memory location into a register, and the store instructions put the contents of the register into the memory location.

The instruction LDA \$1000 takes the eight-bits from memory location 1000 hex and puts them into the accumulator, while STX \$1000 takes the eight-bits from register X and puts them into memory location 1000 hex. Note that we need four hex digits to specify an address.

There are also instructions to move data between the registers: TAX (Transfer contents of A to X), TXA (Transfer contents of X to A), TAY (Transfer contents of A to Y), and TYA (transfer contents of A to Y).

In all these instructions only the destination (register or memory location) is changed; the source data remains the same. Thus, LDA \$1000 leaves the contents of memory location \$1000 unchanged, STX \$1000 leaves the contents of the X register unchanged, and TYA leaves the contents of the Y register unchanged.

#### BY TED BALLI

### IMACHINE CODE

#### GETTING FAMILIAR WITH THE 6809

The 6809 assembly language is very similar to the 6502 assembly language. We write decimal numbers in the usual way with no distinguishing mark, and precede hexadecimal numbers with a dollar sign.

We have the opcode mnemonics LDA, LDB, LDD, LDU, LDS, LDX, and LDY to load data from memory into the processor registers, and STA, STB, STD, STU, STS, STX and STY to store data from the processor registers into memory. The mnemonic must be followed by an operand to specify the memory location to be used.

Like the 6502, the 6809 has a number of addressing modes which allow the memory location or register involved in an instruction to be specified.

The simplest addressing modes are immediate addressing where the data is contained in the instruction, and extended addressing, where the memory location to be used is contained in the instruction.

Examples of immediate mode instructions are

LDA #22

LBD #\$16

LDD #\$1234

LDX #\$1000

The hash sign is used to indicate immediate addressing; decimal numbers are written with no distinguishing sign, and hexadecimal numbers are preceded by the \$ sign. Thus LDA #22 means "load the decimal number 22 into accumulator A", LDB #\$16 means "load the hexadecimal number 16 into accumulator B", and LDX #\$1000 means "load the hexadecimal number 1000 into register X".

The two accumulators, A and B, each contain eight-bits, so the operand must be an eight-bit binary number (equivalent from 0 to 255).

The 16-bit accumulator D is actually the two eight-bit accumulators combined, with A being the high order part and B being the low order part; the instruction LDD \$1234 thus means "load the hexadecimal number 12 into accumulator A and load the hexadecimal number 34 into accumulator B".

The operand in a LDD instruction must always be a 16-bit number, and if we were to write LDD 1, the result of this instruction would be to put 0 in A and 1 in B. The registers U, S, X, Y, are 16 bits long and take a 16 bit immediate operand.

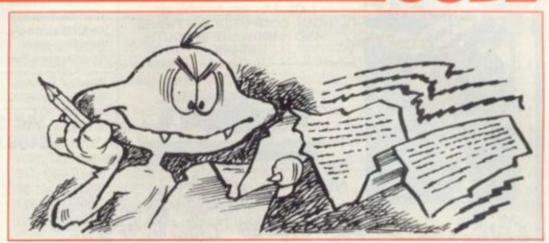

Some extended mode instructions are:

LDA \$1000

LDD \$1000

LDY \$1000

LDA \$1000 takes the eight-bits from memory location 1000 hex and loads them into accumulator A. A 16-bit load instruction cannot, of course, take 16-bits from an eight-bit memory location, so it uses two consecutive eight-bit memory locations.

Thus LDY \$1000 loads the Y register with the contents of memory locations \$1000 and \$10001, the contents of location \$1000 becoming the high order part of Y and the contents of \$1001 becoming the low order part of Y.

Similarly, LDD \$1000 loads the contents of location \$1000 into A and the contents of \$1001 into B.

The store instructions in extended mode work in the opposite direction

from the corresponding load instructions.

Thus, STA \$1000 puts the eight-bits from accumulator A into memory location \$1000, STD \$1000 puts the eight-bits from A into memory location \$1000 and the eight bits from B into memory location \$1001, and STU \$1000 puts the 16-bits from U into memory locations \$1000 and \$1001.

We cannot use immediate addressing with store instructions, as this is meaningless.

As well as the load and store instructions, which move data between registers and memory we have the TFR and EXG instructions which move data between registers.

The operand with these instructions has the form r1, r2 where r1 and r2 may be any two registers of the same length.

Thus we can write TFR A, B which transfers the contents of A to B leaving

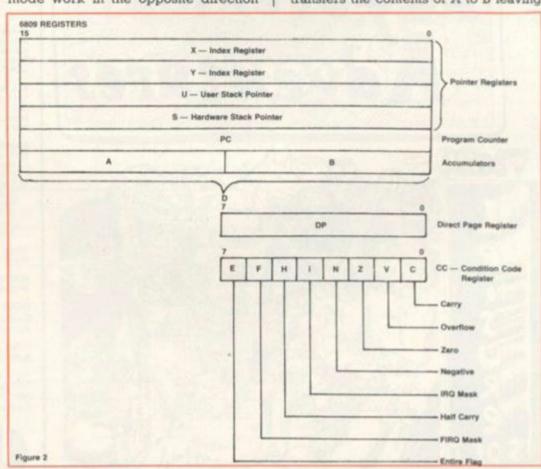

#### LEAP INTO THE COMPUTERISED AGE

VISIT OUR BRANCHES AT ROCHFORD AND HORNCHURCH AND SEE THE LARGEST SELECTION OF HOME COMPUTER SOFTWARE AND HARDWARE IN SOUTH **ESSEX** 

£14.35

JOIN OUR SOFTWARE CLUB and save £s. Lifetime membership £20. Your membership fee includes your choice of software to value of £18. You will receive order by return with membership card and your own personal club no. PLUS 10% reduction on ALL future orders. We pay all postage and handling costs. For instant membership you may telephone your Access/Barclay/VISA card no.

Agents for Atari, Vic. Dragon, Rabbit, Romik, Bug Byte, Sharp, Texas, Kuma, Nascom, Micro Power, etc.

VIC 20 £139.95

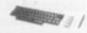

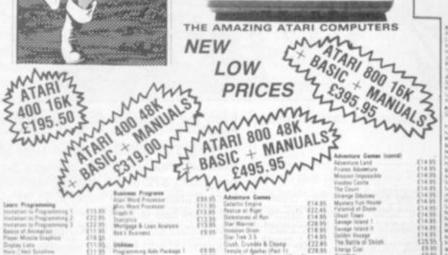

ES ADMICO

SHAVEY CHIP

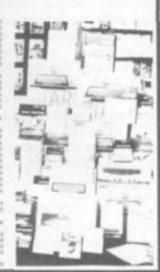

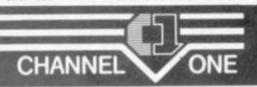

#### SPECTRUM COMPUTER GROUP MEMBER

(MAIL ORDER) 174 HIGH STREET, HORNCHURCH, ESSEX, 04024 75613

17 GOLDEN CROSS PARADE, (MANSTON GARDENS), ASHINGDON ROAD, ROCHFORD, 0702 540455

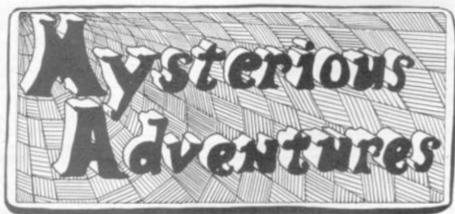

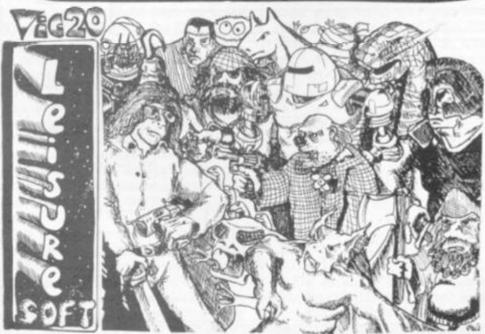

#### WE PROUDLY PRESENT, FOR THE VIC 20

THE INTERNATIONALLY SUCCESSFUL MYSTERIOUS ADVENTURES

These superbly written, Machine Code Adventures have been enjoyed by TRS80-VIDEO GENIE owners in Britain for well over a year now and are currently taking the U.S. by storm. The Author has now implemented these absorbing programs on the COMMODORE VIC 20 FITTED WITH 8K RAM PACK.

ALL ADVENTURES IN THIS SERIES INCLUDE: Split screen display, Ultra fast Machine code response, Save game to cassette feature, Simple two word command entry, approx. 70 Locations to visit, 30 Objects to manipulate, 20 or more "problems" to overcome.

ADVENTURES PRESENTLY AVAILABLE:

1) THE GOLDEN BATON — venture into a strange province of danger and evil magic to retrieve the stolen Baton of King Ferrenuil.

Ferrenul.

2) THE TIME MACHINE — As a newspaper reporter you have been sent to the old house on the moors to investigate the eccentric Or. Potter...

3) ARROW OF DEATH (Part 1) — In the first part of this epic Adventure you must find and destroy the source of the evil blight which has befallen your homelands.

These are the first three of a series which could ultimately total more than 20 Adventures.

WARNING! — Only supreme courage and low cunning can ensure eventual success on these dangerous missions.

NOW AVAILABLE: Excape from Pulsar 7

Arrow of Death Part 2

Feasibility Experiment

SEND CHEQUE OR P.O. FOR JUST £9.95 INC. VAT + 50p POST

& PACKING TO Also available for BBC and Atari. Soon available for

Commodore 64. Memory expansion --- phone for prices. Dealer enquiries invited

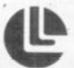

BLACKPOOL COMPUTER STORES

Leisuronics

## *MACHINE*

A unchanged, or TFR X, Y which transfers the contents of X to Y leaving X unchanged, but we cannot have TFR A. X because A is an eight-bit register and X is a 16 bit register.

Similarly, we can write EXG A, B which exchanges the contents of A and B, or EXG U, Y which exchanges the contents of U and Y, but not EXG A, U.

#### THE REGISTERS IN THE Z80

If you look at figure 3, showing the registers in the Z80 you will see that there are a total of 22 registers. We are not going to look at all these at once, but we will begin with the most important the accumulator A, and the registers B, C, D, E, H and L.

The instructions to move data from memory to registers, from registers to memory, and between registers all have the form LD destination, source.

There are several ways of specifying the destination and source, leading a number of different groups of LD in-

We can load data directly into a register by an instruction like LD A, 10 or LD H, 15H. Note that a decimal number is written in the normal way, while a hexadecimal number must be followed by the letter H.

Thus, LD A, 10 loads the decimal number 10 into register A, and LD H, 15H loads the hexadecimal number 15 into register H.

We can load an eight-bit number (0 to FF hex or 0 to 255 decimal) into any of the registers A, B, C, D, E, H, L, in this way. We can also treat the register pairs BC, DE, HL as if each pair was a single 16-bit register, and write, for example, LD BC, 1000H. This loads the hex number 10 into B and the hex number 0 into

We can also load a register or register pair from data in memory. Thus, LD A, (1000H) loads the eight-bits from memory location 1000H into the accumulator A.

When we load a register pair from memory, we must, of course, use two memory locations. LD HL, (1000H) loads the contents of memory location 1000H into register L and the contents of memory location 1001H into register H.

Note that the high order part of the register pairs BC, DE, HL is B, D, H and the low order part is C, E, L, respectively, but when we load two memory locations into a register pair the order is reversed

If we have 34H in memory location 1000H and 12H in memory location 1001H, the instruction LD BC, (1000H)

puts 34H in C and 12H in B, but the register pair BC will be treated as if it contained 1234H.

We can store data from registers into memory by instructions of the form LD (1000H), A or LD (1000H), BC. LD (1000H), A puts the eight-bit number from A into memory location 1000H, and LD (1000H), BC puts the 16-bit number from register pair BC into memory locations 1000H and 1001H, with the 8 bits from C going into location 1000H and the eight-bits from B going into location 1001H.

There is also a group of instructions of the form LD register 1, register 2 which move data between eight-bit registers; for example LD A, C moves the contents of C into A.

However, we cannot move data from one register pair into another register pair in a single instruction; if we wish to copy the data from BC into DE we must use two instructions, LD D, B and E, C.

A very important form of the LD instruction uses a register pair as a pointer to a memory location. For example, if HL contains 1000H (10H in H and 00H in L) the instruction LD A, (HL) puts the contents of memory location 1000H into the accumulator A, and the instruction LD (HL), A puts the contents of A into memory location 1000H.

Next month we will continue by looking at arithmetic instructions.

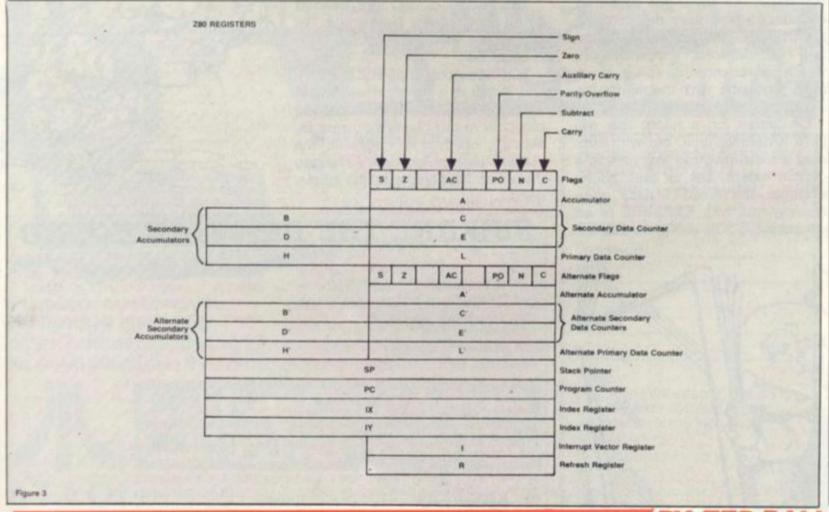

#### PLOT OF THE GAME OF THE BOOK . . .

An adventure game is very similar to a story in that it must have a theme. The extent to which the game differs from a book is the degree of interaction with the plot.

This can vary from the player having no choice but to guess or deduce the correct commands, to allowing multiple choices of action at every turn.

In other words, the plot may branch endlessly. In a book, the outcome is fixed. In real life there is an infinite choice of actions, each with vastly differing results. An adventure game falls between these two extremes.

Perhaps this explains the popularity of Adventure, it is fiction in which the reader participates and affects the outcome.

Depending on the player's actions he can change the storyline to a certain extent.

A verb is the key to an action. We can look at all the different circumstances in which the verb may be uttered, and vary the outcome accordingly. The greater the number of different circumstances which can change the effect of using a particular verb the nearer the game will be to real life.

Of course, on a micro this will have a definite limit, but with cunning we can disguise that limit to a certain extent. Let us take as an example the word LOOK, often synonymous with EXAMINE in an adventure. LOOK AROUND has the

example the word LOOK, often synonymous with EXAMINE in an adventure. LOOK AROUND has the

potential to produce a different reply for every location, and then some more, giving additional clues about hidden features, such as a secret exit, whilst LOOK HOLE may produce a reply like "I see a bottle of

It may be arranged for the bottle to then be displayed as a normal visible object.

The outcome of the game will be affected, since it might be that without the rum a pirate will not be so helpful, and this might eventually be crucial to the game.

The program code to achieve these multiple replies can be relatively short:

3999 REM \*\*\*\*\* LOOK (EXAMINE)

4000 IF K2 <> (code for AROUND) THEN 4500

4010 ON PN GOTO 4100,4110, 4120,4190 . . . etc.

4100 LET Q1\$ = "THERE'S A BOAT ON THE HORIZON" : GOTO100

4110 LET Q1\$ = "I SEE A SECRET PASSAGE" : GOTO100

4120 . . . etc.

4190 LET Q1\$ = "I SEE NOTHING SPECIAL" : GOTO100

This last line is the reply dreaded by all Scott Adams fans, and is the default line where no specific reply is required.

LOOK (object) implies EXAMINE and requires a different approach. First we must check whether the object is in the player's current inventory, or if it is visible in the player's current location. Assuming there are 30 objects in the game,

4500 IF K2 > 30 THEN 4800 : REM SUBSCRIPT IN RANGE FOR 4510 4510 IF P(K2) <> 50 AND P(K2) <> LN THEN LET Q1\$ = "I DON'T SEE IT HERE": GOTO 100 4520 ON K2 GOTO 4530,4190, 4540,4190,4550 . 4530 LET Q1\$ = "IT SAYS: BEWARE SLEEPING THE DRAGON": GOTO1000 4540 LET Q1\$ = "THERE ARE 2 LEVERS - RED & GREEN" : GOTO100 4550 ...etc

Note the use of the existing default line to avoid writing it twice. Line 4500 checks that K2 isn't greater than the highest permissible subscript set by the DIMension of the array P.

You can thus see that the limit to the different response to LOOK are set only by the computer memory available and the author's imagination!

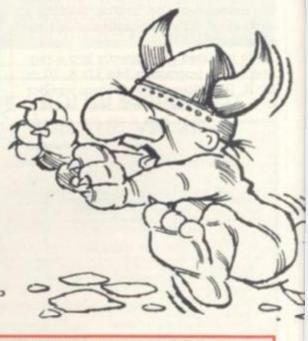

#### BEWARE THE RIGELIAN HOUND

Strange Odyssey is yet another of Scott Adams' offerings, and has a science fiction theme. The hardy adventurer finds himself in a broken down spaceship somewhere on the surface of the moon.

A good space traveller will of course know what precautions to take and how to use low gravity to advantage. A good adventurer will need similar insight!

Armed with a phaser it is quite likely that the explorer will come to an alien room and discover the way to travel to stange worlds. He might visit, for example, an intergalactic zoo and become the prey of a Rigelian dia-ice hound — not a beast to endear itself to any but the most devoted of dog-lovers!

Or he might get trapped in a methane snow storm and run out of oxygen. The object is to collect treasures of ancient alien civilisations and store them — where? Ah-ha! Can you get there? Can you mend your crippled ship? And can you climb slime trees?

This game, as might be expected from Scott, is not easy, but it is fun. It simulates many features from science fiction books and movies — if you are a science fiction fan you should find your way around easily enough!

Strange Odyssey is written in machine code, and versions are available for the TRS-80, Video Genie, Apple, Sorcerer and Atari computers. Thanks to Mr. Harding of Molimerx for the review copy.

#### FOR ZX81 AND SPECTRUM **COMPUTERS**

(AND OTHER MODELS USING 9v DC ADAPTORS)

PROTECT YOUR PROGRAMMES WITH THIS RECHARGEABLE BATTERY PACK

AT LAST! The answer to one of the major problems facing personal computer programmers and users; - POOR MAINS SUPPLIES CAUSING HAVOC, WHILE YOU SPEND HOURS TRYING TO ENTER YOUR CAREFULLY PREPARED PROGRAMMES.

Now Adaptors and Eliminators, who have produced nearly 70% of all ZX Mains Adaptors, bring you BATTPACK -a rechargeable 9v Ni-Cad battery pack and transient suppressor, housed in a complementary black ABS case that simply plugs into your ZX adaptor in seconds

BATTPACK ensures the voltage into your ZX computer never drops below 9v, thereby eliminating the possibility of a programme crash because of a split second mains dropout! (One cycle is all it needs!) BATTPACK also suppresses transients and RFI using carefully selected capacitors. Your ZX Adaptor keeps the BATTPACK at full charge even when in use -so its always ready for emergencies. Even in the event of a full power cut BATTPACK will run your ZX computer for at least 30 minutes giving you time to save your programme on a cassette or print a hard copy on your ZX printer. BATTPACK comes complete with all connecting leads and is ready

ORDER NOW - SAVE NOT ONLY YOUR PROGRAMMES BUT ALSO YOUR TEMPER!!

MAIL ORDER ONLY. PLEASE ALLOW 28 DAYS FOR DELIVERY.

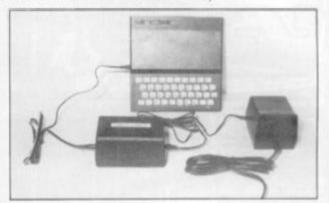

| ADAF TONS AN | DELIN | IINAT | ORS L | TD 14   | HAME | SST | LOUT | HLINC |
|--------------|-------|-------|-------|---------|------|-----|------|-------|
| PLEASE SUP   | PLY_  |       | (C    | TY)     | bat  | tpa | a⊏K  | 15    |
| AT£13.95 ea  | ich F | LUS   | £1-4  | 10 p/   | )    |     |      |       |
| ENCLOSE C    |       |       |       |         |      | FO  | R£_  |       |
|              |       |       |       |         |      |     |      |       |
|              |       |       |       |         |      |     |      |       |
|              |       |       |       |         |      |     |      |       |
|              |       |       |       |         |      |     |      |       |
| SIGNATURE    | Ē     |       |       |         |      |     |      |       |
|              |       |       |       |         |      |     |      |       |
|              |       |       |       |         |      |     |      |       |
| NAME         | 11    |       |       | 1.1     |      |     |      | 11    |
|              | 11    | +     | +     | $\perp$ | ++   | +   | 1    | +     |
| NAME         | 1     | 1     | Ш     |         |      | +   | Н    | #     |
|              |       |       |       |         |      | +   |      |       |

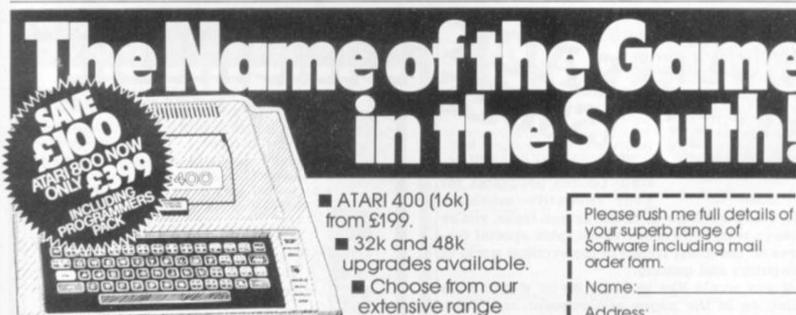

Lansdowne Computer Centre have one of the largest ranges of Software for In Home Software, Automated the ATARI 400/800 in the South. Simulations.

including: Santa Cruz, Adventure International, Data Soft, Infocom, On Line, Synapse,

Telephone: Bournemouth 20165 (Showroom located above Stewart Greens The Chemist)

| Sof | ur superb range of<br>tware including mail<br>der form.                                     |
|-----|---------------------------------------------------------------------------------------------|
| Na  | me:                                                                                         |
| Ad  | dress:                                                                                      |
| _   |                                                                                             |
| -   |                                                                                             |
| Tol | . No.                                                                                       |
|     |                                                                                             |
| cor | Box: I am interested in details of the Atari 400/800 home mputer range including cessories. |
|     | I am interested in                                                                          |
|     | ike of computer. Please send                                                                |

CVG1/83

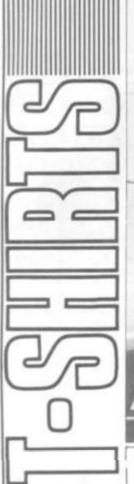

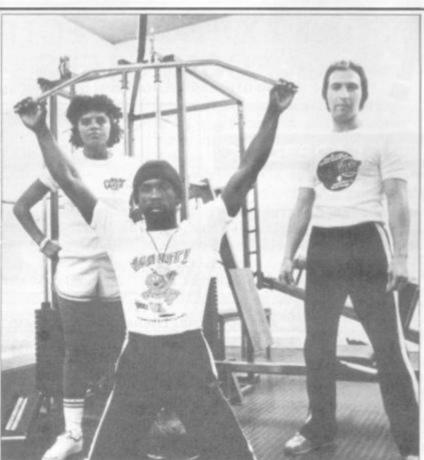

Want to look tough? Well, when you wear a Computer and Video Games T-shirt no-one is going to kick sand in your face! There are three designs to choose from. One is discreet little number with the C&VG logo on the front in delicate shades of red and black. The Bugs feature large on our other two offerings. One features Snag Junior in glorious bright blue with the words "Watch out-there's a Bug about" writ large. Screaming Foul Up has managed to find his way onto our third shirt in brilliant yellow and green with the slogan "There's no polite word for something that bugs!"

The T-shirts come in four sizes, Extra Small, Small, medium and large, and cost £2.65 plus 30p for post and packing. Cheques and or PO's (not cash) should be sent to: Computer and Video Games Tshirt Offer, 10-12 Victoria Road,

Northampton.

#### COMPUTER & VIDEO GAMES T-SHIRT OFFER

Address

Tick Size Reg. ES S M L Tick Design Reg. 1. "watch out" 2. "There's no polite word" 3. "Logo" T-shirts cost £2.65 plus 30p p&p. Cheques/P.O.s payable to Computer & Video Games T-shirt offer OFFER APPLIES U.K. only.

Please return to: Computer & Video Games T-shirt offer, 10-12 Victoria Road, Northampton, PLEASE ALLOW UP TO 28 DAYS FOR DELIVERY

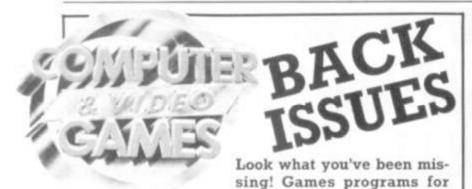

your favourite machine, news and reviews of those games tapes you've always wanted to know about, plus special features on the latest trends in the exciting world of computers and gaming.

If you would like to catch up on what's been going on in the pages of Computer and Video Games over the past months why not send off for some back issues? It's easy to do.

Just send details of the copies you want with your

name and address, plus a cheque or postal order made payable to Computer & Video Games to C&VG Back Issues, Competition House, Fardon Rd., Market Harborough.

Leicestershire.

Each issue costs £1 including post and packing.

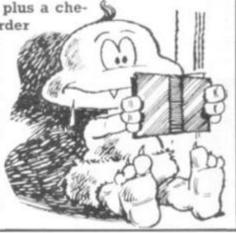

#### Quick, neat and easy!

It's so easy and tidy with the Easibind binder to file your copies away. Each binder is designed to hold 12 issues and is attractively bound and blocked with the COM-PUTER & VIDEO GAMES logo. Price U.K. £4.25 including postage, packing and V.A.T. Overseas orders add 25p per binder.

Nat. Giro No. 5157552.

Please allow 3/4 weeks for fulfilment of order. Payment by AC-CESS/BARCLAYCARD/VISA. Send coupon below detailing credit card no. and signature. Why not place your order now? Send the completed coupon below with remittance payable to:

Easibind Ltd., 4 Uxbridge St., London, W8 75Z.

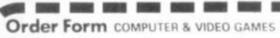

I enclose P.O. cheque value for binders BLOCK LETTERS FLEASE Years required Address

Registration No. 307469

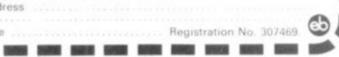

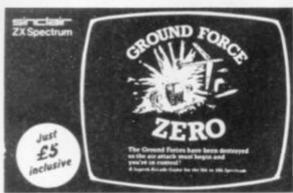

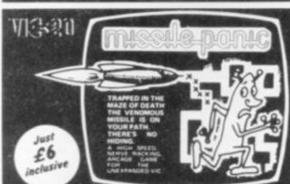

MAY THE FORCE OF YOU

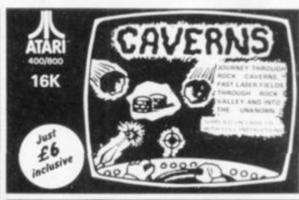

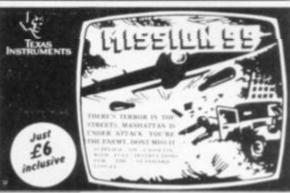

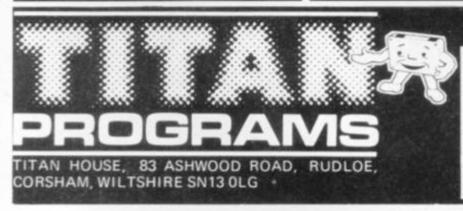

#### **IMMEDIATE**

Lenclose cheque/P.O. for OR Please debit my Access No. Barclayeard No. . Expery date Dealers Discount Available
ACCESS, BARCLAYCARD ORDERS WELCOME ON 24hr
ANSAPHONE 9225-819132, or mail to: CVG 1
TITAN PROGRAMS, TITAN HOUSE, 83 ASHWOOD RD., RUDLOE, CORSHAM, WILTSHIRE, SN13 OLG

#### **PLYMOUTH** COMPUTERS

83 Exeter Street, Plymouth, Devon. (0752) 23042

#### GAMES FOR SHARP MZ80A/K and B

- OIL STRIKE. Try and become an oil tycoon. A, B & K.
- SPACE MISSION. A & K. Destroy aliens.
- SQUASH, A & K. Real time, 3 levels.
- MARAUDERS. A & K. Learn to survive.
- NUMBER ADVANCE. A & K. Addictive!
- AIR BOMBER. A & K. 4 Levels of play.
- CODE BREAKER. A & K. 7 skill levels - deduction.
- FOOTBALL LEAGUE. A, B & K. 4 English divisions.
- ADDRESS/TEL BOOK. A, B & K. 200 records.
- MUNCHIE MEN. A & K Z The answer to Pacman.

ALL GAMES £4.99 each. Inc VAT & P+P.

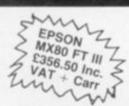

EPSON MX80 Dustcover 24.90

> sun DRAGON 323 we

MZ80A £6.90 3 Z Dustcover S

DRAGON 12305 CSON

DRAGON 32 £199.90

All prices inc. VAT and Delivery ACCESS/DINERS/AMEX/VISA

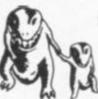

#### erentive neiterened well

Professionally Written and Produced Software for the Home Computer

From M.E. Evans the author of the highly acclaimed 3D MONS-TER MAZE and 3D DEFENDER for the ZX81 comes TWO GAMES FOR THE SPECTRUM

3D TUNNEL (16K & 48K versions on one tape) What lies down in the depths of the TUNNEL? Flying bats, leaping toads, spiders", and rats' maybe. Perhaps more! You will have to avoid the walls of the TUNNEL as it weaves up and down and side to side to find out. All in 3D of course.

(\*not in 16K version).

ESCAPE (runs in 16K)

Can you ESCAPE from the maze inhabited by 5 hunting Dinosaurs, including a Pteranodon that soars over the maze to swoop down on you. "One of the best and most original games v have seen for the SPECTRUM so far' SINC-

#### Available mid-Jan.

Trade enquiries welcome at address below

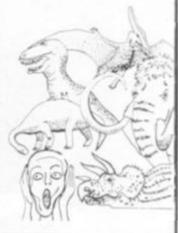

Send to: NEW GENERATION SOFTWARE, FREEPOST (BS3433), Oldland Common, BRISTOL BS15 6BR (no stamp reqd. in UK) or for INSTANT CREDIT CARD sales ring 01-930 9232. S.a.e. with enquiries please.

| Please send m<br>at £4.95 each | (inc p&p ar | of 3D TUNN<br>nd VAT). I er | EL/<br>nclose cheque | of ESCAPE,<br>P.O. |
|--------------------------------|-------------|-----------------------------|----------------------|--------------------|
| Mr/Mrs/Miss                    |             |                             |                      |                    |
| Address                        |             |                             |                      |                    |
|                                |             |                             | Post C               | ode<br>CVG         |

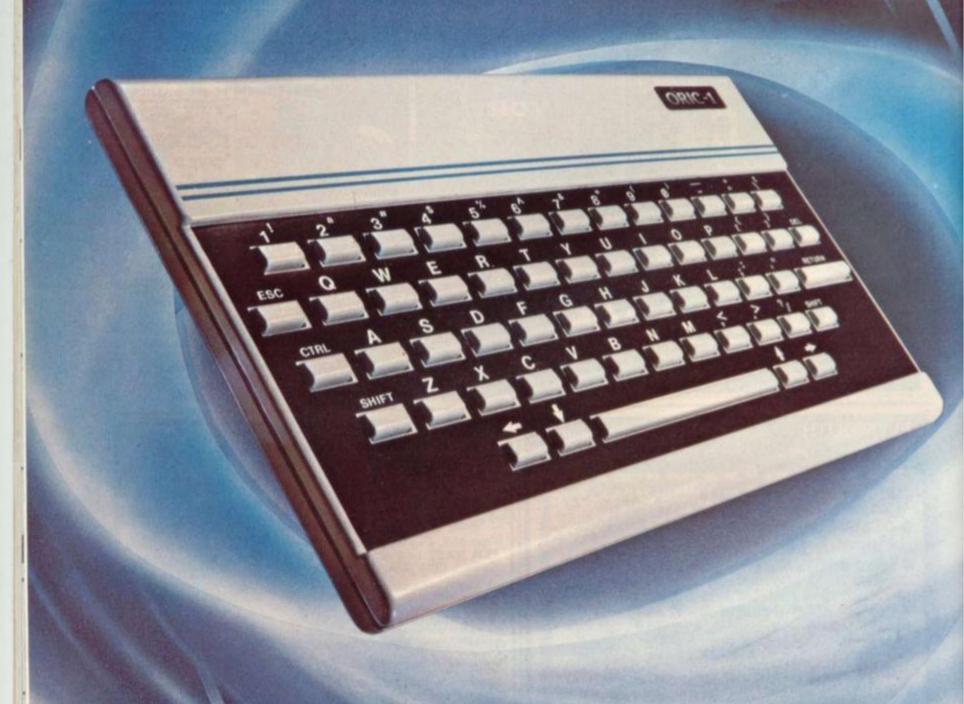

## OF RECEPT

TIMELESS TECHNOLOGY FROM ORIC PRODUCTS INTERNATIONAL

# Computer Challenge

16 colours
professional keyboard
full graphics real sound

- Superb styling
  - Choice of 16K RAM or massive 48K RAM
  - Ergonomic keyboard with 57 moving keys
  - 28 rows x 40 characters high resolution
  - Teletext/viewdata compatable graphics
  - 6 octaves of real sound plus Hi-Fi output
  - Centronics printer interface and cassette port
  - Comprehensive user manual

OPTIONAL MODEM OFFERS COMPUTER PHONE LINK FOR:

◆ ELECTRONIC MAIL ◆ TELESOFTWARE ◆ PRESTEL

THE REAL COMPUTER SYSTEM

COMING SOON, TO COMPLETE YOUR SYSTEM: ORIC MICRO-DRIVE DISCS & SPEED PRINTER

FOR HOME: The ORIC-1 is the professional alternative for home computing. Superbly styled, the 57 key layout is based upon computers costing many times more than the ORIC, and will help the whole family to learn and understand computing, right from day one. The ORIC incorporates an improved version of Basic for ease of programming and use. For the enthusiasts the computer has laser The Real Computer French zaps, explosions, etc. pre-programmed for games use, with Hi-Fi output for incredible effect. The communications Modem will

allow Telesoftware, message sending, and Prestel use. FOR BUSINESS: The ORIC-1 is the answer to many day to day problems. Software is becoming available for payroll, accounts, stock-control, and many more systems to help your day to day business organising and control. In addition, the ORIC COMMUNICATIONS MODEM will

allow you to access up to 200,000 pages of Prestel information, to send and receive 'electronic mail', to book hotels, and flights (and pay for them) and to look at the latest stock-market and share indexes.
In short the ORIC-1 is a must for all businesses

large or small.

**HOW TO ORDER YOUR ORIC-1:** By phone: Just ring our telesales number Ascot (0990) 27641. By post: You can pay by cheque, postal order ACCESS – BARCLAYCARD – AMEX – DINERS. (Please allow 28 days for delivery).

Money back if not satisfied. Copyright ORIC PRODUCTS INTERNATIONAL 1982

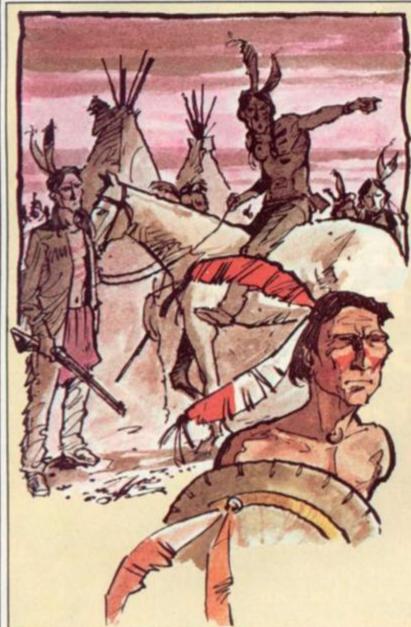

#### WARPATH Part 1 - BIGSCREEN

10 GOTO760

190 R=PAND255:POKEU,R:POKEU+1,(P-R)/256:RETURN

390 SP=USR(ML+0) : RETURN

430 PRINT0896, CHR\$(31); :PRINT0896, ""; :RETURN

440 X=PEEK(VARPTR(X\$(V))+2)\*256+PEEK(VARPTR(X\$(V))+1):RETURN

760 CLEAR100:P=27300:U=16561:GCSUB190

770 CLEAR100:CLS:DEFINTB,I-V,X-Z:DEFSTRA,C-H:DEFDBLW:RANDOM

790 GOSUB1540

791 GOSUB3000 'DELETE LATER

820 CLS:GOSUB1100:PL=1

821 GOTO2500 'DELETE LATER

860 RETURN STUB

950 RETURN 'STUB

1100 N9=27701;BD=31669;S9=32605;RM=S9+1;RU=RM+12;SK=27531;SS=275 26:SB=27522;TB=27344

1110 POKERU,205:V=2:GOSUB440:U=RU+1:P=X:GOSUB190:POKERU+3,201:I= RU+4

1140 V=1:GOSUB440:B1=X:U=X+196:P=RU:GOSUB190:U=U+22:GOSUB190

1160 V=3:GOSUB440:U=16526:P=X:GOSUB190:K9=USR(0)

1170 CLS:Z=128:GOSUB950:GOSUB860:RETURN

1690 RETURN

2000 'THE FOLLOWING CODE WILL EVENTUALLY BE DELETED

2499 'DEMONSTRATION DRIVER

2500 U=16526:P=B1:GOSUB190

2502 CLS:PRINT020, "BIGSCREEN DEMO"

2505 FORML=476T02632STEP88:0=1:GOSUB390:PRINT@SP,"";

2510 IFHL 2000THENFRINTCHR\$(140)+CHR\$(191)+CHR\$(191);

2512 IFML(1700THENPRINTCHR\$(183)+CHR\$(187)+CHR\$(140);

2520 0=0:GOSUB390:NEXTML

2580 FORML=476T02632STEP44

2586 GOSUB430:PRINT0896,"ML= ";ML;

2590 0=1:G0SUB390:F0RJ=1T0100:NEXTJ

2600 IFINKEYS ""THENEND

2610 NEXTML:GOTO2580

2998

2999 DATA MACHINE CODE

3000 DATA CD,7F,0A,ES,7D,E6,FE,6F,E6,7F,4F,CB,2S,CB,14,44

3001 DATA AF,67,57,79,FE,1C,38,0B,FE,5C,30,0E,D6,18,5F,3E 3002 DATA 9C,18,0B,1E,01,1D,C6,84,18,04,1E,48,C6,3C,6F,78

2002 DATA ET 84 20 00 DE 14 01 15 15 46 10 10 ED D1 10 20

3003 DATA FE,06,30,0C,D5,16,01,15,1E,40,19,10,FD,D1,18,34

3004 DATA D5,11,40,01,19,D1,FE,19,38,19,D6,19,D5,47,16,01

3005 DATA 15,1E,40,19,10,FD,D1,E5,26,0A,2E,01,20,19,E5,D1 3006 DATA E1,28,11,D6,05,47,E5,D5,E1,16,01,15,1E,80,19,10

3007 DATA FD,E5,D1,E1,7C,E6,0F,67,C1,E5,D5,21,35,6C,19,EB

3008 DATA 79,E6,01,21,84,3C,06,0B,C5,06,01,05,0E,38,B7,28

3009 DATA 01,EB,ED,80,28,01,EB,06,01,05,0E,08,09,06,48,13

3010 DATA 10,FD,C1,10,E3,E1,06,07,AF,CB,1C,CB,1D,CB,1F,10

3011 DATA F8,06,03,CB,3F,10,FC,E5,01,30,0E,21,45,3C,16,03

3012 DATA 1E,01,1D,CD,6A,7F,23,23,23,10,F8,E1,7D,06,0B,0E 3013 DATA 30,21,81,3C,16,01,15,1E,3C,CD,6A,7F,16,01,15,1E

3014 DATA 3F,19,10,F3,E1,C3,9A,0A,XX

3015 DATA C5,3C,F5,06,01,05,FE,0A,38,05,D6,0A,04,18,F7,F5

3016 DATA 78,81,77,19,77,23,F1,81,77,37,3F,ED,52,77,F1,C1

3817 DATA C9,XX

3018 DATA 21,17,6C,11,18,6C,01,28,13,36,80,ED,80,21,85,78

3019 DATA 11,86,78,0E,63,36,63,ED,B0,21,F9,7E,11,FA,7E,0E

3020 DATA 63,36,63,ED,B0,21,29,7C,06,1E,C5,06,08,36,63,23 3021 DATA 10,FB,0E,10,09,C1,10,F2,C9,XX

3500 RESTORE

3510 READM\$:IFM\$\O'MACHINE CODE"THEN3510

3998

3999 'LOADER

4000 LN\$="..232 33 57"

4005 CS\$="....21547 3810 5377"

4020 FORI=1TO3:J=VAL(MID\$(LN\$,3xI,3)):IFJOLEN(X\$(I))THENGOSUB40

40:NEXTELSEMEXT

4030 IFKTHENSTOPELSES000

4040 PRINT"X\$(";I;") IS ";LEN(X\$(I));"CHARACTERS LONG -SHOULD BE

":J:K=1:RETURN

5000 FORI=1T03

5020 CSX=VAL(MID\$(CS\$,5\*I,5)):LN=VAL(MID\$(LN\$,3\*I,3)):SUM=0:J=0:

V=I:GOSUB440

5030 READA\$: IFA\$="XX"THEN5120

5035 IFJ=LNTHENPRINT"TOO MANY DATA ITEMS ";:GOTO5047

5040 IF(A\$\(\times\)"22")AND(LEN(A\$)=2)THEN5050

5045 PRINT"ERROR IN DATA ITEM"; J+1;

5047 PRINT"FOR X\$(";I;")":STOP

5050 CZ=ASC(LEFT\$(A\$,1))-48:8Z=ASC(RIGHT\$(A\$,1))-48

5053 IFBX<00RCX<0THEN5045

5055 AZ=16\*(CZ+7\*(CZ>9))+BZ+7\*(BZ>9)

5057 IFAX<10RAX>255THEN5045

5070 SUM=SUM+AZ:POKEX+J,AX:J=J+1

5110 PRINTED, J;: GOTO5030

5120 IFJOLNTHENPRINT"TOO FEW DATA ITEMS "; GOTOS047ELSEIFSUMOC

S%THENPRINT"CHECK SUM ERROR ";:GOTO5047

5130 NEXTI

5150 RETURN

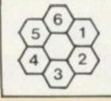

Figure 1:

The hex is the best servant of wargames whether they are on boards or computers as it overcomes the advantage of diagonal movement.

ustrations: Jon Davis

arpath is set in a Wild scenario. West group of troopers are making their way through Indian country to relieve a beleaguered garrison. They win if their flag is carried successfully to the gates. The Indians, on the other hand, are intent on removing the garrison from their territory. They win by capturing either the garrison's headquarters or the flag.

Whilst the troopers have the greater firepower, this is matched by the increased mobility of the Indians so that the game is fairly evenly balanced. It is a relatively simple wargame. The rules, by modern wargame standards, are not complex but despite this it can produce

interesting situations.

This is your chance to change history and be remembered as the hero that saved Fort Cheraqick! Or perhaps you would prefer to be known as the Indian Chief that saved the West and kept his tribe out of the reservations.

In this series of articles I am going to explain some of the techniques used to develop my wargames using Warpath as a typical example. Although it was written for the TRS-80 Level II, it is intended to provide sufficient detail to enable it to be modified for any computer. As we progress we will introduce the rules of play and list further routines until we have a complete wargame. As well as taking part in an interesting project, it is hoped you will find the ideas helpful in your own programming.

First, an explanation is necessary. Warpath contains 174 lines in multiples of 10 (i.e. from 10 to 1740). To avoid any subsequent confusion, every line will be printed exactly as it appears in the program. This will mean that occasionally lines will include references to subroutines which, if they are not relevant to the current article, are not listed. To ensure that the program runs properly without them, I have simply

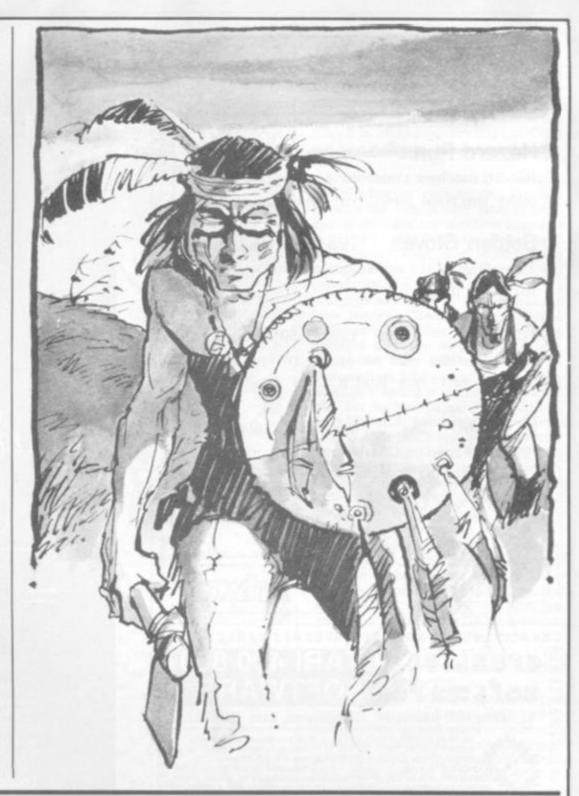

More than just a wargame. Ron Potkin's series develops into a thrilling wild west conflict but also teaches some advanced programming techniques.

added a RETURN at the appropriate line with the remark, "STUB". See lines 860 and 950 for examples. These will eventually be filled out and completed.

For those of you who are unfamiliar with wargames, let me first describe the hex. Most games are played on a board divided into squares so that pieces may move in four or, or if you include diagonals, eight directions. But squares are a problem in wargames because a piece moving diagonally will, in fact, move further than a piece moving, say, North or West.

This difficulty has been overcome by dividing a map into regular hexagons, or "hex" for short (see figure 1). Whilst the number of possible directions is

reduced to six, you will see that all distances are equal. I have adopted the hex as standard in all my wargames with the exception of Turret and Track, which uses squares.

We are going to start by describing Bigscreen and Window. These are the basic elements of the program and were designed so that several wargames could be devised (Kreigspiel II and Up Periscope! use the same module). Instead of an area of 120 hex which fills the video screen, the map is held in a separate part of memory and only the relevant section appears on the screen. This large map is called Bigscreen and contains 31 rows of 128 print locations. The video is regarded as a Window

looking over a portion of the map.

Bigscreen is an array of 3968 bytes and can hold a map of 496 hex (see figure 2). The numbers represent the first print position for the pieces. Figure 3 shows the layout of the Window. It starts at the print location 132 and consists of 11 rows of 56 bytes leaving room for messages and the map co-ordinates. It displays at any time an exact image of a portion of the map.

You should examine both arrays carefully and, in particular, note the way that the hex are laid out. We will discuss them in more detail later when we look at the movement of pieces. In a program of this nature many of the routines are concerned with searching the hex.

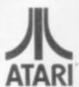

## ALLRIAN DATA SERVICES

1000a, Uxbridge Rd, Hayes, Middx

Hazard Run cass 21.50 disk 24.95 16k-all machine code-drive cross country and make the final jump-real high-res action!

Golden Gloves cass 20.50 disk 23.95 24k-all graphics action boxing challengefor 1 or 2 players.

Pilot cass 15.50 disk 18.95 16k - real time - you are in the cockpit of a light aircraft - now land it!

Drawpic cass 24.50 disk 27.95 16k - utility - access ATARI graphics with ease -a must for any programmer.

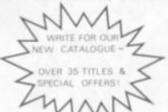

ALL PRICES INCL, VAT - P&P FREE.

AB

OFT

WARECREATIVES

OFT

×

ARECREATIVESOFT

×

CREATIVESOFTWARECREATIVESOFTWARECREATIV

#### IATARI 400/800 software

48 Hartlip Hill, Newington, Sittingbourne, Kent ME9 7NZ.

BAJA BUGGIES (16k.C) £22.95 — Test your desert driving skills
ASTRO CHASE (32k.C/D) £20.50 — Arcade Action at its best
GORF (32k.D) £25.95 — No need to play it in the Arcades
CHOPLIFTER (48k.D) £21.95 — A 3-D helicoptor rescue arcade game
BANDITS (48k.D) £22.95 — The ultimate experience for Arcade Action
PICNIC PARANOIA (32k.C) £23.95 — An Arcade game with a difference
PROTECTOR II (32k.C) d) £23.95 — Superior version of original Protector
+ OTHER TITLES

Software expected to be available by the' time of publication

| GHOST HUNTER (16k.C) CRYPT OF THE UNDEAD (40k.D) STELLAR SHUTTLE (16k.C) (16k.D) PACIFIC COAST HIGHWAY (16k.C/D) TUMBLEBUGS (24k.D) VENUS VOYAGER (16k.C/32k.d) GHOST ENCOUNTERS (16k.C/O) FROGGER (16k.C/32k.D) JAWBREAKER (16k.C/D) DE LUXE INVADERS (16k.D) SNAKE BYTE (48k.D) SPACE EGGS (48k.D) | C19.95<br>C19.50<br>C18.95<br>C18.95<br>C18.95<br>C22.50<br>C18.95<br>C18.95<br>C18.95<br>C21.95<br>C18.95<br>C18.95<br>C18.95<br>C18.95 | REAR GUARD (16k.C) ALIEN GARDEN (8k.R) TRACK ATTACK (32k.D) BUG ATTACK (16k.C/32k.D) SHOOTING ARCADE (16k.C/0) CLOWNS & BALLOONS (16k.C/D) ANDROMEDA (24k.D) ANSTRIKE (16k.C/32k.D) TIME WARP (16k.C/32k.D) TIME WARP (16k.C/32k.D) WIZARD OF WOR (16k.D) THRESHOLD (40k.D) MOUSKATTACK (32k.D) ANTI SUB PATROL (16k.D) CYCLOD (48k.D) SLIME (24k.C/D) | £15.75<br>£24.95<br>£19.50<br>£19.50<br>£18.95<br>£18.95<br>£18.95<br>£18.95<br>£24.95<br>£24.95<br>£25.95<br>£18.95<br>£18.95<br>£18.95<br>£18.95<br>£18.95<br>£18.95 |
|----------------------------------------------------------------------------------------------------|----------------------------------------------------------------------------------------------------|----------------------------------------------------------------------------------------------------|----------------------------------------------------------------------------------------------------|
|                                                                                                    |                                                                                                    |                                                                                                    | £23.95<br>£23.95                                                                                                    |

#### SPECIAL OFFER: FREE BLANK DISKETTE WITH ANY TWO DISK GAMES ORDERED (OFFER ENDS JAN 31)

| UTILITIES ETC. S.A.M. SYNTHESISER (16k.D) GRAPHIC MASTER (48k.D) LE STICK WICO TRACKBALL | \$27.95<br>\$21.95 | MICRO PAINTER (48k,D)<br>K-DOS (32k,D)<br>SANTA CRUZ TUTORIALS (16k,C)<br>VOICE BOX | £22.95<br>£47.50<br>£12.95<br>£99.95 |
|------------------------------------------------------------------------------------------|--------------------|-------------------------------------------------------------------------------------|--------------------------------------|
|------------------------------------------------------------------------------------------|--------------------|-------------------------------------------------------------------------------------|--------------------------------------|

COLOUR SOFTWARE CATALOGUE AVAILABLE - £1.00 (Deductible from first order)

FOR FULL LIST OF AVAILABLE SOFTWARE, PLEASE SEND STAMP.

#### HAPPY XMAS TO ALL OUR CUSTOMERS

Please allow 28 days for delivery. Postage etc: 45p per item.

SREATIVES OF TWARFCREATIVES OF TWARFCREATIVES O

latest computing trends innovations applications software courses resources reports surveys reader's views editorial analysis book reviews workshop ideas

**Fducational** Computing

Add it all up and what have you got? The **only** publication with comprehensive coverage of the educational computing scene. So whatever your responsibility in this field

**Educational Computing** should be at the top of your 'essential reading'

To be informed...be sure

Don't simply hope you'll discover a well-thumbed copy of Educational Computing in your library or staff room. Subscribe today and receive your own personal copy 10 times a

Educational Computing: The best publication in its field . . . by a long chalk.

bscription enquines ntact Veronica Harris on 04444 459188.

| _ |             |          |            |          |          |          |         |                  |           |
|---|-------------|----------|------------|----------|----------|----------|---------|------------------|-----------|
| ò | lease start | me a sur | baccintion | to Educa | tional ( | Comput   | ing and | continue         | e to send |
|   | to me unti  |          |            |          |          |          |         |                  |           |
| 0 | nd you will | refund   | me the ba  | farron.  |          | O'SECON. |         | Service Contract | max more  |

| I enclose a cheque for:<br>Cheques should be ma | £10 (£22 overseas). Ten issues a year,<br>de payable to Educational Computing. |
|-------------------------------------------------|--------------------------------------------------------------------------------|
| Name                                            | Position                                                                       |
| Establishment                                   |                                                                                |
| Address                                         |                                                                                |
|                                                 |                                                                                |
| Connect                                         | Date                                                                           |

≥

OFT

Right now we have to try and relate the Bigscreen positions to the Window. If a piece is at location ML on Bigscreen, how do we decide what part of the map should appear in the Window? In the wargame, it is desirable that the current piece being moved be in the centre of the Window so that it can "see" in all directions.

An algorithm is needed which, given ML - the location on the Bigscreen, will calculate: N7 - the address of the top-left corner of the selected rectangle, and SP - the position at which the piece will appear on the screen. Unless the piece is near the edge of the map, SP will be 476.

The following routine will perform these calculations:

Z=128:R=MLAND127:Q=INT(ML/128) IFR < 28THENSP = 132+R:N7 = 0ELSEIFR >92THENSP=60+R:N7=72ELSESP=156: N7 = R - 24

IFQ<6THENSP=SP+64\*Q:RETURNELSE SP=SP+320

IFO>24THENSP=SP+64\*(Q-25):N7 =N7+2560:RETURNELSEN7=N7+Z\* (Q-5):RETURN

Looks complicated, doesn't it? Try it. Type the lines in, INPUT various values for ML and PRINT out the values SP and

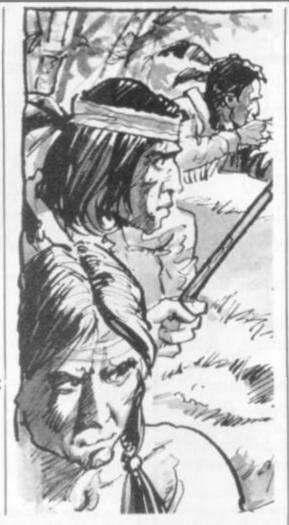

8 1 2 3 4 5 6 7 8 9 18 11 12 13 14 15 16 17 18 19 28 21 22 23 24 25 26 27 28 29 38 31 196 28 30 460 460 460 476 592 724 040 900 72 80 88 294 212 228 28 336 344 468 468 476 32 41 48 56 64 16 24 32 48 48 56 64 72
48 148 156 164 172 188 188 196 2
272 288 288 296 304 312 328 328
26 494 412 420 428 436 444 452
528 538 536 544 552 568 568 568 576 504
52 660 648 676 684 692 786 788 7
784 792 808 808 816 824 832 848
1848 1856 1848 1856 1864 1872 1888 1886 1848 4 16 228 272 148 236 244 368 368 140 132 376 264 296 732 600 525 652 1128 996 856 1114 PRI 1112 998 1236 1368 1126 1260 1136 11077 1298 1420 1552 1676 1818 1668 1932 2321 2452 2832 29 4 2944 9 3184 3432 3476 3688 3541 3672 3814 3548 3681 25 | 3256 | 2544 | 2552 | 3568 | 3568 | 3568 | 3576 | 3289 | 3572 | 3488 | 3448 | 3448 | 3456 | 2554 | 2552 | 2588 | 2564 | 2572 | 2589 | 2578 | 2572 | 2589 | 2578 | 2572 | 2589 | 2578 | 2572 | 2578 | 2572 | 2578 | 2572 | 2578 | 2578 | 2578 | 2578 | 2578 | 2578 | 2578 | 2578 | 2578 | 2578 | 2578 | 2578 | 2578 | 2578 | 2578 | 2578 | 2578 | 2578 | 2578 | 2578 | 2578 | 2578 | 2578 | 2578 | 2578 | 2578 | 2578 | 2578 | 2578 | 2578 | 2578 | 2578 | 2578 | 2578 | 2578 | 2578 | 2578 | 2578 | 2578 | 2578 | 2578 | 2578 | 2578 | 2578 | 2578 | 2578 | 2578 | 2578 | 2578 | 2578 | 2578 | 2578 | 2578 | 2578 | 2578 | 2578 | 2578 | 2578 | 2578 | 2578 | 2578 | 2578 | 2578 | 2578 | 2578 | 2578 | 2578 | 2578 | 2578 | 2578 | 2578 | 2578 | 2578 | 2578 | 2578 | 2578 | 2578 | 2578 | 2578 | 2578 | 2578 | 2578 | 2578 | 2578 | 2578 | 2578 | 2578 | 2578 | 2578 | 2578 | 2578 | 2578 | 2578 | 2578 | 2578 | 2578 | 2578 | 2578 | 2578 | 2578 | 2578 | 2578 | 2578 | 2578 | 2578 | 2578 | 2578 | 2578 | 2578 | 2578 | 2578 | 2578 | 2578 | 2578 | 2578 | 2578 | 2578 | 2578 | 2578 | 2578 | 2578 | 2578 | 2578 | 2578 | 2578 | 2578 | 2578 | 2578 | 2578 | 2578 | 2578 | 2578 | 2578 | 2578 | 2578 | 2578 | 2578 | 2578 | 2578 | 2578 | 2578 | 2578 | 2578 | 2578 | 2578 | 2578 | 2578 | 2578 | 2578 | 2578 | 2578 | 2578 | 2578 | 2578 | 2578 | 2578 | 2578 | 2578 | 2578 | 2578 | 2578 | 2578 | 2578 | 2578 | 2578 | 2578 | 2578 | 2578 | 2578 | 2578 | 2578 | 2578 | 2578 | 2578 | 2578 | 2578 | 2578 | 2578 | 2578 | 2578 | 2578 | 2578 | 2578 | 2578 | 2578 | 2578 | 2578 | 2578 | 2578 | 2578 | 2578 | 2578 | 2578 | 2578 | 2578 | 2578 | 2578 | 2578 | 2578 | 2578 | 2578 | 2578 | 2578 | 2578 | 2578 | 2578 | 2578 | 2578 | 2578 | 2578 | 2578 | 2578 | 2578 | 2578 | 2578 | 2578 | 2578 | 2578 | 2578 | 2578 | 2578 | 2578 | 2578 | 2578 | 2578 | 2578 | 2578 | 2578 | 2578 | 2578 | 2578 | 2578 | 2578 | 2578 | 2578 | 2578 | 2578 | 2578 | 2578 | 2578 | 2578 | 2578 | 2578 | 2578 | 2578 | 2578 | 2578 | 2578 | 2578 | 2578 | 2578 | 2578 | 2578 | 2578 | 2578 | 2578 | 2578 | 2578 | 2578 | 2578 | 2578

| 132 |     | 140 |     | 148 |     | 156 |     | 164 |     | 172 |     | 180 |     |
|-----|-----|-----|-----|-----|-----|-----|-----|-----|-----|-----|-----|-----|-----|
| Car | 200 | -   | 208 |     | 216 |     | 224 |     | 232 |     | 249 | 100 | 248 |
| 260 |     | 268 |     | 276 |     | 284 |     | 292 |     | 300 |     | 388 |     |
|     | 328 |     | 336 |     | 344 |     | 352 |     | 369 |     | 368 |     | 376 |
| 388 |     | 396 |     | 404 |     | 412 |     | 420 |     | 428 |     | 436 |     |
|     | 456 |     | 464 |     | 472 |     | 480 |     | 488 |     | 496 | 4   | 504 |
| 516 |     | 524 |     | 532 |     | 540 |     | 548 |     | 556 |     | 564 |     |
|     | 584 |     | 592 |     | 600 |     | 608 |     | 616 |     | 624 |     | 632 |
| 644 |     | 652 |     | 660 |     | 668 |     | 676 |     | 684 |     | 692 |     |
|     | 712 |     | 728 |     | 728 |     | 736 |     | 744 |     | 752 |     | 760 |
| 772 |     | 780 |     | 788 |     | 796 |     | 804 |     | 812 |     | 820 |     |

N7. Most of the routine is spent checking to see if the piece is near the edge.

Once we have made the calculation, the correct part of the map is transferred to the Window and after we have carried out the player's move, the updated image is transferred back to the map. It is, of course, very important that we do not disturb ML during this process.

Unfortunately, transferring the map to the Window or copying the Window back to the map is very slow in Basic and so we must use machine language to perform these functions. Never used this before? Well, don't worry; I am going to make it as straightforward as I can so that you can't go wrong.

Strings are used in the program to save memory. Compared with DATA statements and other methods of using machine language in Basic programs, strings are very efficient in terms of convenience, time and space. In general, an 80% saving is realistic - you can see this by comparing the length of lines 3000 to 3021 with the length of lines 1540 to 1560 which will eventually contain the DATA. However, strings do have disadvantages: the lines containing them cannot be edited or listed and neither 34 nor zero should be used since these have special meanings to the Basic editor.

In the Basic listing that follows we shall use DATA to create a string of machine language and then delete it from the program. For those of you that want to understand the machine language contained in the DATA, a section of the coding which performs the algorithm above is shown in figure 4. You can see that the second column matches the DATA statements.

The program contains a loader which converts the code held in DATA statements to strings and a driver to demonstrate the Bigscreen routine. It is important to fill X\$(1) with exactly 232 characters, X\$(2) with 33 and X\$(3) with 57. You will find that the editor will refuse to accept line 1540 in one shot (the limit is 240 characters including the line number), so type as much as you can and then enter the EDIT mode and press X. You will be able to add the additional characters at the end. Finally, make sure you save the program.

When you run it, there will be a pause while the strings are created. The program will stop if it discovers errors in the DATA lines. X\$(3) is used to clear the Bigscreen by loading each byte with 128. Do not use the space (or 32) if you intend using graphics since you cannot manipulate the pixels. X\$(1) is used to get the appropriate rectangle, a character is printed in the Window and then X\$(1) is used again to put it back.

Finally, the Bigscreen with its contents and co-ordinates is scrolled across the Window. Press ENTER to stop the scrolling.

All lines up to 1740 which are multiples of 10 are extracts from the wargame. Eventually, all other lines can be deleted but we will keep them until all the strings are complete. Finally, here

Figure 3

Eiguro 2

#### MERSEYSIDE'S BIGGEST SOFTWARE STOCKIST

#### Microspot

ATARI 400 16K £199.99 ATARI 400 48K £279.99 ATARI 800 16K £399.99 DRAGON 32 £199.00 KEYBOARD FOR ATARI 400 £79.99

ATARI SOFTWARE . . . OVER 200 IN STOCK INCLUDING Bandits, Choplifter, Venus Voyager, Picnic Paranoia, Claim Jumper. Call for latest software.

VIC 20 SOFTWARE . . . Mind Twisters, Martian Raider, Space Storm, Skramble, Space Phreeks, Night Crawler.

BUG BYTE SOFTWARE - Call for latest.

DRAGON 32 . . . Escape, Slipper, Defence Programs, Packs 1, 2 & 3, Scarfman, Planet Invasion, Light Pen, Alcatraz, Space Monopoly, Mansion Adventure, Jerusalem Adventure. Ring for latest.

#### MICROSPOT

15 Moorfield Liverpool CL2 2BQ Tel: 051-236 6628

#### ATARI VCS CARTRIDGES Pancom

The largest selection in the UK ... at lowest prices

| 17.95<br>29.95                                     | Parker Bros<br>Empire Strikes Back<br>Frogger<br>Data Age                                                                                                    | 27.95<br>27.95                                                                                                    |
|----------------------------------------------------|----------------------------------------------------------------------------------------------------|----------------------------------------------------------------------------------------------------|
| 21.95<br>21.95                                     | Warplock<br>Airlock                                                                                                    | 21.95<br>21.95<br>21.95<br>21.95                                                                                                    |
| 21.95<br>21.95                                     | 20th Century Fox<br>Worm War                                                                                                    | 21.95<br>26.95                                                                                                    |
| 23.95<br>23.95                                     | Beany Bopper<br>Fast Eddie<br>Deady Duck                                                                                                    | 26.95<br>26.95<br>23.95<br>26.95                                                                                                    |
| 21.95<br>24.95                                     | Alsen                                                                                                    | 25.95<br>25.95                                                                                                    |
| 24.95<br>24.95<br>24.95<br>24.95                   | Venture<br>Mouse Trap<br>Carrival                                                                                                    | 27.95<br>27.95<br>27.95<br>27.95                                                                                                    |
| Xmas St                                            | secials                                                                                                    |                                                                                                    |
| 12.95<br>20.95<br>20.95<br>20.95<br>20.95<br>20.95 | Circus<br>Slot Racer<br>Space War<br>Adventure                                                                                                    | 15.95<br>16.95<br>12.95<br>20.95                                                                                                    |
|                                                    | *********                                                                                                    |                                                                                                    |
| 26.95<br>24.95<br>24.50<br>27.95<br>17.95          | Chopper Command<br>Star Master<br>Ice Hockey<br>Grand Prox<br>Stampede                                                                                                    | 21.95<br>21.95<br>21.95<br>21.95<br>21.95<br>16.95                                                                                                    |
| 21.00                                              |                                                                                                    | 21.95                                                                                                    |
| 21.95                                              | Space Jockey                                                                                                    | 21.95                                                                                                    |
|                                                    | Tigerysion                                                                                                    | 20.00                                                                                                    |
| 21.95                                              | Apolio                                                                                                    | 23.95                                                                                                    |
| 18.95<br>21.95                                     | Space Chase<br>Space Cavern                                                                                                    | 21.95<br>21.95                                                                                                    |
|                                                    | 29 95 21 95 21 95 21 95 21 95 21 95 23 95 24 95 24 95 24 95 24 95 24 95 24 95 24 95 24 95 20 95 20 95 20 95 20 95 21 95 21 95 21 95 21 95 21 95 21 95 21 95 21 95 21 95 21 95 21 95 21 95 21 95 21 95 21 95 21 95 21 95 21 95 | 17.95 Empire Strikes Back Frogure  Data Ade Encounter at L5  21.95 Airlock  Bugs SSSnake  21.95 Worm War  Beany Bopper Fast Eddle  23.95 Deady Duck Turmoll  21.95 Airen  24.95 Colect  24.95 Donkey Kong  24.95 Wenture  24.95 Wenture  24.95 Sarewal  Xmas Specials  12.95 Circus  20.95 Slot Racer  20.95 Solot Racer  20.95 Sarewal  Xmas Specials  12.95 Circus  20.95 Solot Racer  20.95 Short Racer  20.95 Sarewal  24.95 Chopper Command  24.95 Grand Prox  17.95 Stampede  Barnstorming  21.95 Space Jockey  17.95 Stampede  Barnstorming  21.95 Space Jockey  18.95 Tigervision  21.95 Space Chase |

Coming soon: Parker Bros: Amidar, Super Cobra, Reactor, Spider Man. Spectravision: Master Builder, Glactic Tactic, Mangia. Tigervision: River Patrol, Manauder. Atari: Raiders of the Lost Ark. Coleco: Turbo.

Postage etc. 50p per item. Two or more items Post Free. Seed SAE for lists. Pance Mail Order & Enquiries: 6 Tranby Drive, Grimsby, S. Humbs. Telephone: (0472) 694196, Retail Shop: 87-89 Pasture Street, Grimsby.

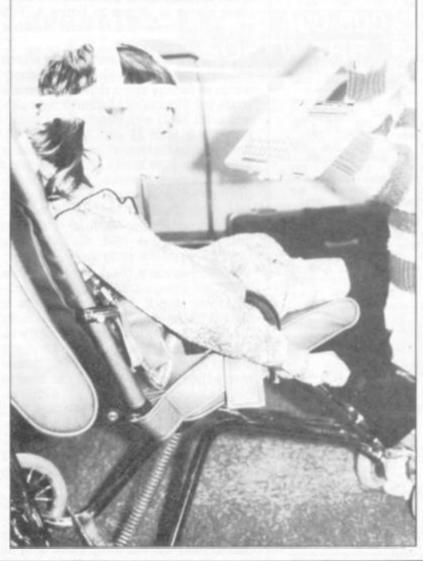

#### **MAKE YOUR** CONTRIBUTION TO SPECIAL **EDUCATION** MORE EFFECTIVE

Robyn Frankham copes very well with her learning problems, thanks to developments with computers in special education. Like many other children, she now has the ability to communicate with the aid of microelectronic devices which help her to write essays, draw pictures and most important of all, to gain her independence.

Learning To Cope '83 - Computers in Special Education, is the second of this annual publication which presents the story of Robyn and how many other physically and mentally handicapped children and adults are coping with their futures. Tremendous progress is being made through the manufacture of specialised devices and through the dedication of teachers and parents.

Learning To Cope '83 looks at specialised computer hardware and software and brings you the latest developments in applications covering all aspects of special education. Read for yourself how committed people have developed and redesigned new and existing equipment to help those in special education help themselves.

We can all help if we care enough.

| Please send me a copy of Legreing To Copp '83 — Computers in Special Education. | a.carming        | to cope        | 4347      | Compre      | 11613 111  | Эрестан         | Loucation |  |
|---------------------------------------------------------------------------------|------------------|----------------|-----------|-------------|------------|-----------------|-----------|--|
| Please send me a copy of Learning To Cope '83 Computers in Special Education.   |                  |                |           |             |            |                 | ********* |  |
|                                                                                 | Please send me a | cops of Lagrei | ng To Cup | w '83 — Com | punes in 5 | pecial Educario | 041.      |  |

| a series on a |           | A SHARE SHARE |                | III .74091.7481 S.A |                                                                       |
|---------------|-----------|---------------|----------------|---------------------|-----------------------------------------------------------------------|
| que postal o  | rder made | manabile no   | Educational Co | when the fire       | done name                                                             |
| The same of   |           |               |                |                     |                                                                       |
|               |           |               |                |                     |                                                                       |
|               |           |               |                |                     | que portal ender made garable to Educational Companing for 12 (inclu- |

are a few notes on some of the lines in the program:

Line 10 - Why do I perform this GOTO 760? I have learnt that it is a good idea to put my subroutines near the beginning of the program. There are two reasons for this.

• The interpreter searches for line numbers from the beginning of the program and so it is marginally faster. I experimented with this in a program on the ZX81 and found that I could save several seconds by moving a subroutine from line 9000 to line 20.

 It saves space. GOSUB50000 costs bytes but GOSUB50 only costs 3. You will discover that I am a bytemiser and will try anything if I can save a few bytes as a result. You can see therefore that by jumping to line 760, I leave room for subroutines.

Line 190 - POKES U and U+1 with the value of P which must be between 0 and 32767. POKE is a marvellous instruction to try out on a friend, but wait until he has typed out a long program without a single SAVE!

Line 390 - O is the GET/PUT flag. If O=1 copy BIGSCREEN to WINDOW; if O=0 copy WINDOW to BIGSCREEN. Don't forget that although USR will

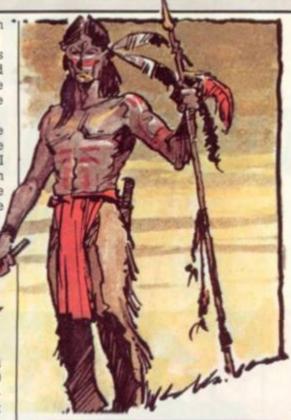

#### ARPA

to be continued next month

accept only one argument up to 32767, you can use compound arguments. In this case, I want to pass the variables ML and O. Since ML ranges from O to 3968 in steps of 8, I am able to use Bit 0 as the GET/PUT flag.

Line 440 - Obtain the address of the string in X\$(V). If your computer has VARPTR then rejoice! It's missing on the ZX81 which makes using machine language somewhat cumbersome.

Line 760 — Sets MEMORY SIZE. You must use CLEAR before and after GOSUB 190. This method avoids having to remember the size each time the program is run. Many types of Basic already have this built in.

Line 1110 - The machine language routines often call other routines. This would involve POKING new addresses each time the program is run and could cause problems with 34 and zero. Instead, a fixed jump table is used (see variable RU) and its address coded into the routines.

Once you understand the principles, experiment with the routine. Remember that ML must always be an even number otherwise it will upset the GET/PUT flag. Next month I shall continue with the Internal Board and the Piece Table which looks at the make-up of the cavalry garrison and indian tribe.

|             | 00001;    |            |            | FIGURE 4                                                                                                    | 0040 DS     | 00420 XEM | PUSH  | DE      |                                                                                                    |
|-------------|-----------|------------|------------|----------------------------------------------------------------------------------------------------|-------------|-----------|-------|---------|----------------------------------------------------------------------------------------------------|
|             | 00002 ;   |            |            |                                                                                                    | 0041 114001 | 00430     | LD    | DE,3200 | 0                                                                                                    |
|             | 00003;    | CALCULATE  | N7 AND SE  |                                                                                                    | 8844 19     | 00440     | ADD   |         | SP=SP+320                                                                                                    |
|             | 00004 ;   | Delication | in mine or |                                                                                                    | 0045 01     | 00450     | POP   | DE      | 1000                                                                                                    |
|             | 80085 ;   |            |            |                                                                                                    | 0046 FE19   | 00460     | CP.   | 250     | \$IS @>24                                                                                                    |
| 1000        |           | 1000       |            | THE LESS CONTENTS                                                                                                    | 0048 3819   | 00470     | JR    | C,XEG   | 1NO                                                                                                    |
|             | 00010     | ORG        | 0          | (X\$(1) ROUTINE                                                                                                    |             |           | 10000 | 250     | 100                                                                                                    |
| 7F6A        | 00011 XBH |            | 7F6AH      | ADDRESS OF SUBROUTINE X\$(2)                                                                                                    | 004A D619   | 00480     | SUB   |         |                                                                                                    |
| C35         | 00012 N9  | EQU        | 277010     | SEE LINE 1100 IN BASIC PROG.                                                                                                    | 884C D5     | 00490     | PUSH  | DE      |                                                                                                    |
| 1000 CD7F0A | 00020     | CALL       | 8A7FH      |                                                                                                    | 0840 47     | 00500     | LD    | B,A     |                                                                                                    |
| 1003 E5     | 60036     | PUSH       | HL         |                                                                                                    | 004E 1601   | 00510     | LD    | 0,1     |                                                                                                    |
| 1004 70     | 00040     | LD         | AsL        |                                                                                                    | 0050 15     | 00520     | DEC   | D       |                                                                                                    |
| 005 E6FE    | 00050     | AND        | OFEH       | FREHOVE FLAG                                                                                                    | 8051 1E40   | 00530     | LD    | E,640   |                                                                                                    |
| 007 6F      | 00060     | LD         | L,A        |                                                                                                    | 0053 19     | 00540 XEN | A00   | HL,DE   |                                                                                                    |
| 008 E67F    | 98070     | AND        | 07FH       |                                                                                                    | 0054 10FD   | 00550     | DJNZ  | XBN     |                                                                                                    |
| 106A 4F     | 00000     | LD         | C,A        | ;THIS IS VARIABLE R                                                                                                    | 0056 D1     | 88560     | POP   | DE      | (SP=SP+64x(0-25)                                                                                                    |
| 00B C825    | 00070     | SLA        | L          |                                                                                                    | 0057 ES     | 60570     | PUSH  | HL      |                                                                                                    |
| 000 CB14    | 90100     | FL         | Н          |                                                                                                    | 9058 Z60A   | 00580     | LD    | H,10D   |                                                                                                    |
| 100F 44     | 80118     | LD         | B,H        | ;THIS IS VARIABLE R                                                                                                    | 005A 2E01   | 80598     | LD    | L,1     |                                                                                                    |
| 1010 AF     | 00120     | XXX        | A          |                                                                                                    | 005C 2D     | 09600     | DEC   | L       |                                                                                                    |
| 1011 67     | 00130     | LD         | H,A        |                                                                                                    | 005D 19     | 00610     | A00   | HL, DE  | 1N7=N7+2560                                                                                                    |
| 012 57      | 00140     | LD         | D,A        |                                                                                                    | 005E E5     | 08620     | PUSH  | HL      | 110 10 12300                                                                                                    |
| 013 79      | 00150     | LD         | A,C        |                                                                                                    | 005F D1     | 00630     | POP   | DE      |                                                                                                    |
| 1014 FE1C   | 88168     | CP         | 280        | ;IS RC28?                                                                                                    | 0060 E1     | 00640     | POP   | HL      |                                                                                                    |
| 016 3808    | 00170     | - JR       | C,XBI      | 1YES                                                                                                    | 0061 2811   | 00650     | JR    | Z,XEQ   |                                                                                                    |
| 1018 FESC   | 00170     | DP DP      | 920        | 11S R)92?                                                                                                    |             |           |       |         |                                                                                                    |
| 101A 300E   | 88198     | JR         | NC, XBJ    |                                                                                                    | 0063 D605   | 00660 XEO | SUB   | 5       |                                                                                                    |
|             |           |            |            | 11C3                                                                                                    | 0865 47     | 00670     | LD    | B,A     |                                                                                                    |
| 01C D618    | 00200     | SUE        | 240        | 197-0-24                                                                                                    | 0066 E5     | 08800     | PUSH  | HL      |                                                                                                    |
| INTE SF     | 00210     | LD         | E.A        | ;N7=R-24                                                                                                    | 0867 05     | 00690     | PUSH  | DE      |                                                                                                    |
| 01F 3E9C    | 00220     | LD         |            | ;9P=156                                                                                                    | 0068 E1     | 00700     | POP   | HL.     |                                                                                                    |
| 021 1808    | 08236     | JR         | XBK        |                                                                                                    | 9869 1691   | 00710     | TD.   | D,1     |                                                                                                    |
| 023 1E01    | 00240 XBI |            | E,1        | R IS LESS THAN 28                                                                                                    | 006B 15     | 00720     | DEC   | D       |                                                                                                    |
| 825 10      | 00250     | DEC        | E          | 1107=0                                                                                                    | 006C 1E80   | 00730     | LD    | E,1280  | THIS IS VARIABLE Z                                                                                                    |
| 026 C684    | 00260     | A00        |            | SF=132+R                                                                                                    | 886E-19     | 00740 XEP | A00   | HL, DE  |                                                                                                    |
| 028 1804    | 00270     | JR         | XEK        | Colorado de Colorado de Colora | 006F 10FD   | 88758     | DUNZ  | XBP     |                                                                                                    |
| 02A 1E48    | 00280 XEJ |            | E,720      | ;N7=72                                                                                                    | 0071 E5     | 88760     | PUSH  | HL.     |                                                                                                    |
| 02C C63C    | 00290     | 400        | A,600      | ;SP=60+R                                                                                                    | 0072 D1     | 00778     | POP   | DE      | ;N7=N7+Zx(Q-5)                                                                                                    |
| 02E 6F      | 00300 XEK |            | L,A        |                                                                                                    | 0073 E1     | 00780     | POP   | HL.     |                                                                                                    |
| 02F 78      | 00310     | LD         | A,B        |                                                                                                    | 0074 7C     | 88798 XBQ | LD    | A,H     |                                                                                                    |
| 030 FE06    | 00320     | CP         | 6          | ;IS 0<6?                                                                                                    | 0075 E60F   | 00800     | AND   | OFH     |                                                                                                    |
| 832 386C    | 00330     | JR         | NE, XEM    | ;NO                                                                                                    | 0077 67     | 00810     | LD    | H,A     |                                                                                                    |
| 834 05      | 00340     | PUSH       | DE         |                                                                                                    | 0078 C1     | 00820     | POP   | BC      | GET THE FLAG                                                                                                    |
| 035 1601    |           |            | 0,1        |                                                                                                    | 0079 E5     | 00830     | PUSH  |         | ISP AND NO CALCULATED                                                                                                    |
| 037 15      | 00360     | DEC        | D          |                                                                                                    | 007A D5     | 00940     | PUSH  | DE      | SAVE UNTIL NEEDED.                                                                                                    |
| 838 1E40    | 00370     | LD         | E,640      |                                                                                                    | 007B 21356C | 00850     | LD    | HL, NP  | THE FOLLOWING PUTS OR GETS                                                                                                    |
| 83A 19      | 00380 XBL | A00        | HL,DE      |                                                                                                    | 007E 19     | 00860     | A00   | HL,DE   | THE BIG SCREEN AND PRINTS                                                                                                    |
| 103B 10FD   | 00390     | DUNZ       | XBL        |                                                                                                    | 007F EB     | 00870     | EX    |         | The second of the second of th |
| 1030 D1     | 88408     | POP        | DE         | 1SP=SP+64×0                                                                                                    | 0000        |           | END   | DE,HL   | THE COORDINATES                                                                                                    |
| 103E 1834   | 88418     | JR         | XEG        | In a series                                                                                                    | 0000        | 01480     | CMD   |         |                                                                                                    |

# ONCE AYEAR. GAMES ONCE IN A

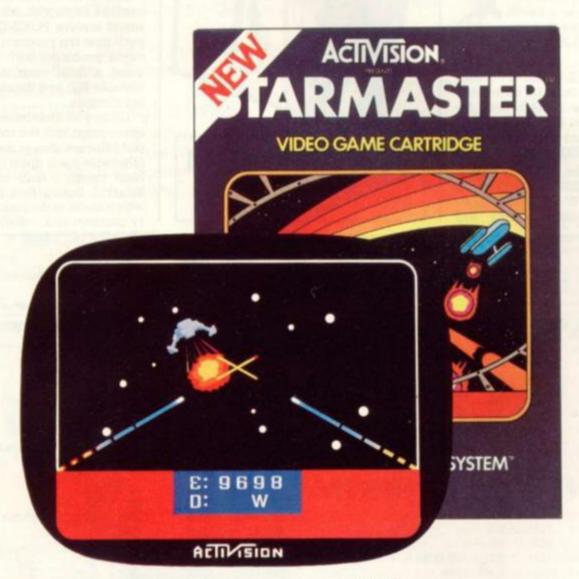

## ACTIVISION

video game cartridges for use with the Atari® Video Computer System®

#### **STARMASTER®**

You are cruising through an empty part of the galaxy, but squadrons of enemy starfighters are threatening your four friendly starbases. You call up your Galactic Chart and plot a course to intercept. Warping through hyperspace en route you avoid deadly showers of meteorites. Now your gunsight is flashing and the enemy is near. You destroy them with your laser cannon but your computer read-out tells you that their fire has destroyed your shields and drained your energy

reserves.

Again you call up the Galactic Chart and plot a course to your starbase. You dock, and your damage is repaired, your energy banks replenished. Back you go to re-engage the enemy.

Now you have some idea of the astonishing realism and excitement of this Space Odyssey.

#### CHOPPER COMMAND®

A convoy of trucks is ferrying vital medical supplies through the arid desert. You are flying escort in your helicopter gunship.

Suddenly a flight of enemy machines shows up on your long range scanner and you head in to attack with your laser cannon. They reply with deadly multi-warhead missiles. You start with two choppers in reserve, and add another for each 10,000 points scored, up to a maximum of six.

## SCOMES BUT SAS GREAT AS THESE LIFETIME.

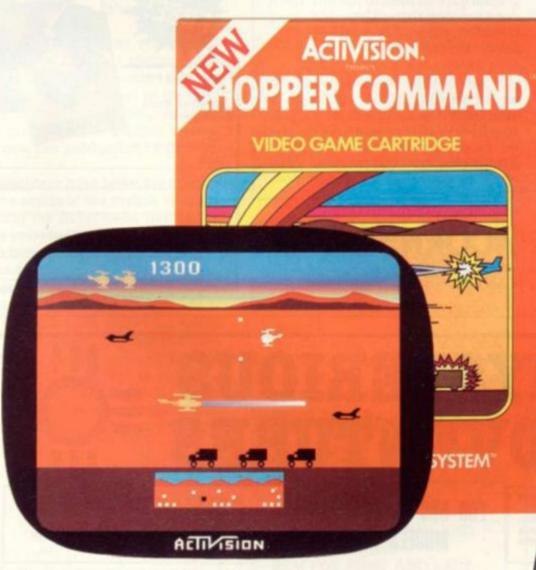

You'll need to move very fast to destroy this enemy, for the more you shoot down, the faster they get. So even though your chopper is really manoeuvrable (a touch on the joystick sends it into an instantaneous 180° turn) you'll find the opposing helicopters and jets very difficult to defeat. It's by no means easy. It requires lots of strategy and lightning reflexes and that's why 'Chopper Command' is destined to become one of the all-time video game classics.

STARMASTER® and COPPER COMMAND.® just two of the great ACTIVISION® range of video game cartridges for use with the Atari® Video Computer System. Each and every ACTIVISION® cartridge features an outstanding game concept and the quality of the graphics just has to be seen to be believed. So get along to your local video game stockist and see the range demonstrated.

"Atari" and Video Computer System® are trademarks of Atari, Inc.

To: CGL Activision Fun Club, FREEPOST. Free membership. Discount toker Loughton, Essex IG10 1BR. (No stamp required). Tel: Kathy Leonard on 0628-72448/32839.

Please register me as a member of the Activision Fun Club. I understand that membership is entirely free and entitles me to a 50p cash rebate token, a free regular magazine and the opportunity to narticinate in special Activision competitions

| First Name(s   | i)            | ribiorreor | ipetitions |            |
|----------------|---------------|------------|------------|------------|
| Surname        |               |            |            |            |
| Age (tick one) | 11 or under 🗆 | 12-17 🗆    | 18-25 🗆    | 26 or over |

Bringing leisure to life

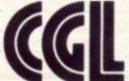

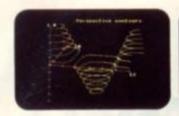

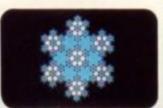

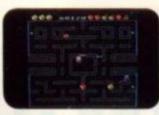

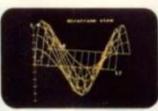

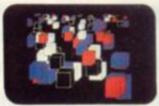

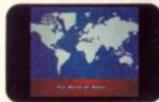

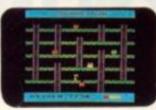

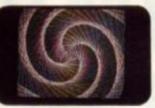

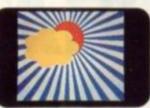

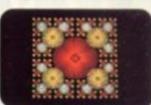

PROGRAM THE ATOM

#### YOU'VE SEEN THE PICTURES, NOW SEND FOR THE WORDS

#### **BBC Microcomputer or Acorn Atom**

Acornsoft is the software division of Acorn Computers, designers and manufacturers, of the BBC Micro and Atom. We know better than anyone the capability of the machines, we know how to get the very best from the hardware. And we have produced a range of exciting games, exacting business and useful household software.

#### The Biggest Range Available

Acornsoft software ranges from authentic arcade games like Snapper to Algebraic Manipulation to Desk Diary to other languages like FORTH and LISP. Striking colour, amazing sound effects and powerful

graphics are all used to the full. And it does not stop there. There is a complete range of manuals, accessories and plug-in ROMs.

#### Free Brochures

Just clip the coupon or write to us and we will rush our catalogue absolutely free. Can't wait for the post ring 01-930 1614 now! Don't delaydo it today. Let Acornsoft help you get the best from our machine and open the doors to your imagination.

Acornsoft and Atom are registered trade marks of Acorn Computers Ltd.

4A Market Hill. CAMBRIDGE CB2 3NJ.

| MAL            |
|----------------|
| DEEL           |
| FILE           |
| ZAMA           |
| Please rush me |

my free literature from Acornsoft. Atom

BBC Please tick

Name

Address

Postcode

## **MYSTERIOUS** ADVENTURES

Join the growing band of Adventurers who are enjoying these absorbing and stimulating programs. Step into another world of Fantasy, grams. Step into another word of remain, Magic, Mystery and Sorcery. Only your wits and cunning can ensure success in these

- THE GOLDEN BATON Venture into a strange province of Sorcery and Evil Magic to recover the Golden Baton, a priceless artifact whose powers are said to bring great Health and Prosperity to the Land.
- THE TIME MACHINE As a Newspaper reporter you are sent to investigate the eccentric professor who lives in the old house on the Moors. What is his secret and why is his house now deserted?
- ARROW OF DEATH (Pt. 1) fallen on your homelands, the Baton has be-come tarnished and now radiates a malevolent aura of Evil. Your mission is clear — trace the source of this Evil and destroy . . . or be destroyed. This is the first part of an Epic Adventure although each part can be played as a stand alone scenario.
- ARROW OF DEATH (Pt. 2) You now have the means to destroy your enemy . . . but you are far from home and this land is strange to you. Can you cope with the deadly perils which approach you and have you the strength to see your mission through to the final conflict?

FOR BBC MICROCOMPUTER MODELS A & B\*

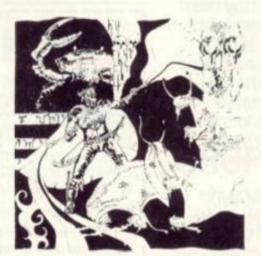

- WRITTEN IN ULTRA-FAST MACHINE CODE. SAVE GAME FEATURE.
- SPLIT SCREEN DISPLAY
- SOUND AND GRAPHICS ON ADVENTURES 5, 6, & 7,
- ESCAPE FROM PULSAR 7 Alone on a gigantic Space-Freighter... The rest of your crew have died horribly at the hands of a mutated Zoo-Specimen. Your only chance of escape is to reach the Frail Shuttlecraft. But the lurking Monster is hungry and you are the only food it has left . . .
- CIRCUS Your Car has run out of Petrol on a lonely road miles from habitation. As you trudge reluctantly down the road in search of help you are suddenly confronted by an amazing sight... in a nearby field is a Huge Circus tent! But this is no ordinary Circus as you will soon
- FEASIBILITY EXPERIMENT Far across the guils of time and space, a dying race of super-intelligent beings search the Universe for a Hero to save their existence... At length their thoughts turn to planet Earth. You are chosen to be their saviour in a bizarre scenario where death is a mere thought away

\* Adventures 5, 6 and 7 require 32K RAM.

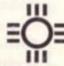

SEND CHEQUE OR P.O. TO:

DIGITAL FANTASIA DEPT DWL

24 NORBRECK ROAD, NORBRECK, BLACKPOOL, LANCASHIRE. Tel: (0253) 56279

Each adventure comes attractively packaged for just £8.95 inc. Now in stock for ATARI 400/800 £12.50. Available soon for ZX SPECTRUM, ZX81 (16K), APPLE II.

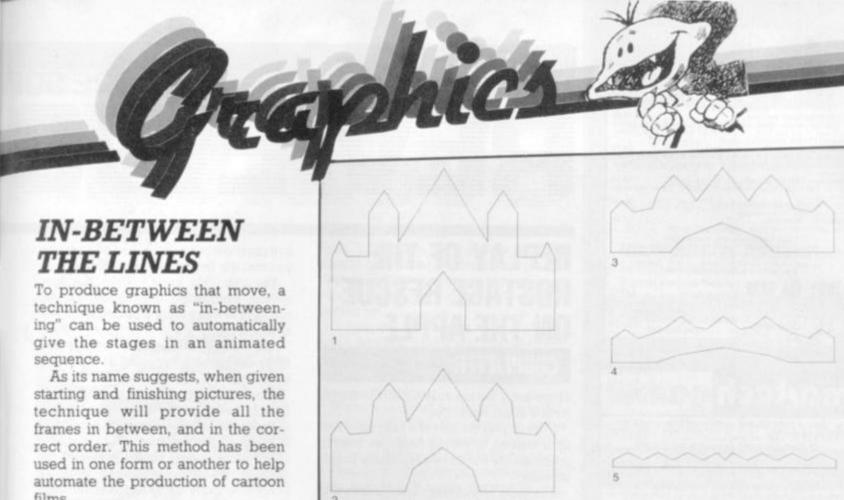

films.

Computers have been adopted to relieve artists of the routine tasks of creating the in-between frames for many sequences.

To begin with a simple example, the frame that is half way between a square and a tall thin rectangle can be constructed as shown in figure 1. The dashed lines show the paths from the points on the first frame to the corresponding points on the last frame. The frame that is half way between the first and the last is virtually half way along these paths.

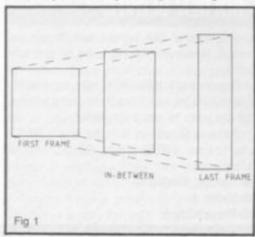

The in-between frame in this example has the shape that we would expect. It has been produced entirely by geometric means, and any number of in-between frames could have been generated in essentially the same way. It only remains to develop a program to carry out the same process.

In writing the program, we must first decide how a picture is to be stored, since we must provide the initial and final pictures. We can do this by storing the column and row positions of every point that has to

be joined up in order to draw the picture in two arrays.

We shall store the column and row positions respectively for the first picture in the arrays XF and YF. and for the last picture in the arrays XL and YL.

The following program will then draw the first frame, an in-between frame half way between the first and last frames, and then the last frame. It assumes that the frames are each drawn by joining 25 points, but this number can be changed throughout to any other.

10 DIM

XF(25), YF(25), XL(25), YL(25)

20 REM ENTER COLUMN AND ROW POSITIONS

30 REM FOR FIRST AND LAST FRAMES

100 REM DRAW FIRST FRAME

110 MOVE XF(1), YF(1)

120 FOR J=2 TO 25

130 DRAW XF(J),YF(J)

140 NEXT J

200 REM DRAW IN-BETWEEN FRAME

210 MOVE (XF(1)+XL(1))/ 2,(YF(1)=YL(1))/2

220 FOR J=2 TO 25

230 DRAW (XF(J)+XL(J)) /2,(YF(J)+YL(J))/2

240 NEXT J

400 REM DRAW LAST FRAME

410 MOVE XL(1),YL(1)

420 FOR J=2 TO 25

430 DRAW XL(I), YL(I)

440 NEXT J

The program can be developed further to draw any number of frames in between the first and the last. The program is written so that the user can enter the number of in-between frames that is required. The program is obtained by replacing all the lines with line numbers in the two-hundreds in the previous program with the following segment.

200 REM DRAW ANY NUMBER OF IN-BETWEEN FRAMES

210 INPUT "NUMBER OF IN-BETWEEN FRAMES", NF

220 FOR I=1 TO NF

230 X=(XF(1)\*(NF+1-I)+XL(1)\*I)/

(NF+1)

240 Y = (YF(1)\*(NF+1-I)+YL(1)\*I)

(NF+1)

250 MOVE X,Y

260 FOR J=2 TO 25

270 X = (XF(J)\*(NF+1-I)+XL(J)\*I)/

(NF+1)

280  $Y = (YF(J)^*(NF+1-I) + YL(J)^*I)/$ 

(NF+1)

290 DRAW X,Y

300 NEXT I

310 NEXT I

The sequence shown in figure 2 was produced with this program. In order to generate realistic seguences, the initial and final frames should not be too dissimilar. However, when very different frames are used for the first and last ones, some very interesting, and sometimes artistic, results can be obtained.

#### SUPERMARKET

# ZX81 (5a) Super Invaders ZX81 (16a) Super Invaders Chicachem league tables Game in machine code — excellent one of the two best independent popular (Pop. Comp. Weekly) (Great game) S.F. (Glos). ZX81 (16a) Lynchmob Excellent word pame. 2-6 players. Excellent for the lamity Great fundational book Animation on-screen scoring. Good Xmas present. Spectrum (18a) Lynchmob E.5.50 As for ZX81 with added decitement of colour, sound and hi-ms animation. VIC-20 (unexpanded) Invaders Wic-20 (unexpanded) Invaders Description of the popular goods (anim. Hi-ms. colour, sound. BBC ("B") Bridgeman The popular gobbler (game. Hi-ms. colour, sound. Dur motto — quality not quantity Prices all-inclusive — sent 1st Class by return. Timust congratulate you not prily on the quality of your goods but also an sour excellent service. — G. W. Soathul. Applications software also available ZX81 16k RAM Memotech Memopak 16K Zx85 Send s.a.s. for decade of all our products Dept. CVO, 36 Fernwood. Marple Bridge. STOCKPORT, Ches SK6 58E

## martech games

AT LAST -- EXCITING AND ABSORBING COMPUTER GAMES WHICH CHALLENGE YOUR MIND, AND NOT JUST YOUR REPLEXES!!! ZX COMPUTER BOARD GAMES FOR TWO PLAYERS.

ZXE1 (18K) (Spectrum (48K) 4000!)

"CONFLICT" — a tactical war game involving both the machinery (armies, warships, missiles) and the finance (stock market, oil,

pirecy) of conflict.

Is enjoyed this strategy game as it made me think rather than letting the computer do all the work, as so many other new computer games do.

"GALAXY CONFLICT" — raise a fixet of powerful battle Concusses then move from bridge to bridge to bridge taking full control, and responsibility, in an internal partie for the Galaxy. A game to challenge possible Galactic rulers.

IDEAL CHRISTMAS GIFTS FOR THINKING ZX ENTHUSIASTS

Games include: cassette taps, full size board, pieces, full instructions, Each game (3:50 inc. P&P. Cheque or P.O. to: MARTECH GAMES, 9 Dillingburgh Road, Eastbourne, East Sussex fM20 SLY.

#### MZ-80K GAMES SOFTWARE HIGH QUALITY — LOW COST — SAME DAY DESPATCH

- GALEKY 7000 DE 88x 4 levels. 5 weapons. Topier upon and more.
   LIFO ATTACK (MIC) E5 Ancade style game. 4 versions. 2 wives and high
- 1 LIFE (M.C) + ADVENTURE EX together. Excellent value for money.
  A UFO LANDER, UFO DESTROY = SKYSCRAPER CS together. All last muchos
- UPO LANDER, UPO DESTROY SKYSCHAPER ES SIGNIFIES AN INSERTING COME.
- 5: CFO MAZE SMC); (4 3 versions and so to 80 silens at error.

  6: LFO CRESIO (MC); (3 5 defined your fail catts their title attacking alters.

  7: The WSMO GAME (MC); (3) Can you outwit the computer and its viscoluter at 1000 and world?).
- FURTHER DETAILS FROM CHEQUES OR P 0 s TO C. NEEDHAM, ASS STOCKPORT RD, DENTON, MANCHESTER MS4 YES.

#### **PORTFOLIO**

Could you survive in today's financial jungle? Find out with Portfolio, our new investment game.

Portfolio is a detailed and extremely realistic game simulating activity in the gold, stock and share markets.

You invest against a background of bank interest rates, inflation your credit limit and the cost of living.

Skill luck and nerve are required to succeed

For VIC 20 (+8K min.) or ZX81 (+16K) Price 06 from

SOFT OPTIONS, 31 BROMPTON COURT, CASTLEKNOCK, CO. DUBLIN, IRELAND.

#### ZX81 1Kadult GAMES !!

#### Can of Worms £3

8 GAMES - ACNE, VASECTOMY, SMUT, DOLE, HITLER, ROYAL FLUSH, REAGAN, Ps & Qs

2 Love & Death £5

B GAMES - SEDUCTION, CONCEPTION, BIRTH, RUBIC'S PUBE, ON THE JOB, POX, DEATH, GOD

3 The Bible £5

10 GAMES - GENESIS, ADAM & EVE, NOAH,
PLAGUES OF EGYPT, EXODUS, HOLY MOSES,
SODOM DAVID GOLIATH, JONAH, BETHLEHEM
all prices include p&p, soundtracks & full notes
AUTOMATA LTD. (V), 65A OSBORNE RD,

PORTSMOUTH, HANTS, PO5 3LR TELEPHONE (0705) 735242 TELEX 86626

#### 1227

#### WARE SOFTWARE SOFTWARE SOF

## REVIEWS

#### REPLAY OF THE HOSTAGE RESCUE ON THE APPLE

#### CHOPLIFTER

Choplifter is the top selling game in the US for the Apple right now.

 In it you play the part of a helicopter pilot on a mission to rescue hostages trapped inside enemy barracks deep inside hostile territory.

The game has obvious associations with the Iranian hostage affair with the helicopters crashing in the desert, and the hostages running helplessly towards the helicopter, with enemy tanks in hot pursuit. No mention is made of the affair of course in the interest of good taste, but whatever Choplifters associations it is undoubtedly an impressive game.

The graphics are superb. The running motion of the hostages has been excellently simulated as has the flight of the helicopter.

Each time you rescue a hostage the

computer emits a high-pitched bleep telling you that the hostage is safely aboard.

You can only carry sixteen hostages without overloading the chopper so you will have to make more than one sortie into enemy territory.

The number of hostages rescued and tanks destroyed is recorded at the top of the screen.

Advanced pilots will have to deal with jet fighters called up by the enemy when a chopper pilot is being a little too successful in liberating the hostages.

The game is best played with joysticks although the reviewer played quite an interesting game using paddles. The helicopter can fly backwards forwards and sideways — leaning into a dive most realistically. It is also quite difficult to control and will take you some time to master just as a real helicopter would.

Choplifter is manufactured by US Apple games specialists Broderbund. The game is imported into the UK by SBD Software of Richmond and can be purchased at £19.95 plus VAT from the London firm.

- Getting started 9
- Playability 8
- Value for money 7

#### THIS ONE WILL GO DOWN FIGHTING

Golden Gloves is all about the noble art of boxing. You can either take control of a boxer and fight a friend or the computer.

The computer will also fight an exhibition match with itself.

After naming your boxer the screen switches to a view of the ringside. Your fighter is in the left hand corner. The bell rings and you come out fighting.

You guide your boxer with the joystick. Moving it left or right moves your boxer across the screen. Pulling it down makes him duck and pushing it up makes him unleash his best uppercut. Pressing the trigger button allows him to jab.

The computer boxer — Rocky — is a mean and hard hitter. You will have to be on your toes to avoid the knockout.

Indeed it takes a good fighter to last more than one round with him. If you do get knocked down the count starts and if you are still on the canvas at ten then you have lost and you are asked for a rematch.

If you manage to avoid a knockout and go through the three, two minute rounds then the winner is the player with the most points. These are awarded for the number of punches that are landed and the number of times your opponent has been on the canvas.

Golden Gloves is a colourful game and

#### **GOLDEN GLOVES**

the figures of the boxers are nicely animated. However I think I would tire of it quickly.

It was very difficult to get beyond the first round let alone the third and it seemed all too easy to get a knockout.

Golden Gloves is for the Atari 400/800 and costs £20.50 from Allrian, Hayes, Middlesex

- Getting started 9
- Value 5
- Playability 5

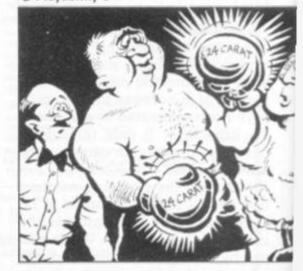

#### VARE SO FTWARE SOFTWARE SOF

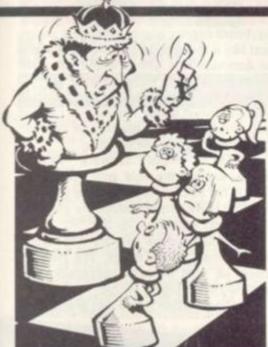

#### **ALL THE KING'S** MEN PLAYING AROUND WITH VIC

#### VIC CHESS

So you want to play chess on the Vic? Well we looked up three ways of turning the Vic-20 into a chess opponent.

Let's start with Commodore's offering, Sargon II, which comes at £21.70 in cartridge form and has the advantage of not needing any additional memory.

The board display is easily distinguished and it does offer the most comprehensive set of instructions for use.

Chess is the sort of familiar game which you need a lot of instruction on and the Sargon II package does give a very complete rundown on its six levels.

Sargon II has a good response time and also plays a very fair opening without ever suggesting it had any book theory crammed into its memory.

Contrary to chess players who feel that a machine should be judged on the number of different levels it boasts, six is quite enough and probably more than most chess players will find a use for.

It is hard to fault this well-presented cartridge except on price which does not compare favourably with its two rivals, but remember that both of these will need additional memory to play. It is available from all good Commodore dealers.

- Getting Started 10
- Value 8
- Playability 7

Boss is a chess phenomenon. How its German programmers managed to get it to play as well as it does on just the basic Vic-20 and an 8K memory expansion is beyond me.

It has nought-to-nine levels of play which take you from a one second to four hours response time but my own favourite was level 2 which responded in five seconds on average.

There is a good book opening understanding built into this program and it followed a Sicilian Defence through to the sixth move before attempting the unusual.

Perhaps the most impressive thing about Boss was that it never seemed to stop trying in a game and even when I had given games up as draws it still attempted to gain something positive from the positions.

Boss' display is the best of the three and it accepts four key move entries. It also runs independent chess clocks on both players and offers the additional challenge of trying to beat it while only taking five seconds per move.

On the minus side: it is difficult to spot the moves as the pieces don't flash, there are some terse instructions and it displays. the mate and stalemate comments in German. Also it took me three loads the first time to get it into a Vic. It costs £14.99 from Reading-based Audiogenic.

- Getting started 6
- Value 9
- Playability 8

Bug-Byte's advantage is on the price side but it has also done away with the overused notion of chess levels.

It also offers a menu enabling you to change how far the computer looks ahead, list out the moves made, set up chosen positions or save the current position.

The tape loaded first time everytime but you need a full extra 16K's worth of memory to play it.

The Bug-Byte's display was the least impressive with the King and Queen symbols initially confusing.

The program gets around the need for levels by letting the player input a three figure number from 0 to 9.99.

The number before the decimal point is the moves it looks ahead, the number after refers to the number of moves the computer will consider at each play.

Playing the Sicilian Defence this program also went "out of book" after two

From Liverpool-based Bug-Byte at £7.

- Getting started 9
- Value 7
- Playability 5

#### SUPERMARKET

#### ATARI V.C.S. ENTHUSIASTS

New Cartridges Cut Price (Pacman/Defender £26.50)

PLUS Second Hand Service -Buy and Sell

PLUS First Class Hire Service

S.A.E. full details:

#### **MELRICA AGENCIES**

271 Stanstead Road, Bishop's Stortford, Herts, CM23 2BT.

ATARI Attack Force (32k) G R 8 Lunar Lander Anti Matter Hazard

Cassette 1 — Scramble, 19.5k; Tank Battle, 19.5k; Maze Trail. Cassette 2 — Asteroid Belt; Tank Battle 3.5k; Sub Attack

3 for £3 Each cassette for £3 Cheques P/O payable to: A. Goacher, 16 Mostyn Street, Dukinfield SK16 5JS. Send SAE for details. Tel: 061-338 4167

#### BBC MICRO: Landfall + Serpent

LANDFALL: Descent simulator with full cockpit graphics. Very challenging and not for the fainthearted).

SERPENT: Eat or get eaten in this frantic maze

Both on one tape (32K OS 0.10). £6.50

#### ZX SPECTRUM: Sheepwalk

SHEEPWALK? You may laugh, but it's more difficult than zapping aliens! The one you haven't seen before. Runs 16K.

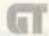

Cheques and POs to: GT Software 8 Bull Street, Potton, Sandy, Beds

#### ATARI OWNERS

"PAGE 6" is the UK's first Atari owner's magazine.

Issue 1 available now Single copy 65p. Subscription (6 issues) £3.75

PAGE 6, 18 Underwood Close, Parkside, Stafford. Cheques should be payable to B.U.G.

Croydon Mikror

COME AND SEE OUR WIDE RANGE OF GAMES FOR DRAGON 32 & MZ80A/K

SEIKOSHA PRINTERS £210 Inc VAT

3rd Floor, 20/28 Whitehorse Road, Croydon, Surrey CR9 2HQ

#### VIC GAMES COMPENDIUM 1

- 3 Deathtrack 4 Budgie Catch 5 Air Attack
- 9 Duck Shoot 10 Execution

HI-RES COLOUR GRAPHICS AND SOUND

10 GAMES E5

Molesoft, 43 Hillcrest Drive, Beverley, HU17 7JL

#### DRAGON 32 SOFTWARE

DG4 Haumeo DG5 Treasure Quest DG6 Forbidden City DG7 Pharaph's Curse
All prices include p&p. Send s.a.e. for full list. £4.95

APEX TRADING LTD (Dept. CVG), 115 Crescent Drive South, Brighton BN2 6SB. Tel: 0273 36894 Access Barclaycard welcome

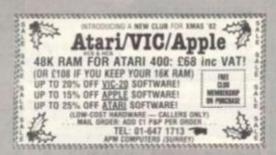

#### SPECIAL CHRISTMAS OFFERS FOR THE SPECTRUM AND THE ZX81

SPECTREK - A fantastic real time adventure in deep space for the 48K Spectrum. Travel between star sectors and destroy the Klingons by phasers or photon torpedoes. Features include onboard computers, damage reports and long range sensors. Only £5.

**DEATH STAR ATTACK & MEMORY MATCH** 

 Two programs for the 16K ZX81. One a test of skill and speed and the other a test of memory. Both terrific fun and both on one cassette for only £5.

Send cheque/P.O. to: SATELLITE SOFT-WARE LTD., BROCKHAM, HYDE LANE, DANBURY, ESSEX.

#### MZ80K

HELICOPTER RUN, Moving landscape. A game of tue, attack and defence, £4.50.

DUELLIST. An interactive program. Duels using swords or pistols for one or two players. Various levels

Both games £10. Prices include postage.

C. I. P. HAVERS, 17 Rectory Road, Wokingham Berks. RG11 1DL. Tel: (0734) 783899.

#### ATARI 400/800 OWNERS

A comprehensive library of cassettes, cartridges, discs.

Scores of games and adventures etc., for you to hire for your Atari Home Computer.

Send SAE for details to:

MIDLAND GAMES LIBRARY

48 Read Way, Bishops Cleeve, Cheltenham, Glos.

#### TEXAS T199/4A SOFTWARE

money. Our most popular games are listed below Send s.a.e. for complete list. All prices include p&p.

3-D Maze/Towers of Hanoi
3-D Maze/Towers of Hanoi
Sorcerer's Castle/Lunar Lander
Haunted House-Wumpus
Treasure Quest/Four in a Row
Forbidden City/Mastermind
Pharaph's Curse/3-D Os and Xs £3.95

APEX TRADING LTD (Dept. CVG), 115 Crescent Drive South, Brighton BN2 6SB Tet: 0273 36894 Access/Barclaycard welcome

#### TWARE SOFTWARE SOFTWARE SO

## **ASTERING THE ROGUE ROCKS**

Asteroids became one of the craze games of the early 1980's after the worldwide successes of such mega-games as Space Invaders and Galaxians.

It is considerably more difficult than those earlier games, where you had really only two controls to worry about. Asteroids added hyperspace, thrust, rotate left, rotate right and fire.

The game places you in control of space ship being bombarded by a shower of meteorites that come at you relentlessly from the four corners of the screen.

Using your controls you must spin your ship around to shoot the asteroids.

You can also dodge in front or behind the rocks using the thrust button.

If things get a little too hot and a collision seems certain the hyperspace button will make you momentarily disappear and then replace you at random on the screen. But this could prove as danger-

keyboard overlay which, although it seems just like a gimmick, is actually quite useful in Asteroids-type games where you have up to five controls to concentrate on.

My main criticism of Meteor Storm is that the thrust button has inertia, causing you to drift helplessly towards an asteroid, frantically rotating and thrusting.

Sinclair's official software writers, Psion, entered the field with Planetoids. This is not as close to the arcade game as the Quicksilva version though the graphics are no less impressive for this.

Planetoids had the best fire mechanism of the three games tested. The missiles could be fired in quick succession and reached their targets swiftly.

The final version tested was Meleoroids

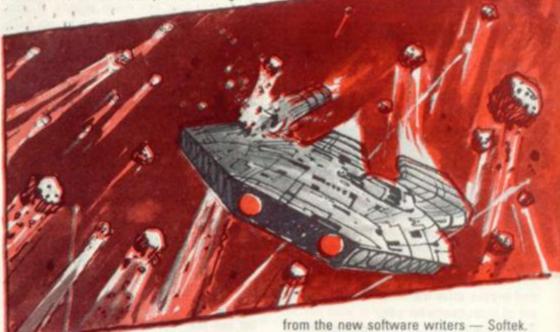

ous as blasting away at the oncoming role!

Extra points can be earned by shooting down the mystery flying saucers which spin in and out of the asteroids.

We tested versions of the game so far available for the Sinclair Spectrum.

Meteor Storm was the closest to the arcade version of the three games we tested. The asteroids were represented as geometrical line drawings drifting weightlessly towards your ship.

The game displayed clear instructions on the screen and also showed you the value of the various asteroids and flying saucers on the screen.

All three games kept a running total of the high scores but Quicksilva's Meteor Storm took you a stage further than this enabling you to enter the initials of the top ten high scorers of the session.

This version also provides you with a

This was not as good a version of the game as the others played. An admirable attempt had been made to simulate the rock-like texture of the asteroids but this did not work. They looked more like chewed up pieces of bubble gum.

There was really not much to choose between the other two - though for my £5 the Quicksilva version is marginally better because of its extra facilities and graphics.

Meteor Storm

- Getting started 5
- Value 7
- Playability 8 Meteoroids
- Getting started 5
- Value 5
- Playability 6 **Planetoids**
- Getting started 5
- Value 6
- Playability 7

#### **DEFINITELY NOT** THE BEST GAMES IN THE WORLD

#### **ICL GAMES PACK**

ICL Games Packs numbers one to four for the Sinclair Spectrum are proving to be consistently unpopular with the C&VG review team.

Games Pack Three received a mere two out of ten for playability in these review pages together with some particularly harsh criticism of the games graphics. This month we test the playability and value for money of Packs One, Two and Four.

Games Pack One features four games previously available for the ZX-81. The best of these is Racetrack a familiar steer your car around the racetrack type game.

Labyrinth is a very poor maze game and can only be recommended to people who enjoy improving games.

Martian Knockout is the token action space game on this pack. I say token because the game is about as playable as a Frisbee in a hurricane.

Skittles is the final offering on Games Pack One and if you are inclined to think that this may be a cheaper way of playing the game then forget it.

Games Pack Two kicked off with Galactic Invasion a game that is practically identical to Martian Knockout.

Drop a Brick, the second game on this pack is a very poor attempt at the popular video game - Breakout.

Colour Doodle is a so so children's colouring game.

The saving grace of Games Pack Two is the final game, Train Race. This is a gambling game for three players with each player picking a train of a certain colour.

Games Pack Four was the best of the three I tested. Docking the Space Ship is a fairly mediocre version of Lunar Lander.

Journey into Danger is much better. This is a mini-Adventure complete with all the features which you would normally associate with a much larger program.

Invasion from Jupiter is a pretty poor space shoot-out game.

The Great Escape is the final game on this cassette and good fun it is too.

Games Pack One

- Getting Started 9
- Value 3
- Playability 3
- Games Pack Two
- Getting Started 9
- Value 4
- Playability 4
- Games Pack Four
- Getting Started 9
- Value 5
- Playability 5

## ARCADE CLONE

Airstrike is a very well executed derivative of the popular arcade game Scramble.

The object of the game is to pilot your spaceship through underground caverns while avoiding numerous obstacles that are placed in your flight path.

The first obstacles to be overcome are surface to air missiles and the occasional floating mine. On your way through this part of the cavern you can pick up more ammunition and fuel. In the second part of the cavern you may have to deal with a whole series of floating mines.

Once through this part you come across a series of airlocks. The only way to get past these is to shoot the middle out of them and manoeuvre your craft through the resulting hole.

#### AIRSTRIKE

Just to make things a little more exciting you may also come across the occasional fighter trying to shoot you down.

Each level has a different colour and your craft carries less ammunition due to the higher gravity.

This really is a most impressive game and the English Software Company are to be congratulated.

Airstrike is available from Gemini Electronics of Manchester at £19.95. The game runs on an Atari 400 and 800 in 16K with a disk version also available.

- Getting Started 8
- Value 8
- Playability 8

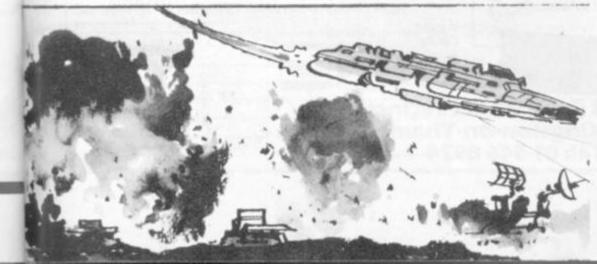

#### SUPERMARKET

#### Wizard Software

P.O. BOX 23, DUNFERMLINE, FIFE KY11 5RW. TELEPHONE: (0383) 727787

NEW RELEASES FOR DRAGON AND SPECTRUM (48K)

All prices inclusive, mail order only, cheques or orders to WIZARD SOFTWARE, P.O. BOX 23, DUNFERMUNE, FIFE KY11 SRW.

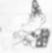

#### \* 50% ROYALTIES \*

50% royalties paid on Vic 20 and Atom programmes. We also sell programmes at reasonable prices and do a listing service.

We also sell C60 cassettes. Send S.A.E. to C.P. White Services, Dept. Computer & Software, 76 Uxbridge Road,

#### \* NEW COMPANY \*

#### 16K ZX81/SPECTRUM DO YOU LIKE MONOPOLY?

OUR GAMES WILL APPEAL TO YOU

DALLAS. A game of oil exploitation in Texas. Decisions are required on purchasing concessions, the movement and use of drilling rigs, and the building of platforms and pipelines. Can you take-over the Ewing Empire.

AIRLINE. You must decide on number of aircraft to open loan and fuel contracts, whether to buy or charter, and le

AUTOCHEF. As MD you must regotiate for leases, decide on menu prices, level of wages, advertising and dividends and forecast levels of inflation. If you are not successful you will be made to resign!

#### FOR THE EXPERT

\$5.00 for one, £8.50 for any two, £12.00 for three or

C15.50 for the four.

Please state computer type and send cheque to Dept. V.

14 Langton Way
London SE3 7TL

#### Got a DRAGON 32 or TANDY colour computer?

u need your own monthly magazine "RAINBOW" for colour computer users. Send £1.50 and large s.a.e. for sample issue to ELKAN ELECTRONICS (Dept. CVG). FREEPOST, 28 Bury New Road, Prestwich, Manchester M25 6LZ, Telephone 061-798 7613 (24-hour service).

#### AARDVARK SOFTWARE QUALITY PROGRAMS For BBC and VIC Micros-16K

ef SK, 6.5K & 3.5K VIC onthings owly is for CS a casastre to Dept. C, Aardeark Software sberry Avenue, Hartlepool, Cleveland, TS26 SKW.

#### ATOM ADVENTURE I

12k m/c adventure. Can you solve the puzzle of the castle and obtain the key to the church or will you become a victim of "That MAN". Send £8.00 all inclusive to: C. WEBSTER, 17 Tanners Court, St Martins Close, Norwich NR3 3HB. South London's Largest **Micro Computer** Centre

#### COMMODORE VIC 20

5K £137.95\* Inc. basic.

5K + 16K £185.95\*

Inc. basic.

**VIC Cassette** VICPrinter

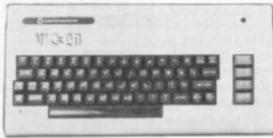

\*includes 5 Free programmes

£44.00 VIC Disk Drive

£229.00 NewLowPrice £299.95 £49.95 16KRAMPack

NEW Commodore 64, 64K Colour Computer £345.00

#### Main Commodore Dealer

New 500 series, New 700 series, Business Computers.

#### ATARI 400

16K £199.95 Less Basic

32K £249.95 Less Basic

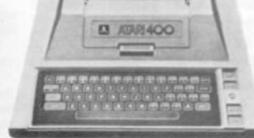

Basic Cartridge £34.90

Atari 410 Cassette £49.00 Atari 800 16K inc £399.00 Atari 810 Disk basic £299.00 Atari 800 48K inc Drive £469.95 Atari 822 Printer £199.95 basic

> Plus Daisy Wheel and Dot Matrix printers for the Atari range.

NEW

Atari 400 Typewriter keyboard. Direct easy replacement for standard keyboard

#### **New Vic Software** Krazy Kongl Escape (Labyrinth) £6.99 Dodge Kong's barrell's as you climb the stairs. STD VIC. Joysticks. £6.9 Dodge Cars £6.99 £6.99 Bomber £6.99 £6.99 Invasion Exterminatori Raceway £6.99 Blast the centipede while Alien Panick £6.99 dodging the spider amongst the Quirk £6.99 toadstools. Fast action. STD VIC. Joysticks. Target £6.99 £6.99 £6.99 Search Anti-splatter-matterl New EMI Cartridges Make space invaders look like childs play, superb graphics River Rescue £24.95 £6,99 STD VIC. Joysticks. Music Composer £24.95 Vikman

Choose one to three ghosts STD VIC. Joysticks £ £6.99 Send for VIC price list

New Atari Software Shamus C/D £21.80 Slime C/D £21.80 Rearguard Preppie CID £19.95 CID £15.50 Beta Fighter Micropainter D Shooting Arcade C/D £18.50 £25.50 Mouskattack D £31.50 £21.80 Hazard Run £21.50 Protector £21,80 Jumbo Jet Pilot Rom £35.95 Nautilus £21.80 Golden Gloves £20.50 Chicken C/D £21.80 Frogger Crush, Crumble, Pacific Coast C/D £31.50 Highway Canyon Climber C/D £21.80 C/D £22.95 CID £21.80 Chomp Choplifter Temple of £25.50 My First Apshai C/D £30.95 £29.95 EMI Darts Alphabet £19.95 Rasterblaster D £22.95 EMI Soccer Rom £29.95 Submarine Commander Rom £35.95 All Prices inc. VAT.

Over 900 software programmes always in stock.

We offer excellent part exchange deals or cash

We carry probably the widest range with

#### THE AMAZING ORIC -- 1

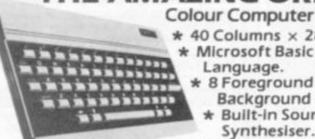

16K Microsoft

32K Microsoft

Basic

Basic

\* 40 Columns × 28 rows.

\* Microsoft Basic Language.

\* 8 Foreground + 8 Background Colours.

**Built-in Sound** Synthesiser.

High Res Graphics.

\* Teletext-Prestel Compatible.

Phone! 48K Microsoft Basic £139.95

Come in for a Demonstration.

£169.95 & Forti

Dragon 32K — Limited Stocks Available. New Software coming in all the time.

Now available EMI Submarine Commander, EMI Jumbo-Jet Lender, incredible Games for Atari.

Sinclair ZX81

£59.95

for your old machine.

continuous demonstrations.

Access/

Barclaycard

£49.95

typewriter

keyboard £29.95

16K RAM £29.95

Cased

Printer

Instant

Credit

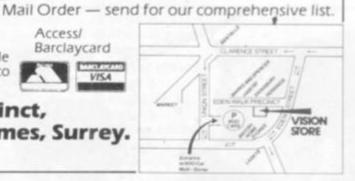

Available subject to 3 Eden Walk Precinct,

SION STORE Kingston-on-Thames, Surrey.
Tel: 01-546 8974

ZX81 & SPECTRUM KEYBOARDS COMPLETE WITH LUXURY

**CASE FOR ONLY** £37.95 INC. V.A.T.

These highly professional keyboards incorporate executive buttons similar to those used on top-quality computers. A repeat key facilitates entering of characters much faster than is possible with a conventional keyboard, thus making it particularly ideal for cursor control and erasing. Attractive black plastic moulded case. Supplied with 12" flexible ribbon cable for connection into your computer. Not to be confused with toy keyboards currently on the market. Other attributes as reviewed by Tim Hartnell, ZX Computing/Interface.

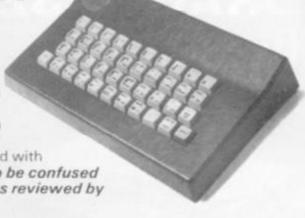

#### OTHER KAYDE HARDWARE/SOFTWARE

RAMPACKS . . . With a difference

massive add-on memory only

Kayde Rampacks are exceptionally stable. They

all accessories and need no extra power, and

£29.95 for 16K ZX81 Rampack and £48.95 for 32K Spectrum Rampack

FLEXIBLE RAMPACK RIBBON CONNECTOR

therefore will run efficiently on existing Sinclair power supply. Simply plug them straight into the user port at the rear of your computer. Top quality

don't over-heat, lose memory, wobble or cause you

to lose your program. They are fully compatible with

#### **ZX81 4K GRAPHICS BOARD**

The KAYDE Graphics Board is probably our best accessory yet. If fits resatt inside your ZXB1. It comes complete with a pre-programmed 4K Graphics ROM. This will give rearly 450 extra graphics and with the inverse makes a total of rearly nine hundred.

The KAYDE Graphics Board has facilities for either 2K of RAM (for user definable graphics) 4K of ROM or our 4K Tool Kit Chips that will be available shortly. All the graphics are completely software controlled therefore they can be written into your programmes. Here are a tew examples:

A full set of space Invaders — Puckman — Bullets, Bombs — Tanks — Laser Bases and Allen Ships NO EXTRA POWER NEEDED

£29.95

#### 16K 81 SOFTWARE

3D/3D LABYRINTH

— A cubit maze that
has corridors which
may go left, right, up
and down. £5.95

4K Tool Kit full of utilities to aid the programmer in constructing and de-bugging E. PROM version for use with graphics ROM. £9.95

#### **16K GRAPHICS SOFTWARE**

PECKMAN — The only true ZX version of the popular arcade game.

SPACE INVADERS — The best version available anywhere.

presented moving graphic programme I've yet seen" — Phil Garratt, INTERFACE

£5.95 each

Graphic Software can only be used with a Graphics board

#### only £12.95

Vic 20 dealer

CENTIPEDE

VIC 20 SOFTWARE THE KAYDE VALLEY

THE KAYDE VALLEY OTHELLO TWINKLE TWINKLE KAYDE PECKMAN APPOLO 8 SPACE ATTACK

PLUS MANY MORE All £7.95 EACH

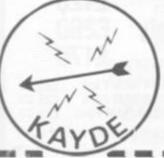

Overseas please add £2.50 p & p for all hardware and 75p for all software. All hardware comes fully built and tested and complete with a 14 day money back option. PRICES INCLUDE V.A.T.

SEND FOR A FREE CATALOGUE STATING TYPE OF COMPUTER.

#### KAYDE ELECTRONIC SYSTEMS LTD.

THE CONGE, GREAT YARMOUTH, NORFOLK NR30 1PJ TEL: 0493 57867 TELEX: 975 247 CHATCOM G

| 1 | 1    | 11  | TATE | L |
|---|------|-----|------|---|
| 1 | 1    | 25  | VERY |   |
| > | 1    | AEL | MAIL |   |
|   | MAs. | -11 | 15.  |   |
| 7 | - 0  | -   | . 1  | - |
| L | 71   | A / | 5    | 1 |

TO: KAYDE ELECTRONIC SYSTEMS LTD, DEPT.CVG, THE CONGE, GREAT YARMOUTH, NORFOLK NR30 1PJ

| Oty. | Item                                                                                                    | Item Price    | Total |
|------|----------------------------------------------------------------------------------------------------|---------------|-------|
|      | THE RESERVE OF THE PERSON OF THE PERSON OF T | Maria Andrews |       |
|      |                                                                                                    |               |       |
|      |                                                                                                    |               |       |
|      |                                                                                                    |               |       |

| VISA                   | DON  |
|------------------------|------|
| NAME OF TAXABLE PARTY. | THE  |
| ~                      | DEAL |

DON'T FORGET YOUR CAN ALWAYS ORDER ON THE TELEPHONE WITH YOUR CREDIT CARD. DEALERS WELCOME.

| "I enclose a cheque                      | postal | ordi  | er p | ayable   | tio | KA   | YDI | 5 61 | ectro | DITTO I | 5   | yaar | norgy. | E   | luf . | for:  |
|------------------------------------------|--------|-------|------|----------|-----|------|-----|------|-------|---------|-----|------|--------|-----|-------|-------|
|                                          | *Pla   | use c | harg | pe to en | y A | cces | s 8 | arcl | руса  | ed      | Tru | sto  | and    | act | COUR  | nt mo |
| * Please delete: compl<br>as applicable. | ete    |       | L    | 11       | 1   | 1    | L   | Ц    | 1     | 1       | 1   | 1    | 1      | I   | 1     | L     |
| Signature                                |        | _     | _    |          | _   | _    | _   |      |       | _       | 4   | _    | _      | _   |       |       |
| Name: Mr Mrs Miss                        | L      | Ш     | 1    | 11       | 1   | 1    |     |      | 1     | 1       | 1   | 1    | 1      | 1   | 1     |       |
| Address                                  | 11     |       | 1    | 11       | 1   |      |     |      |       | 1       | 1   |      | 1      | 1   | 1     | 111   |
|                                          | 11     | 1 1   | 1    | 11       | 1   | 1    |     |      |       | 1       | T   | ï    |        |     |       |       |

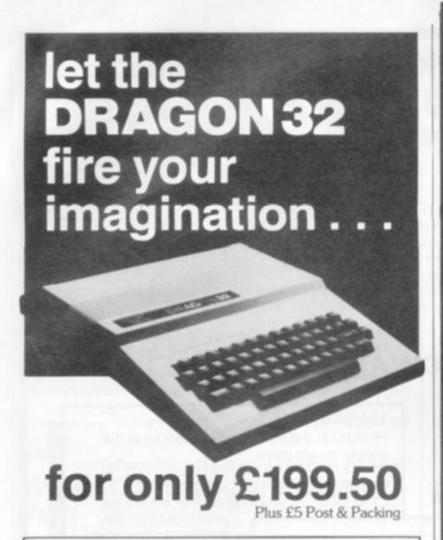

No other computer offers you all these features at <u>any</u> price . . .

- 32K RAM MEMORY
- PROFESSIONAL STANDARD KEYBOARD
- 1 YEAR WARRANTY
- 9 DISPLAY COLOURS
- 5 DISPLAY RESOLUTIONS
- EXCEPTIONAL GRAPHICS CONTROL
- 5 OCTAVE SOUND GENERATOR
- DIRECT MUSIC COMMANDS
- REAL-TIME CLOCK/TIMER
- MICROSOFT EXTENDED COLOUR BASIC
- PLUG-IN CARTRIDGES AVAILABLE
- CENTRONICS PARALLEL PRINTER PORT
- SOCKETS FOR JOYSTICKS
- SOCKETS FOR FULL CASSETTE CONTROL
- EXCELLENT CASSETTE FILE HANDLING
- COMBINED AUDIO/DATA INPUT FACILITY
- AUDIO OUTPUT VIA T.V.
- EXPANDABLE TO 64K RAM
- POWERFUL 6809E MICROPROCESSOR
- FREE 160 PAGE TRAINING MANUAL
- BRITISH MADE

Available now from:

## ComServe

98 TAVISTOCK STREET, BEDFORD MK40 2RX. TELEPHONE: BEDFORD (0234) 216749

In stock now at Twickenham's official BBC/Acorn dealer & service centre

01.89 TONE

BBG

BUY BEST BUY BRITISH BUY THE BBC

MODEL A £299.00 MODEL B £399.00

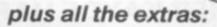

Printers + Monitors + Disk Drives + Cassette Drives + Software + Books

PLUS VIC-20 Cassette decks, games cartridges, & tapes in stock!

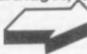

Always available – a wide range of micros, software, printers, peripherals and books – send SAE for latest lists

#### TWICKENHAM COMPUTER CENTRE LTD

72 Heath Rd Twickenham Middx TW1 4BW (D1-892 7896/D1-891 1612)

Microscomputers

## INCREDIBLE VALUE

VIC 20 only Commodore 64 only Dragon 32 only

£125 £260 £170

VIC C2N Cassette VIC 1540 Disk Drive VIC 1515 Printer £34.00 VIC 3K RAM Pack £23.00 £250.00 VIC 8K RAM Pack £35.00 £180.00 VIC 16K RAM Pack £56.00

10% Discount off all cartridges and cassettes from:

- \* Commodore
- \* Bug Byte
- \* Audiogenics
- \* Rabbit
- \* Plus a great new game CANNIBAL

Pléase phone for a full list of all the wide range of items we stock.

All prices are exclusive of VAT. Fast mail order service from:

Yorkshire Microcomputers, 28 Ramshill Road, Scarborough. Tel: (0723) 78136

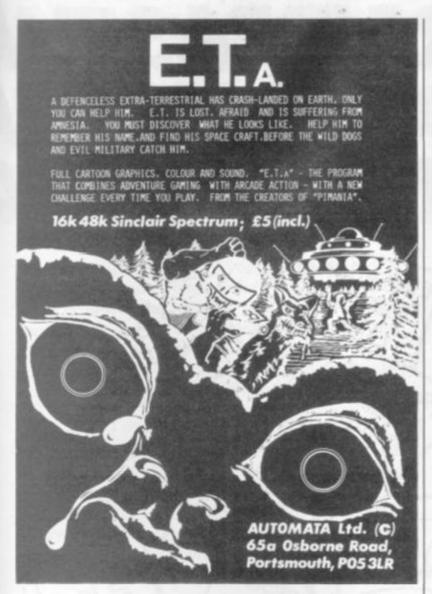

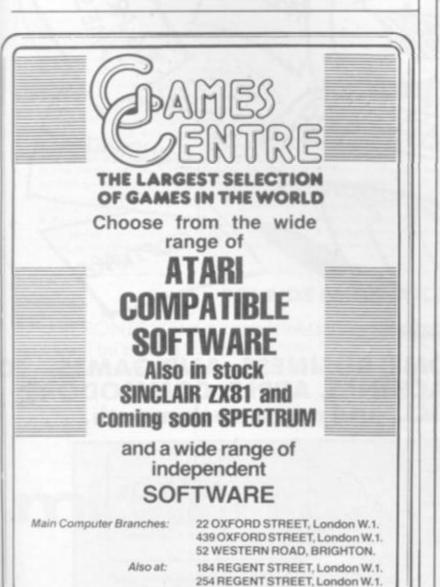

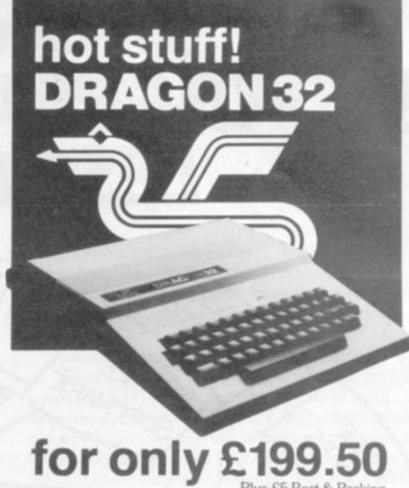

I have a burning desire for the DRAGON 32 — Please send me: ☐ DRAGON 32 COMPUTER - £199.50 DRAGON PLUG-IN SOFTWARE ☐ Berserk - £19.95 Ghost Attack - £24.95 ☐ Meteroids - £19.95 Cave Hunter - £19.95 Cosmic Invaders - £19.95 Tube Frenzy - £19.95 ☐ Starship Chameleon - £19.95 DRAGON CASSETTE SOFTWARE ☐ Special selection 1 - £7.95 ☐ Special Selection 2 - £7.95 Graphic Animator - £7.95 Quest - £7.95 ☐ Computavoice - £7.95 ☐ Mazerace - £7.95 ☐ Madness & Minataur - £7.95 ☐ Examples from manual - £7.95 DRAGON PERIPHERALS ☐ Pair of Joysticks - £19.99 ☐ Cassette Cable - £7.95 (Add £5 Post & Packing for DRAGON 32 - £1 for accessories) Please debit my Barclaycard/Access account with I enclose Cheque/P.O. for \*Delete as applicable Name: ....

98 TAVISTOCK STREET, BEDFORD MK40 2RX.

TELEPHONE: BEDFORD (0234) 216749

## MORE IDEAS THA MORE PROGRAMS THA LESS MONEY THA

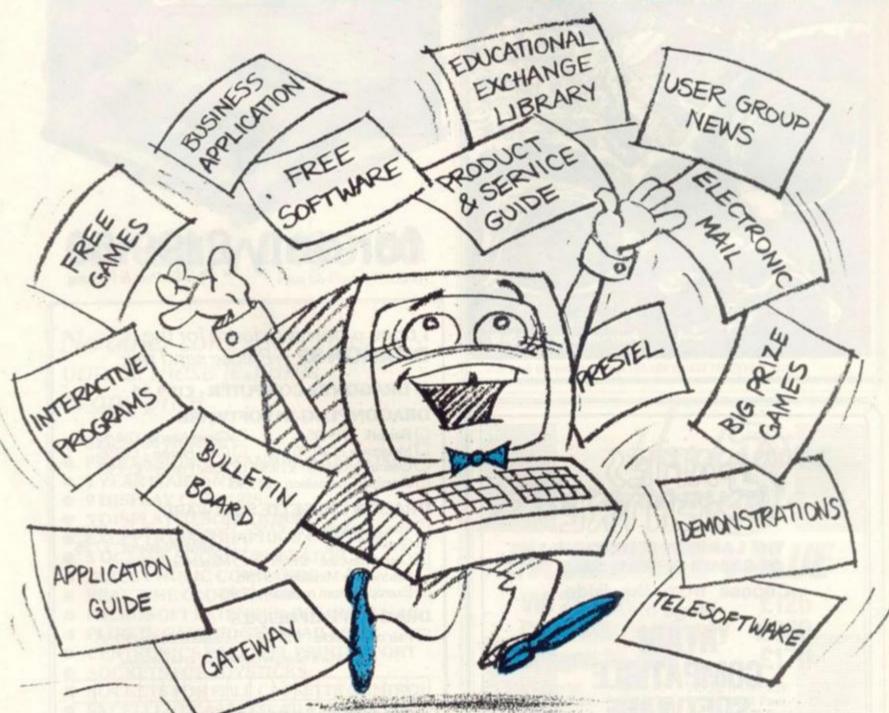

PROGRAMS FOR EDUCATION, HOME, BUSINESS, AND GAMES – FOR SINCLAIR, BBC, RESEARCH MACHINES, APPLE, COMMODORE, ACT SIRIUS, TRS-80, IBM, ICL, and more each month. . .

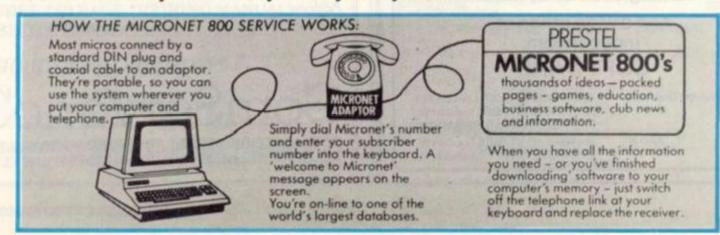

## WATHINK-TANK. WASOFTWARE HOUSE. WYOU'D EXPECT.

Whether you bought your computer for games, business, or education, you can spend a lot of time wondering what to do with it. And then spend a lot of money on packaged games and

applications software.

NOW you can bring your computer to life – economically – by joining the amazing new MICRONET 800 service: a vast database with hundreds of FREE games, plus business and education software, computer news, special offers and 'big prize' opportunities for you to compete against the system – and win!

MICRONET 800 is packed with ideas and information. And there's no waiting – you get programs straight down the phone line! Updates on operating systems . . . school and college programs

...gobble man...invaders...business packages. They're constantly renewed.
And hundreds of them are free: you simply turn on your micro, dial up MICRONET 800 and LOAD.

Sounds expensive? Here's the surprise!
All you pay for is a low-cost adaptor (in most cases just £49) to link your computer to your telephone, plus a MICRONET 800 subscription of about £1 per week. Then, via your computer and telephone line you will be able to access over 30,000 ideas-packed 'pages' of the MICRONET 800 service, and call down the software you want to your own computer! Look at just a FEW of the services already available on Micronet for you to call on:

Free Telesoftware: Indexed by subject and by name of micro, a huge selection can be loaded down onto your computer.
 Educational Exchange Library: Schools and

colleges are already preparing to display programs written by students and teachers, so many can

benefit from them easily and economically.

Applications Guides: Quick-reference guide by subject and by micro name shows you available applications software. You can move from the guide to further details held on the system if you wish.

 Demonstrations: Check through the features of the software packages that interest you – privately and without obligation. Order only if you're sure it's what you need.

Purchase 'Downloadable' Software: Many 'telesoftware' programs can be bought from the system and loaded down direct to your micro. But

R

dan't worry – there's plenty of warning if any
MICRONET service you're planning to use carries a
charge.

• Electronic Mail: A mailbox service on Prestel

allows you to exchange messages with other Prestel or Micronet users. Messages are held securely and only you can collect them.

 Bulletin Board: For an additional subscription you can operate your own bulletin board – club news, for example, like tips, swap-shop for second-hand items and so on.

Phone-In: If you're away from your computer but need to send a message to another Micronet user—call the Micronet 800 service by phone and we'll send the message for you.

Prestal: Over 200,000 pages of information on

 Prestal: Over 200,000 pages of information on British Telecom's established service. Facts and advice on finance, business, entertainment, features and even direct bookings for travel, holidays, etc.

Product and Service Guide: A constantly updated reference source – covering product comparisons, software reviews, dealership and price details and all the 'best buy' information.

Action Advertising: Includes features, just like a magazine, including jobs and classified ads. If you've read an article that interests you, through MICRONET you can find out about the manufacturer, the dealers, the prices, and even profes the graduat via your microl.

order the product via your microl

User Group News: The Amateur Computer Club and many others like ALCC, BASUG, ICPUG, TUG, TRS 80 UG, will maintain their news and reference service on Micropel.

 Big Prize Games: Micronet offers a range of games and quizzes to keep you entertained and involved – and there'll be big prizes tool

#### SOUNDS FANTASTIC? THAT'S JUST THE START!

MICRONET 800 is a completely new service and we'll be adding to it all the time. Find out more about what Micronet 800 has in store for

COMPUTER TO LIFE!

you: return this coupon TODAY and we'll send you a FREE FACTS FOLDER on Micronet 800 services and details of how you can join!

|                | Send to: MICRONET 800, Petersham House, 57a Hatton Garden, London EC1B 1DT.  Yes, I am interested in the MICRONET 800 service. Please keep me in touch with developments and send me details of the low-cost Micronet 800 adaptor. |
|----------------|----------------------------------------------------------------------------------------------------|
| micronet       |                                                                                                    |
| MM             | Address                                                                                                    |
| IT BRINGS YOUR | Telephone                                                                                                    |

Type of computer\_

#### TOSHIBA DOUBLE SIDED/DOUBLE DENSITY 51/ DISK DRIVES

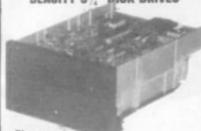

THESE DRIVES ARE BRAND NEW

E (unformatted), track density is 48 TPI can daisy chain up to 4 drives, 90 day

ris Disk Drive Only £169 + VAT - £194.35 wo Disk Drives £329 + VAT - £378.35 ingle Boxind with Power Supply

£199 + VAT = £228.85 Dual Boxed with Pov

£369 - VAT - £424.35 £15 - VAT - £17.25 2 Drive Cable QUANTITY PRICES ON APPLICATION

#### MITSUBISHI

DOUBLE SIDED/DOUBLE DENSITY DOUBLE TRACKS 1% DISK DRIVES

is the latest addition to our range of disk drives as drives live 1 MADA BYTES (unformatted) per true track demost is SETF Track to track access in 3 misor. These are compatible with Shighs

£219 - VAT - £251.85 £429 - VAT - £493.35 \$555,£249 - VAT - £296.35 £2.95 - VAT - £2.85 £2.95 - VAT - £4.54 each £2.50 - VAT - £2.86 each

**EPSON TYPE 3 PRINTERS -**

#### TI99/4A 16 BIT MICROCOMPUTER

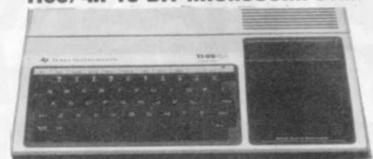

SPECIAL OFFER

NETT COST £139.95

Offer ends 31 1.83

This microcomputer is based on TMS9900 16 bit microprocessor It includes 16K RAM, 16 colour high resolution graphic (192 × 256). The screen display is 32 characters, 24 lines TI-BASIC. Full size keyboard. For Software there are about 1000 Programs to choose from. There are a lot of peripherals available e.g. Disk Drives, Disk Interface, Speech Synthesizer, Extra RAM. Additional Languages (PASCAL, TI-COCO, ASSEMBLER).

Please send a large S.A.E. for full price list.

#### SPEAK & SPELL

PRICE £31.26 + VAT = £35.95
AC adaptor price £4.95 + VAT = £5.69
The following play in modules are available. Vowel Power, Mighty Verbs, Homonym Heroes, Super Stumpers, Magnificent Modifiers.
Price £10.85 + VAT = £12.59 per module

#### FM-WIRELESS INTERCOM

ce for set of two static £28 - VAT - £32.20

#### **GUARANTEED LOWEST PRICES**

We guarantee that our prices are the lowest on the market. If you can find any item advertised and in stock at less than our price we will match that price.

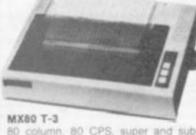

80 column, 80 CPS, super and subscripts, auto underlining, tractor feed, 32 print fonts, Bi-directional printing, logic seeking, 9 x 9 matrix, high res. graphics. centronic parallel interface

Price Only ..... £299 + VAT = £343.85

MX80 F/T-3

As above but with tractor or friction. paper feed.

rice...... £325 + VAT = £373.75

MX100-3

136 columns, 100 CPS, all other features of MX80 plus true descenders. adjustable paper width up to 15 inches. friction or tractor feed, centronic parallel interface.

.... £429 + VAT = £493.35 Price.....

#### OKI MICROLINE PRINTERS

MICROLINE 80: Features 80 columns, 80 CPS, friction and pin feed. Unidirectional block raphics. Centronics p cate vat = £251.85

MICROLINE 82A: Features 80 columns, 80 CPS, friction and pin feed, bidirectional print-£319 + VAT = £366.85

\_\_\_\_NEC 8023 PRINTER\_\_\_\_

£289 + VAT - £332.35

#### SEIKOSHA GP SERIES GRAPHIC PRINTERS

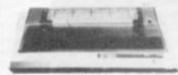

QP-100 30 CPS 80 column. Hi-Res graphic line repeat function, adjustable up to 10" paper width, tractor feed, 5 x 7 dot

£179 + VAT = £205.85

GP-100VC Vic 20

GP-100VC Vic 20 interface £199 + VAT = £288.85 GP-250X New 50 CPS, 80 column, trac-tor feed, true descenders, 64 user defined 32) interface £219 • VAT = £251.85

SMITH-CORONA TP-1 DAISY WHEEL PRINTER

TP-I Text Printer is a microprocessor controlled high quality daisy whee printer which gives better quality printout at 120 words per minute. Ease of drop-in ribbon cassettes and quick change snap-on daisy print wheets are two additional standard features. TP-1 available with either Centronic erallel RS232 serial or IEEE interface please specify the one you require). This makes it compatible with BBC, TRS80 DRAGON NASCOM PET and s of other computers. Additional isy wheels of 10 different typestyles a available. S.A.E. for further details.

TP-1 PRICE £429 + VAT editional Print Wheels . £7.50 • VAT each splacement ribbons . . . . £2 • VAT each

#### COMPUTER PAPER

AIN SINGLE PART FANFOLD 11" + 9%"
gms £9 + VAT = £10.35 per 100 sheets
(MINIMUM ORDER 2000 SHEETS)

#### T199/4A SOFTWARE

| SOLID STATE SOF                   | TWANE MODULES -                 |
|-----------------------------------|---------------------------------|
| * Ti-Invaders                     | £15 - VAT - £17.25              |
| * Video Garnes I                  | E18 + VAT = E20.70              |
| * Mind Challengers                | E10 - VAT - £11.50              |
| * A Maze ing.                     | £18 - VAT - £20.70              |
| * Connect Four                    | £18 - VAT - £20.70              |
|                                   | EE18 - VAT - 620.70             |
| * Socout                          |                                 |
| * Tombatore City-                 | E18 - VAT - £20.70              |
| * Wumpus                          | E18 - VAT = £20.70              |
| * Zero Zao                        | £18 - VAT - £20.70              |
| * Attack                          | E18 - VAT - E20.70              |
| * Basto.                          | £18 - VAT - £20.70              |
| * Husbe                           | £18 - VAT - £20.70              |
| " Yahtzee                         |                                 |
| * Black Jack/Poker                | E18 + VAT - £20.70              |
|                                   | E22 - VAT - £25.30              |
| * Munichman                       | E22 - VAT - E25.30              |
| * Chess                           | E28 - VAT - E32.20              |
| * Adventure & Pirate              | E28 - VAT - E32.20              |
| * ADDITIONAL ADVEN                | TURE PROGRAMS                   |
| (Use with Altive                  | riture Modules                  |
| * Adverture Land                  |                                 |
| * Mission Impossible              | £18 × VAT x £20.70              |
| * Voodoo Castle                   | £18 - VAT - £20.70              |
| * The Count.                      |                                 |
| * Strange Orlyssey                |                                 |
| * Mystery Fun House               |                                 |
| * Dynamid Fon Mossia              | £18 + VAT - £20.70              |
| * Ghost Town                      | £18 - VAT - £20.70              |
| * Savage Island I & II            | 622 - VAT - 625.30              |
| * Golden Voyage                   | E18 - VAT - 620.70              |
| A lot more Software is a          | continue S.A.E. but hat         |
| to the control of the same of the | THE RESERVE THE PERSON NAMED IN |

#### PROFESSIONAL MONITORS

GREEN MONITOR 12" green mond
with composite and synd input. Suitable.

COLOUR MONITURS

tors, RGB or composite and sync input

SCM14N Normal-res, 400 dots £199 • VAT

SCM14M Medium-res, 600 dots £339 • VAT

SCM14M Medium-res, 600 dots £499 • VAT

Total Res 600 dots £499 • VAT

#### **CORDLESS PHONES**

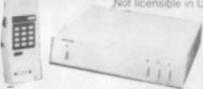

LONG RANGE TELEPHONE

bble hand set and the base station. You can eceive all incoming call and dial out to anywhere in the world from the hand set from any location within 5 mile radius of your home or office. The naximum range is achieved by using roof top

£249 + VAT = £286.35 OPTIONAL ROOFTOP ANTENNA £45 + VAT = £51.75

MEDIUM RANGE TELEPHONE. Similar specifications to the above model but with operational range of 1/5 to 21/5 miles (with roof top

antenna)
MEDIUM RANGE EXTENSION PHONE

£179 - VAT = £205.85

OPTIONAL ROOFTOP ANTENNA

£45 - VAT = £51.75

SHORT RANGE TELEPHONE

rom the hand set. Range approx. 600 leet. Range Telephone... £69 + VAT = £79.35

40 MILE RANGE CAR TELEPHONE

is mobile telephone fits into your car and en-les you to receive and make calls to anywhere the world from within 40 mile radius of your

E1195 - VAT = £1374.25

#### SILENT ALARM/POCKET PAGER

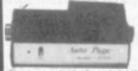

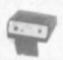

## MICROCOMPUTER

| IBC Microcomputer Model B | £348 · | - VAT |
|---------------------------|--------|-------|
| Asgel B * Disk infertace  |        |       |
| farallel proter           | £179   | VAT   |
| arafiel printer cable     | £12    | VAT   |

#### SOFTWARE

| DRAGON *<br>Pipper (Pirums) 16K Casse                                       |                      |                       |      |     |
|-----------------------------------------------------------------------------|----------------------|-----------------------|------|-----|
| Space Trader 16K cassette.<br>Alcatraz 16K cassette.<br>Escape 16K cassette | 82<br>83<br>83<br>83 | <br>VAT<br>VAT<br>VAT | 82 - | .90 |
| Mansion Adventure 16K cas                                                   |                      | VAT                   | 82   | .90 |

£11 - VAT - £12.65 £17 - VAT - £19.55 ATARI :

Snake Byte 48K Disk... Cyclod 48K Disk... Space Eggs 48K Disk... Sneakers 48K Disk... Bandis 48K Disk... Wayout 48K Disk... Fast Eddy Carl...

Tanktics 48K Disk. Tanktics 48K Cass B1 Nuclear Bombe £15 + VAT - £17.25 £13 - VAT - £14.95

£9.50 + VAT = £10.93 Midway Campaign 16K

£9.50 + VAT - £10.93 £9.50 + VAT - £10.93 £9.50 + VAT - £10.93 £9.50 + VAT - £10.93 Nukewar 16K Cass Conflict 2500 16K Cass Planet Miners 16K Cass North Atlantic Convoy R

E9.50 + VAT - £10.93 \* Computer Acquire 16K C

\* Dnieper River Line 46K Ca

AKHTER INSTRUMENTS DEPT CVG, UNIT 19, ARLINGHYDE ESTATE, SOUTH ROAD, HARLOW, ESSEX, UK CM20 2BZ

TEL: HARLOW (0279) 412639 TELEX: 995801 - A18

ORDERING INFORMATION All orders which accompany a cheque or cash are CARRIAGE FREE (UK only). On all other orders a ice total is applicable.

#### J.K. GREYE SOFTWARE LTD THE NEW GENERATION SOFTWARE HOUSE

Without question the finest machine code games available today".......J.N. ROWLAND Product Manager for W.H. SMITH.

GAMESTAPE 1 for 1K only E3.96

10 Games incl. ASTEROIDS, UFO, CODE, BOMBER, GUILLOTINE, KALEIDESCOPE, etc.
PROBABLY THE BEST VALUE 1k TAPE AVAILABLE.

We've done in 1k, games which some of our con require 16k to do!

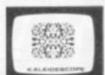

GAMESTAPE 2 for 18K only C:
\*STARFIGHTER Superb machine code Space Battle.
against a background of twinkling stars, with stunr
explosions — if you can hit the enemy!

PYRAMID Can you move the Pyramid? Make a mistake and it will collapse! A Thinkers game.

ARTIST The ultimate Graphic Designers aid. Memories, SAVE, COPY, RUBOUT, CLS, etc.

GAMESTAPE 3 for 16K only £4.95
"CATACOMBS A Multi-Level Graphics Adventure. Each level can contain up to 9 Rooms, 8 Passages, 7 Monsters, Food, Gold, Traps, Phantoms, an Exit (to the next level), and there's an infinite number of levels.

NOTE. This is NOT one of the necessarily limited text

"An excellent addictive game which will kee for hours." COMPUTER & VIDEO GAMES.

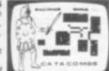

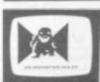

GAMESTAPE 4 for 16K only £4.96
\*3D MONSTER MAZE The Game to Top All Others.
Unbelievable Graphical Can you find your way through the Maze? The EXIT is there somewhere, but then so is a T.REX, and its after YOU! All in 3D (the T.REX will actually run towards you in full perspective!), you've never seen anything like this before!

\*3D MONSTER MAZE is the best game I have seen for the ZX81\*. COMPUTER & VIDEO GAMES one programme to impress an audience with the capabilities of

If I had to choose just one programme to impress an audience with the capabilities of the ZX81, then J.K. Greye's 3D MONSTER MAZE would be the one without doubt ZX COMPUTING. "Britiant, britiant, britiant, POPULAR COMPUTING WEEKLY

GAMESTAPE 5 for 16K

"3D DEFENDER The Ultimate Space Game. Super fast Machine Code 3D version of the Arcade favourite. You have to save your home planet from the merauding Alien Spacecraft. This is all in 3D, your viewscreen shows you the view out of your fighters cockpit window. The backdrop moves when you turn, or fly up or down 18 flight directional, just as if you were really flying it! But then YOU ARE! The Enemy Saucers will actually zoom towards you in 3D, and shoot you if you let them! Your display includes Score, Shield Strength, Altitude, Proximity, Forward Radar and your viewscreen, which shows your rotating home planet, backdrop of Stars, Meteors, Explosions, Plasma Blasts, your Photon Beams, up to 4 Enemy Saucers and of course its all in full 3D!

\*\*Another 3D winner\*\*

SINCLAIR USER

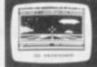

"Another 3D winner" .... SINCLAIR USER

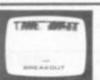

GAMESTAPE 6 for 1K \_\_\_\_

\*BREAKOUT Super Fast Full Screen Display Game. Your all time favourite with an added twist. See how much Money you can win and watch the pounds convert to Dollars. All in Machine Code for Fast Action with 3 Speeds, 2 Bat Sizes and three angles of rebound! The best BREAKOUT around and at this price you can't go wrong!

"The best of its kind" WHICH MICRO & SOFTWARE REVIEW

GAMES MARKED \* INCL. MACHINE CODE. Prices include VAT and U.K. P. & P. (Add appropriate Postage on Foreign Orders), Cheques/P.O.s to

#### J.K. GREYE SOFTWARE LTD

Dept VG 16, Brendan Close, Oldland Common, Bristol BS15 6QE CREDIT CARD SALES: FOR INSTANT DESPATCH, BY PHONE ONLY TEL: 01-930-9232 (9 am - 7 pm)

If you prefer to see before buying, our range of **GAMESTAPES** are stocked by the following stores.

| BUFFER MICROSHOP  GAMER  GEORGES  MICROSTYLE  MICROWARE | 374A Streatham High Rd., London SW16:<br>24 Gloucester Rd., Brighton;<br>89 Park St., Bristol, Avon;<br>29 Belvedere, Lansdown Rd., Bath, Avon;<br>131 Molton Rd., Lairester; |
|---------------------------------------------------------|----------------------------------------------------------------------------------------------------|
| MICROWARE                                               | 131 Melton Rd., Leicester;                                                                                                    |
| SCREEN SCENE                                            | 144 St. Georges Rd., Cheltenham, Glos;                                                                                                    |
| W.H. SMITH                                              | Over 200 Computer Branches;                                                                                                    |
| ZEDXTRA                                                 | 5 School Lare, Kinson, Roumemouth, Dorset                                                                                                    |

TRADE & EXPORT ENQUIRIES WELCOME

## Three New For Young and Old Alike

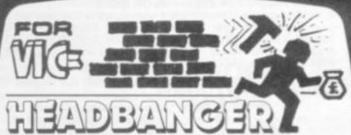

Theme: Headbanger enjoys being hit on the head by hammers falling from the sky but collapses if hit by too many without an asprin hitting as well. At the same time Headbanger tries to grab money bags. A brick wall on the screen is gradually knocked down by the hammers as the player attempts to strike Headbanger and to reach the money bags.

Action: Points for head collisions and money bags, plus 'pain meter' for head-to-hammer or asprin-to-head collisions and for money bags stowed.

Price: £9.95 incl. V.A.T.

Theme: Rocks fall from the sky and the player tries to blast them with missiles before they hit the ground.

Action: Scores are awarded for hits and 'secret bonuses'

Price: £5.95 incl. V.A.T.

#### 3D Maze

Theme: The player attempts to escape from the maze which is shown in perspective view. Action: Ratings are scored for the time taken to find the exit from the maze.

Price: £4.95 incl. V.A.T.

Dealer enquiries welcome.

#### PERSONAL COMPUTER PALACE

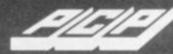

4-6 CASTLE STREET READING, BERKS Tel. (0734) 589249

Please send me .... (Qty) Headbanger @ £9.95 (inc. V.A.T.) . (Qty) Rox @ £4.95 each (incl. V.A.T.) ..... (Qty) 3D Maze @ £5.95 each (inc. V.A.T.) Add 50p for postage and packing on each order. I enclose my cheque/postal order made payable to Personal Computer Palace or debit my Access/Barclaycard No.

| Name | (BLOCK CAPITALS PLEASE |
|------|------------------------|
|      |                        |
|      |                        |

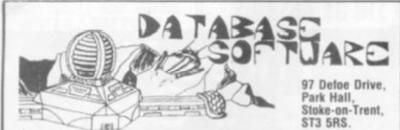

WE PROUDLY PRESENT THESE ALL NEW PROGRAMMES FOR THE FOLLOWING MACHINES:

GAMES PACK 1 FOR ZX81 - 1K OR MORE

This exciting all machine code games pack includes such favourites as INVADERS, BREAKOUT, SQUASH as well as MESSAGE WRITER, DEMON DRIVER and a superb version of AIR SEA RESCUE. SPE-CIAL PRICE £4.75 inc VAT + P&P

2 GAMES PACK 2 FOR ZX81 - 1K OR MORE

If you thought that Games Pack 1 was incredible this pack will amaze you. All machine code versions of JUMP JOCKEY, ASTEROIDS, INVADERS (Pt 2), STUNT CYCLE, OXO, ENTERPRISE and SKETCH nmes. All Games Pack games are fast and exciting. SPECIAL PRICE £4.75 inc VAT + P&P

This is a brand new program! You're

on a platform in space and you are lost in an amazing 3-D maze. Find your

way out before you run out of energy

and are lost forever. This program

makes full use of colour graphics — with sound. Basic and M/code £7.50

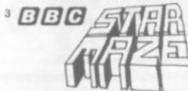

BBC MICROCOMPUTER A" & B

We can now offer high quality Tensai cassette recorders for use with most micros i.e. ZX81, Spectrum, BBC, Jupiter Ace, Acorn Atom etc. at an unrepeatable price of £22.00 inc VAT + P&P. P&P on all items 50p.

inc VAT + P&P

Watch this space for Spectrum, Vic, Jupiter Ace, Commodore 64 programmes. All cheques/P.O. to DATABASE SOFTWARE.

Dealers wanted nationwide - Tel (0782) 330552

MAIL ORDER ONLY, EXPORT ORDERS WELCOME ALL PROGRAMS AND GOODS GUARANTEED 1 YEAR.

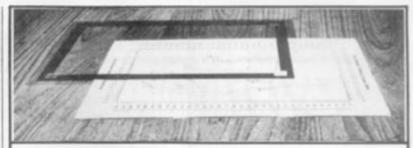

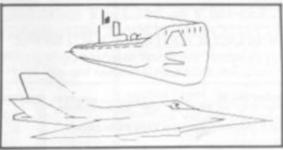

The above photographs show VICTAGRAPH PLOT WINDOW and a full demonstration RUN on ATARI 400. GR 8. Have you got PLOT, DRAW, DRAW TO or similar to an absolute co-ordinate?

Could you draw the above screen display?

Without using graphpaper?

Place your drawing in the VICTAGRAPH and you are ready to plot all the points, using the movable window mask and easy to read scale. Plot O,O in each corner and a fully adjustable . working area 13in x 8in total size 17in window to 320,200. x 12in approx. NOT SUITABLE FOR ZX SPECTRUMS DRAW.

Total price £7. Cheque/PO to VICTA CERAMICS

UK ONLY

VICTA CERAMICS (CVG)

6a BOW STREET, RUGELEY, STAFFS WS15 2PT

UK ONLY

**Electronics & Computing Monthly** 

is Britain's FIRST electronics and computer applications magazine

**Electronics & Computing Monthly** 

is designed for the technically aware computer enthusiast.

**Electronics & Computing Monthly** 

has a unique blend of theory, projects, software and product reviews, plus science and general features on a wide variety of topics.

**Electronics & Computing Monthly** 

keeps you fully informed on changes in computer technology.

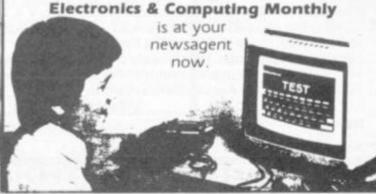

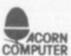

#### SIR COMPUTERS LTD

Agents for Torch and Acorn Computers

| BBC MICROCOMPUTERS - DIRECT FROM STO | OCK     |
|--------------------------------------|---------|
| Model A                              |         |
| Model A + 32k Ram + VIA              | £329.00 |
| Model B                              | £399.00 |
| Upgrade of your model A to model B   | £100.00 |
| BBC single disc drive                | £249.00 |
| BBC dual disc drive                  | £389.00 |
| TORCH Z80 disc pack                  | £895.00 |

Z80 second processor for the BBC model B; interfacing included)

BMC 14in. colour monitor ..... £260.00 Black & Green Monitor ...... £85.00

All current Bug Byte and Program Power Software for a BBC micro now in stock.

All prices are inclusive of VAT. Please add £7.50 for delivery by Interlink.

#### SIR COMPUTERS

38 Dan-y-Coed Road Cyncoed, Cardiff Tel: (0222) 759015

#### VIDEO GAME T-SHIRTS

Superb 5-colour screen-printed video game motif on quality poly/cotton T-shirt. Imported from U.S.A. where they are this year's fashion craze. Available for first time in U.K.

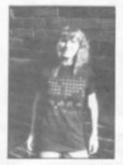

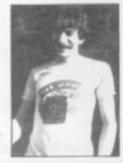

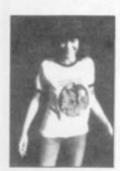

SIZES

Kids: 10-12 (27"-29"), 14-16 (30"-32").

Adult: S. M. L. XL

MOTIFS/T-SHIRT COLOUR

Pacman/White, Pacman/Tan, Asteroids/Black, Missile Command/Blue (not 10-12), Space Invaders/Black (not 10-12), Donkey Kong/White, Tempest/Black (not kids or small), Frogger/White,

ONLY £4.50 (Inc. P&P) £4 (Inc.) Kids Sizes.

State alternative motif if possible

Orders despatched within 3 days.

Cheque/P.O. to:

NEIL HOW, 3 VICTORIA ROAD, LEAMINGTON SPA, WARWICKS.

ALL OUR SOFTWA IS AVAILABLE BEFORE SETILE

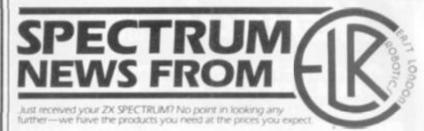

**SP48** 

32K Memory extension 64K Memory extension giving total of 48K. Opgradeable to SPBOI

**SP80** 

Both the SP48 and the SP80 fit inside the Spectrum case, are fully compatible with all Sinclair add-ons (ZX Printer RS232, Microdrive etc.), are very low in power consumption. require no soldering, are easy to fit and remove and carry our full guarantee

PRODUCT OF THE YEAR Transfer your ZX81 BASIC and machine code programs
and data onto your
Spectrum in minutes
with the fabulous new SLOWLOADER

This superb piece of software enables your Spectrum to LOAD programs from ZXB1 tapes and automatically converts them to "Spectrumese" ready for normal Spectrum SAVEing.

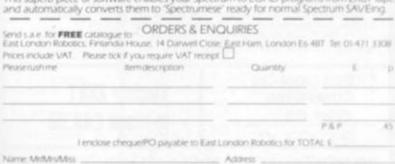

EAST LONDON ROBOTICS - THE OPTIMUM SOLUTION

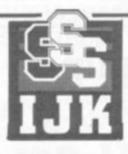

## K Software

#### A FANTASTIC RANGE OF

#### LATEST CASSETTES •

CASSETTE 13 - HYPERDRIVE

A new, very addictive machine code arcade game. Guide your laser tanks around the network of passages destroying the drone Aliens - but beware, evil OTTO lies in wait! Only £5.95 inc. Model B (or A+32K)

#### FOR MODELS A AND B

ONE: STAR TREK (8x8 Galaxy, Klingons, Phasers etc.) and CANDY FLOSS, the tremendous new game everyone is talking

TWO: HANGMAN, KRYPTOGRAM, DICE, BEETLE, GRAND NATIONAL and MUSIC.

Only £3.95 inc

THREE: MUTANT INVADERS (arcade game). Can you destroy the Mutants before they destroy you with their radioactivity. BREAKOUT (arcade game). Superb version, 6 skill levels, 1 or 2

Only £5.95 inc.

EIGHT: Model A invaders. A superb full feature machine code text colour graphics version of the popular arcade game. Only £4.95 inc.

#### FOR MODEL B ONLY (A+32K)

FOUR: BEEP-BEEB. Excellent version of the popular 'Simon' game. Very much enjoyed by children, great fun at parties! Includes the choice of the number of colours and sounds.

Only £3.95 For model B (or A+32K)

FIVE: BEEBMUNCH (arcade game). Our version of the 'Pacman' game. Tremendous version containing multi-ghosts, tempting rpoints, screams etc.

Only £5.95 inc.

CASSETTE 14 - STRATOBOMBER

Another new highly colourful machine code arcade game. Can you keep the enemy fleet at bay long enough to destroy the nuclear reactor of the rogue Star Ship before it destroys your home planet? Superb Graphics. Only £6.95 inc. Model B (or A+32K)

SIX: SUPER HANGMAN. The special feature is the high-resolution animated man. Marvel at the detail of his clothing and witness his impatience! Contains many categories. Only £3.95 Inc.

SEVEN: 3D MAZE. Battle against the clock to escape from the maze, with the computer showing your view in 3-D each step you

Only £3.95 inc.

NINE: Contains Model B invaders. A superb full feature adaptation of the arcade 'Space Invaders' game. Play normal game of choose from the many options. e many options.

Only £6.96 inc. TEN: Wordpro. Cassette based word processor for Epson or Selkosha printers. Features right hand justification, alter, delete, insert etc., etc. Complete with manual.

Only £9.95 inc.

ELEVEN: ATLANTIS. The superb fast action underwater arcade game. This game features all the usual Atlantis/Scramble features. guide your submarine Nautilus along the undersea landscape to reach your ultimate goal - Atlantis.

Only £6.95 inc.
TWELVE: FLAGS. This model B (or A+32K) program uses hires colour graphics to display world flags and tests your geography at the same time! Have fun while learning.

Only £3.95 inc.

SPECIAL XMAS OFFER Deduct £2.00 from total if you order 3 or more cassettes

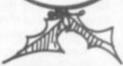

CASETTE NINE Actual Screen Photo

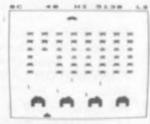

Software 55 FITZROY ROAD, BISPHAM, BLACKPOOL, LANCASHIRE.

## HENRY'S

#### COMPUTER KIT DIVISION

404 EDGWARE RD, LONDON W2 1ED

TEL: 01-402 6822

RETAIL SALES & DEMONSTRATIONS

#### ROTAN 65

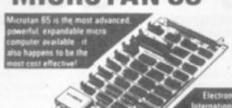

HALF PRICE OFFER KITS LIST PRICE

**OUR PRICE £39.95** incl. post paid

BUILT UNITS £49.95 Incl.

MICROTAN 65 CONTENTS

STARTER

KITS

MICROTAN 65 CONTENTS

High quality, plated thru hole printed circuit board, solder resist and silk screened component identification, 6502 microprocessor. 1K monitor TANBUG, Now with "V" Bug. 1K RAM for user programme, stack and display memory, VDU alphanumeric display of 16 rows by 32 characters. MICROTAN 65 system file binder. 136 page, bound, users hardware software manual with constructional details and sample programmes. Logic and discrete components to fully expand MICROTAN 65.

The MICROTAN 65 kit has won widespread acclaim for its superb presentation. We pay attention to detail!

**DRAGON-32** COMPUTER £199.00

Sinclair ZX81 in stock £49.95

DELIVERY EX-STOCK POST PAID MAIL ORDERS to: 11/12 Paddington Green, London W2.

## **NEW** for your Spectrum

the program for the real player!

יבה הניציוות the leaders in ZX games

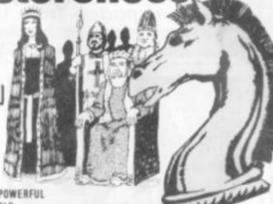

EASILY ONE OF THE MOST POWERFUL CHESS PROGRAMS AVAILABLE

The makers of the original ZX Chess have now produced the most adventurous and enjoyable chess program you can buy for your Spectrum

£6.95

Ten levels of play + graphic display of board + can change sides or level in midgame + set board to any position + scrolling history of moves + copy display & history to printer at any time + can save game at any point + displays your moves and the computer's + PLUS tournament-style Chess Clock on reverse! for 48K only.

Other great ZX programs from Mikro-Gen:

Space Invaders \* Breakout \* Bomber \* Scramble \* Frog

Paxman ★ Sorcerer's Castle ★ DeBug

£3.95 each

24 Agar Crescent Bracknell Berks RG12 28K Tel: Bracknell (8344) 27317

You may be familiar with some of the many tune playing programs available for the Vic but we now offer something which takes the Vic to new musical and sound heights. VIC SOUND LANGUAGE or V.S.L. gives full control over the sound envelope of its attack, sustain and decay and volume. In fact, V.S.L. converts the Vic into a sound synthesizer. Once loaded the new fully tokenized command can be incorporated into other programs to make sound effects effective and music musical. The package includes versions for any expanded Vic, sample performances and instruction manual. £10.95 Inc VAT.

VIC TINY, BASIC COMPILER - produces true 6502 code. Sub-set of BASIC supports all floating point operations. Compiler listing optional if you have memory (8k exp). Req. 3k-8k expander. £15.95 Inc VAT.

Mr Micro are pleased to announce the following new releases in our popular Vic Value Series.

VIC VALUE NO 2 Alphasquare, Switchback Rayflection, Micromind -£6.95 Inc VAT

VIC VALUE NO 3 2 player chess and chess clock, Joygen Alen Scanner, Martian Defence — £6.95 Inc VAT

Send SAE for our latest catalogue. For 24 hour telephone ordering service with Access or Visa ring 061 728 2282. Or send cheque/P.O to MR MICRO LTD, 69 PARTINGTON LANE, SWINTON, MANCHESTER M27

WE ARE NOW A MEMBER OF THE SPECTRUM COMPUTER GROUP, OUR RETAIL SHOP IS NOW OPEN. WE LOOK FORWARD TO SEEING YOU THERE

## Electronequip

(Authorised BBC Dealer and Service Centre)

| BBC1  | BBC Micro Model A                                                                                                    | 299.00 |
|-------|----------------------------------------------------------------------------------------------------|--------|
| BBC2  | BBC Micro Model B                                                                                                    | 399.00 |
| BBC3  | BBC Model A Micro with 32K                                                                                                    | 338.30 |
| BBC4  | BBC Model A Micro 32K & VIA                                                                                                    | 345.00 |
| BBC21 | Upgrade Model A to B                                                                                                    | 115.00 |
| BBC27 | Disc Upgrade for BBC B                                                                                                    | 92.00  |
| BBC30 | 14" Colour Monitor for BBC                                                                                                    | 287.50 |
| BBC31 | BMC 14" Colour Monitor                                                                                                    | 258.75 |
| BBC33 | BMC12A 12" Black/Green Monitor                                                                                                    | 90.85  |
| BBC34 | Karga 12" Black/Green Monitor                                                                                                    | 113.85 |
| BBC35 | Karga 12" Black/Ambre Monitor                                                                                                    | 113.85 |
| BBC40 | Cassette Recorder for BBC                                                                                                    | 29.90  |
| BBC41 | Single 5.25" Disc Drive 100K                                                                                                    | 265.00 |
| BBC42 | Single 5.25" Disc Drive 200K                                                                                                    | 328.90 |
| BBC49 | 5.25" Discs for BBC 40/80 tracks                                                                                                    | 2.20   |
| BBC50 | Epson MX80T type 3 for BBC                                                                                                    | 373.75 |
| BBC51 | Epson MX80F/T type 3 for BBC                                                                                                    | 396.75 |
| BBC70 | Plinth/Stowage for BBC                                                                                                    | 29.90  |
| BBC80 | Cassette lead for BBC                                                                                                    | 4.60   |
| BBC95 | Printer lead for BBC                                                                                                    | 17.25  |
| DRG1  | Dragon 32K Micro                                                                                                    | 196.50 |
| DRG50 | Sekosa GP100A Printer for Dragon                                                                                                    | 228.75 |
| DRG60 | Joysticks for Dragon                                                                                                    | 19.95  |
| DRGxx | Cartridges for Dragon                                                                                                    | 19.55  |
| ATM2  | Atom assembled 12kram                                                                                                    | 184.00 |
| ATM11 | Atom kit 12Kram                                                                                                    | 149.50 |
| ATM26 | New Atom 1.8A Power Supply                                                                                                    | 9.66   |
| ATM41 | 5.25" Disc Drive for Atom (100K)                                                                                                    | 335.50 |
|       | Large stocks. Prices inclusive of VAT.                                                                                                    | 550.50 |
|       | The state of the state of the s |        |

All prices inclusive of postage except Micros £3.00 All upgrades etc. are fitted free of charge and the computer

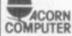

Electronequip

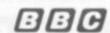

fully retested. Credit cards not accepted for BBC micro's.

## Push your Sinclair to the limit

#### ZX81/SPECTRUM ARCADE GAMES

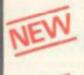

ZX INVASION FORCE

(ZX81)

Use your skill to fire through the energy band to destroy the menacing alien ship -23.95

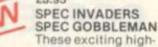

speed classic games incorporate hi-resolution graphics and sound to bring you the best in arcade action at only £4.95 each (16/48K)

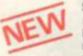

SPEC FROG 5/SHOWDOWN

(16/48K)

Hop across the dangerous road avoiding the lethal cars, then lorries. Go back to the

wild west for a gunfight battle amongst cacti and wagons. Features include western music, £4.95

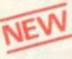

NAMTIR RAIDERS (ZX81) High speed, quick action arcade game with four separate groups of attackers.

Gobbleman also available for ZX81 at £3.95

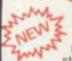

TOOLKIT

Nine powerful new functions for your ZX81 (including re-number lines (goto, gosub), program merge, string finding and replacement. £5.95

30 in 1 machine code tool and disassembler for your ZX Spectrum. £6.95

A 30 in 1 machine code tool and disassembler for your ZX81. £6.95

#### Improve your machine code programs with this new 48K Spectrum Assembler

Just released by Artic, this new professional quality assembler is also available for 16K ZX81 and features:—

. Word-processor-like text editor, . High-

\* Word-processor-like text editor. \* High-speed, versatile two-pass mnemonic assembler with labels and detailed error-trapping. Will assemble to any address. \* Essential support facilities such as memory-edit, register inspect/modify and search for de-bugging. \* Full output to ZX-printer. \* Memory-status report and comprehensive

ONLY

£9.95

## ADVENTURE GAMES

JUST RELEASED for 48K SPECTRUM

INCA CURSE

In a jungle clearing you come across an ancient Inca temple. Your mission to enter, collect the treasure and escape alive. But beware!

Includes a cassette save routine. £6.00

SHIP OF DOOM (Adventure C)

You are unavoidably drawn to an alien cruiser. Can you reach the control room and free yourself? Or will they get you first? Includes a cassette save routine. £7.00

ESPIONAGE ISLAND (Adventure D) While on a reconnaisance mission your plane loses control and you are forced to land Can you survive and escape with the island's hidden secret? £8.00

PLANET OF DEATH (Adventure A) 16/48K You find yourself stranded on an inhabited alien planet. Can you reach your ship and escape? £5.00

REDUCED TO £29.95

ZX FORTH

Supplied on cassette with editor cassette

user manuals and keyboard overlay. ZX Forth combines the simplicity of basic with the speed of machine code

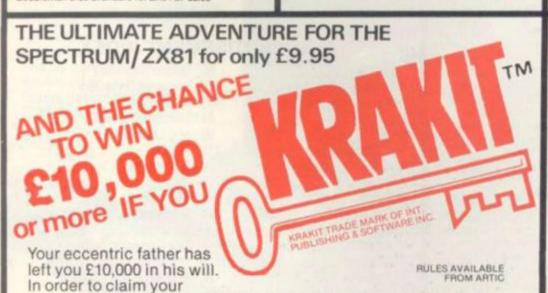

windfall you must solve twelve clues and gain access to a bank account in which the money has actually been deposited. Be the first to crack the puzzle and the prize is yours! Plus you will win two tickets to the city of the secret KRAKIT™ vault location. The prize money is increased weekly. A telephone number will be supplied so you have the opportunity to find out just how much you could win.

DON'T MISS YOUR CHANCE TO WIN A FORTUNE!

#### GREAT CHESS GAME FOR YOUR ZX81 OR SPECTRUM

ZX CHESSI

Very popular machine code program, with six levels of play and an analysis option. Available for ZX81. £6.50

ZX CHESS II

A new improved version, with a faster response time, seven levels of play, analysis option and in addition a recommended move option. £9.95

ZX 1K CHESS

An incredible game As advertised on ITV in 1K for only £2.95

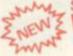

NEW F VOICE C SPECTRUM

SPECTRUM CHESS now only £9.45

| ALWAYS | <b>AHEAD</b> | WITH ZX8 | 31/SPECT | <b>RUM SOF</b> | TWARE |
|--------|--------------|----------|----------|----------------|-------|
|        |              |          |          |                |       |

Cheques & P.O. made payable to: Artic Computing Limited. Dealer enquiries v state whether your order is for ZX81 or Spectrum. Send S.A.E. (6in x 9in) for catalogue

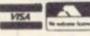

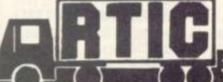

396 JAMES RECKITT AVENUE, HULL, N. HUMBERSIDE.

| To: Artic Computing Ltd., 396 James Recki<br>Hull, N. Humberside, HU8 0JA. | tt Avenue, |
|----------------------------------------------------------------------------|------------|
| Please supply                                                              |            |
|                                                                            |            |
|                                                                            |            |
| Cheque for total amount enclosed.                                          |            |
| Name                                                                       |            |
| Address                                                                    |            |
| ***************************************                                    | CVG2       |

## BBC MICRO INSTANT MACHINE CODE!

Yes, it's true. Instant machine code from a good subset of BBC BASIC. Type your BASIC program into your model B BBC Micro, trigger the compiler, and your program is changed almost instantaneously into superfast machine code. For £34.95 you get: Cassette version of the complete compiler (along with a version of the compiler for use with discs, ready for when you upgrade, the disc version being dubbed on the cassette after the cassette version); complete compiler listing; extensive documentation and instructions. The compiler was written by Jeremy Ruston.

## THE BBC MICRO REVEALED

By Jeremy Ruston

...destined to become the bible of all BBC microcomputer users...' (Personal Computing Today). If you've mastered the manual, then this book is for you. Just £7.95

#### LET YOUR BBC MICRO TEACH YOU TO PROGRAM

By Tim Hartnell

takes you further into the cloudy areas of the BBC machine than anything else I've yet seen...' (Computer and Video Games). If you're just starting out in the world of programming, then this book is the one for you. Forty complete programs, including Othello/Reversi, Piano and a host of dramatic graphic demos. Just £6.45

| Interface, Dept. CVG                                           |  |
|----------------------------------------------------------------|--|
| 44-46 Earls Court Road, London W8 6EJ<br>Please send me:       |  |
| Please send me.                                                |  |
| ( ) INSTANT BBC MACHINE CODE-tape and book-£34.95              |  |
| ( ) THE BBC MICRO REVEALED-Ruston-£7.95                        |  |
| ( ) LET YOUR BBC MICRO TEACH YOU TO PROGRAM—<br>Hartnell—£6.45 |  |
| I enclose £                                                    |  |
| Name                                                           |  |
| Address                                                        |  |

A retailer for Sinclair accessories in the Yorkshire/Lancashire/Humberside area.

We are situated close to the M1 & M62 motorways and offering easy parking.

As well as a complete range of hard and software, our service department can repair, modify or fit a wide range of accessories.

For further details of these and many other services phone:

## on 0924 272 545

Manufacturers of accessories looking for a retailer in our area are invited to contact us.

SPECTRUM SOFTWARE/HARDWARE AVAILABLE NOW

Hours of business: MONDAY to SATURDAY, 10am to 8pm

#### ADVERTISEMENT INDEX

| AD TEITHOL.                  | menn mueza                     |
|------------------------------|--------------------------------|
| Acornsoft 96                 | Landau Electronics 64          |
| Adaptors and Eliminators 83  | Lansdown Computers 83          |
| Akhter Instruments 108       | Leisuronics 80                 |
| Algray 48                    | Llamasoft Software 40          |
| Allrian 90                   | M C Lothlorien                 |
| Artic Computing              | Maplin                         |
| Atari 24                     | Micromania 74                  |
| Automata                     | Micronet                       |
| BBC Publications 48          | Microspot 92                   |
| Calisto Computers 44         | Mikro-gen                      |
| Channel 1 Software 80        | Mr Micro                       |
| Chromasonic Electronics 6    | New Generation Software 85     |
| Commodore 70/71              | Oric Products 86/87            |
| Competence                   | M Orwin 26                     |
| Computer Games Ltd 94/95     | Pancom 92                      |
| Computers For All 5          | Personal Computer Palace 109   |
| Comserve 104/105             | Pixel 40                       |
| P. Copley Hi-Fi              | Plymouth Computers 85          |
| Creative Software 90         | Quicksilva                     |
| Database Software 110        | Romik Software OBC             |
| Digital Fantasia 96          | Shiva Publishing               |
| East London Robotics 111     | Silica Shop                    |
| Electronequip 112            | Sinclair Research 54/55        |
| Eltec Services               | SIR Computers 110              |
| Foilkade Ltd 74              | Soft Deal                      |
| Games Centre 105             | Soft Toys 26                   |
| J K Greye Software 109       | Software For All 20            |
| Henry's Radio 112            | Spectrum 12/13/14/15           |
| How Leisure 111              | Thorn EMI                      |
| IJK Software                 | Titan Programs 85              |
| Interceptor Micros           | Twickenham Computer Centre 104 |
| Interface 114                | Victa Ceramics                 |
| Imagine 115                  | Video Games Club               |
| Kansas City Systems 64       | Vision Store                   |
| Kayde Electronic Systems 103 | Yorkshire Microcomputers 104   |

#### **IMAGINE**

a company brought into being by top professional programmers, graphic designers and software marketing specialists.

A company dedicated to the highest quality software and customer service in the world.

#### ARCADIA

the name of the game especially created to be the fastest, meanest, most addictive shoot 'em up game you've ever desired. Wave after wave of the most loathsome and deadly aliens billow hypnotically towards your space fighter with deadly intent. But then you have dual Plasma Disruptors and an Ion Thrust Drive haven't you?

#### ZXSPECTRUM

100% machine code with 12 different alien types, incredible animation and explosive effects, sound and the fastest, smoothest hi-res graphics ever!

#### VIC-20

100% machine code with eight different alien types, smooth hires multicolour graphics and animation, narrow playfield and sensational sound effects. Keyboard or joystick

Game design and software by D. H. Lawson.

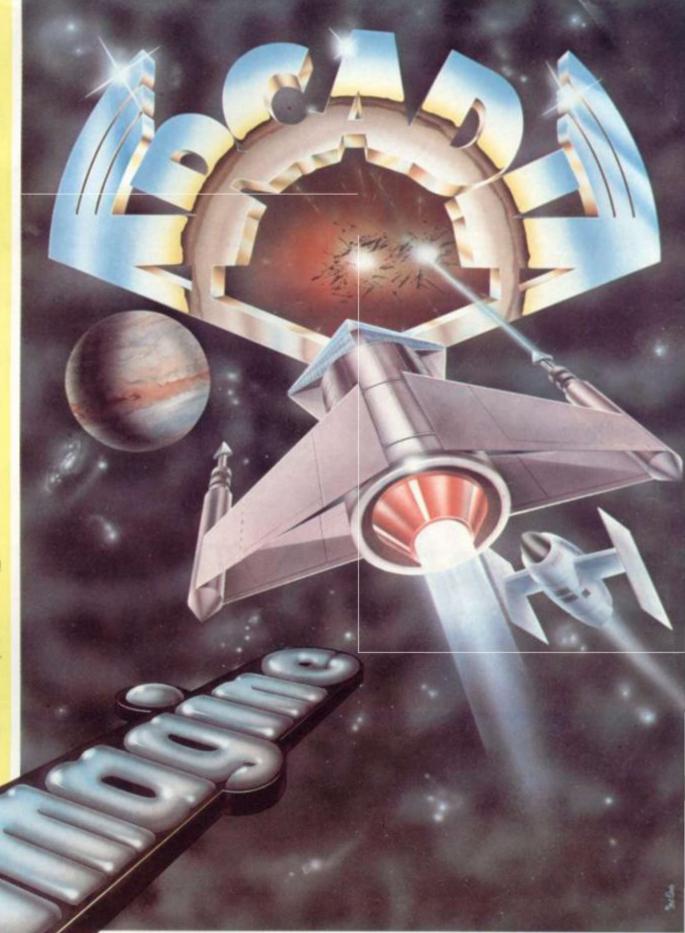

#### **ARCADIA**

and an UNCONDITIONAL LIFETIME GUARANTEE.

When you buy

you buy it for life. If an Imagine software product EVER fails to load first time simply return it to Imagine for an instant free replacement.

ALL ORDERS DISPATCHED BY FIRST CLASS POST WITHIN 24 HOURS OF RECEIPT.

**Imagine Software** Masons Buildings, Exchange Street East, Liverpool, Merseyside L2 3PN.

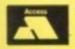

SUPERFAST CREDIT CARD SALES LINE: VI

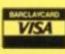

Why not put a first class stamp on your order and you will receive ARCADIA within 3 days of posting. Please allow for

| lmagin<br>Mason<br>Liverpo<br>Please | s Build<br>ool, M | ware<br>lings,<br>ersey | Exe | cha<br>e L2 | 3P   | N.  |      |   | tick | box | cv | GI. |
|--------------------------------------|-------------------|-------------------------|-----|-------------|------|-----|------|---|------|-----|----|-----|
| - An                                 |                   |                         |     |             |      |     |      |   |      |     |    | 0   |
|                                      |                   |                         |     |             |      |     |      |   |      |     |    |     |
| *Please<br>I enclor<br>*Delete       | se Che            | que/F                   | .0. |             | rd/A | cce | ss [ | £ |      |     |    |     |
|                                      | _                 |                         |     |             |      |     |      |   |      |     |    |     |
| Name                                 |                   |                         |     |             |      |     |      |   |      |     |    |     |

24 Church Street, Slough, SL1 1PT. Telephone: Slough (STD0753) 71535

BRITAIN'S LEADING GAMES SOFTWARE HOUSE ARE PROUD TO ANNOUNCE OUR NEW RANGE OF EXCITING GAMES & OTHER SOFTWARE FOR THE VIC 20, SPECTRUM & ZX81

(GAMES FOR: BBC, DRAGON & ATARI AVAILABLE SOON)

#### ALL ACTION GAMES CARRY A FREE ENTRY TO NATIONWIDE COMPETITIONS WITH FANTASTIC PRIZES

SEA INVASION FOR THE UNEXPANDED VIC 20

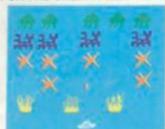

Fight off the attacking sea creatures for as long as you can. Shoot the whale for a surprise score. Watch out for the  MOONS OF JUPITER FOR EXPANDED VIC 20, 3K, 8K OR 16K

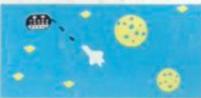

You are the commander of a fleet of destroyers. . Looking on from the safety of mother ship, you send in one destroyer at a time to blast a passage through the moons of Jupiter. Your destroyers have to dodge, and blast the Watch out for the U.F.O's" 'Gologs', they can smash your destroyers, but you cannot harm them

SPACE ATTACK FOR THE UNEXPANDED VIC 20

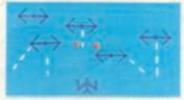

Space attack is a game of skill, you, as the pilot of an intergalactic battleship, have to fight your way through wave after wave of various alien space ships

FOR UNEXPANDED VIC 20

Skim as close as you dare to the surface of the planet, devastating the Martian cities, destroying ammunition dumps (gaining more time), shooting down the ground to air missiles and U.F.O.s, dodging or blasting the meteorites.

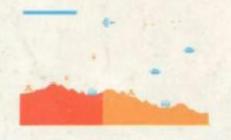

A REAL ACTION SHOT OF THE GAME

#### TWISTE

FOR UNEXPANDED VIC 20 FOUR GAMES TO STRETCH YOUR BRAIN Blackjack, Decipher, Four Thought and Teaser are our computerised versions of very popular home games and will test your mental agility and skill for many a long hour.

ROBOT PANIC . . A FANTASTIC HIGH SPEED GAME ON CARTRIDGE THE PRICE IS YET TO BE AN-AROUND NOUNCED. BUT

#### SUPER NINE

**CANYON 2.. ASTEROIDS** 

3.. ASTROBLASTER 4.. DEFENDER

5 . .

SQUASH 6.. SCRAMBLE SKETCH 8.. COSMIC RAIDER

9.. FOUR THOUGHT.

FOR UNEXPANDED VIC 20

You are in shark infested waters after being thrown overboard from a pirate ship. Your only protection being an atomic net which you trail behind you, trying to cover all the visible ocean and ensnare the sharks at the same time. Beware of stopping or covering your tracks for too long, if you do, then the sharks will escape and come after you. Watch out for the ever increasing deadly octopi (sometimes the sharks will eat part or all of one!).

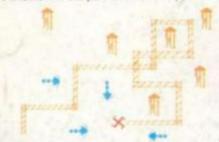

A REAL ACTION SHOT OF THE GAME

FOR THE UNEXPANDED VIC 20

The Vic Multisound Synthesiser is very flexible and can be played in more ways than can ever be explained here, to create music and special effects. For example, create any tune, up to 255 notes (after following appropriate instructions), then press "F1" or "F3", then key "9" and enjoy the added effect. Now hit "+", listen to the difference. For a surprise - hit "-". Now add a melody over the top - hit key "8" then "7" - now play a melody, or experiment. Have fun!